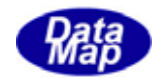

# DSHGEM-LIB 通信エンジンライブラリ(GEM+GEM300)

ホスト/装置制御ソフトウェア・パッケージ ( .Net VB2008, C#2008 対応 )

2009年6月(改-2)

株式会社データマップ

文書番号 DSHGEM-LIB-07-30300-02

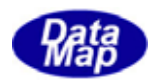

### [取り扱い注意]

この資料ならびにソフトウェアの一部または全部を無断で使用、複製することはできません。 本説明書に記述されている内容は予告なしで変更される可能性があります。

Windows は米国 Microsoft Corporation の登録商標です。

ユーザーが本ソフトウェアの使用によって生じた遺失履歴、(株)データマップの予見の有無を問 わず発生した特別損害、付随的損害、間接損害およびその他の拡大損害に対して責任を負いません。

【改訂履歴】

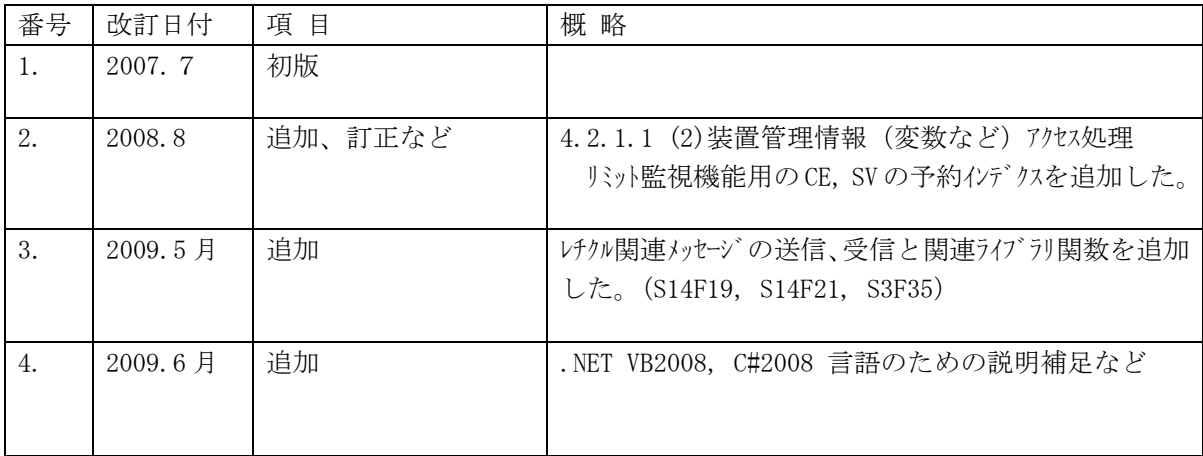

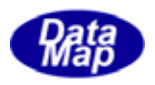

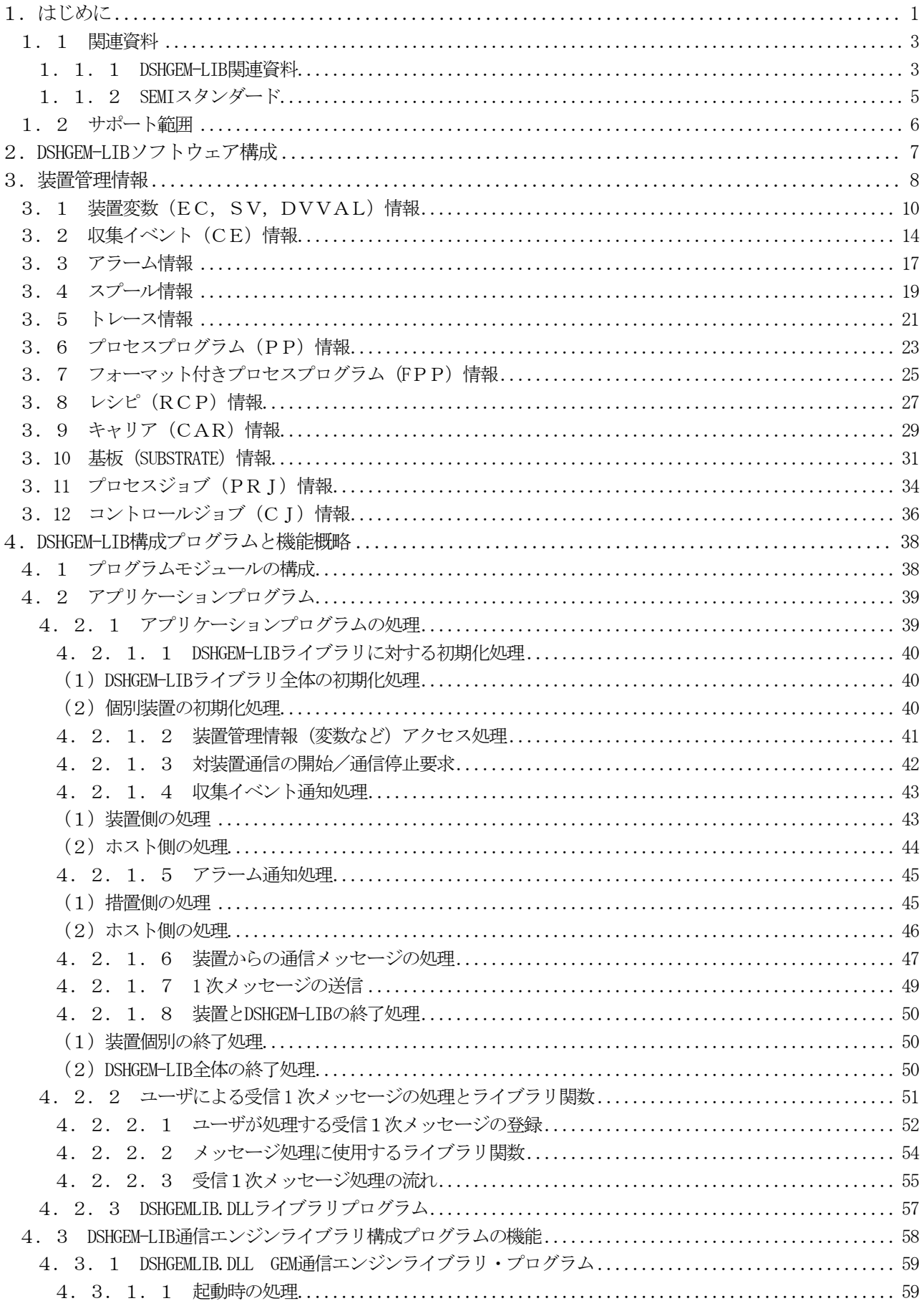

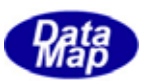

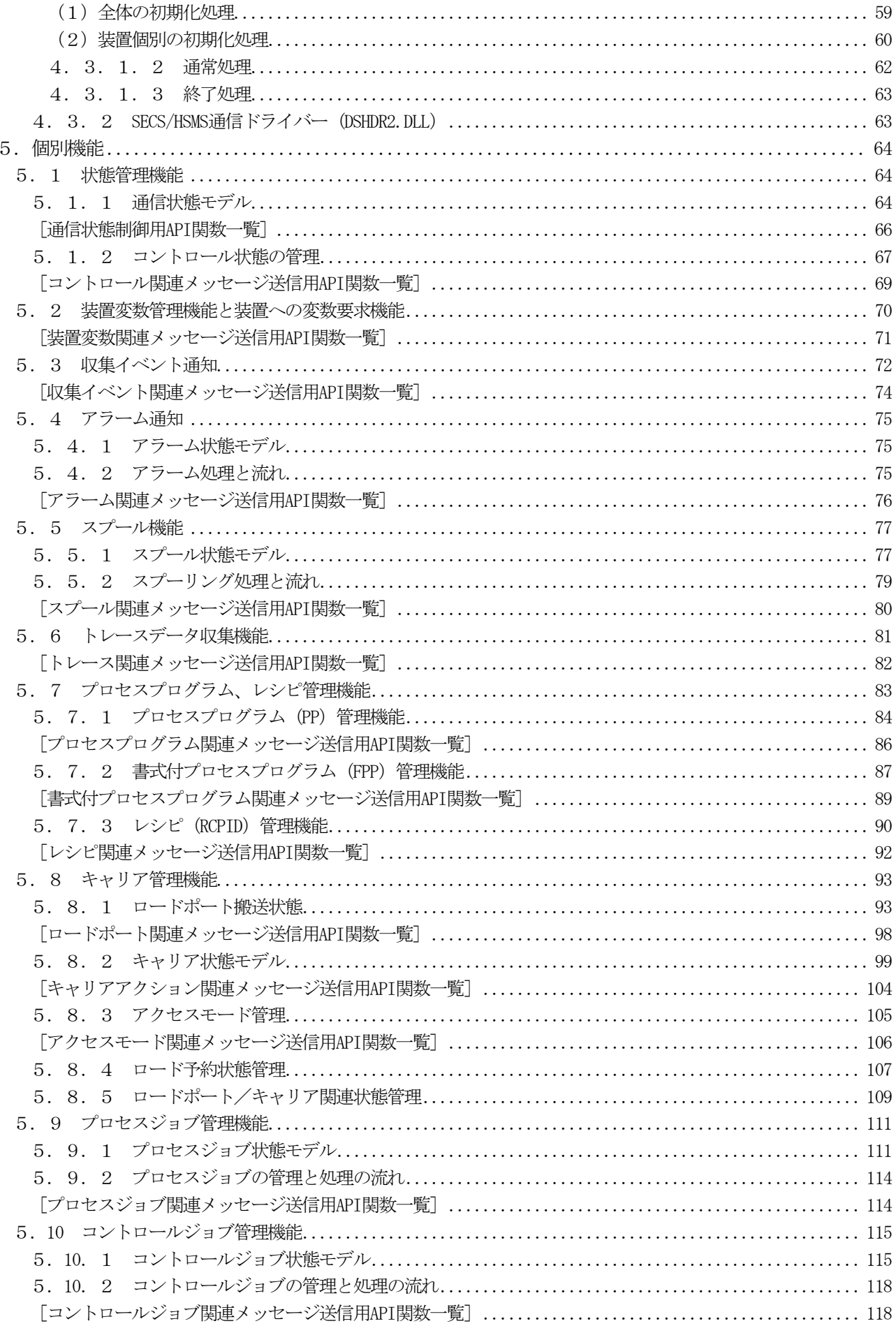

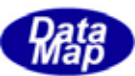

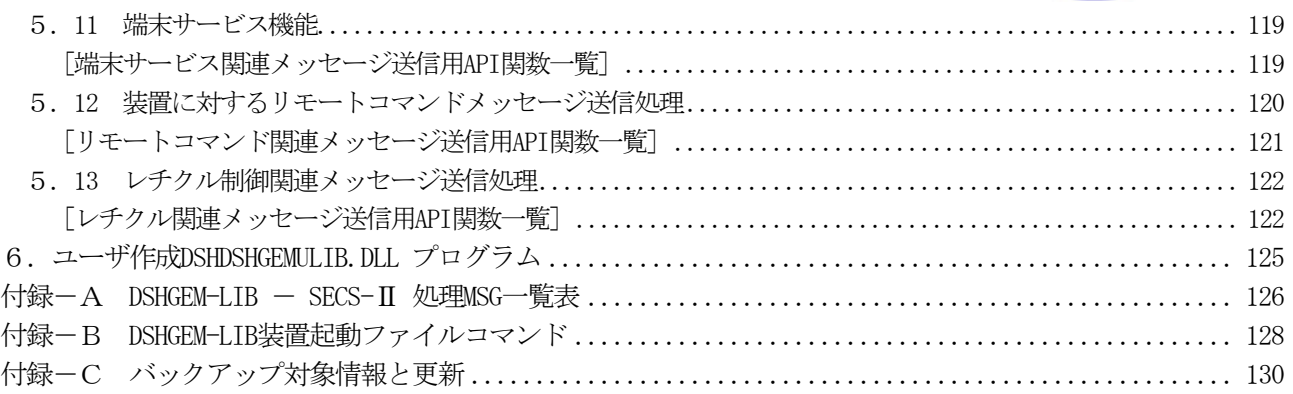

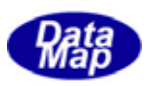

# 図表目次

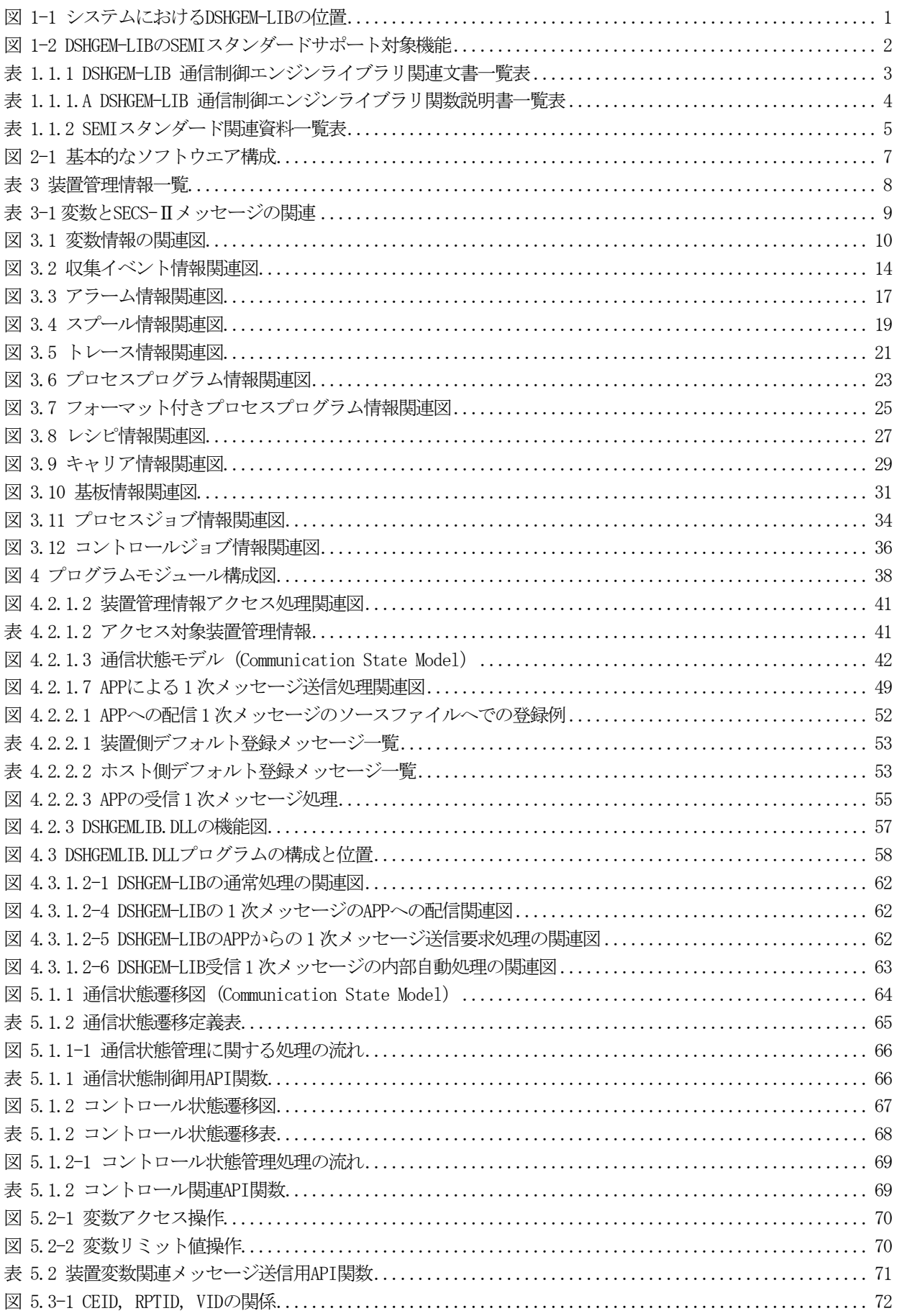

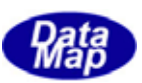

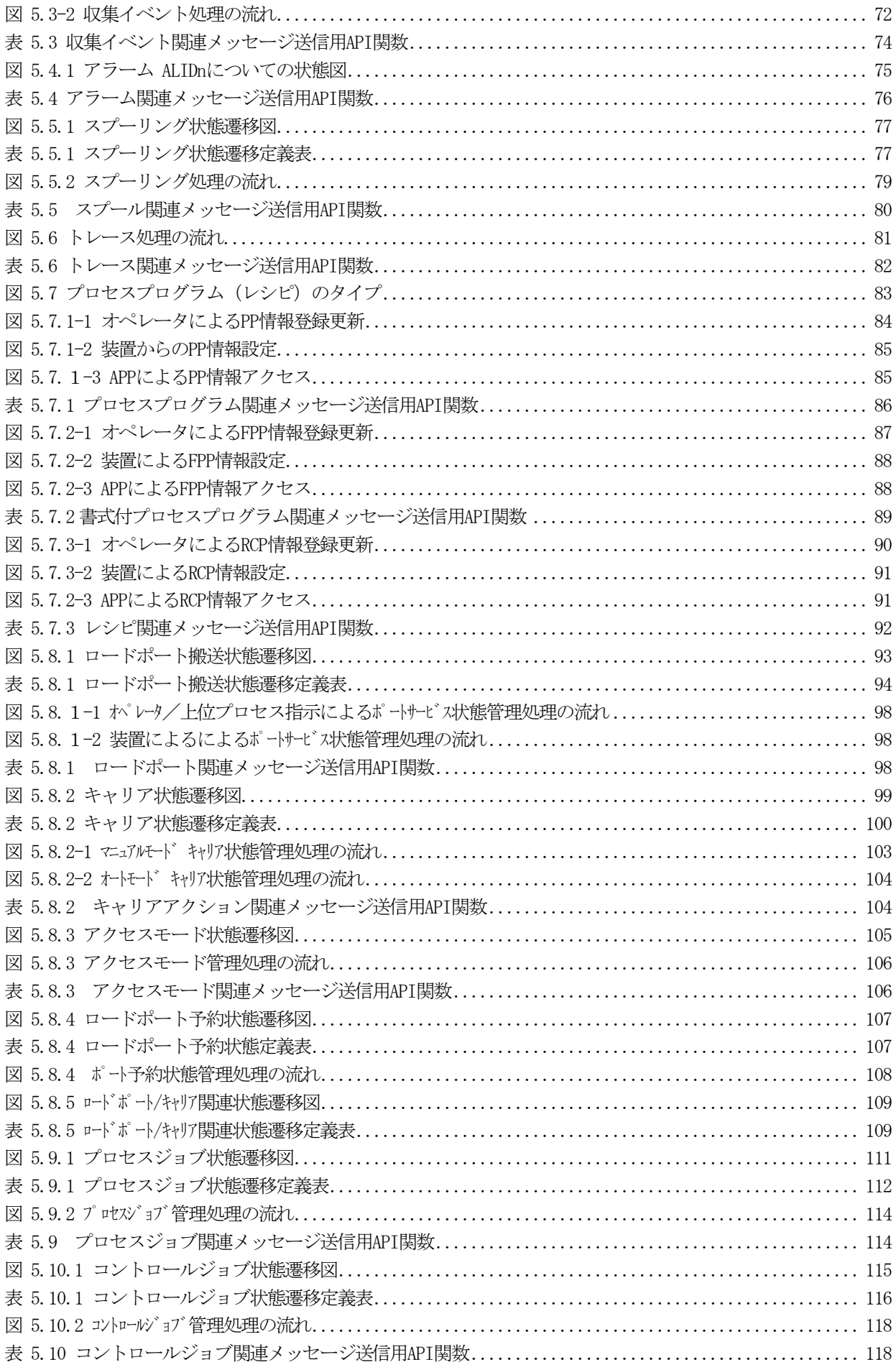

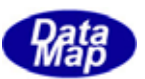

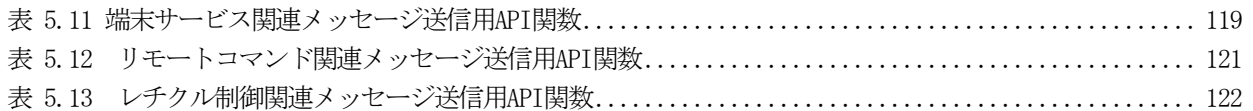

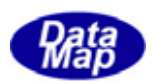

# <span id="page-8-0"></span>1.はじめに

GEM 通信エンジンライブラリ(以下、DSHGEM-LIB と呼びます)は、半導体製造工場で採用されている SEMI スタンダ ードと SECS, HSMS 通信規約に基づき、製造装置または製造装置を管理する上位系コンピュータ(コンピュータ)の両 方の側の通信ならびに関連する情報の管理全般に対してサービスを提供し、GEM をはじめGEM300 対応に必要な機能を 提供するソフトウェアパッケージです。

DSHGEM-LIB を採用することによって、ユーザは SECS-II レベルのメッセージ作成や解釈、送受信処理をほとんどプ ログラミングする必要はありません。DSHGEM-LIB がほとんど全てを行ってくれます。ユーザは、DSHGEM-LIB が提供す るメッセージ情報格納構造体に含まれる情報の処理を行うだけで済みます。本パッケージを採用することによって上 位側コンピュータまたは装置側の制御ソフトウェアの開発期間の短縮、工数ならびコスト削減に大きな効果をもたら します。

DSHGEM-LIB は、装置との通信を始めとする装置管理処理を遂行するために変数、キャリア情報などの装置管理情報 の管理手段を与えます。ユーザはDSHGEM-LIB の情報管理とアクセス機能を利用することによってシステムにおける装 置別情報の一元的管理を実現することができます。

システム上の DSHGEM-LIB の位置は下図のとおりです。対装置との SECS/HSMS 通信制御と関連情報の全てを DSHGEM-LIB が行います。

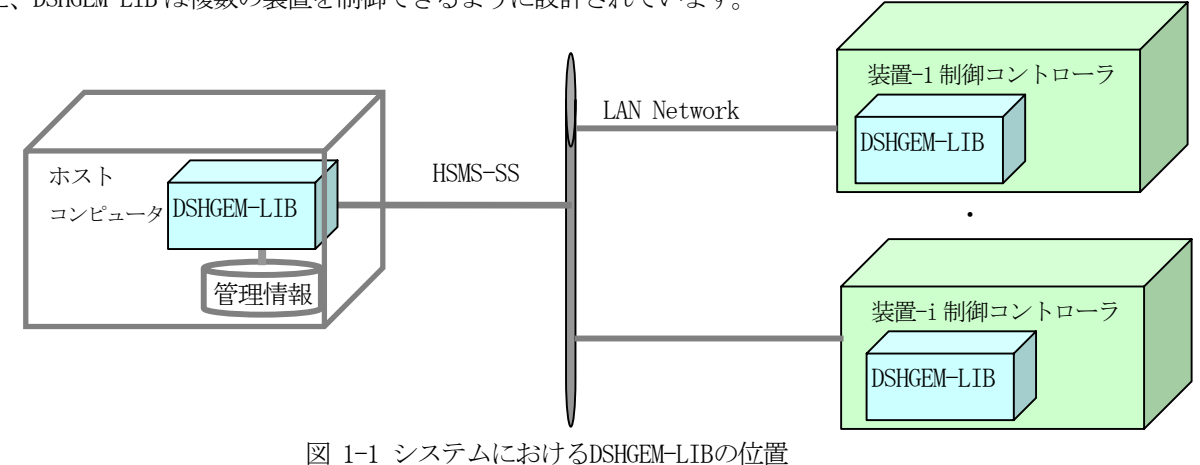

また、DSHGEM-LIB は複数の装置を制御できるように設計されています。

半導体製造工場内のFA システムには、様々な仕様のシステムが存在します。例えば、GEM 仕様の適用の有無、製造 する半導体のウエハーサイズ 80mm/300mm、各製造装置の役割などがあります。

これらの違いによって、求められる装置管理情報、SECS-II 通信メッセージ、通信シナリオなどのシステム仕様が 変わってきます。

DSHGEM-LIB はこれらの違いがあっても様々なシステムに適用でき、解を与えるために設計されたパッケージソフト ウェアです。(例えば、レシピ情報にあたる情報については、システム仕様に従ってS7F3、S7F23 またはS15F13 の中 から選択し、どれでも使用することができます。)

また、ユーザが求める独自仕様のための DSHGEM-LIB のカスタマイズもサポートします。

本パッケージが動作するOS環境はMicrosoft 社 Windows 2000、Windows XP, Windows Vista です。 アプリケーションのプログラミング言語として .NET VB2008、C#2008 を使用することができます。

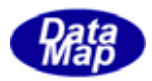

<span id="page-9-0"></span>DSHGEM-LIB は、SEMI スタンダードの下図の機能を実現することを念頭に設計されています。

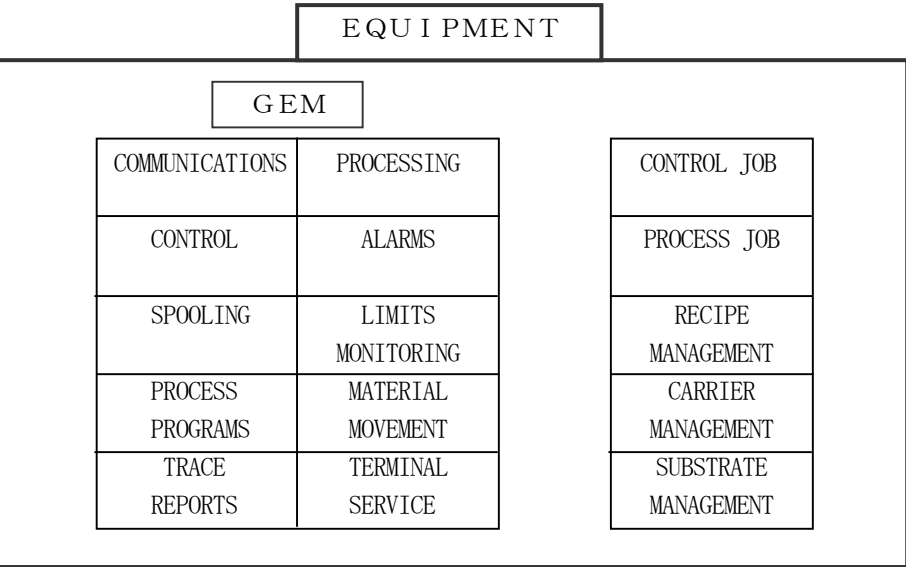

図 1-2 DSHGEM-LIBのSEMIスタンダードサポート対象機能

DSHGEM-LIB は、装置間通信のやりとりに対する処理についてユーザができる限りシンプルにアプリケーションをプ ログラミングできるような仕組みと手段を提供します。

(1) DSHGEM-LIB が対応できる受信メッセージについてはユーザの手を煩わすことなく自動的に処理します。

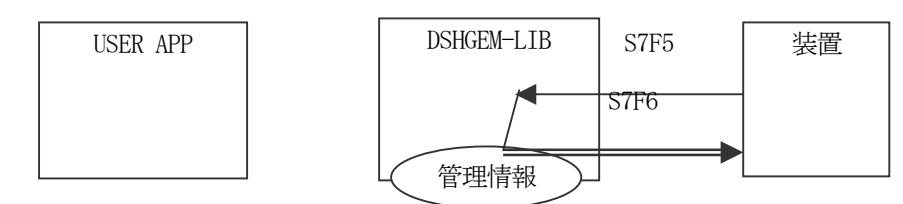

(2)APP が処理したい装置受信メッセージの場合、DSHGEM-LIB が受信キューを通してAPP に渡します。 DSHGEM-LIB は受信キューをポーリングするための関数とメッセージ内の情報を、プログラム処理がしやす い構造体にデコードするための関数を提供します。ユーザはSECS-II メッセージの構造を意識する必要が ありません。また、応答メッセージの送信も応答情報を構造体に詰めるための関数ならびに応答するため の関数を提供します。

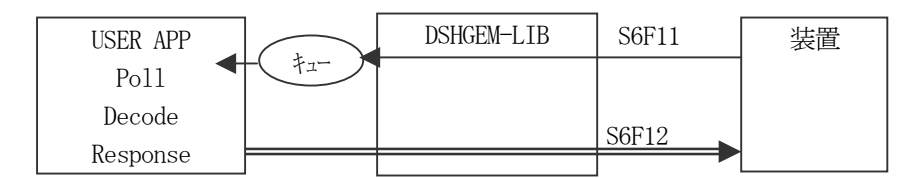

(3)ホストまたは装置が送信するS3F17, S7F3 メッセージなどの1次メッセージの送信は、専用API 関数を 使って簡単に送信できます。勿論、ユーザ自身で任意のメッセージを組み立て送信することも可能です。 そしてそのためのメッセージエンコード用関数も使用することができます。

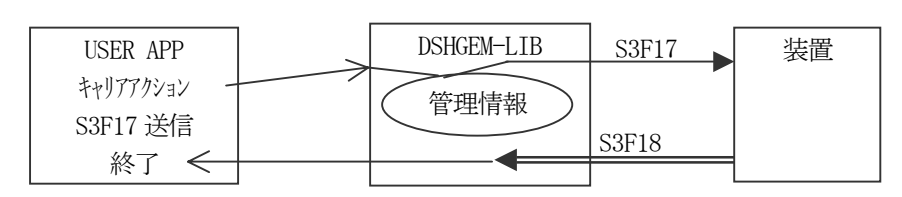

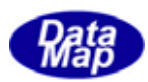

# <span id="page-10-0"></span>1.1 関連資料

### DSHGEM-LIB

表 1.1.1 DSHGEM-LIB 通信制御エンジンライブラリ関連文書一覧表

| $\sharp$       | 文書番号                   | 文書名                                                                                     | 注釈                    |
|----------------|------------------------|-----------------------------------------------------------------------------------------|-----------------------|
| $\mathbf{1}$   | DSHGEM-LIB-07-30300-02 | DSHGEM-LIB 通信制御エンジンライブラリ(SECS/HSMS)                                                     | DSHGEM-LIB の全般的な機能の   |
|                |                        | ユーザーズ・ガイド                                                                               | 説明書です。                |
| $\sqrt{2}$     | DSHGEM-LIB-07-30301-00 | DSHGEM-LIB 起動ファイル定義仕様書                                                                  | 装置別の起動情報の定義方法         |
|                |                        |                                                                                         | の説明書です。               |
| 3              | DSHGEM-LIB-07-30302-00 | DSHGEM-LIB 装置管理情報定義仕様書                                                                  | DSHENG3 と同じ内容です。      |
|                |                        | (変数、収集が'ント、アラームその他)                                                                     | 定義ファイルはテキストファイルです。    |
| 4              | DSHGEM-LIB-07-30303-00 | 装置管理情報定義ファイルコンパイラ説明書                                                                    | DSHENG3 と共通です。        |
| 5              | DSHGEM-LIB-07-30304-00 | DSHGEM-LIB への手引き                                                                        | DSHGEM-LIB 導入時に参考にす   |
|                |                        |                                                                                         | る作業手順書です。             |
| 6              | DSHGEM-LIB-07-30308-00 | DSHGEM-LIB, DSHENG3 起動ファイル、装置管理情報                                                       | DSHENG3 でも使用可能です。     |
|                |                        | ファイル設定・編集プログラム説明書                                                                       |                       |
| $\overline{7}$ | DSHGEM-LIB-07-30310-00 | 変数リミット監視機能 説明書                                                                          | バット監視の考え方、処理方法        |
|                |                        |                                                                                         | の説明書です。               |
| 8              | DSHGEM-LIB-09-30321-00 | DSHGEM-LIB API ライブラリ関数説明書                                                               | ューザが使用できる API 関数と     |
|                |                        | VOL-1 $\sim$ VOL-15 (. Net VB, C# $\sharp$ $\sharp$ $\star$ <sup>°</sup> - $\uparrow$ ) | ライブラリ関数の説明書です。        |
|                | DSHGEM-LIB-09-3032F-00 | 表 1.1.1.A を参照のこと                                                                        |                       |
| 9              | DSHGEM-LIB-07-30340-00 | エザ 作成ライブ 引関数                                                                            |                       |
|                |                        | 2次メッセージ応答関数一覧表                                                                          |                       |
| 10             | DSHGEM-LIB-07-30351-00 | バックアップファイル参照プログラム説明書                                                                    |                       |
| 11             | DSHGEM-LIB-07-60101-01 | DSHENG3 から DSHGEM-LIB への互換性のために                                                         |                       |
| 12             | DSHDR2-06-20000-02     | DSHDR2 SECS/HSMS レベルー2 通信制御ドライバー                                                        | SECS/HSMS 通信制御ドライバーの  |
|                |                        | ユーザーズマニュアル                                                                              | 説明書です。                |
| 13             | DSHGEM-LIB-07-30380-00 | DSHGEM-LIBデモプログラム 外部仕様書                                                                 | デモプログラムの機能仕様書で        |
|                |                        |                                                                                         | す。                    |
| 14             | DSHGEM-LIB-07-30381-00 | DSHGEM-LIB ホストデモプログラム説明書 VC6                                                            | ユーザ APP プログラムのホスト側デモプ |
|                | DSHGEM-LIB-09-30481-00 | 同 . NET VB2088, C#2008                                                                  | ヷ゙ヺヽです。               |
| 15             | DSHGEM-LIB-07-30382-00 | DSHGEM-LIB 装置デモプログラム説明書 VC6                                                             | ユーザ APP プログラムの装置側デモ   |
|                | DSHGEM-LIB-09-30481-00 | 同 .NET VB2088, C#2008                                                                   | プヷ゙みです。               |
| 16             | DSHGEM-LIB-07-30383-00 | デモ・プログラムセットアップガイド(Windows 用)                                                            |                       |
|                |                        |                                                                                         |                       |
| 17             | DSHGEM-LIB-07-30384-00 | DSHGEM-LIBデモプログラム With DSHPLCSim PLC シミュ                                                | PLC シミュレータ使用する。 デモプログ |
|                |                        | レッ 外部仕様書                                                                                | ラムの機能仕様書です。           |
| 18             | DSHGEM-LIB-07-30385-00 | DSHGEM-LIB ソフトウェア/パッケージ                                                                 | PLC ジュレータ使用する         |
|                |                        | ホスト - 装置 - PLC 通信デモプログラム説明書                                                             | デモプログラムの説明書です。        |
| $\overline{7}$ |                        | DSHGEM-LIB デモ・プログラム with PLC ジミュレータ                                                     | setup.exe のインストール操作説明 |
|                | DSHGEM-LIB-07-30386-00 |                                                                                         |                       |
|                |                        | セットアップガイド<br>(Windows $#$ )                                                             | 書です。                  |
| 19             | DSHGEM-LIB-07-30387-00 | デモ・プログラム説明書C言語(Windows, Linux)                                                          |                       |
| 9              | DSHGEM-LIB-07-30388-00 | デモ・プログラムセットアップガイド                                                                       |                       |

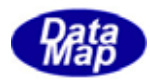

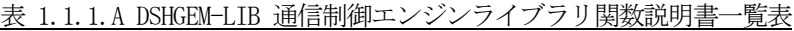

<span id="page-11-0"></span>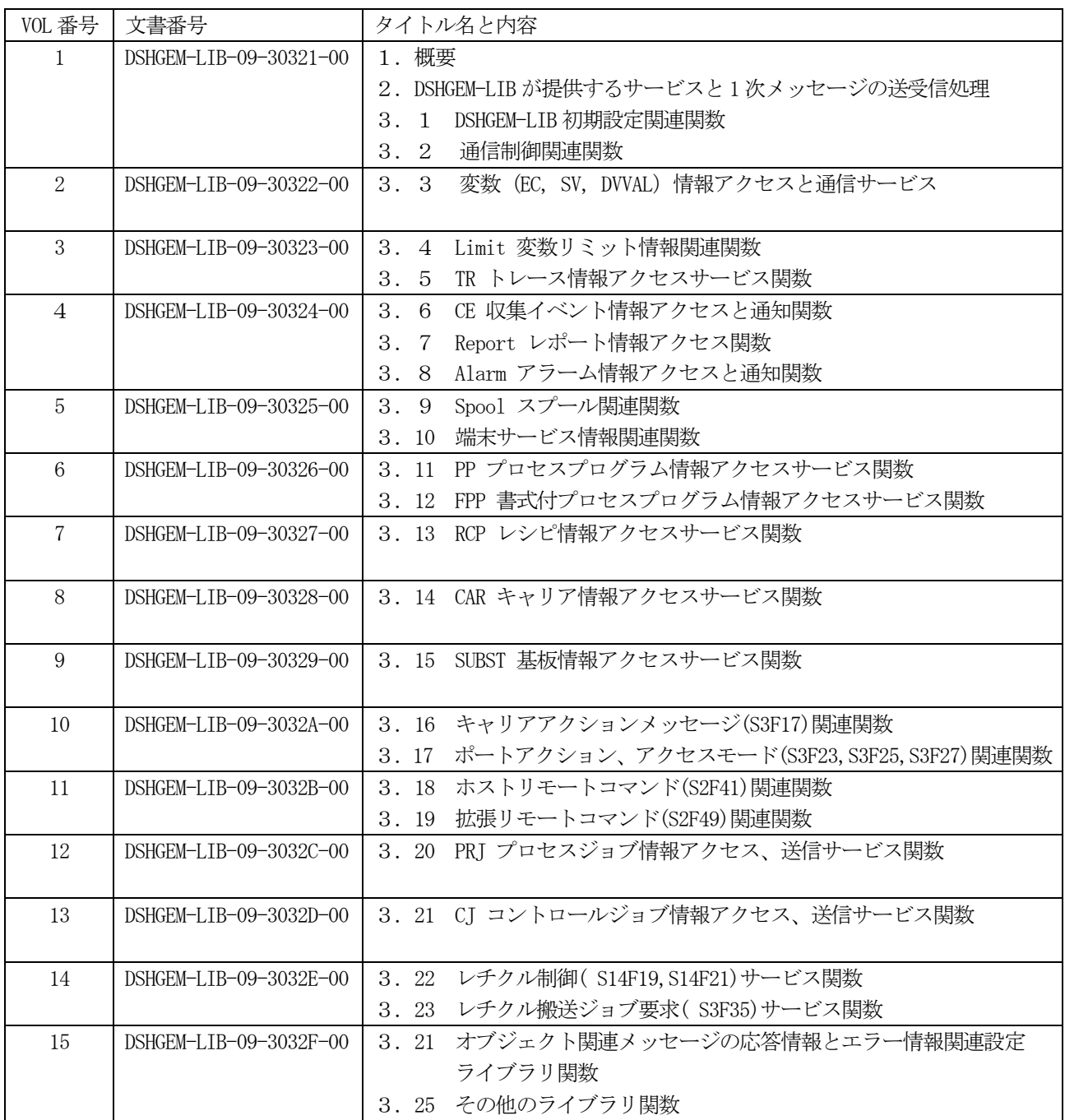

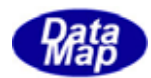

SEMI<sup>1</sup>

表 1.1.2 SEMIスタンダード関連資料一覧表

<span id="page-12-0"></span>

| 番号  | スタンダード技術資料名                                             |
|-----|---------------------------------------------------------|
| -1. | SEMI E4-0699 半導体製造通信スタンダード1 (SECS-I)                    |
| 2.  | SEMI E5-1104 半導体製造通信スタンダード1 (SECS-II)                   |
| 3.  | SEMI E30-1103 製造装置の通信及びコントロールのための包括的モデル (GEM)           |
| 4.  | SEMI E37-0303 高速 SECS メッセージサービス(HSMS)汎用サービス             |
| 5.  | SEMI E37.1-96E 単一の選択セッションにおける高速 SECS メッセージサービス(HSMS-SS) |
| 6.  | SEMI E39-0703 オブジェクトサービススタンダード:概念、挙動およびサービス             |
| 7.  | SEMI E39.1-0703 オブジェクトサービススタンダード(OSS)のための SECS-Ⅱプロトコル   |
| 8.  | SEMI E40-0304 プロセス管理スタンダード                              |
| 9.  | SEMI E42-0704 レシピ管理スタンダード:コンセプト、挙動およびメッセージサービス          |
| 10. | SEMI E42.1-0704 レシピ管理スタンダード(RMS)のための SECS-Ⅱプロトコルスタンダード  |
| 11. | SEMI E40.1-0304 プロセス管理スタンダードの SECS-IIのサポート              |
| 12. | SEMI E94-1104 コントロールジョブマネージメントの仕様                       |
| 13. | SEMI E90-1104E2 基板トラッキング仕様                              |
| 14. | SEMI E90.1-1104 SECS-Ⅱプロトコル基板トラッキングの暫定仕様                |

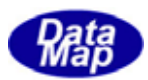

### <span id="page-13-0"></span>1.2 サポート範囲

 DSHGEM-LIB は、ユーザの半導体製造装置を管理するホスト側ならびに装置側のプログラムの設計と製作を容易にす るためのソフトウエアパッケージであり、以下のサポートを行います。

- (1) SEMI スタンダードに準拠した仕様についてサポートします。 前述の表 1.1.2 に示される技術資料の内容をサポートします。
	- (注)全てをサポートするわけではありません。一部未サポートの部分がありますが、 カスタマイズ可能な場合はサポートします。
- (2)GEM 関連機能
	- ・状態モデル:通信状態、コントロール状態、装置プロセシング状態の管理と制御
	- ・変数情報管理とアクセス:装置定数(EC), 装置状態変数(SV)、データ変数(DVVAL)
	- ・収集イベント情報の管理とメッセージ送信:CEID, REPORTID、変数リンク情報
	- ・アラーム情報の管理とメッセージ送信
	- ・スプーリング機能
	- ・トレース機能
	- ・変数、イベント、レポート、アラーム情報等はテキストファイルでユーザが定義できます。
	- ・プロセスプログラムの管理
- (3)コントロールジョブ管理サービス機能 ・生成、状態管理、削除
- (4)プロセス管理サービス機能 ・生成、状態管理、削除
- (5)レシピ管理サービス機能
- (6)キャリア管理サービス機能
- (7)基板トラッキング管理サービス機能
- (8) SECS-II メッセージ通信サービス処理
- (9)装置管理情報のバックアップ機能と再起動時の復元
- (10)ユーザ固有の仕様に対してはカスタマイズも検討させていただきます。

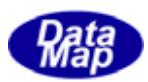

# <span id="page-14-0"></span>2. DSHGEM-LIB ソフトウェア構成

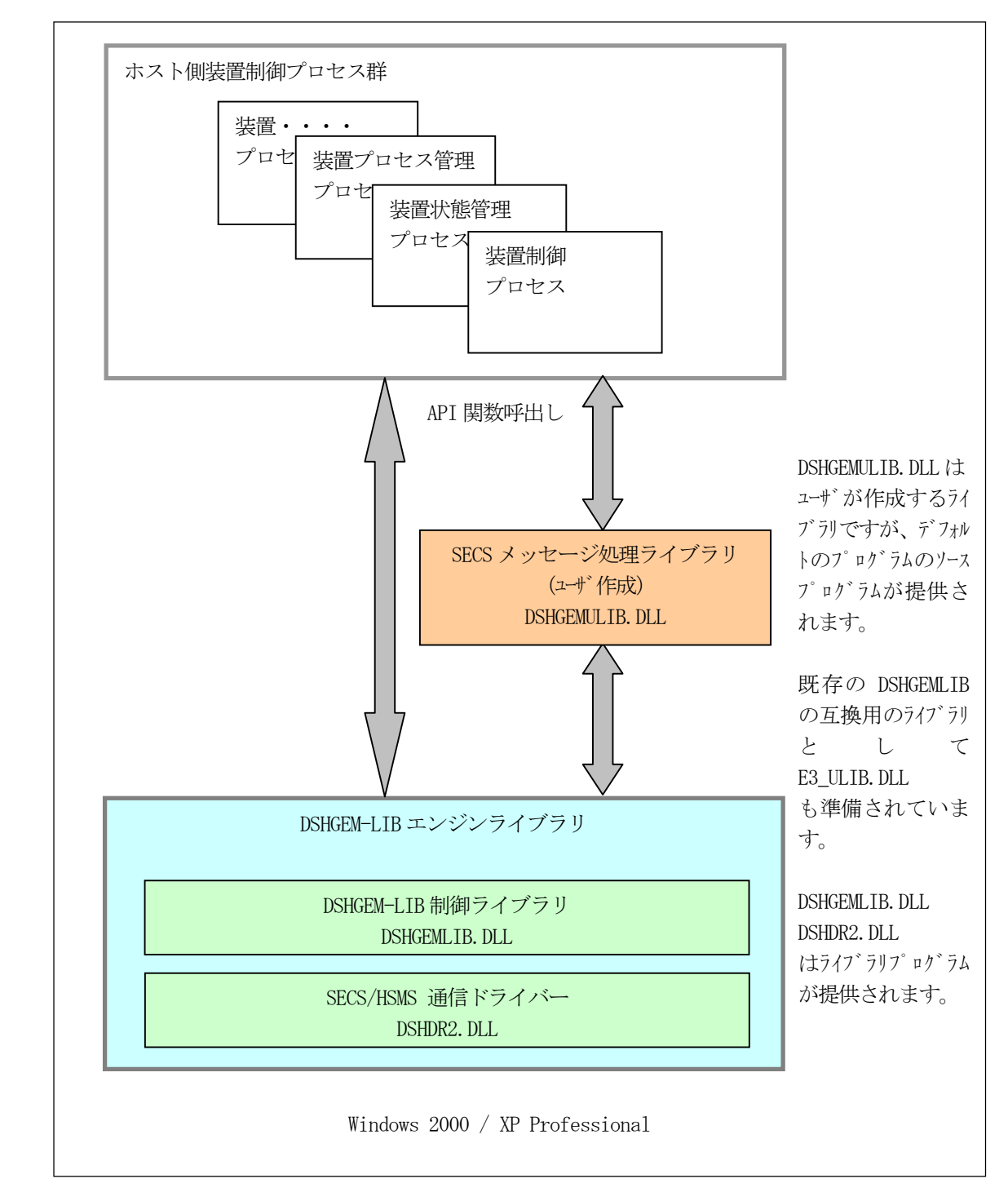

DSHGEM-LIB の基本的なソフトウェアシステムの構成を次に示します。装置単位になります。

図 2-1 基本的なソフトウエア構成

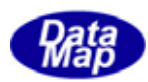

☆第2774ル ○が定義可能

# <span id="page-15-0"></span>3.装置管理情報

(1)DSHGEM-LIB はユーザに下表のシステム情報の管理とアクセス機能を提供します。 装置管理情報は装置別に定義する必要があります。

ここで述べる装置管理情報がDSHGEM-LIB システムの基になります。

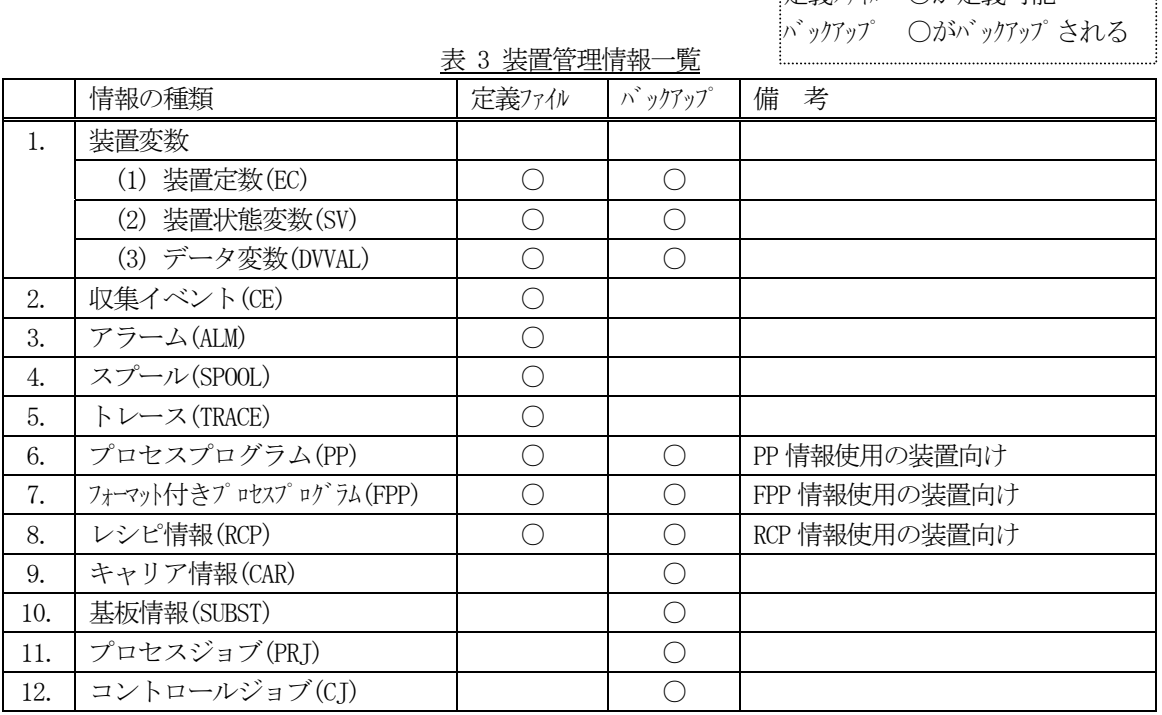

(2)DSHGEM-LIB プログラムパッケージには、装置管理情報定義ファイルを編集し、コンパイルするための プログラムツールDSHGEMSET.EXE プログラムが準備されています。 (詳しくは 「SHGEM-LIB, DSHENG3 起動ファイル、管理情報ファイル設定・編集プログラム

コンパイラは、DSHGEM-LIB 初期化時に使用する変数などの定義情報を作成します。そして、さらに、ユー ザプログラムで使用することができるヘダーファイルも作成してくれます。例えば、変数の名前に ID 値 をマクロ定義したc言語のヘダーファイルです。これにより、ユーザはマクロ定義した変数名を関数の引 数とすて使用することができます。

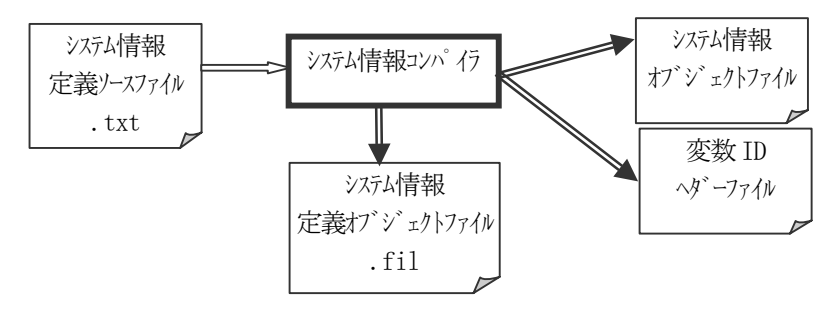

<sup>(4)</sup> DSHGEM-LIB は動作中、管理情報のバックアップを最大4世代分まで行います。 システム起動時にバックアップファイルが正常に保存されているかどうかを DSHGEM-LIB ライブラリ関数 を使って確認することができます。

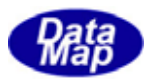

<span id="page-16-0"></span>装置変数には以下の3種類の変数があります。

- (1)装置定数(EC)
- (2)装置状態変数(SV)
- (3)装置データ変数(DVVAL)

これらの変数が SECS-Ⅱメッセージの中でどのように区別されるかについてですが、メッセージの中の変数 ID 名の 表示によって以下のように区別されます。(SEMI スタンダード資料参照)

①VID と表示されているものは、装置定数、装置状態変数、装置データ変数が全て対象になります。 ②ECID と表示されているものは、装置定数だけが対象になります。 ③SVID と表示されているものは、装置状態変数だけが対象になります。 ④DVID と表示されているものは、装置データ変数だけが対象になります。

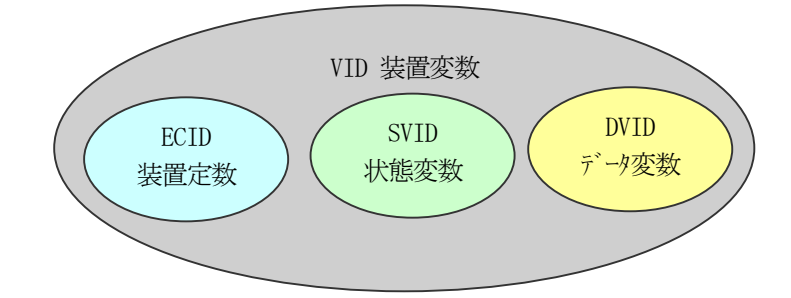

以上のことから、本DSHGEM-LIB システムにおいて、変数ID の値はシステムの中でユニークであることを前提にし ています。即ち、同じID 値を有する複数の変数定義を行わないことが必要です。

| #  | <b>SECS</b>                         | メッセージ名     | 対象とする変数 |      |       |
|----|-------------------------------------|------------|---------|------|-------|
|    | MSGID                               |            | 装置定数    | 状態変数 | データ変数 |
| 1. | S1F3, 4,                            | 装置状態要求     |         |      |       |
| 2. | S1F11, 12                           | 状態変数一覧要求   |         |      |       |
| 3. | S <sub>2F13</sub> , 14              | 装置定数要求     |         |      |       |
| 4. | S2F15, 16                           | 装置定数変更     |         |      |       |
| 5. | S <sub>2</sub> F <sub>23</sub> , 24 | トレース条件設定   |         |      |       |
| 6. | S <sub>2</sub> F <sub>29</sub> , 30 | 装置定数名一覧要求  |         |      |       |
| 7. | S2F33, 34                           | い 小設定      |         |      |       |
| 8. | S <sub>2</sub> F <sub>43</sub> , 44 | 変数バット属性定義  |         |      |       |
| 9. | S <sub>2F45</sub> , 46              | 変数バッ属性一覧要求 |         |      |       |

表 3-1 変数とSECS-Ⅱメッセージの関連

DSHGEM-LIB においては、変数アクセスのためのAPI 関数はそれぞれの変数の種類に対応して準備されています。 ほとんどのアクセス関数は引数として変数ID を指定します。

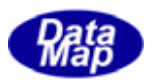

# <span id="page-17-0"></span>3.1 装置変数(EC,SV,DVVAL)情報

対装置との通信に使用される変数、装置制御に使用される変数を登録し、アクセスすることができます。 装置変数と他プログラムとの関連を図3.1 に示します。

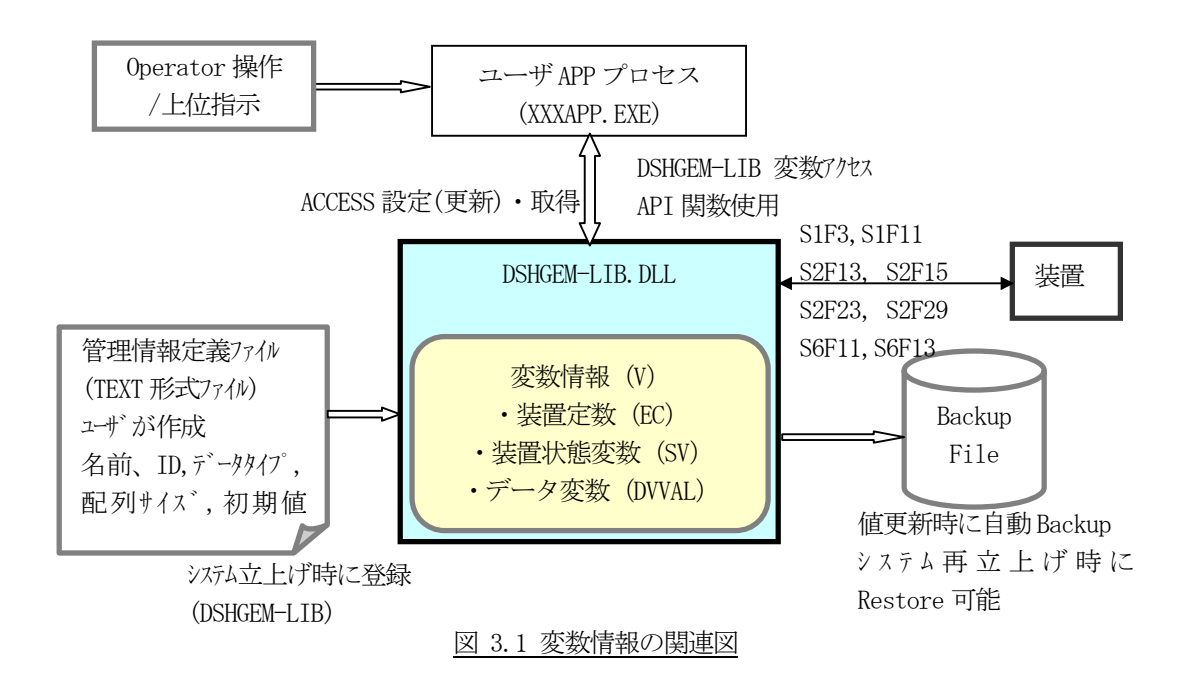

- ・ユーザがシステムに登録する変数名、ID、タイプ、初期値などを管理情報定義ファイルに定義します。 変数の種類は、装置定数(EC)、装置状態変数(SV)、データ変数(DVVAL)の3種類です。
- ・DSHGEM-LIB 立上げ時、個別装置に対し装置管理情報定義ファイルの情報をシステム内部に登録します。
- ・DSHGEM-LIB がこの情報を管理しますので、ユーザは、値の設定、取得だけを行えばいいことになります。 変数ID をキーにして変数アクセスAPI 関数呼出しによって変数値の設定・取得操作を行います。
- ・値が更新された変数は、バックアップの指定がされていればバックアップファイルに自動的に保存され ます。 バックアップされた情報は、システム再立上げ時にシステム内部に復帰さことができます。
- ・ホストからS1F3 などのSECS-Ⅱメッセージによる変数値の参照を行えば変数の値を取得することができ ます。
- ・収集イベントのレポートID にリンクされる変数があります。 装置から送信されてくる S6F11 (S6F13)のデコードやその中に含まれるレポート ID、そしてリンクさ れている変数情報の取得と変数値の設定を、DSHGEM-LIB が提供するライブラリ関数を使って処理するこ とができます。

次ページに管理情報定義ファイル内での変数定義の例と関連API 関数を示します。

装置管理情報定義ファイルについての詳細は、「DSHGEM-LIB 装置管理情報定義仕様書」を参照ください。 (DSHENG3 装置通信エンジンと共通です。)

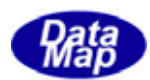

3種類の変数がありますが、基本的には、同じ書式になります。 例えば、装置定数 EC\_Chamber1Temp(温度定数)は次のように定義します。

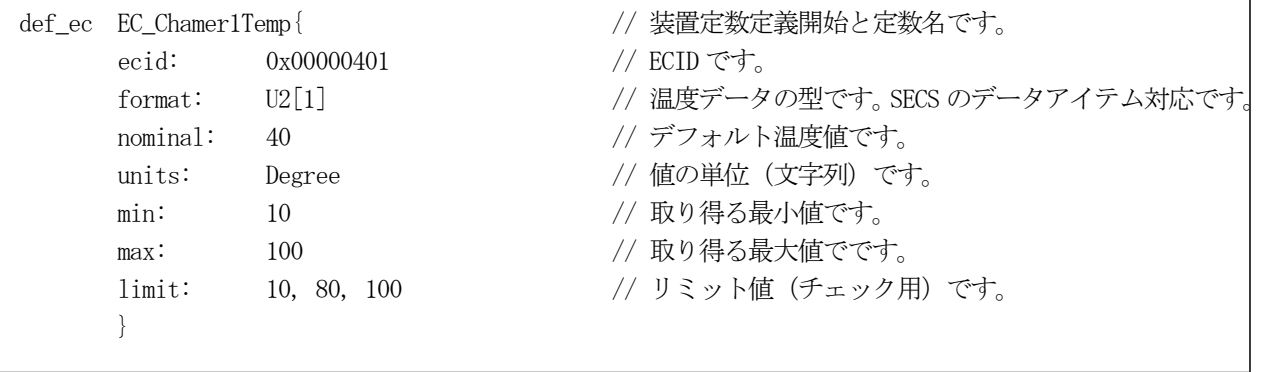

装置状態変数(SV)の定義は、 def\_sv で始めます。装置変数については、値が変化したときに装置がホストに イベントを通知するための収集イベントID 名を指定することもできます。

データ変数(VVAL)の定義は、def\_dv で始めます。

DSHGEM-LIB は、定義に使用する英文字は大文字、小文字の区別はしません。 ただし、値を文字列で表す場合は、大文字、小文字の区別が必要になります。

#### [関連 API 関数]

装置変数の設定、取得などのためのAPI 関数です。

#### ①装置定数

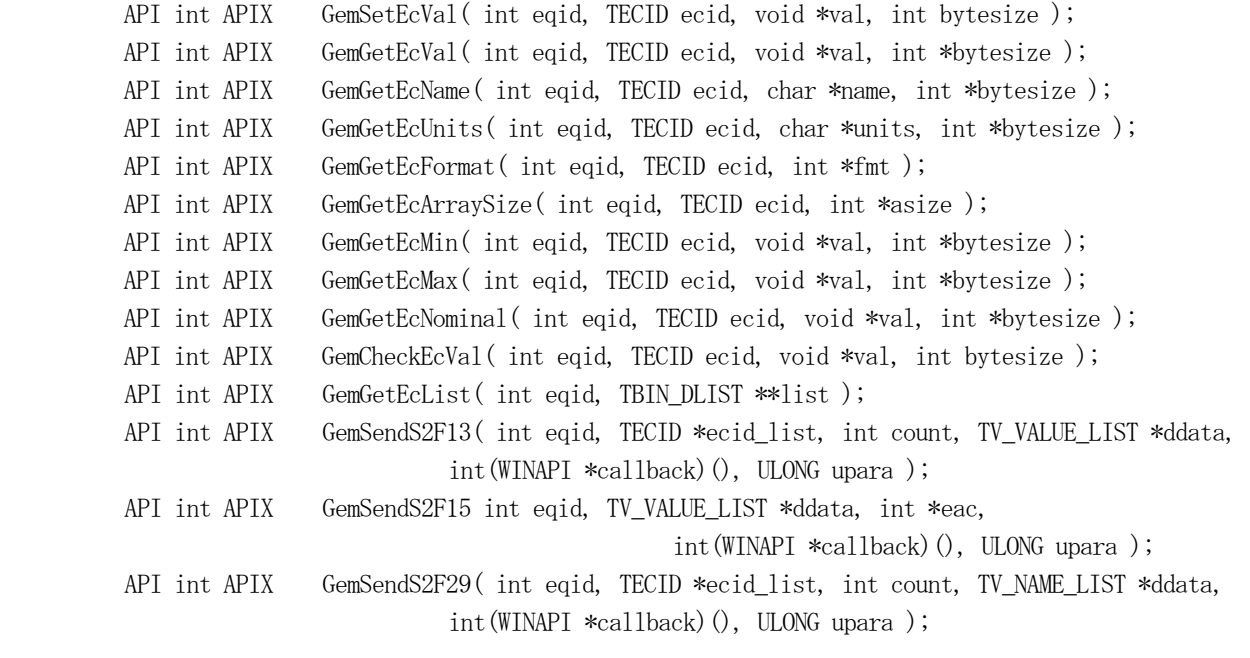

②装置状態変数

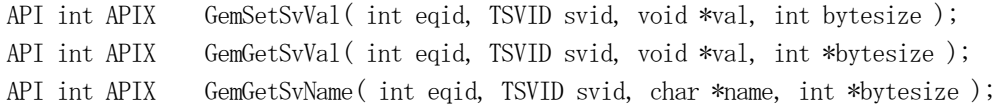

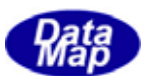

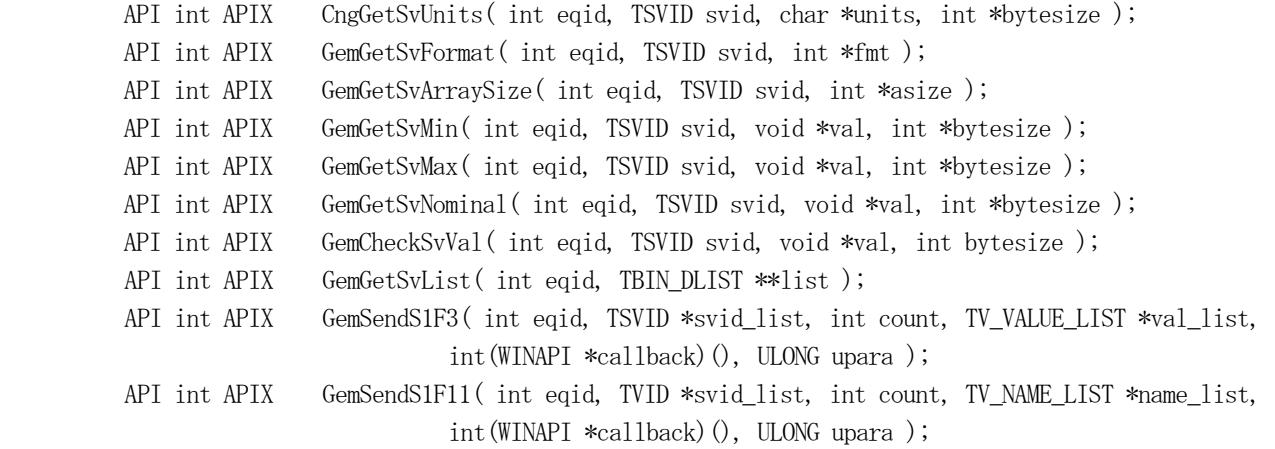

### ③装置データ変数

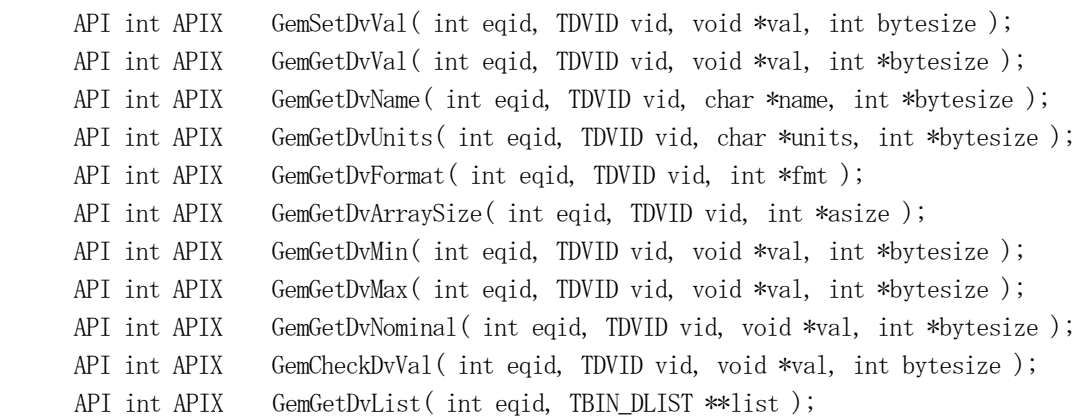

### ④装置変数リミット情報

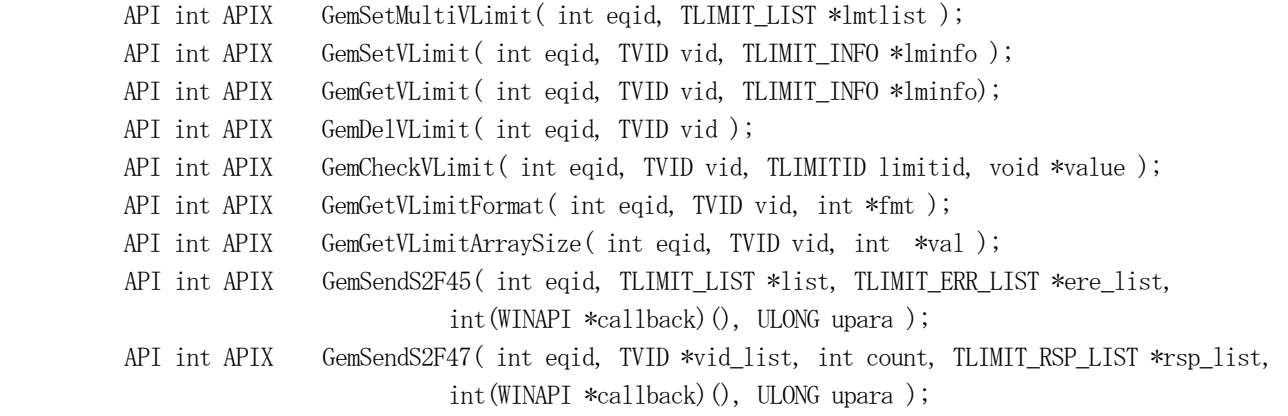

#### ⑤変数全般アクセス関数(EC, SV, DVVAL)

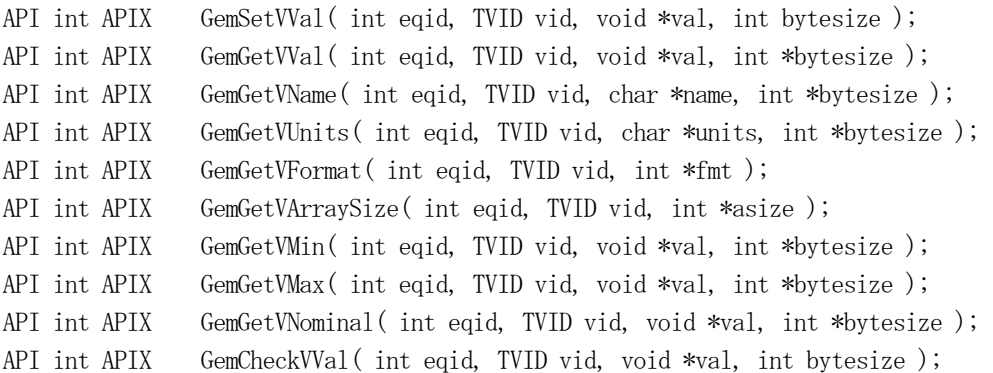

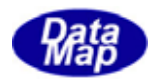

API int APIX GemGetVList( int eqid, TBIN\_DLIST \*\*list );

# [関連メッセージ]

S1F3,4 S1F11,12 S2F13,14 S2F15,16 S2F29,30 S2F45,46 S2F47,48 S6F11,12, S6F12

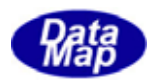

# <span id="page-21-0"></span>3.2 収集イベント(CE)情報

収集イベント情報は変数情報と同様に、管理情報定義ファイル内に定義します。 収集イベント、レポートと他プログラムとの関連を図3.2 に示します。

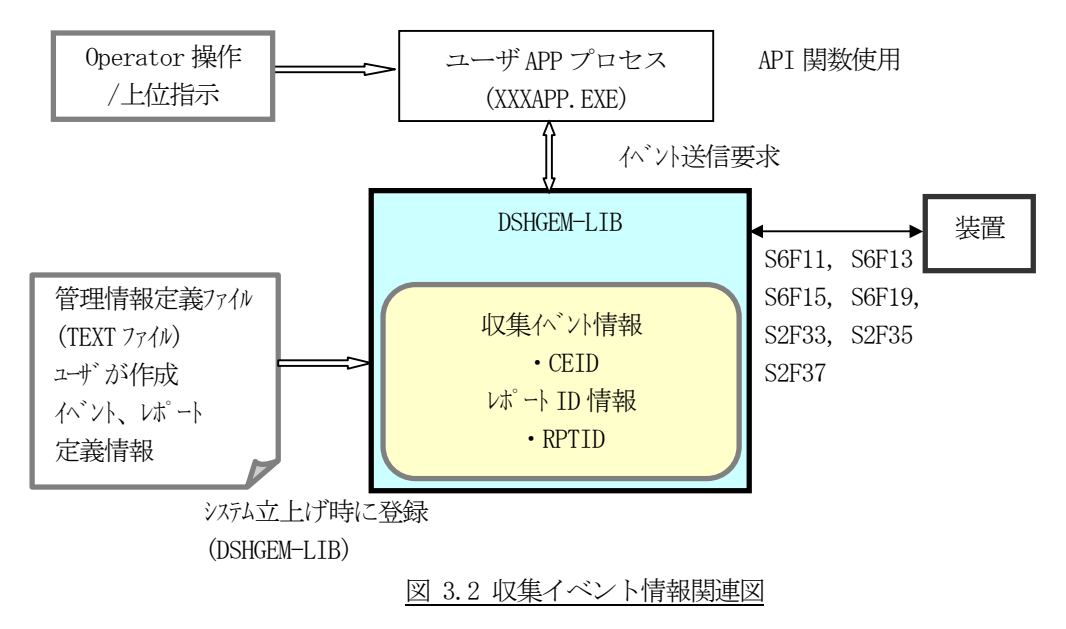

- ・ユーザが、システムに登録するイベント名、ID、リンクレポート名を管理情報定義ファイルに定義します。
- ・装置側で使用される装置はGemNotifyEvent()関数でイベント通知を行います。
- ・ホスト側では、装置から送信されてくるイベント通知メッセージS6F11(S6F13)をライブラリ関数によって デコードし、含まれるレポート情報、変数情報を管理テーブルのリンク情報に基づき整理された形で取得する ことができます。
- ・また、イベントID にリンクするレポートID、レポートID にリンクする変数をAPI 関数を使ってダイナミック に変更し、装置に通知することができます。
- ・イベント通知許可/禁止の変更指令もユーザからのAPI 関数で行うことができます。
- ・収集イベントID とそれにリンクされるレポートID ならびに変数の関係は次のようになります。

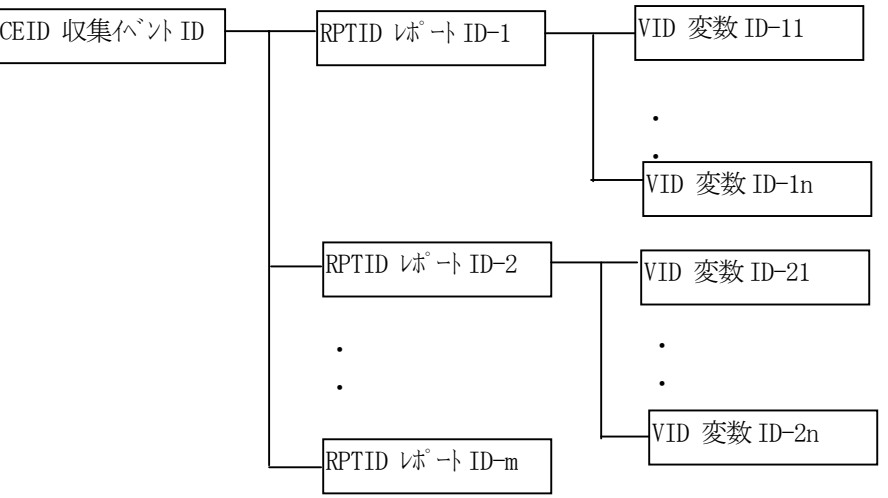

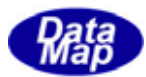

次にCEID の定義例と関連API 関数を示します。

#### [定義例]

1個の収集イベント(CE)を、例えば次のように定義します。

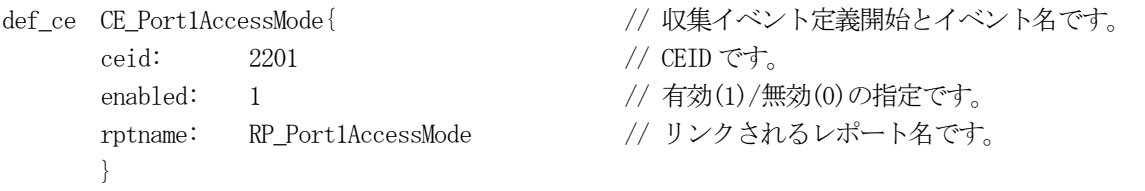

収集イベントにリンクされるレポート(RPT)を、例えば次のように定義します。

def\_report RP\_Port1AccessMode{ // レポート定義開始とレポート名です。 rptid: 1201 // RPTID( $\nu$ ポート ID)です。 vname: VPort1AccessMode // レポートにリンクされるデータ変数名です。 }

#### [関連 API 関数]

収集イベント情報の設定、取得、関連メッセージ送信などのためのAPI 関数です。

API int APIX GemGetCeName( int eqid, TCEID ceid, char \*name ); API int APIX GemGetCeEnabled( int eqid, TCEID ceid ); API int APIX GemSetCeEnabled( int eqid, TCEID ceid, int on off ); API int APIX GemGetCeRpCount( int eqid, TCEID ceid ); API int APIX GemGetCeRpid( int eqid, TCEID ceid, int order, TRPID \*rpid ); API int APIX GemGetCeAllRpid( int eqid, TCEID ceid, TRPID \*rpid ); API int APIX GemGetCeRpName( int eqid, TCEID ceid, int order, char \*rpname ); API int APIX GemSetCeRpLink( int eqid, TCEID ceid, TCE\_LIST \*list ); API int APIX GemSendS2F35( int eqid, TCE\_LIST \*list, int \*lrack, int(WINAPI \*callback)(), ULONG upara ); API int APIX GemSendS2F37( int eqid, TCEID \*list, int count, int ceed, int \*erack, int(WINAPI \*callback)(), ULONG upara ); API int APIX GemSendS6F15( int eqid, TCEID ceid, TCE\_CONTENT \*ddata, int(WINAPI \*callback)(), ULONG upara ); レポート情報の設定、取得などのためのAPI 関数です。 API int APIX GemGetRpName( int eqid, TRPID rpid, char \*name ); API int APIX GemGetRpVCount( int eqid, TRPID rpid ); API int APIX GemGetRpVid( int eqid, TRPID rpid, int order, TVID \*vid );

API int APIX GemGetRpAllVid( int eqid, TRPID rpid, TVID \*vid );

API int APIX GemGetRpVName( int eqid, TRPID rpid, int order, char \*vname );

API int APIX GemSetRpVLink( int eqid, TRPID rpid, TRP\_LIST \*list );

次は、装置から収集イベントを通知するための関数です。

API int APIX GemNotifyEvent( int eqid, TCEID ceid, int(WINAPI \*NEventCallback)(), ULONG upara );

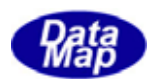

API int APIX GemNotifyAnEvent( int eqid, TCEID ceid, int(WINAPI \*DshEndNotifyEvent)(), ULONG upara );

以下、ホストから装置に対して収集イベント関連の指令、メッセージ送信のための関数です。

 API int APIX GemSendS2F33( int eqid, TRP\_LIST \*list, int \*drack, int(WINAPI \*callback)(), ULONG upara ); API int APIX GemSendS6F19( int eqid, TRPID rpid, TRP\_CONTENT \*ddata, int(WINAPI \*callback)(), ULONG upara );

### [関連メッセージ]

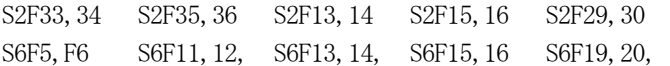

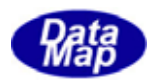

# <span id="page-24-0"></span>3.3 アラーム情報

アラーム情報は変数情報と同様に、管理情報定義ファイル内に定義されます。

アラーム情報と他プログラムとの関連を図3.3 に示します。

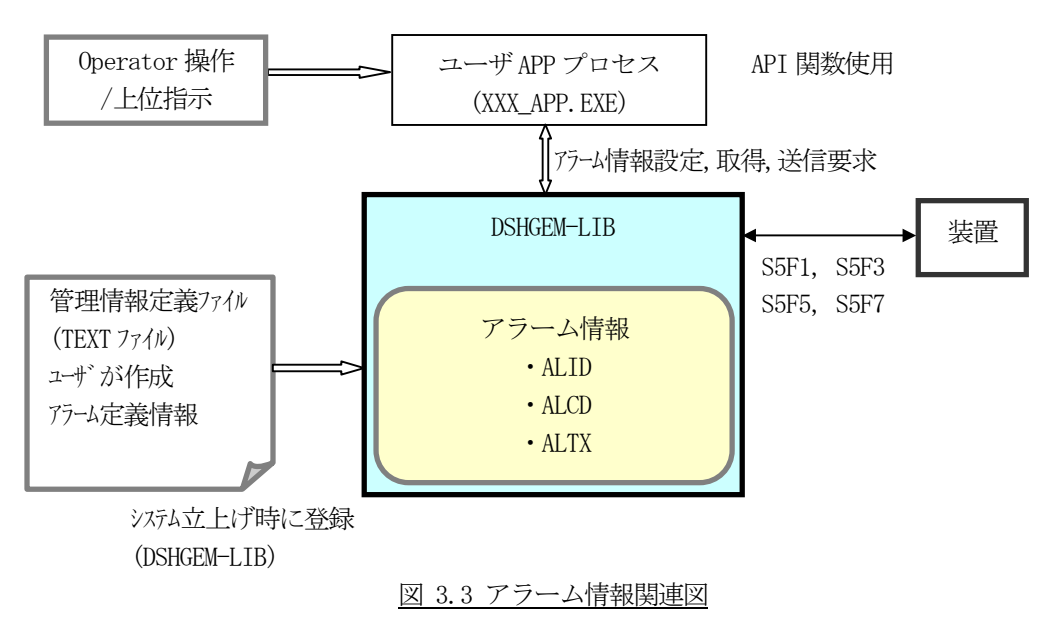

- ・ユーザがシステムに登録するアラーム名、ALID、ALCD, ALTX を管理情報定義ファイルに定義します。 また、アラーム発生/復旧時に同時に送信されう収集イベントを加えることができます。
- ・装置側では、GemNotifyAlarm()関数を使ってアラーム通知を行います。
- ・ホスト側では、アラーム情報がS5F1 メッセージで送信されてきます。DSHGEM-LIB はS5F1 に含まれるアラーム 情報をTAL S5F1 INFO 構造体にデコードするためのライブラリ関数を使用することができます。

次ページにアラーム定義例と関連API 関数を示します。

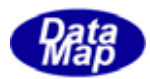

アラーム情報は例えば次のように定義します。

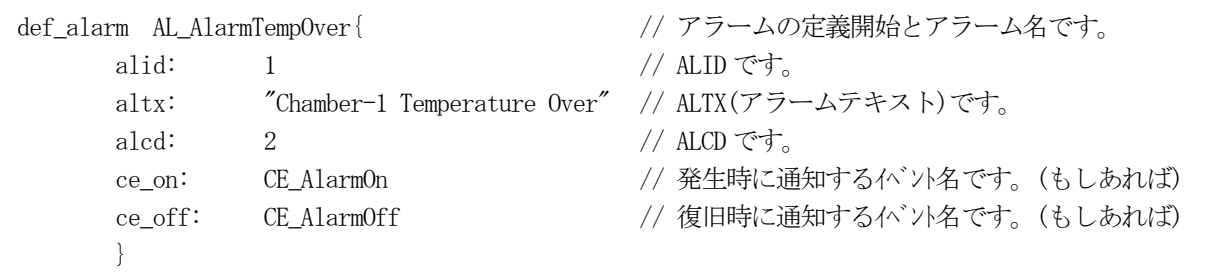

### [関連 API 関数]

アラーム情報をアクセス、関連メッセージ送信をするためのAPI 関数です。

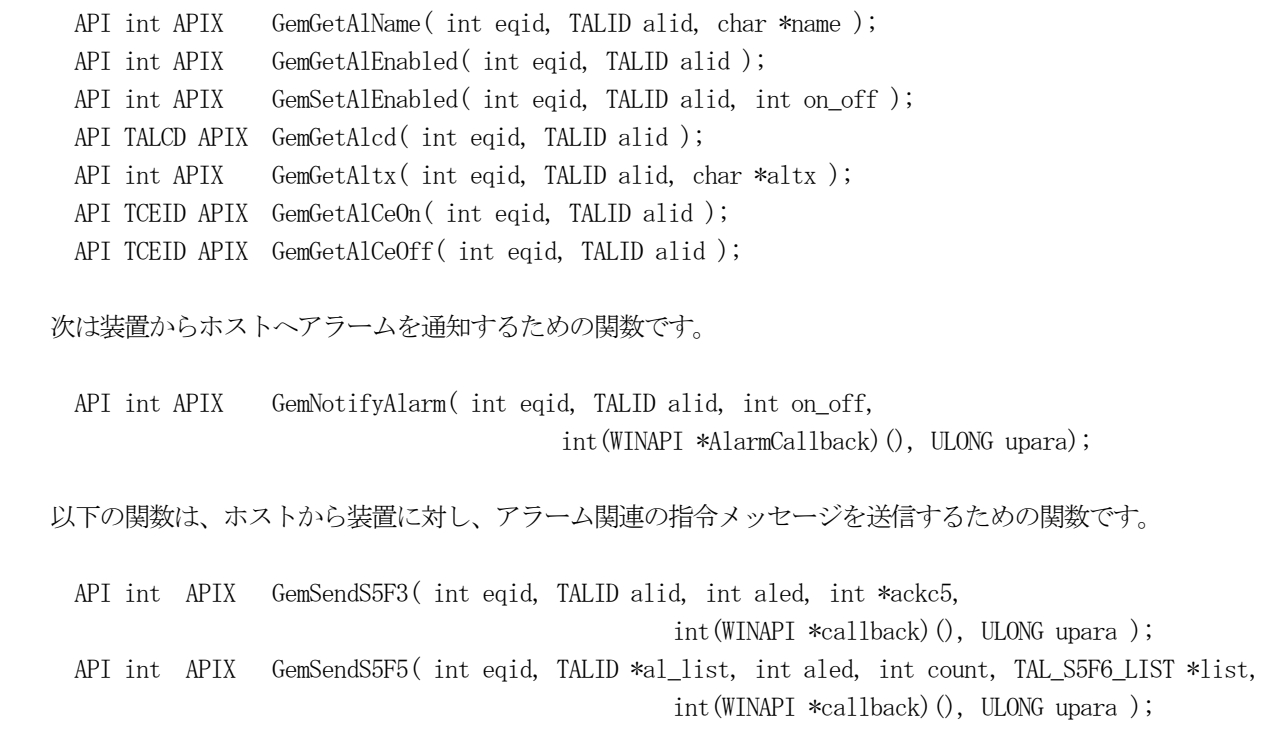

### [関連メッセージ]

S5F1,2 S5F3,4 S5F5,6

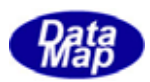

## <span id="page-26-0"></span>3.4 スプール情報

スプール情報は変数情報などと同様に、管理情報定義ファイル内に定義することができます。

スプーリングは、装置がホストとの通信確立を失った間、装置がが送信しようとしたが送信できなかった通信メッ セージを一旦装置側でスプール情報保存領域に保存します。そして、通信確立が復帰した際に、ホストの要求に基づ いて、装置が保存領域にスプールしたメッセージを順次ホストに送信します。

ホスト側はスプール対象メッセージを予め装置に通知することと、溜まっているスプールメッセージの送信要求を 行うことができます。

他プログラムとの関連を図3.4 に示します。

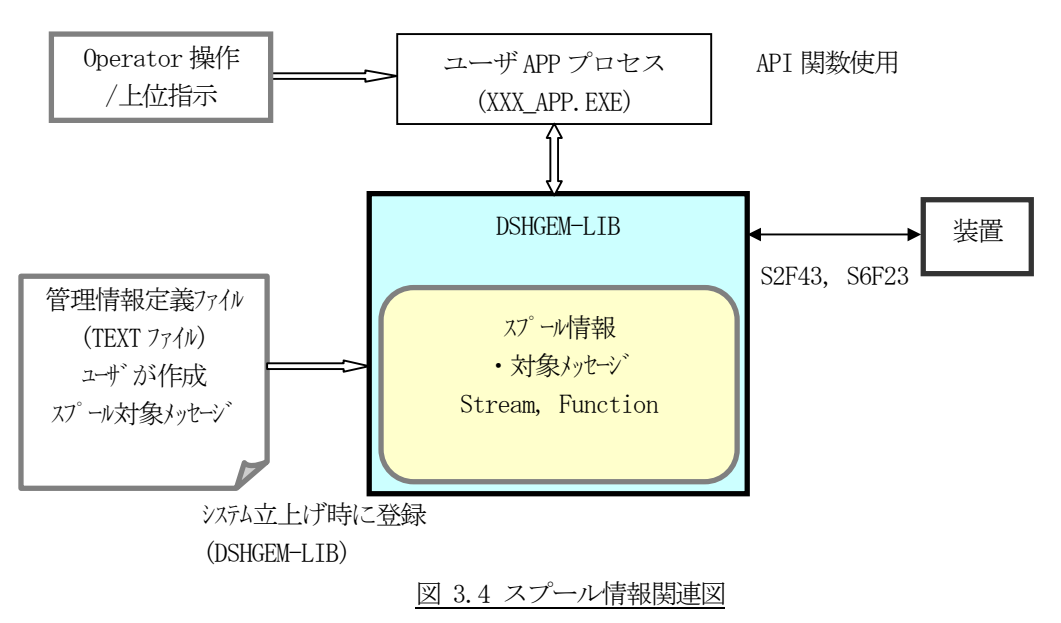

・ユーザがシステムに登録するスプール対象メッセージを管理情報定義ファイルに定義します。 ホストは登録したいスプール対象メッセージをS2F43 を使って装置に通知することができます。

次ページにスプール情報の定義例と関連 API 関数を示します。

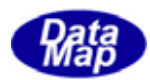

スプール情報を、例えば次のように定義します。

```
def_spool spool_5{ \qquad // スプール情報定義の開始と定義名です。
    stream: 5 // SxFy ストリーム x です。
    function: 1 // SxFy ファンクション y です。(1番目) 必要な分並べます。
     }
def_spool spool_6{ //スプール情報定義の開始と定義名です。
    stream: 6 // SxFy ストリーム x です。
    function: 11 // SxFy ファンクション y です。(1番目) 必要な分並べます。
    function: 13 // (2 番目)
     }
```
#### [関連 API 関数]

スプール情報設定、取得用API 関数です。

API int APIX GemSetSpoolInfo( int eqid, int stream, int f\_count, int \*func\_list ); API int APIX GemGetSpoolInfo( int eqid, int stream, int \*func\_list ); API int APIX GemSetAllSpoolInfo( int eqid, TSPOOL\_INFO \*ppinfo ); API int APIX GemGetAllSpoolInfo( int eqid, TSPOOL\_INFO \*ppinfo); API int APIX GemResetSpoolInfo( int eqid, int stream ); API int APIX GemResetAllSpoolInfo( int eqid, void ); API int APIX GemSendS2F43( int eqid, TSPOOL\_INFO \*info, TSPOOL\_ERR\_INFO \*err\_info, int(WINAPI \*callback)(), ULONG upara ); API int APIX GemSendS6F23( int eqid, int rsdc, int \*rsda, int(WINAPI \*callback)(), ULONG upara )

#### [関連メッセージ]

S2F43,44 S6F23,24

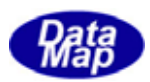

### <span id="page-28-0"></span>3.5 トレース情報

トレース情報は変数情報などと同様に、管理情報定義ファイル内に定義することができます。

ホストは、装置に対し、特定の装置状態変数の値を監視し、逐一ホストに送信するためのトレース機能を有します。

ホストはトレース設定情報を定義登録するとともにS2F23 メッセージを使ってトレース情報を設定するとともにト レース指令を出します。装置は、設定情報に従ってトレースした状態変数をS6F1 メッセージを使って報告してきます。

他プログラムとの関連を図3.5 に示します。

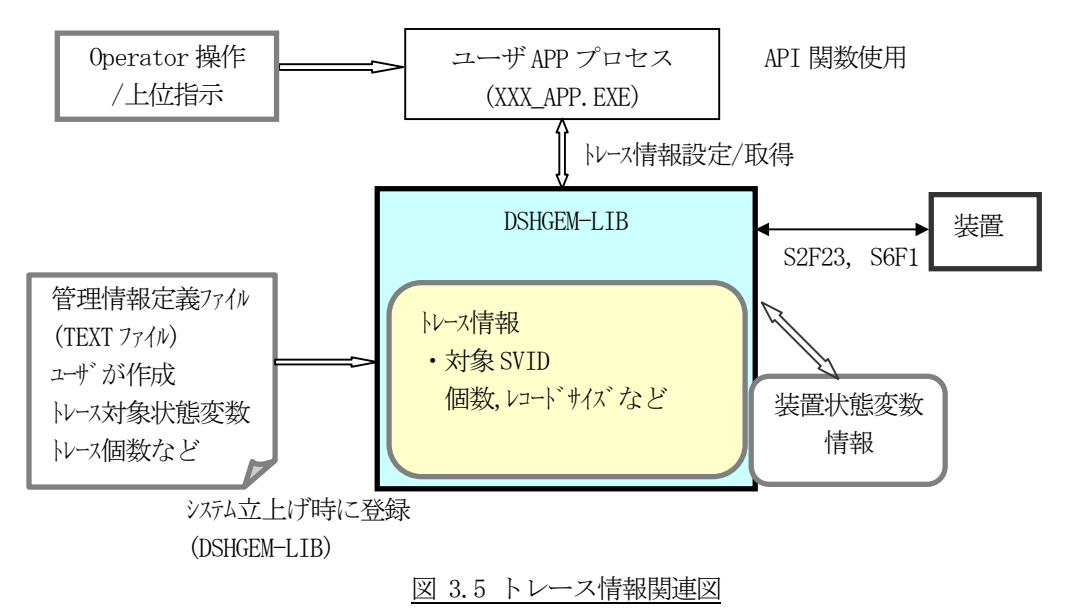

・ユーザがシステムに登録するトレース対象装置状態変数を管理情報定義ファイルに定義し登録することが できます。

次ページにトレース情報の定義例と関連 API 関数名を示します。

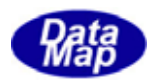

トレース情報を、例えば次のように定義します。

```
def_trace TR_trace_1{ ノントレース情報定義と定義名です。
    trid: A[80],"TRACE1" // トレースID です。
    dsper: HHMMSSCC // トレース周期時間です。時分秒100ms で表現します。
    totsmp: 9 // 合計サンプル数です。
     repgsz: 3 // レコードサイズです。
    svname: SV_ControlState // トレース対象状態変数(1番目) 必要な変数名を並べます。
    svname: SV_Clock // (2 番目)
     }
```
### [関連 API 関数]

トレース情報設定、取得用API 関数です。

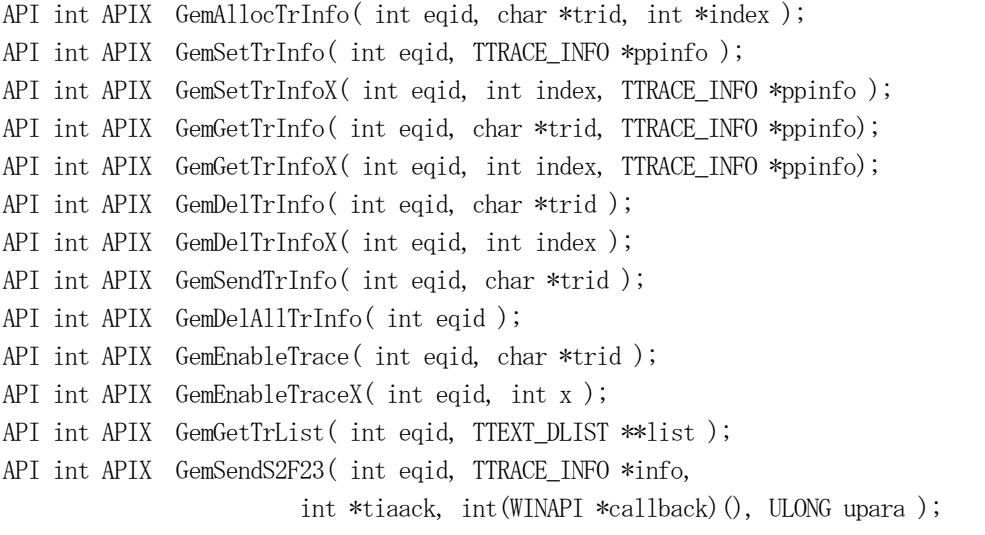

装置側からホストにトレース情報を S6F1 メッセージで送信しますが、トレースの監視処理ならびにトレース 結果の送信は、ホストからの指令に基づいて、DSHGEM-LIB が内部で自動的に処理します。

### [関連メッセージ]

S2F23,24 S6F1,2

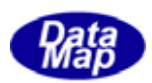

# <span id="page-30-0"></span>3.6 プロセスプログラム(PP)情報

プロセスプログラム(PP)情報は製造装置が処理に使用するレシピ情報であり、管理情報定義ファイル内に定義 することができます。

DSHGEM-LIB は、登録されたPP情報を管理し、アプリケーションにPP情報のアクセスサービスを提供します。

オート制御の場合PP情報は、装置処理開始前にホストが装置に対しS7F3 メッセージを使って与えます。 そして装置が保持しているプロセスプログラム情報をS7F5 メッセージを使って取得することができます。

他プログラムとの関連を図3.6 に示します。

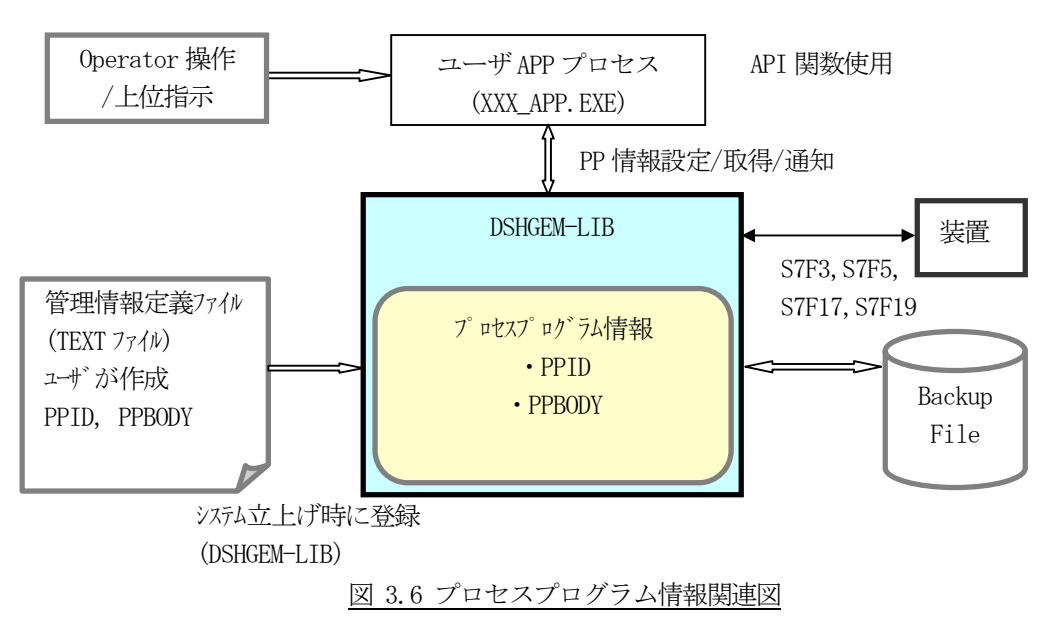

次ページにプロセスプログラム情報の定義例と関連API 関数名を示します。

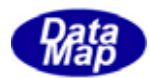

プロセスプログラム情報を、例えば次のように定義します。

```
def\_pp pp_1{
      ppid: A[8..16], "PP-1111" // プロセスプログラム ID です。
       }
```

```
ppbody: A[8..80], "PPBODY" //プロセスプログラム本体です。
```
#### [関連 API 関数]

プロセスプログラム情報設定、取得、メッセージ送信用API 関数です。

```
API int APIX GemAllocPpInfo( int eqid, char *rcpid, int *index );
API int APIX GemSetPpInfo( int eqid, TPP INFO *pinfo);
API int APIX GemSetPpInfoX( int eqid, int index, TPP_INFO *pinfo );
API int APIX GemGetPpInfo( int eqid, char *rcpid, TPP_INFO *pinfo );
API int APIX GemGetPpInfoX( int eqid, int index, TPP_INFO *pinfo );
API int APIX GemDelPpInfo( int eqid, char *rcpid ); 
API int APIX GemDelPpInfoX( int eqid, int index ); 
API int APIX GemGetPpId( int eqid, int index, char *rcpid );
API int APIX GemGetPpIdIndex( int eqid, char *rcpid, int *index );
API int APIX GemSendS7F1( int eqid, char *ppid, ULONG length, int *ackc7, 
                                         int(WINAPI *callback)(), ULONG upara );
API int APIX GemSendS7F3( int eqid, void *ppid, DSHMSG *rmsg, int(WINAPI *PpSendCallback)(),
                                                                               ULONG upara); 
API int APIX GemSendS7F5(int eqid,void *ppid, DSHMSG *rmsg, int(WINAPI *PpSendCallback)(), 
                                                                               ULONG upara); 
API int APIX GemGetPpList(int eqid, TTEXT DLIST **list);
```
#### [関連メッセージ]

S7F1,2 S7F3,4, S7F5,6 S7F17,18 S7F19,20 S7F27,28 S7F29,30

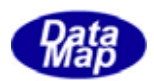

# <span id="page-32-0"></span>3.7 フォーマット付きプロセスプログラム(FPP)情報

フォーマット付きプロセスプログラム(FPP)情報は製造装置が処理に使用するレシピ情報であり、管理情報定 義ファイル内に定義することができます。

DSHGEM-LIB は、登録されたFPP情報を管理し、アプリケーションにFPP情報のアクセスサービスを提供します。

オート制御の場合、FPP情報は装置処理開始前にホストが装置に対しS7F23 メッセージを使って与えます。 そして装置が保持しているプロセスプログラム情報をS7F25 メッセージなどを使って取得することができます。

他プログラムとの関連を図3.7 に示します。

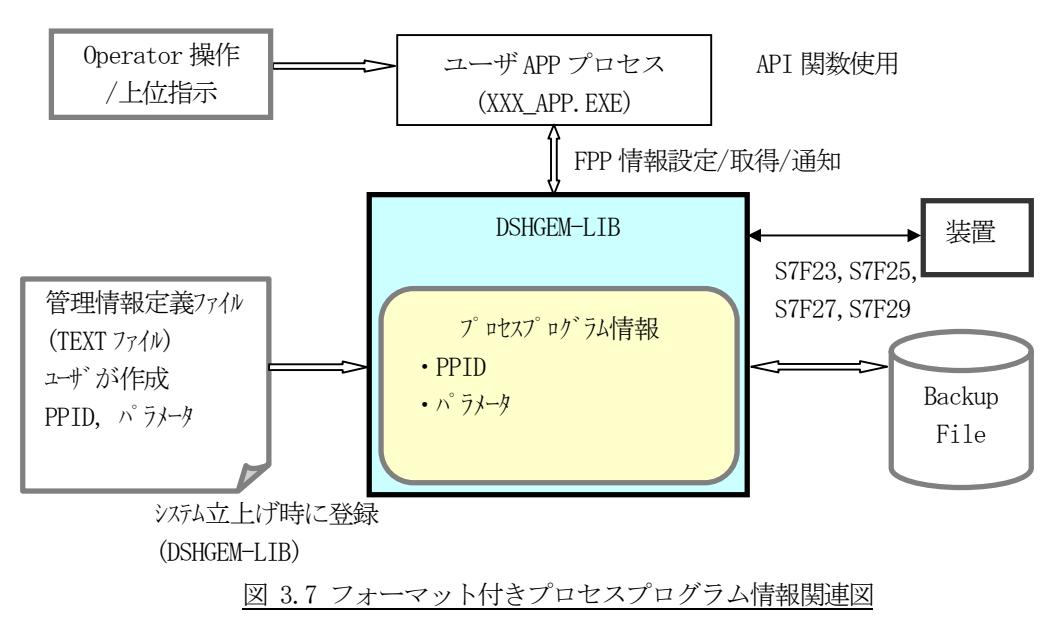

次ページにフォーマット付きプロセスプログラム情報の定義例と関連API 関数名を示します。

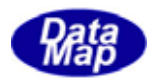

フォーマット付きプロセスプログラム情報を、例えば次のように定義します。

```
def\_fpp fpp_1{
     ccode: A[80],"CC01" //コマンドコードです。
      }
```
 ppid: A[80],"PPID001" // プロセスプログラムID です。 mdln: WPC-12 // FPP を作成した PCD 得る装置の型式 softrev: SOFT12 // 同ソフトウェアレビジョン pparam: A[80], "PARA11" // プロセスパラメータ(1番目) pparam: A[80], "PARA12" // (2 番目) pparam: A[80], "PARA13" // (3 番目)

#### [関連 API 関数]

プロセスプログラム情報設定、取得、メッセージ送信用API 関数です。

API int APIX GemAllocFppInfo( int eqid, char \*rcpid, int \*index ); API int APIX GemSetFppInfo( int eqid, TFPP\_INFO \*pinfo ); API int APIX GemSetFppInfoX( int eqid, int index, TFPP\_INFO \*pinfo ); API int APIX GemGetFppInfo( int eqid, char \*rcpid, TFPP\_INFO \*pinfo ); API int APIX GemGetFppInfoX( int eqid, int index, TFPP\_INFO \*pinfo ); API int APIX GemDelFppInfo( int eqid, char \*rcpid ); API int APIX GemDelFppInfoX( int eqid, int index ); API int APIX GemGetFppId( int eqid, int index, char \*rcpid ); API int APIX GemGetFppIdIndex( int eqid, char \*rcpid, int \*index ); API int APIX GemSendS7F23( int eqid, void \*ppid, DSHMSG \*rmsg, int(WINAPI \*PpSendCallback)(), ULONG upara); API int APIX GemSendS7F25( int eqid, void \*ppid, DSHMSG \*rmsg, int(WINAPI \*PpSendCallback)(), ULONG upara); API int APIX GemGetFppList( int eqid, TTEXT\_DLIST \*\*list );

#### [関連メッセージ]

S7F23,24 S7F25,26

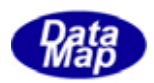

# <span id="page-34-0"></span>3.8 レシピ(RCP)情報

レシピ(RCP)情報は製造装置が処理に使用する情報であり、管理情報定義ファイル内に定義することができま す。

DSHGEM-LIB は、登録されたRCP情報を管理し、アプリケーションにRCP情報のアクセスサービスを提供します。

オート制御の場合RCP情報は装置処理開始前にホストが装置に対しS15F13 メッセージを使って与えます。 そして装置が保持しているレシピ情報をS15F17 メッセージなどを使って取得することができます。

他プログラムとの関連を図3.8 に示します。

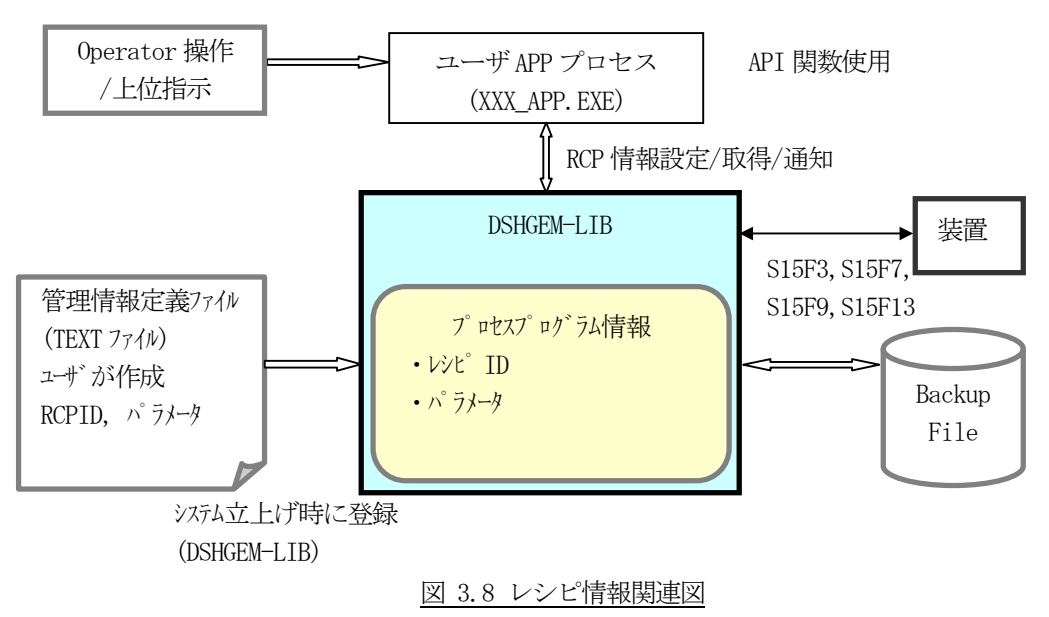

次ページにレシピ情報の定義例と関連API 関数名を示します。

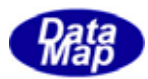

レシピ情報を、例えば次のように定義します。

```
def_rcp rcp_100{
      rcpid: A[80],"RCP100" // レシピID です。
      rcpparname: "PARA1" // レシピパラメータ名(1 番目) 必要な数だけ列挙
     rcpparval: A[80], "20.0" // 同パラメータ値
      rcpparname: "PARA2" // レシピパラメータ名(2 番目)
     rcpparva: A[80], "30.0" // 同パラメータ値
      rcpbody: "RCP1000500" // レシピ本体
      }
```
#### [関連 API 関数]

レシピ情報設定、取得、メッセージ送信用API 関数です。

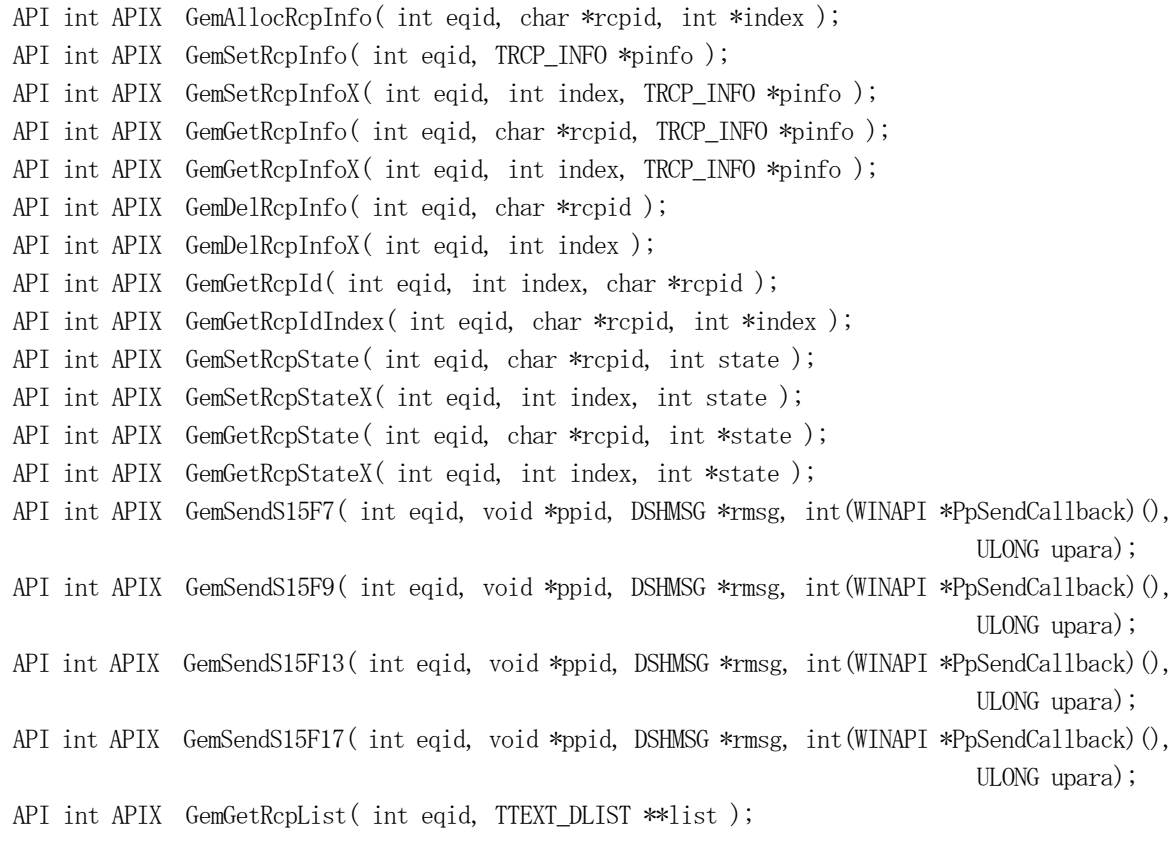

### [関連メッセージ]

S15F3,5 S15F5,6 S15F7,8 S15F9,10 S15F13,14, S15F17,18
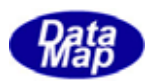

# 3.9 キャリア(CAR)情報

キャリア情報は製造装置での搬送ならびに処理の対象となる単位であり、内部のスロットに収納されている基板情 報が含まれます。

DSHGEM-LIB は、登録されたキャリア情報を管理し、アプリケーションにキャリア情報のアクセスサービスを提供し ます。

キャリアの内部情報はキャリアのウエハーの搭載時に決まり、装置においてはポートへのロード時に装置内部に登 録され、その情報はホストから装置に対するS3F17 メッセージによって与えられます。

ユーザプログラムは、必要に応じてキャリア・オブジェクトの生成、パラメータ情報の設定、キャリア状態の更新 などをDSHGEM-LIB API 関数を使って行うことになります。

他プログラムとの関連を図3.9 に示します。

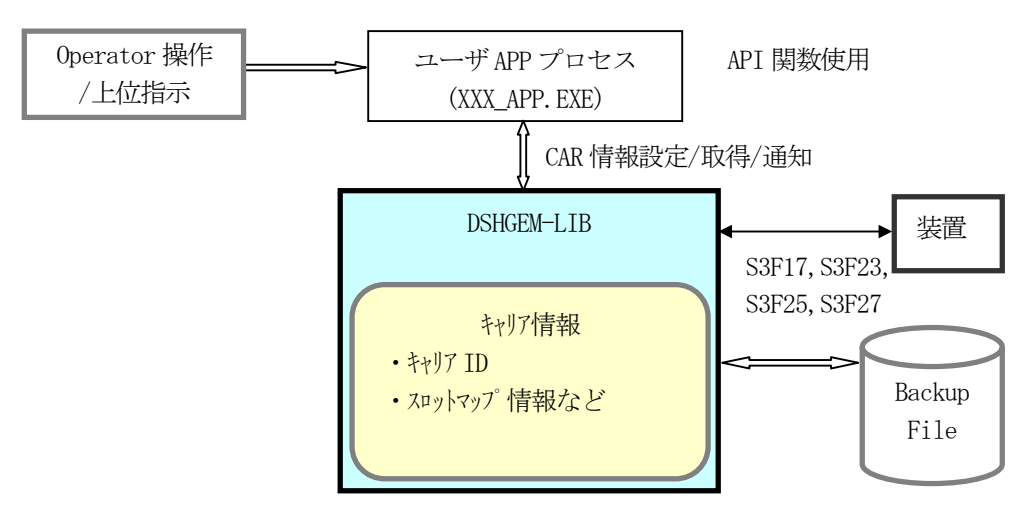

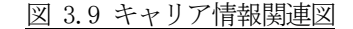

次にキャリア情報関連API 関数名を示します。

### [関連 API 関数]

```
キャリア情報設定、取得、関連メッセージ送信用API 関数です。
   API int APIX GemAllocCarInfo( int eqid, char *carid, int *index );
   API int APIX GemSetCarInfo( int eqid, TCAR_INFO *cinfo );
   API int APIX GemSetCarInfoX( int eqid, int index, TCAR_INFO *cinfo );
   API int APIX GemGetCarInfo( int eqid, char *carid, TCAR_INFO *cinfo );
   API int APIX GemGetCarInfoX( int eqid, int index, TCAR_INFO *cinfo );
   API int APIX GemDelCarInfo( int eqid, char *carid );
   API int APIX GemDelCarInfoX( int eqid, int index ); 
   API int APIX GemGetCarId( int eqid, int index, char *carid );
   API int APIX GemGetCarIdIndex( int eqid, char *carid, int *index);
   API int APIX GemSetCarIdStatus( int eqid, char *carid, int id_status );
   API int APIX GemSetCarIdStatusX( int eqid, int index, int id_status );
   API int APIX GemGetCarIdStatus( int eqid, char *carid, int *id_status );
   API int APIX GemGetCarIdStatusX( int eqid, int index, int *id status );
```
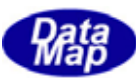

API int APIX GemSetCarMapStatus( int eqid, char \*carid, int map\_status ); API int APIX GemSetCarMapStatusX( int eqid, int index, int map\_status ); API int APIX GemGetCarMapStatus( int eqid, char \*carid, int \*map\_status ); API int APIX GemGetCarMapStatusX( int eqid, int index, int \*map\_status ); API int APIX GemSetCarLocation( int eqid, char \*carid, char \*location ); API int APIX GemSetCarLocationX( int eqid, int index, char \*location ); API int APIX GemGetCarLocation( int eqid, char \*carid, char \*location ); API int APIX GemGetCarLocationX( int eqid, int index, char \*location ); API int APIX GemSetCarUsage( int eqid, char \*carid, char \*usage ); API int APIX GemSetCarUsageX( int eqid,int index, char \*usage ); API int APIX GemGetCarUsage( int eqid, char \*carid, char \*usage ); API int APIX GemGetCarUsageX( int eqid,int index, char \*usage ); API int APIX GemSetCarLotid( int eqid, char \*carid, int order, char \*lotid ); API int APIX GemSetCarLotidX( int eqid, int index, int order, char \*lotid ); API int APIX GemGetCarLotid( int eqid, char \*carid, int order, char \*lotid ); API int APIX GemGetCarLotidX( int eqid, int index, int order, char \*lotid ); API int APIX GemSetCarSubstid( int eqid, char \*carid, int order, char \*substid ); API int APIX GemSetCarSubstidX( int eqid, int index, int order, char \*substid ); API int APIX GemGetCarSubstid( int eqid, char \*carid, int order, char \*substid ); API int APIX GemGetCarSubstidX( int eqid, int index, int order, char \*substid ); API int APIX GemSetCarSlotmap( int eqid, char \*carid, int order, int slotmap ); API int APIX GemSetCarSlotmapX( int eqid, int index, int slotmap ); API int APIX GemGetCarSlotmap( int eqid, char \*carid, int order, int \*slotmap ); API int APIX GemGetCarSlotmapX( int eqid, int index, int order, int \*slotmap ); API int APIX GemSetCarSlotCount( int eqid, char \*carid, int order, int count ); API int APIX GemSetCarSlotCountX( int eqid, int index, int order, int count ); API int APIX GemGetCarSlotCount( int eqid, char \*carid, int order, int \*count ); API int APIX GemGetCarSlotCountX( int eqid, int index, int order, int \*count ); API int APIX GemGetCarList( int eqid, TTEXT DLIST \*\*list); API int APIX GemSendS3F17( int eqid, TCACT\_INFO \*info, TCACT\_ERR\_INFO \*erinfo, int(WINAPI \*callback)( int eqid, int end\_status, TCACT\_ERR\_INFO \*erinfo, ULONG upara ), ULONG upara ); API int APIX GemSendS3F23( int eqid, TPORTG\_INFO \*info, TCACT\_ERR\_INFO \*erinfo, int(WINAPI \*callback)( int eqid, int end\_status, TCACT\_ERR\_INFO \*erinfo, ULONG upara ), ULONG upara ); API int APIX GemSendS3F25( int eqid, TPORT\_INFO \*info, TCACT\_ERR\_INFO \*erinfo, int(WINAPI \*callback)( int eqid, int end\_status, TCACT\_ERR\_INFO \*erinfo, ULONG upara ), ULONG upara ); API int APIX GemSendS3F27( int eqid, TACCESS\_INFO \*info, TACCESS\_ERR\_INFO \*erinfo, int(WINAPI \*callback)( int eqid, int end\_status, TACCESS\_ERR\_INFO \*erinfo, ULONG upara ), ULONG upara );

#### [関連メッセージ]

S3F17,18 S3F23,24 S3F25,26 S3F27,28

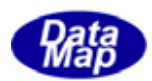

# 3.10 基板(SUBSTRATE)情報

基板はキャリア内の基板スロット内に収納されて搬送され、処理対象単位になります。

DSHGEM-LIB は、登録された基板情報を管理し、アプリケーションに基板情報のアクセスサービスを提供します。

基板情報はキャリアへのウエハーの搭載時に決まり、システムに登録され、その情報はホストから装置に対しS3F17 メッセージによって与えられます。

ユーザプログラムは、必要に応じて基板・オブジェクトの生成、パラメータ情報の設定、基板状態の更新などを DSHGEM-LIB API 関数を使って行うことになります。

他プログラムとの関連を図3.9 に示します。

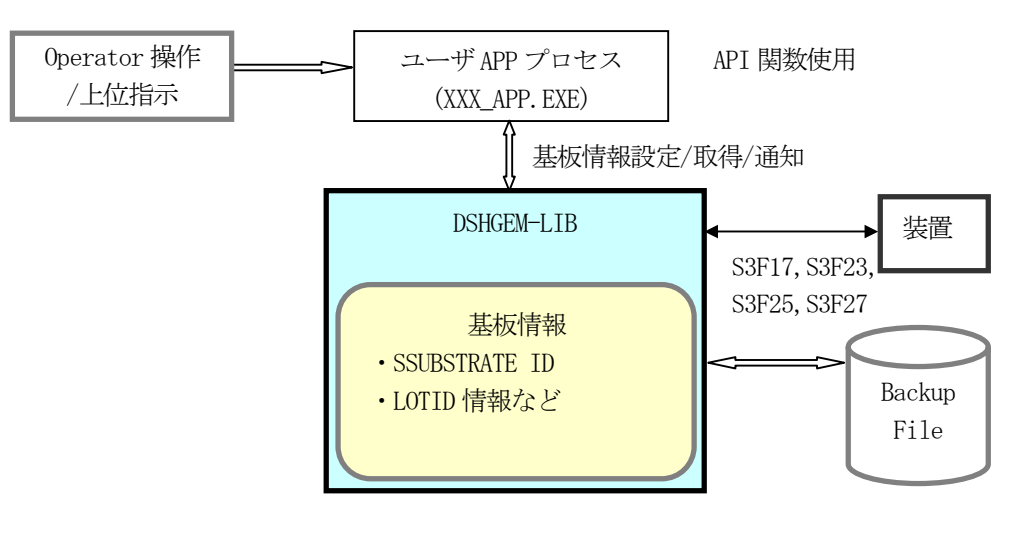

図 3.10 基板情報関連図

次ページに基板情報関連 API 関数名を示します。

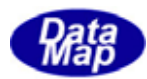

#### [関連 API 関数]

基板情報設定、取得用 API 関数です。

API int APIX GemAllocSubstInfo( int eqid, char \*substid, int \*index ); API int APIX GemSetSubstInfo( int eqid, TSUBST INFO \*cinfo); API int APIX GemSetSubstInfoX( int eqid, int index, TSUBST\_INFO \*cinfo ); API int APIX GemGetSubstInfo( int eqid, char \*substid, TSUBST\_INFO \*cinfo ); API int APIX GemGetSubstInfoX( int eqid, int index, TSUBST\_INFO \*cinfo ); API int APIX GemDelSubstInfo( int eqid, char \*substid ); API int APIX GemDelSubstInfoX( int eqid, int index ); API int APIX GemSetSubstInfoState( int eqid, char \*substid, int state ); API int APIX GemSetSubstInfosStateX( int eqid, int index, int state ); API int APIX GemGetSubstInfoState( int eqid, char \*substid, int \*state ); API int APIX GemGetSubstInfoStateX( int eqid, int index, int \*state ); API int APIX GemSetSubstIdStatus( int eqid, char \*substid, int status); API int APIX GemSetSubstIdStatusX( int eqid, int index, int status ); API int APIX GemGetSubstIdStatus( int eqid, char \*substid, int \*status ); API int APIX GemGetSubstIdStatusX( int eqid, int index, int \*status ); API int APIX GemSetSubstAcquiredId( int eqid, char \*substid, char \*acquired\_id ); API int APIX GemSetSubstAcquiredIdX( int eqid, int index, char \*acquired\_id ); API int APIX GemGetSubstAcquiredId( int eqid, char \*substid, char \*acquired\_id ); API int APIX GemGetSubstAcquiredIdX( int eqid, char index, char \*acquired\_id ); API int APIX GemSetSubstLotId( int eqid, char \*substid, char \*lotid ); API int APIX GemSetSubstLotIdX( int eqid, int index, char \*lotid ); API int APIX GemGetSubstLotId( int eqid, char \*substid, char \*lotid ); API int APIX GemGetSubstLotIdX( int eqid, char index, char \*lotid ); API int APIX GemSetSubstLocId( int eqid, char \*substid, char \*location ); API int APIX GemSetSubstLocIdX( int eqid, int index, char \*location ); API int APIX GemGetSubstLocId( int eqid, char \*substid, char \*location ); API int APIX GemGetSubstLocIdX( int eqid, char index, char \*location ); API int APIX GemSetSubstSource( int eqid, char \*substid, char \*source ); API int APIX GemSetSubstSourceX( int eqid, int index, char \*source ); API int APIX GemGetSubstSource( int eqid, char \*substid, char \*source ); API int APIX GemGetSubstSourceX( int eqid, char index, char \*source ); API int APIX GemSetSubstDestination( int eqid, char \*substid, char \*dest ); API int APIX GemSetSubstDestinationX( int eqid, int index, char \*dest ); API int APIX GemGetSubstDestination( int eqid, char \*substid, char \*dest ); API int APIX GemGetSubstDestinationX( int eqid, char index, char \*dest ); API int APIX GemSetSubstBatchLocId( int eqid, char \*substid, char \*blocid ); API int APIX GemSetSubstBatchLocIdX( int eqid, int index, char \*blocid ); API int APIX GemGetSubstBatchLocId( int eqid, char \*substid, char \*blocid ); API int APIX GemGetSubstBatchLocIdX( int eqid, char index, char \*blocid ); API int APIX GemSetSubstPosInBatch( int eqid, char \*substid, char \*posid ); API int APIX GemSetSubstPosInBatchX( int eqid, int index, char \*posid ); API int APIX GemGetSubstPosInBatch( int eqid, char \*substid, char \*posid ); API int APIX GemGetSubstPosInBatchX( int eqid, char index, char \*posid ); API int APIX GemSetSubstState( int eqid, char \*substid, int state ); API int APIX GemSetSubstInfosStateX( int eqid, int index, int state ); API int APIX GemGetSubstState( int eqid, char \*substid, int \*state );

API int APIX GemGetSubstStateX( int eqid, int index, int \*state ); API int APIX GemSetSubstMaterialStatus( int eqid, char \*substid, int status ); API int APIX GemSetSubstInfosStateX( int eqid, int index, int status ); API int APIX GemGetSubstMaterialStatus( int eqid, char \*substid, int \*status ); API int APIX GemGetSubstMaterialStatusX( int eqid, int index, int \*status ); API int APIX GemSetSubstProcState( int eqid, char \*substid, int state ); API int APIX GemSetSubstInfosStateX( int eqid, int index, int state ); API int APIX GemGetSubstProcState( int eqid, char \*substid, int \*state ); API int APIX GemGetSubstProcStateX( int eqid, int index, int \*state ); API int APIX GemSetSubstLocState( int eqid, char \*substid, int state ); API int APIX GemSetSubstInfosStateX( int eqid, int index, int state ); API int APIX GemGetSubstLocState( int eqid, char \*substid, int \*state ); API int APIX GemGetSubstLocStateX( int eqid, int index, int \*state ); API int APIX GemSetSubstUsage( int eqid, char \*substid, int usage ); API int APIX GemSetSubstInfosStateX( int eqid, int index, int usage ); API int APIX GemGetSubstUsage( int eqid, char \*substid, int \*usage ); API int APIX GemGetSubstUsageX( int eqid, int index, int \*usage ); API int APIX GemSetSubstType( int eqid, char \*substid, int type ); API int APIX GemSetSubstInfosStateX( int eqid, int index, int type ); API int APIX GemGetSubstType( int eqid, char \*substid, int \*type ); API int APIX GemGetSubstTypeX( int eqid, int index, int \*type ); API int APIX GemSetSubstLocHistory( int eqid, char \*substid, TSUBST\_LOC\_HIST \*pinfo ); API int APIX GemSetSubstInfosStateX( int eqid, int index, TSUBST\_LOC\_HIST \*pinfo ); API int APIX GemGetSubstLocHistory( int eqid, char \*substid, TSUBST\_LOC\_HIST \*pinfo ); API int APIX GemGetSubstLocHistoryX( int eqid, int index, TSUBST\_LOC\_HIST \*pinfo ); API int APIX GemAddSubstLocHistory( int eqid, char \*substid, TSUBST\_LOC\_HIST \*pinfo ); API int APIX GemAddSubstInfosStateX( int eqid, int index, TSUBST\_LOC\_HIST \*pinfo ); API int APIX GemGetSubstList(int eqid, TTEXT DLIST \*\*list); API int APIX EgnGetSubstId( int eqid, int index, char \*substid ); API int APIX EgnGetSubstIdIndex( int eqid, char \*substid int \*index );

### [関連メッセージ]

S3F17,18

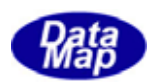

# 3.11 プロセスジョブ(PRJ)情報

プロセスジョブ情報は製造装置が処理に使用するプロセス処理単位であり、中には、処理されるキャリア、ウエハ ー、レシピ情報などが含まれます。

DSHGEM-LIB は、登録されたプロセスジョブ情報を管理し、アプリケーションにプロセスジョブ情報のアクセスサー ビスを提供します。

オート制御の場合、プロセスジョブ情報は、装置処理開始前にホストから装置に対してS16F11 またはS16F15 メッ セージによって与えられます。

ユーザプログラムは、必要に応じてオブジェクトの生成、パラメータ情報の設定、状態の更新などをDSHGEM-LIB API 関数を使って行うことになります。

他プログラムとの関連を図3.10 に示します。

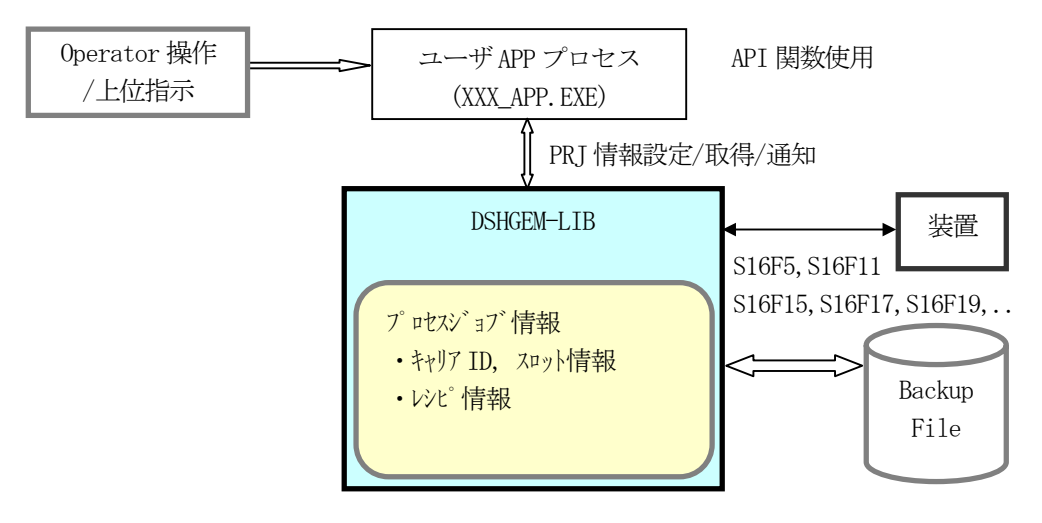

図 3.11 プロセスジョブ情報関連図

次ページにプロセスジョブ情報関連 API 関数名を示します。

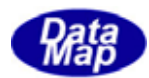

#### [関連 API 関数]

プロセスジョブ情報設定、取得、関連メッセージ送信用 API 関数です。

```
API int APIX GemAllocPrjInfo( int eqid, char *prjid, int *index ); 
API int APIX GemSetPrjInfo( int eqid, TPRJ_INFO *pinfo ); 
API int APIX GemSetPrjInfoX( int eqid, int index, TPRJ_INFO *pinfo ); 
API int APIX GemGetPrjInfo( int eqid, char *prjid, TPRJ_INFO **pinfo ); 
API int APIX GemGetPrjInfoX( int eqid, int index, TPRJ_INFO **pinfo ); 
API int APIX GemDelPrjInfo( int eqid, char *prjid ); 
API int APIX GemDelPrjInfoX( int eqid, int index ); 
API int APIX GemGetPrjId( int eqid, int index, char *prjid ); 
API int APIX GemGetPrjIdIndex( int eqid, char *prjid, int *index ); 
API int APIX GemSetPrjState( int eqid, char *prjid, int state ); 
API int APIX GemSetPrjStateX( int eqid, int index, int state ); 
API int APIX GemGetPrjState( int eqid, char *prjid, int *state ); 
API int APIX GemGetPrjStateX( int eqid, int index, int *state ); 
API int APIX GemGetPrjList( int eqid, TTEXT_DLIST **list ); 
API int APIX GemSendS16F5( int eqid, TPRJ_CMD_INFO *info, 
                  TPRJ_CMD_ERR_INFO *erinfo, int(WINAPI *callback)(), ULONG upara ); 
API int APIX GemSendS16F11( int eqid, TPRJ_INFO *info, 
                  TPRJ_ERR_INFO *erinfo, int(WINAPI *callback)(), ULONG upara ); 
API int APIX GemSendS16F15( int eqid, TPRJ_LIST *list, 
                  TPRJ_ERR_INFO *erinfo, int(WINAPI *callback)(), ULONG upara ); 
API int APIX GemSendS16F19( int eqid, 
                 TPRJ STATE LIST *erinfo, int(WINAPI *callback)(), ULONG upara);
API int APIX GemSendS16F21( int eqid, 
                       int *prjobspace, int(WINAPI *callback)(), ULONG upara );
```
#### [関連メッセージ]

S16F5,6 S16F11,12 S16F15,16 S16F17,18 S16F19,20 S16F21,22

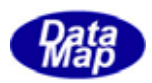

# 3.12 コントロールジョブ(CJ)情報

コントロールジョブ情報は製造装置が処理に使用するコントロール処理単位であり、中には、処理されるべきプロ セスジョブ、キャリア情報などが含まれます。

DSHGEM-LIB は、登録と登録済みのコントロールジョブ情報を管理し、ユーザにコントロールジョブ情報のアクセス サービスを提供します。

オート制御の場合、コントロールジョブ情報は装置の処理開始前にホストから装置に対しS14F9 メッセージによっ て与えられます。

ユーザプログラムは、必要に応じてオブジェクトの生成、パラメータ情報の設定、状態の更新などをDSHGEM-LIB API 関数を使って行うことになります。

他プログラムとの関連を図3.11 に示します。

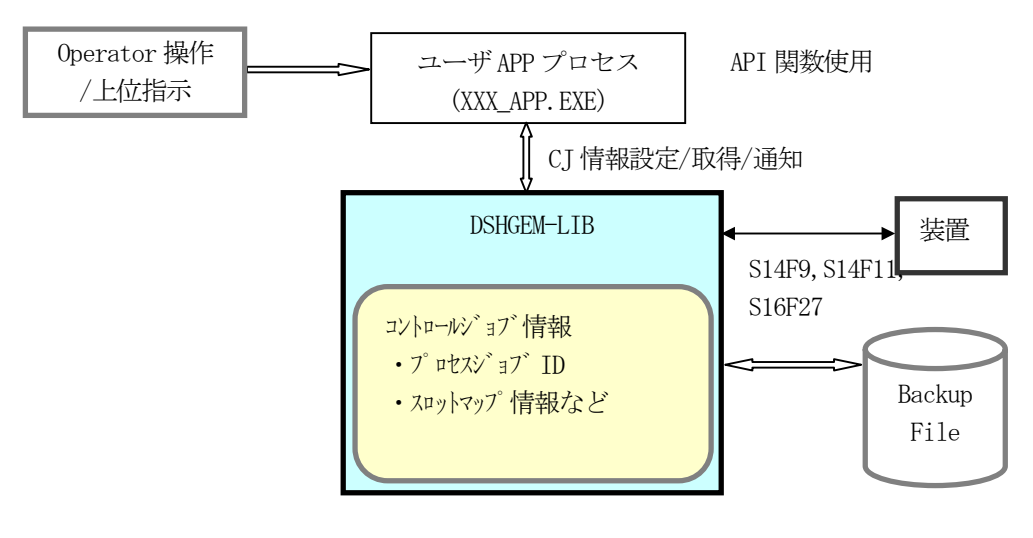

図 3.12 コントロールジョブ情報関連図

次ページにコントロールジョブ情報関連 API 関数名を示します。

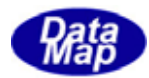

#### [関連 API 関数]

コントロールジョブ情報設定、取得、関連メッセージ送信用 API 関数です。

```
API int APIX GemAllocCjInfo( int eqid, char *cjid, int *index ); 
API int APIX GemSetCjInfo( int eqid, TOBJ_INFO *pinfo ); 
API int APIX GemSetCjInfoX( int eqid, int index, TOBJ_INFO *pinfo ); 
API int APIX GemGetCjInfo( int eqid, char *cjid, TOBJ_INFO **pinfo ); 
API int APIX GemGetCjInfoX( int eqid, int index, TOBJ_INFO **pinfo ); 
API int APIX GemDelCjInfo( int eqid, char *cjid ); 
API int APIX GemDelCjInfoX( int eqid, int index ); 
API int APIX GemGetCjId( int eqid, int index, char *cjid ); 
API int APIX GemGetCjIdIndex( int eqid, char *cjid, int *index ); 
API int APIX GemSetCjState( int eqid, char *cjid, int state );
API int APIX GemSetCjStateX( int eqid, int index, int state );
API int APIX GemGetCjState( int eqid, char *cjid, int *state ); 
API int APIX GemGetCjStateX( int eqid, int index, int *state ); 
API int APIX GemGetCjList( int eqid, TTEXT_DLIST **list ); 
API int APIX GemSendS14F9( int eqid, TOBJ_INFO *info, 
                  TOBJ_S14F1X_INFO *erinfo, int(WINAPI *callback)(), ULONG upara ); 
API int APIX GemSendS14F11( int eqid, TOBJ_INFO *info, 
                  TOBJ_S14F1X_INFO *erinfo, int(WINAPI *callback)(), ULONG upara ); 
API int APIX GemSendS16F27( int eqid, TCJ_CMD_INFO *info, 
                  TCJ_CMD_ERR_INFO *erinfo, int(WINAPI *callback)(), ULONG upara );
```
#### [関連メッセージ]

S14F9,10 S14F11,12 S16F27,28

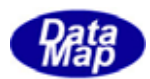

## 4. DSHGEM-LIB 構成プログラムと機能概略

# 4.1 プログラムモジュールの構成

主なプログラムのモジュール構成は下図のようになります。

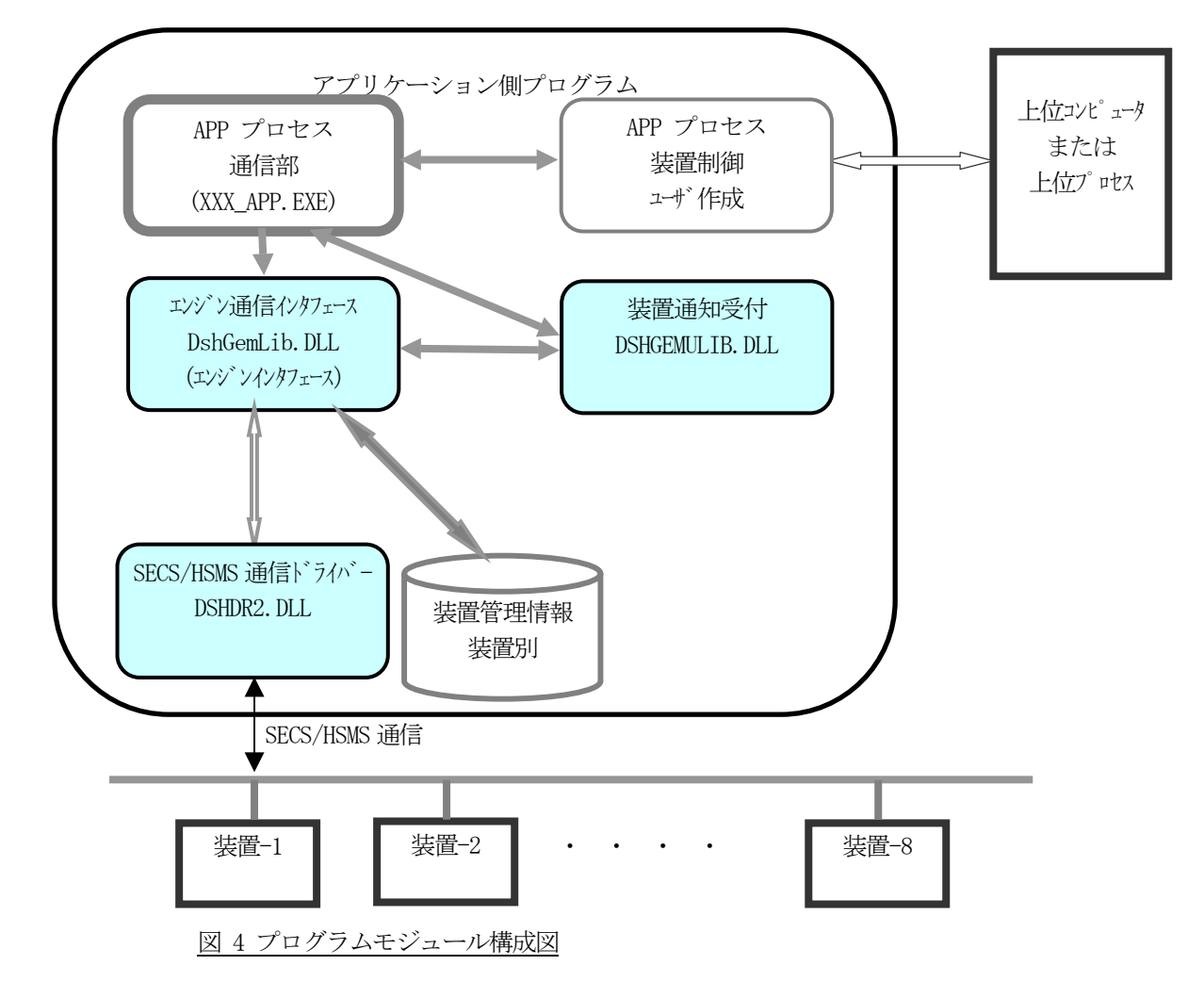

DSHGEM-LIB は複数の装置管理をサポートします。

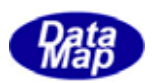

# 4.2 アプリケーションプログラム

 4.1で述べた APP 通信プロセスに位置するアプリケーションプログラムが DSHGEM-LIB に対して行う処理に説明し ます。

APP が DSHGEM-LIB の API 関数を使用するとき、管理対象の装置の ID の指定が必要になります、

 本システムでは、装置 ID は 1 番目の装置を 0 とする番号で指定します。装置 ID の割当てなどについてはユーザが 決めることになります。

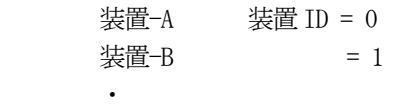

 $\ddot{\phantom{a}}$ 

ユーザは下表に示す処理を順番に行うためのプログラムを作成することになります。

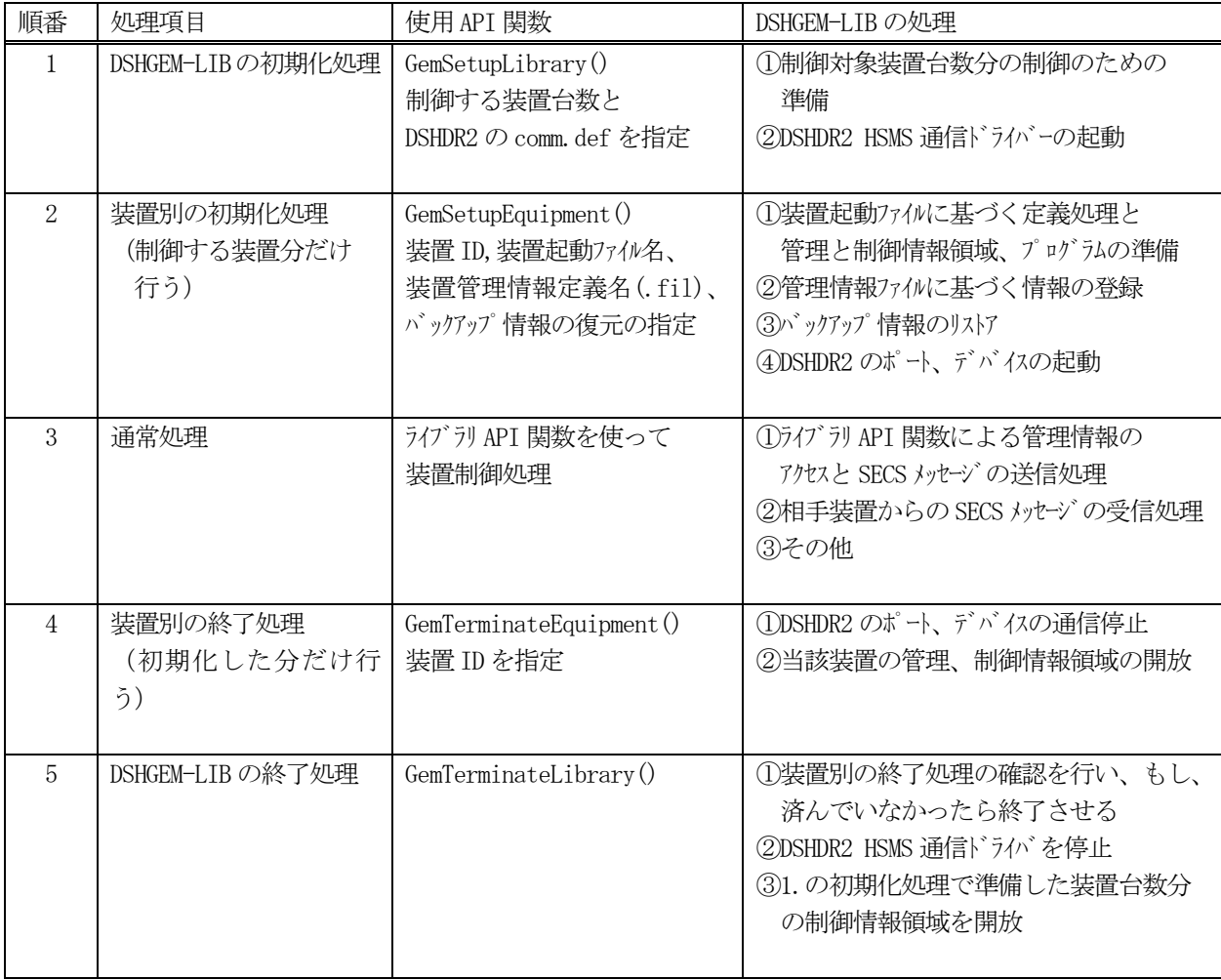

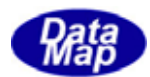

# 4.2.1.1 DSHGEM-LIB ライブラリに対する初期化処理

初期化処理には次の2つの処理があります。

### (1) DSHGEM-LIB ライブラリ全体の初期化処理

GemSetupLibrary()関数を呼出すことによって行います。

API int APIX GemSetupLibrary (int max eq, char \*comm\_file ); max eq : 制御する合計装置台数 (装置 ID は 0 から順に連続使用する前提です) comm\_file : DSHDR2 HSMS 通信ドライバー用の通信環境定義ファイル名

本関数によって、max\_eq で指定された装置分の制御を行うための準備を行います。そして、comm\_fle で 指定された通信環境定義ファイルに従って DSHDR2 通信ドライバーを起動します。

### (2)個別装置の初期化処理

GemSetupEquipment()関数を呼出すことによって行います。

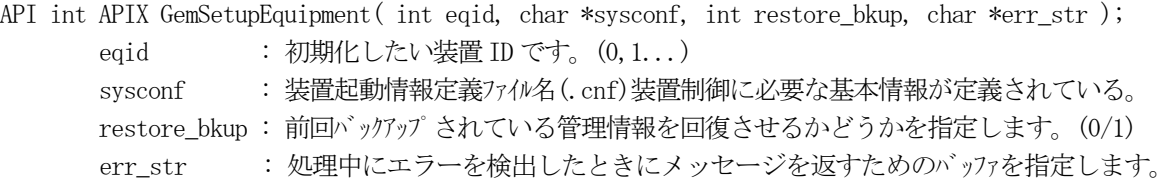

本関数によって装置個別に装置制御するための初期化処理を行います。

なお、sysconf で指定されたファイルの中に、装置の管理情報定義ファイル名(.fil)、DSHDR2 ドライバー で装置が通信に使用するポート、デバイス番号が指定されます。

その後、装置管理情報ファイルから装置変数、イベント、アラーム情報などを DSHGEM-LIB 内部に生成し セットアップします。また、DSHDR2 通信ドライバーとの通信を行うためにポート、デバイスを開きます。

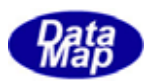

## 4.2.1.2 装置管理情報(変数など)アクセス処理

APP の通常処理になりますが、その1つに、管理情報のアクセスがあります。例えばある装置定数の現在値を取得 する場合、GemGetEcVal()関数を使って、指定したECID が有する値を取得します。

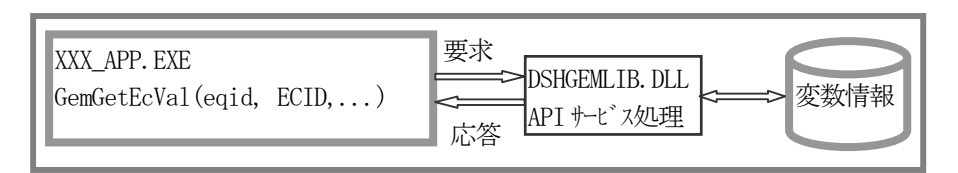

図 4.2.1.2 装置管理情報アクセス処理関連図

装置変数は、DSHGEM-LIB によってが管理されていますので、APP は、DSHGEM-LIB からAPI 関数を使って変数情報を 取得することになります。

ホスト側APP は、装置からのSECS-II 通信メッセージの受信によって装置状態変数あるいはデータ変数の値を更新 する必要があります。( S1F4, S6F11 受信時など) 一方、装置側は、オペレータからの入力、あるいは、PLC からの 入力によって変数の値を更新することになります。

装置変数の値の更新は、変数値設定関数を使って行います。

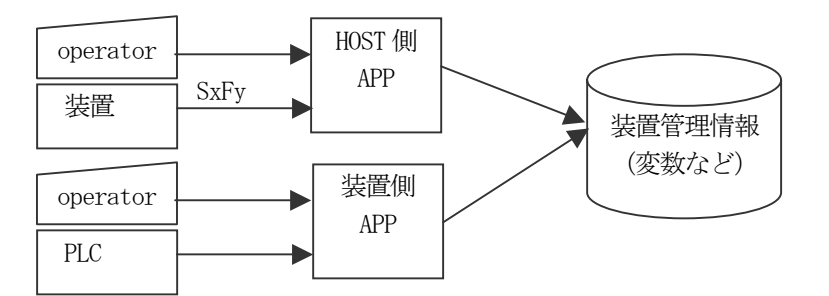

アクセスできる装置管理情報には以下のものがあります。

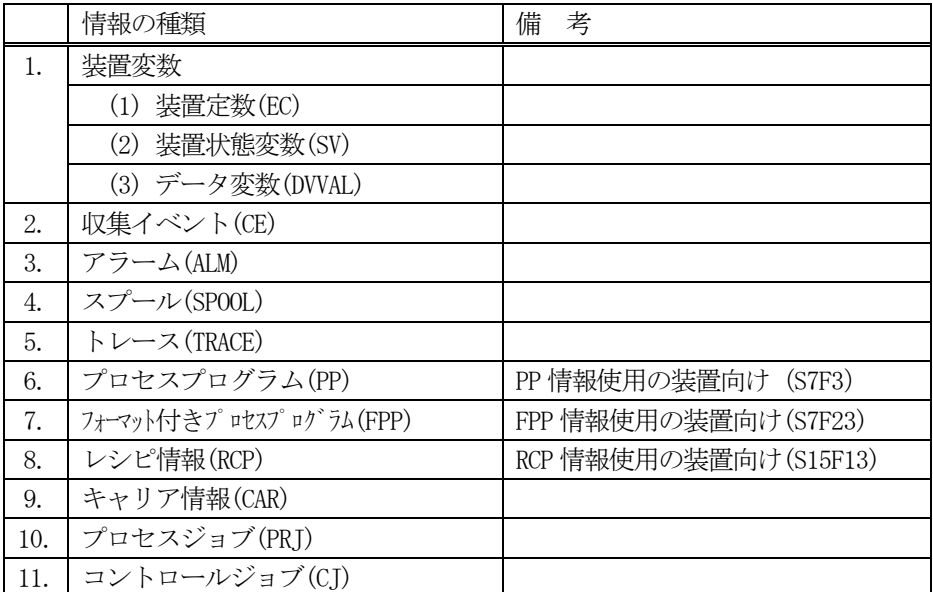

### 表 4.2.1.2 アクセス対象装置管理情報

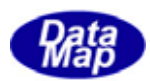

# 4.2.1.3 対装置通信の開始/通信停止要求

相手装置との通信通信開始は、単にGemEnable()関数を呼出して行います

本関数によって通信状態をENABLED にし、その後のS1F13,14 メッセージのやり取りの成功でCOMMUNICATING 状態に します。

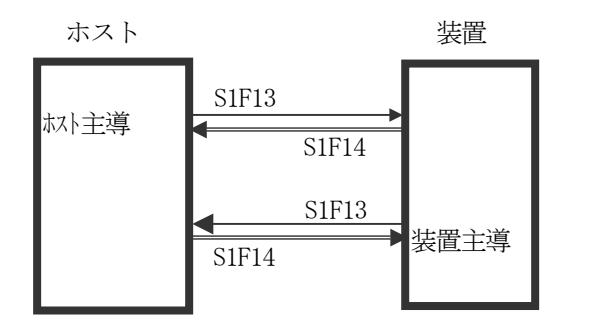

SIF14 | どちらの主導でも先に成立したら通信 確立です。

通信停止は、GemDisable()関数を使って、装置との通信状態をDISABLE 状態にします。

相手装置との通信確立処理は、DSHGEM-LIB が全て行います。APP は、通信状態変数の参照によって通信が確立して いるかどうかを確認することになります。

通信状態が COMMUNICATING 状態でない状態で装置から S1F13 以外の1次メッセージを受信した場合、DSHGEM-LIB は 無条件にFunction=0 のメッセージを返します。

DSHGEM-LIB は、次の通信状態遷移図に従って、装置との通信状態制御ならびに管理を行います。

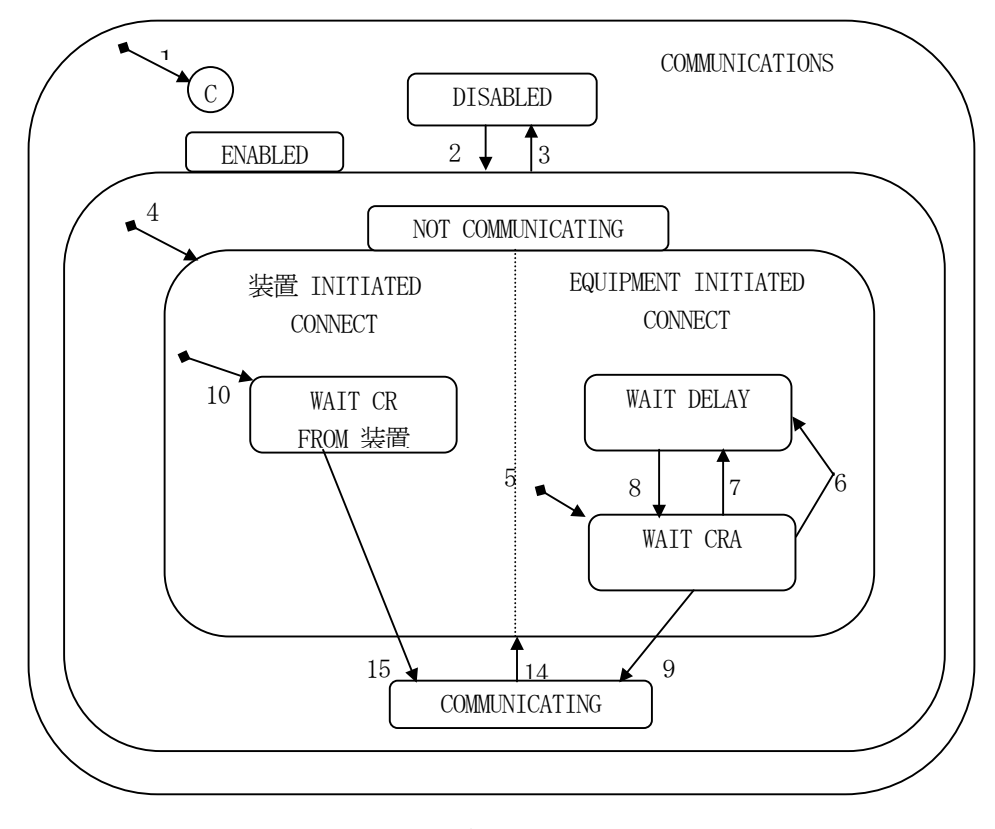

図 4.2.1.3 通信状態モデル(Communication State Model)

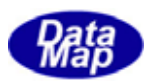

### 4.2.1.4 収集イベント通知処理

#### (1)装置側の処理

APP は装置状態の変化に基づいて、変数値を更新するとともに、変数がリンクされている収集イベントを ホストに通知する必要があります。

収集イベントの通知は、GemNotifyEvent()または GemNotifyAnEvent()関数によって引数として CEID を指 定してDSHGEMLIB に依頼します。

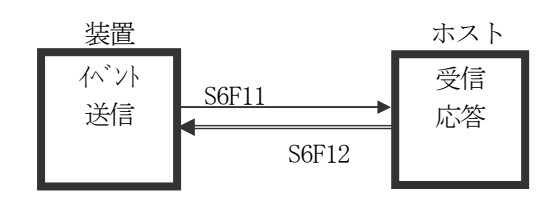

GemNotifyEvent()はS6F11 を GemNotifyAnEvent()は S6F13 を送信しま

DSHGEM-LIB は、APP からの関数呼出しで与えられたイベントID(CEID)の定義情報内にリンクされている レポート ID, レポート ID にリンクされている変数 ID に与えられている変数値から S6F11 メッセージを 組立て、そして送信します。

APP 側のプログラミングにおいては、イベントID を指定してAPI 関数を実行すればよく、S6F11 のメッセ ージを組立てる処理をすることもなく、収集イベントメッセージを送信することができます。

S6F11 <-- CEID <-- LINK RPTID(複数個の場合もあり) <-- LINK VID (複数個の場合もあり)

ユーザが実際に GemNotifyEvent()関数の引数である CEID を指定するとき、装置管理情報定義ファイルの コンパイラ時に得られたヘダーファイル(ex. ENG\_DEF.H)にマクロ定義されたCEID の名前を使うことがで きます。

例えば、オンライン切替の時に CE 名が CE\_Online で、 ID の値が = 100 の場合、次のようにイベント を通知することができます。

- ① ENG\_DEF.H には、次のようにマクロ定義されます。 #define CE\_Online 100
- ② 次のどちらの表現でもオンライン切替イベントを通知することができます。 GemNotifyEvent( eqid, CE\_Online, CE\_callback, upara );

GemNotifyEvent( eqid, 100, CE\_callback, upara );

収集イベント関連で、ホストからの以下のメッセージによる指示、要求に対し、DSHGEM-LIB が自動的に要 求された処理を行い応答メッセージを作成し、送信してくれます。

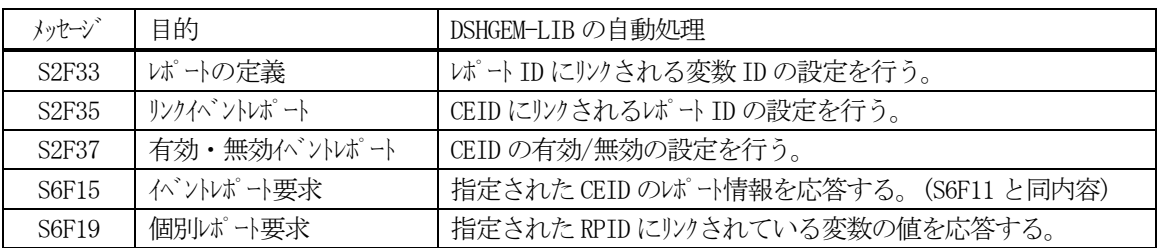

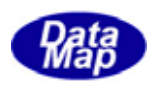

## (2)ホスト側の処理

装置は装置状態の変化に基づいて、その変化のイベントを S6F11(S6F13)メッセージで CEID(イベント ID) そしてリンクされているレポートID(RPTID)と装置変数値(V)を付けてホストに通知します。

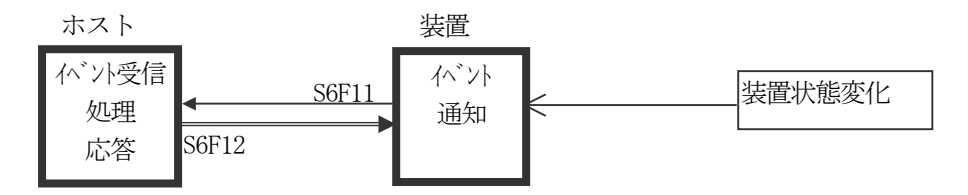

ホスト側のDSHGEM-LIB は、装置から受信したS6F11 をAPP に渡します。APP はからS6F11 メッセージを受 け取りS6F11 に含まれているイベントID、レポートID とそれにリンクされている変数ID 情報に基づき変 数値を取出し、管理情報に反映させます。同時に変化した変数情報に対する必要な処理を行います。

DSHGEM-LIB はユーザにS6F11 のデコード関数、DshDecodeS6F11()を提供します。DshDecodeS6F11()関数は S6F11 メッセージ含まれるレポート ID、変数 ID とその値をユーザプログラムが処理しやすい構造体内に 展開,格納して与えてくれます。

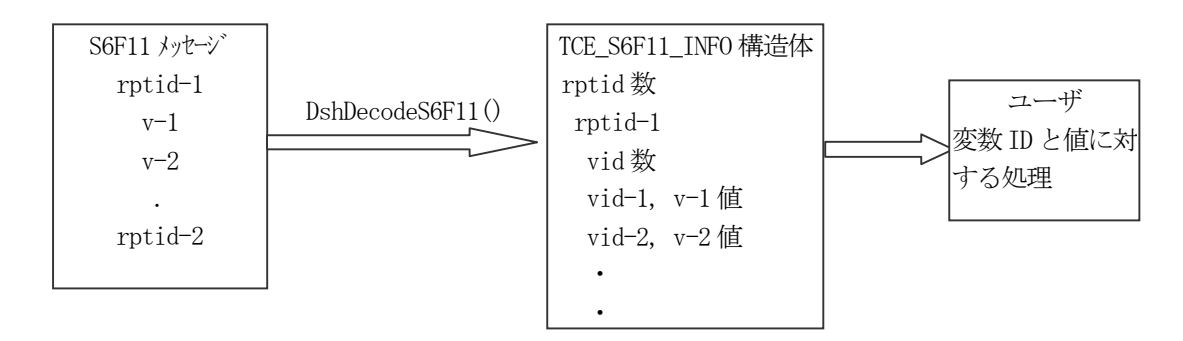

変数値の管理情報への反映は GemSetVVal()関数を使って行います。

また、処理が終わった後の装置へのS6F12 メッセージ応答は、DshResponseS6F12()関数を使うことによっ て簡単に送信することができます。

収集イベント関連で、ホストは以下のメッセージを使ってCEID、RPTID リンク情報の変更、イベント通知 の有効/無効を装置に通知したり、装置に対しイベントレポート要求などを行いますが、DSHGEM-LIB は、 そのために使用できるAPI 関数を準備しています。

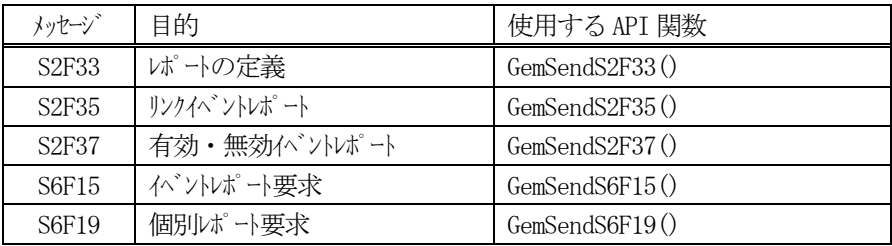

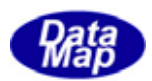

### 4.2.1.5 アラーム通知処理

#### (1)措置側の処理

APP は装置状態の変化に基づいて変数値を更新しますが、その中で変数値が異常で作業者あるいは装置の 安全に関わる場合、ホストにアラーム通知を行う必要があります。

ホストへのアラームの通知は、アラームID(ALID)と発生/復旧の識別を引数に指定してGemNotifyAlarm() 関数を呼出して行います。

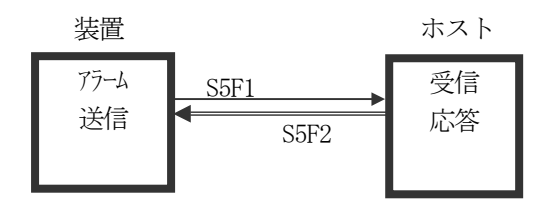

DSHGEM-LIB は API 関数の引数で与えられたアラーム ID(ALID)の定義情報から、ALCD, ALTX の値を取り 出し、S5F1 メッセージに組込んだ上でアラーム通知を行います。

また、もしALID にリンクされている収集イベント(CEID)があれば、その収集イベント通知(S6F11)も行 います。

ユーザは、APP のプログラミングをする上で、S5F1 のメッセージ構造を意識することなく、また、メッセ ージの組立て処理をすることもなく、アラームメッセージを送信することができます。

ユーザが実際に GemNotifyAlarm()関数の引数である ALID を指定するときは、装置管理情報定義ファイル のコンパイラ時に得られたヘダーファイル(ENG DEF.H)上にマクロ定義されたALID の名前を使うことがで きます。

例えば、圧力A オーバーのアラームが発生したとして、名前が AL\_PressureAOver で ALID の値が = 230 の 場合、次のようにホストにアラームを通知することができます。

- ① ENG\_DEF.H には、次のようにマクロ定義されます。 #define AL\_PressureAOver 230
- ② 次のどちらの表現でもこのアラームを通知することができます。

GemNotifyAlarm( eqid, AL PressureAOver, 1, AL callback, upara );

GemNotifyAlarm( eqid, 230, 1, AL\_callback, upara );

3 番目の引数が発生/復旧のフラグです。(1=発生、0=復旧)

アラーム関連で、収集イベント関連で、ホストからの以下のメッセージによる指示、要求に対し、 DSHGEM-LIB が自動的に要求された処理を行い応答メッセージを作成し、送信してくれます。

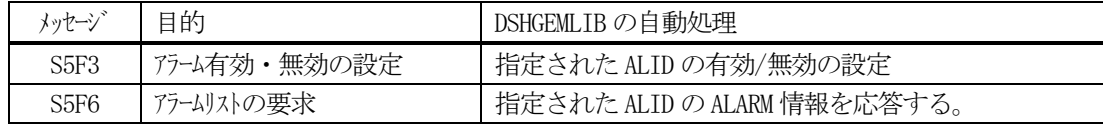

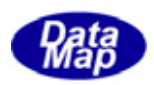

## (2)ホスト側の処理

装置は装置状態の変化に基づいて変数値を更新しますが、その中で変数値が異常であり、作業者あるいは 装置の安全に関わる場合、ホストに対し、S5F1 メッセージの送信でアラーム通知を行います。

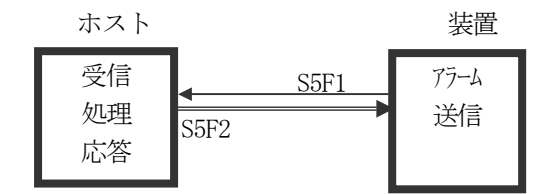

ホストは装置からS5F1 メッセージを受信した後、alcd の値によって発生/復旧、アラームレベルを知り、 また、

ALID, ALTX の値によってアラームの内容を知り、それに対する処理を行うことになります。

DSHGEM-LIB はユーザがS5F1 を受信した後、メッセージを処理しやすい形に変えるためのDshDecodeS5F1() 関数を提供します。

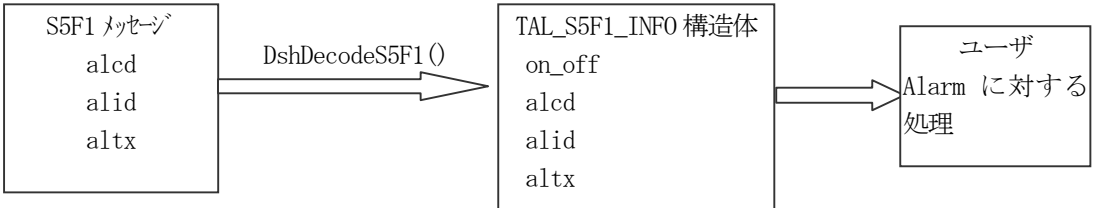

また、処理が終わった後の装置へのS5F2 メッセージ応答は、DshResponseS5F2()関数を使うことによって 簡単に送信することができます。

アラーム関連で、 はアラーム ID の有効・無効、それにアラームリストの要求を以下のメッセージを使 って行いますが、DSHGEM-LIB は、そのために使用できるAPI 関数を準備しています。

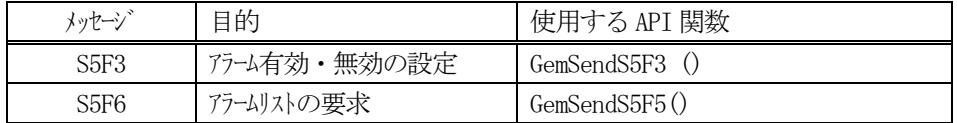

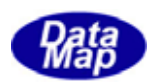

## 4.2.1.6 装置からの通信メッセージの処理

初期化時にAPP は通信確立後装置から送信されてくる1次メッセージの中でAPP が直接処理したいメッセージのメ ッセージ ID を DSHGEM-LIB に伝えておきます。

APP は、配信してもらう1次メッセージの指定を、次節4.2.2.1 で述べるDSHDSHGEMULIB.DLL(以下、DSHGEMULIB と 呼びます)の中の処理によってDSHGEM-LIB に渡します。

DSHGEM-LIB は、装置からAPP によって指定されたメッセージを受信した場合、このメッセージをAPP に渡します。

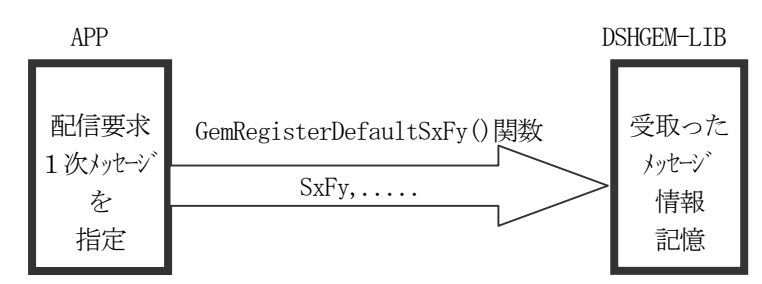

図 4.2.1.6 APPへの配信メッセージの登録

APP はDSHGEM-LIB から渡されたメッセージを解読し、然るべき処理を行います。

処理が終わった後、APP は受取ったメッセージに対する2次メッセージをDSHGEM-LIB ライブラリ関数を使って装置 に応答送信します。

デフォルトの応答関数プログラムは各メッセージごとにULIB に設けられています。

DSHGEMULIB プログラムについては、本DSHGEM-LIB パッケージの標準的なプログラムとして、C 言語で作成されたデ フォルトプログラムがソースプログラムの形で提供されます。ユーザはこのデフォルトプログラムを基に必要に応じ て処理を加え使用することができます。

DSHGEM-LIB は、APP が直接処理する1次メッセージのほとんどについて、APP ができるだけシンプルに処理できる ように、前処理と後処理を行うためのライブラリ関数を用意しています。

1 次メッセージに含まれている情報をプログラムが処理しやすい構造体内にデコードしたり、応答情報が格納され ている構造体のデータから応答メッセージをエンコードしたりするためのライブラリ関数です。

装置から受信し、APP に配信する1次メッセージは下図の矢印の方向に渡され処理されます。

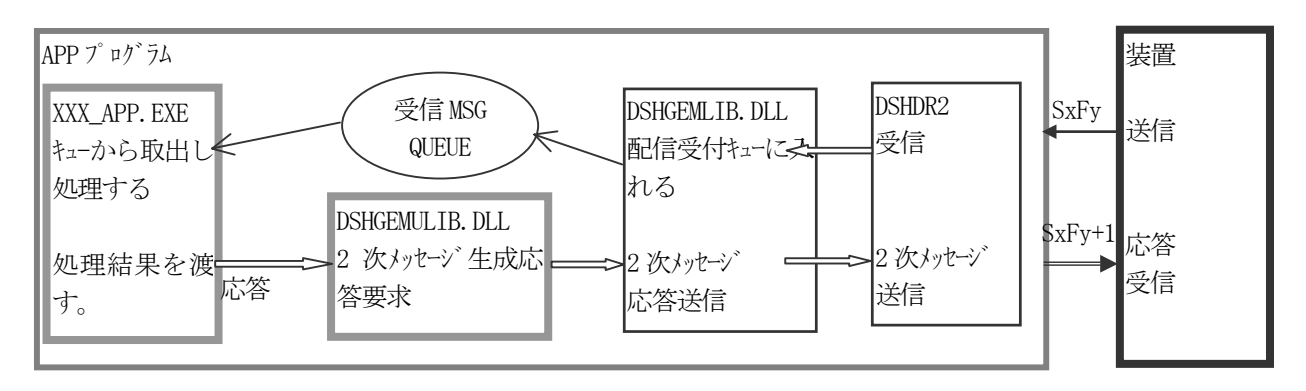

図 4.2.1.6 APP 配信1 次メッセージの処理関連図

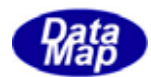

DSHGEM-LIB からのユーザへの 1 次メッセージの配信と処理方法は、簡単にまとめると以下のようになります。

- (1)ユーザは予め、装置からの受信メッセージの中で、APP が直接処理をしたいメッセージを DSHGEM-LIB に 登録しておきます。これは、装置 ID 別に登録します。
- (2)DSHGEM-LIB はユーザによって指定された 1 次メッセージを受信した際、それをユーザ用受信メッセージ キューに入れます。
- (3)ユーザは周期的にユーザ用受信メッセージキューをポーリングし、受信メッセージを取出すことができ たら、そのメッセージの処理を行います。
- (4)メッセージの処理終了後、2次メッセージを DSHGEM-LIB を通して装置に送信します。
- 4.2.2で更に詳しく説明します。

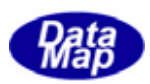

# 4. 2. 1. 7 1次メッセージの送信

ユーザは、アプリケーションプログラム内で、装置に対して任意のSECS-Ⅱの1 次メッセージを作成し、DSHGEM-LIB とDSHDR2 を介して装置に送信することができます。(GEM に含まれるメッセージの送信は大体DSHGEM-LIB のAPI 関数 として準備されていますので、ユーザは関数呼出しで簡単に送信できます。)

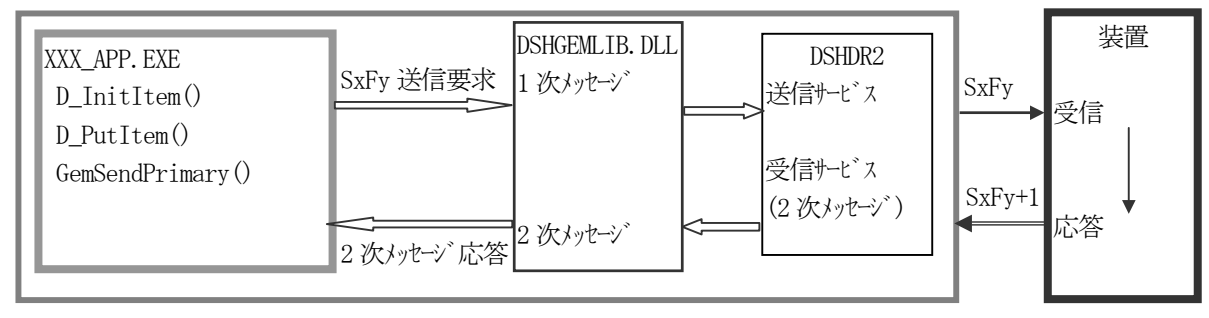

図 4.2.1.7 APPによる1 次メッセージ送信処理関連図

APP は以下のDSHDR2 通信ドライバーAPI 関数ならびにDSHGEM-LIB API 関数を使用することができます。

- (1)DSHDR2 SECS/HSMS 通信ドライバー API 関数 メッセージ組立て関数 : D\_InitItemPut(), D\_PutItem() (通常のGEM メッセージについてはそれぞれエンコード関数が準備されていますので、このメッセージ組 み立て関数を使用するのはGEM に含まれないメッセージのケースです。)
- (2)DSHGEM-LIB のAPI 関数 メッセージ送信関数 : GemSendPrimary()を使って送信します。

本関数は応答メッセージの受信も行います。

- (注) XXX APP.EXE 内で直接 DSHDR2 の D\_SendRequest ()を使ってメッセージを送信することは できません。
- (3)予約されたメッセージ送信専用のAPI 関数 S1F15 をはじめとして S2F23 などの GEM で規定されているメッセージについてはメッセージ毎に専用 API 関数が準備されています。 GemSendS1F15()関数など。
- (4)1次メッセージ生成のためのエンコード関数、2次応答メッセージのエンコード関数が準備されています。 メッセージに含めたい、あるいは含まれる情報を構造体内に保存し、その後、送信メッセージの生成、応 答メッセージの処理を行います

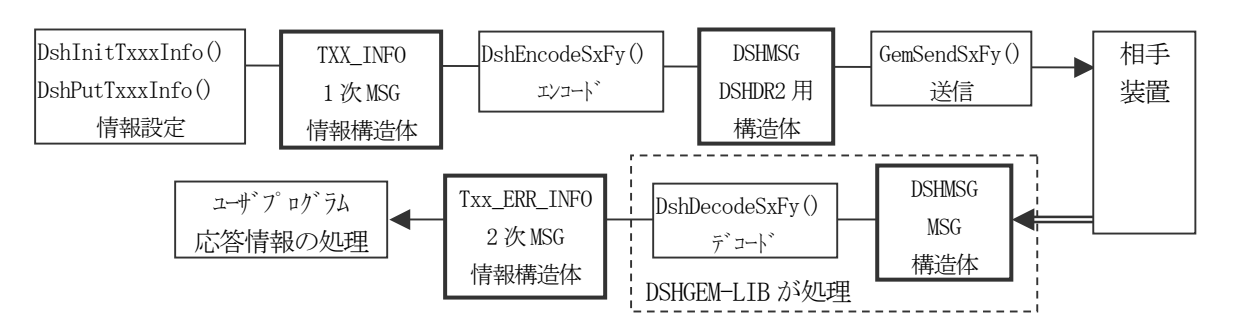

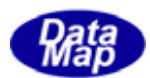

# 4.2.1.8 装置と DSHGEM-LIB の終了処理

DSHGEM-LIB の終了処理には次の2つの処理があります。

### (1)装置個別の終了処理

GemTerminateEquipment()関数を呼出すことによって行います。

APP が個別の装置制御を終了するための処理であり、DSHGEM-LIB に対し指定装置に対する制御終了の指令 を与えます。

API int APIX GemTerminateEquipment( int eqid ); eqid : 終了したい装置 ID です。 (0, 1...)

本関数によって指定された装置の HSMS 通信を停止させ、また、その装置に対し準備された制御情報領域 を全てシステムに返却するための処理を行います。

### (2)DSHGEM-LIB 全体の終了処理

GemTerminateLibrary()関数を呼出すことによって行います。

APP が GemSetupLibrary()関数を使って起動した DSHDR2 通信ドライバーを停止させ、装置制御用に準備し た制御領域を全て開放します。

API int APIX GemTerminateLibrary (void);

ただし、全体の終了処理の前に、もし、まだ終了していない装置があれば、それら装置に対する終了処理 も本関数が行います。

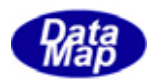

装置に送信されてくる1 次メッセージのいくつかはユーザプログラム自身で処理する必要なものがあります。 DSHGEM-LIB システムは、ユーザが処理したい1次メッセージをシンプルな方法で DSHGEM-LIB から受け取りそして 処理できるようにするための仕組みをユーザに提供します。

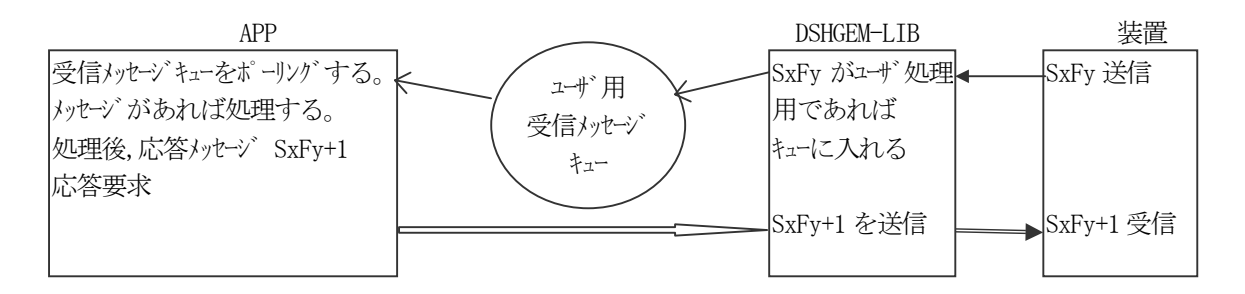

ユーザは予めユーザが処理したい1 次メッセージをDSHGEM-LIB に登録しておきます。そして定期的にメッセージが 到着したかどうかをシステム内に設けられたユーザ用受信メッセージキューをポーリングして監視します。

一方、DSHGEM-LIB はユーザは、処理したいメッセージとして登録したメッセージを装置から受信した際、そのメッ セージをユーザ用受信メッセージキューに入れます。

ユーザはポーリングによってメッセージキューから得られたメッセージを処理します。そして処理が終わったら応 答メッセージを作り、それをDSHGEM-LIB を通して装置に送信します。

DSHGEM-LIB は、ユーザがAPP プログラムの中でメッセージをできるだけ能率よく処理するために様々なライブラリ 関数を提供します。下の図は、ポーリングで得られたメッセージのAPP プログラムでの処理と順番を示しています。

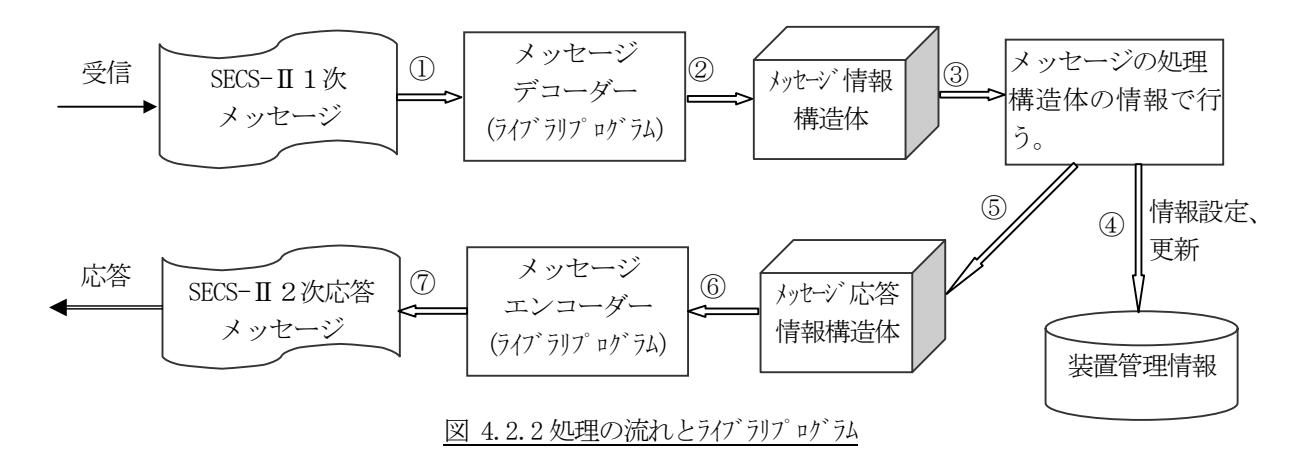

メッセージのデコード、エンコードに使用される関数については4.2.2.2で示します。

④の装置管理情報のアクセスはDSHGEM-LIB のAPI 関数を使って行います。

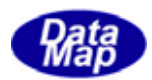

### 4. 2. 2. 1 ユーザが処理する受信1次メッセージの登録

u\_sxfy.c ソースプログラム内にユーザが処理したいメッセージを書き入れます。(ユーザの作業です。) u\_sxfy.c プログラム内には、デフォルトで 表 4.2.2.1 の装置側の一覧表と表4.2.2.2 のホスト側のメッセージの登 録が行われています。登録は装置別に行う必要があります。

APP は、DSHGEM-LIB の起動処理が終了した後、GemRegisterDefaultSxFy()関数を使って APP 側で処理する1次メッ セージをDSHGEM-LIB に登録します。

DSHGEM-LIB はユーザによって装置別に登録された1 次メッセージを装置から受信したとき、このメッセージを受信 メッセージキューに入れます。APP プロセスは、受信キューにメッセージがあるかどうかを監視します。ポーリング はGemGetSecsMsgReq()関数を使って行います。もし、メッセージがあれがそのメッセージ情報を取り出し処理します。

u sxfy.c ソースファイル内への1次メッセージの登録は、例えば、次のように行います。

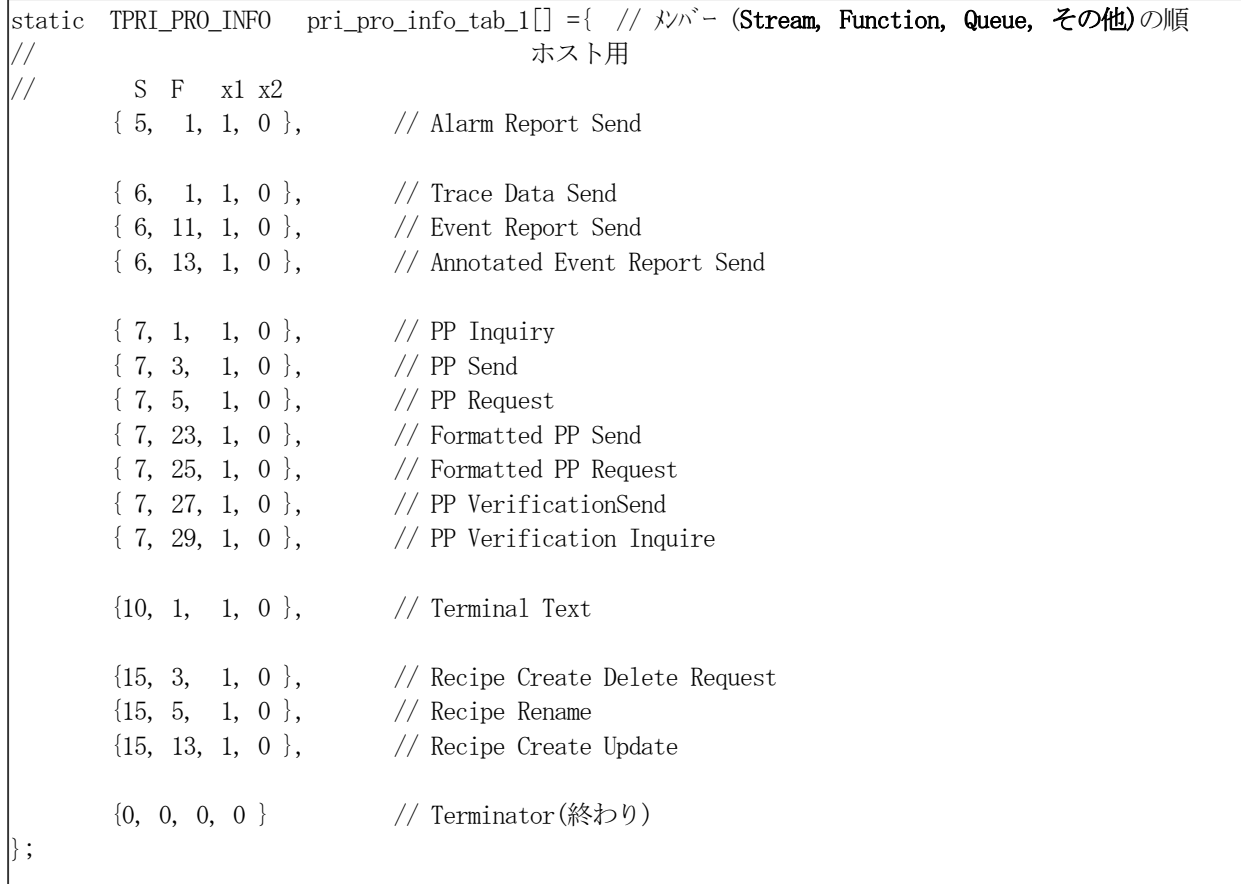

図 4.2.2.1 APPへの配信1次メッセージのソースファイルへでの登録例

ユーザはここに載っている以外のメッセージをこのソースファイルに追加することができます。また、APP が処理 する必要のないものはソースファイルから削除することもできます。

DSHGEM-LIB は受信メッセージキューからのメッセージ情報の取り出し手段と、メッセージを処理した後に応答メッ セージを装置に送るための関数を提供します。

応答メッセージ送信処理用関数は次の一覧表に示されるソースファイル上に準備されています。

ユーザは、このファイル上のプログラムをそのまま使用することができます。また、処理を追加することもできま す。

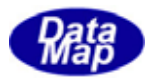

| 番号  | メッセージ        | メッセージ用途                     | ソースファイル名        |  |
|-----|--------------|-----------------------------|-----------------|--|
| 1.  | <b>S1F15</b> | オフライン要求                     | $u$ slf15.c     |  |
| 2.  | <b>S1F17</b> | オンライン要求                     | $u_s1f17.c$     |  |
| 3.  | S2F41        | ホストコマンド送信                   | $u_s2f41.c$     |  |
| 4.  | S2F43        | スプールの設定                     | u_s2f43.c       |  |
| 5.  | S2F45        | 変数バット属性定義                   | u_s2f45.c       |  |
| 6.  | S2F49        | Enahanced Remote Command    | $u_s2f49.c$     |  |
| 7.  | S3F17        | キャリアアクション要求                 | $u$ _s $3f17.c$ |  |
| 8.  | S3F23        | ポートグルプアクション要求               | u_s3f23.c       |  |
| 9.  | S3F25        | ポートアクション要求                  | u_s3f25.c       |  |
| 10. | S3F27        | Change Access               | u_s3f27.c       |  |
| 11. | S7F1         | プロセスプログラムロード間合せ             | $u_s7f1.c$      |  |
| 12. | S7F3         | プ ロセスプログラム送信                | $u_s7f3.c$      |  |
| 13. | <b>S7F23</b> | フォーマット付プロセスプログラム送信          | u s7f23.c       |  |
| 14. | S10F3        | 端末表示、シングルブロック               | $u_s10f3.c$     |  |
| 15. | <b>S10F5</b> | 端末表示、マルザブロック                | u_s10f5.c       |  |
| 16. | S14F9        | Create Object Request (Cj)  | u_s14f9.c       |  |
| 17. | S14F11       | Delete Object Request (Cj)  | u_s14f11.c      |  |
| 18. | S15F3        | Recipe Namespace action Req | u_s15f3.c       |  |
| 19. | S15F5        | Recipe Namespace rename Req | $u_s15f5.c$     |  |
| 20. | S15F13       | Recipe Create Request       | u_s15f13.c      |  |
| 21. | S16F5        | Process Job Cmd Request     | u_s16f5.c       |  |
| 22. | S16F11       | Pr.Job Create Enh           | u_s16f11.c      |  |
| 23. | S16F15       | Pr.Job Multi Create         | u_s16f15.c      |  |
| 24. | S16F17       | Pr.Job Deque                | u_s16f17.c      |  |
| 25. | S16F27       | Control Job Command Request | $u_s16f27.c$    |  |

表 4.2.2.1 装置側デフォルト登録メッセージ一覧

表 4.2.2.2 ホスト側デフォルト登録メッセージ一覧

| 番号  | メッセージ             | メッセージ用途            | ソースファイル名            |
|-----|-------------------|--------------------|---------------------|
| 1.  | S5F1              | アラーム報告送信           | $u$ _s5f1. c        |
| 2.  | S6F11             | イベントレポート送信         | $u_s6f11.c$         |
| 3.  | S6F13             | 注釈付イベントレポート送信      | u s6f13.c           |
| 4.  | S7F1              | プロセスプログラムロード問合せ    | u s7f1.c            |
| 5.  | S <sub>7F3</sub>  | プロセスプログラム送信        | $u$ s7f3.c          |
| 6.  | <b>S7F23</b>      | フォーマット付プロセスプログラム送信 | u_s7f23.c           |
| 7.  | S7F25             | フォーマット付プロセスプログラム要求 | u_s7f25.c           |
| 8.  | S7F27             | プロセスプログラム妥当性送信     | u s7f27.c           |
| 9.  | S10F1             | 端末要求               | $u \simeq 10f1.c$   |
| 10. | S <sub>15F3</sub> | レシピネームスペースアクション要求  | $u_s15f3.c$         |
| 11. | S <sub>15F5</sub> | レシピネームスペースリネーム要求   | $u \simeq 15f5$ . c |
| 12. | S15F13            | いた 生成要求            | u s15f13.c          |

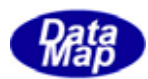

### 4.2.2.2 メッセージ処理に使用するライブラリ関数

DSHGEM-LIB は、APP が1 次メッセージを処理するためのライブラリ関数を提供します。 メッセージ情報の構造体へのデコード、そして構造体からのメッセージへのエンコードなどのための関数です。

(1)メッセージ内の情報を構造体にデコードする関数

関数名 : DshDecodeSxFy() (SxFy がメッセージID)

- 例 API int APIX DshDecodeS6F11( int eqid, DSHMSG \*smsg, TCE CONTENT \*info ); (DSHGEM-LIB は複数の装置を管理することができるため、装置ID 、eqid が必要なことがあります。)
- (2)デコードされた情報構造体をメッセージにエンコードする関数

関数名 : DshEncodeSxFy()

例 API int APIX DshEncodeS14F9( DSHMSG \*smsg, BYTE \*buff, int bufflen, void \*pinfo );

(3)情報構造体に使用されているメモリの解放

関数名 : DshFreeTxxxx\_INFO()

(xxxx は各メッセージ用に使用されている構造体名によって変わる) 例 API void APIX DshFreeTOBJ\_INFO( TOBJ\_INFO \*info );

(4)情報構造体の複製関数

関数名 : DshCopyTxxxx\_INFO()

 (xxxx は各メッセージ用に使用されている構造体名によって変わる) 例 API int APIX DshCopyTOBJ\_INFO(TOBJ\_INFO \*info, TOBJ\_INFO \*sinfo);

(5)2 次応答メッセージを組立てるための応答情報格納構造体の準備と解放用関数

関数名 : DshFreeTxxxx\_ERR\_INFO()

 (xxxx は各応答メッセージ用に使用されている構造体の名前) 例 API void APIX DshFreeTOBJ ERR INFO( TOBJ ERR INFO \*info );

(6) 応答情報格納情報から応答2次メッセージを組立てる関数

関数名 : DshMakeSxFyResponse()

例 API void APIX DshMakeS14F9Response( TOBJ\_INFO \*pinfo, TOBJ\_ERR\_INFO \*erinfo, DSHMSG \*smsg, BYTE \*buff, int buff\_size );

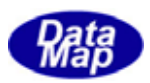

## 4.2.2.3 受信1次メッセージ処理の流れ

DSHDR2 通信ドライバーが受信した1 次メッセージは装置別受信キューに入れられ、ユーザのAPP プログラムはキュ ーから受信メッセージ情報を取出し、処理することになります。

実際のメッセージ処理に関連する全体の処理の流れは概略次のようになります

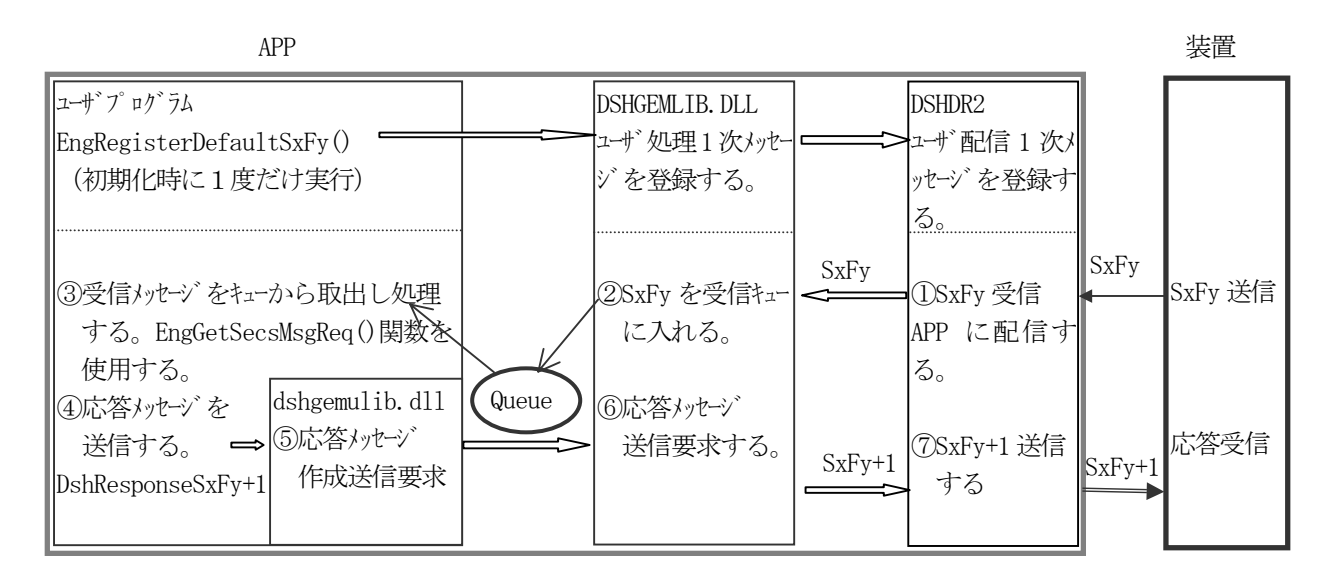

図 4.2.2.3 APPの受信1 次メッセージ処理

- (1)APP が処理したい1次メッセージの登録 DSHGEM-LIB を起動した後、APP はGemRegisterDefaultSxFy()関数を使ってAPP が受取り処理したいメッセ ージ群をDSHGEM-LIB に登録しておきます。(4.2.2.1参照)
- (2)相手装置から送信されてきた1次メッセージの処理
	- ① DSHGEM-LIB は相手装置からのメッセージが(1)で登録されたものであればメッセージ情報を受信 キューに入れます。
	- ② APP はGemGetSecsMsgReq()関数を使ってキューから受信メッセージ情報を取出し処理します。 処理は、DshDecodeSxFy()関数などのライブラリ関数ならびに DSHGEM-LIB API 関数を使ってメッセー ジの関連処理を行います。(前節4.2.2.2参照) 基本的にはメッセージをデコードし、含まれているデータ情報を、プログラムが処理しやすい構造体 に収納し処理することになります。
	- ③ メッセージの処理終了後相手装置に対し送信する応答メッセージのack 情報を作成します。
	- ④ ULIB 内に設けられているDshResponseSxFy+1()関数で応答メッセージを作成し送信します。 応答メッセージは与えられたACKを含めた応答情報から応答メッセージを組み立て、送信をDSHGEM-LIB に要求します。 デフォルトの DshResponseSxFy+1()関数では③でメッセージのデコード情報格納に使用された構造体 に使用されたメモリの開放などの処理も入れることができます。
	- ⑤ DSHGEM-LIB は④の要求に基づいて装置に対し応答メッセージを送信します。 これで1次メッセージの処理が終了です。

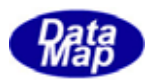

(3)ユーザ側処理の流れは、例えば次のフローチャートのようになります。 (周期タイマー割込みでポーリングする例です。)

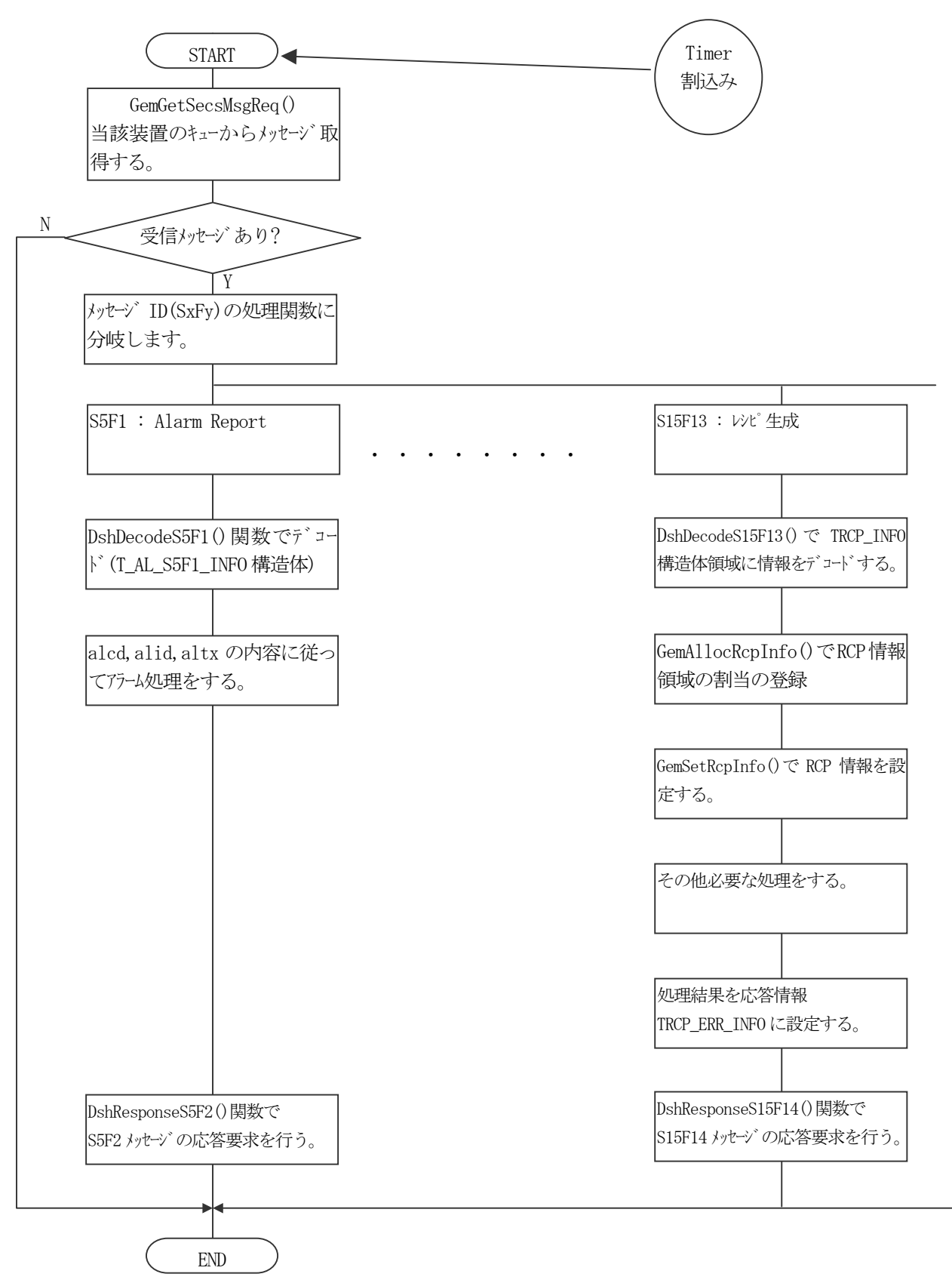

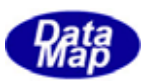

#### DSHGEMLIB.DLL

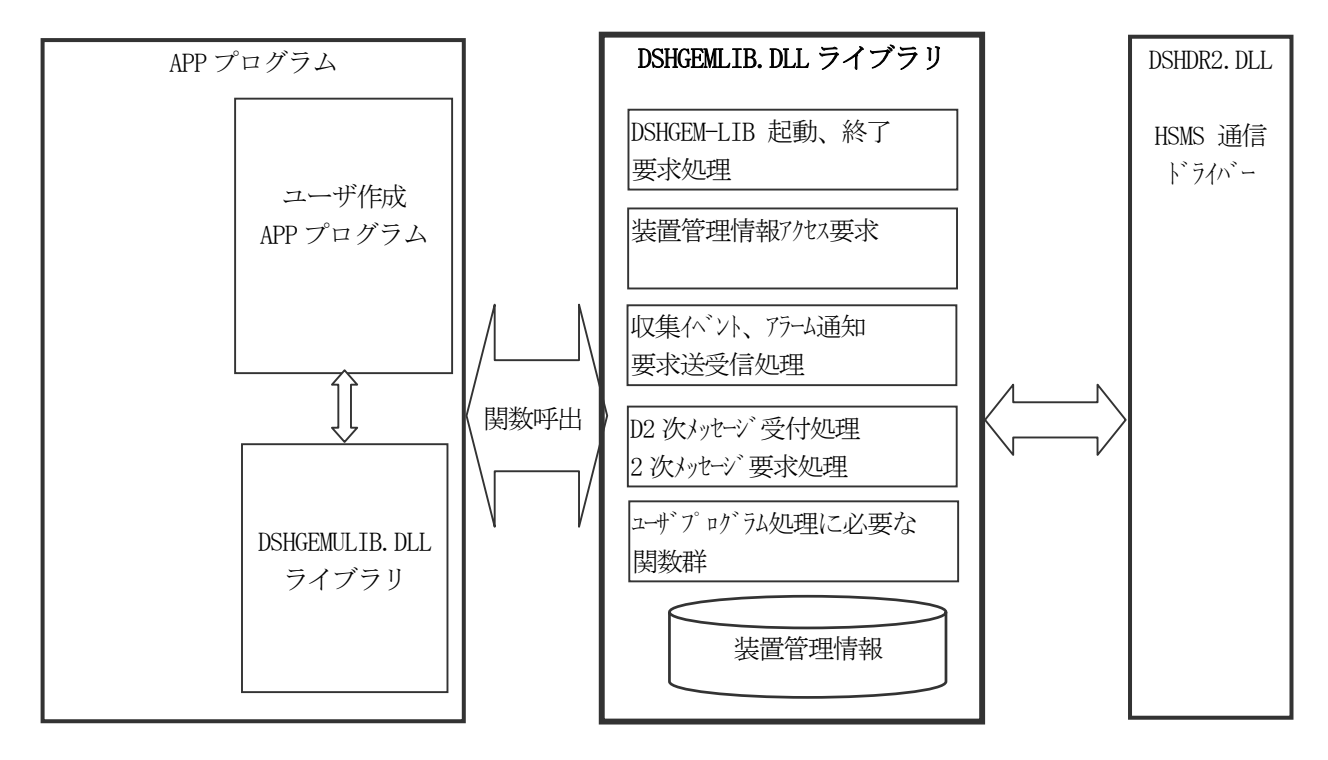

DSHGEMLIB.DLL ライブラリプログラムは APP プログラムによって使用される関数群であり、内部で装置管理情報を 管理します。

図 4.2.3 DSHGEMLIB.DLLの機能図

DSHGEMLIB.DLL ライブラリ関数は以下の目的のために使用することができます。

- (1)APP プログラムからのDSHGEM-LIB の起動、終了要求
- (2)ユーザプログラムとDSHGEM-LIB との間でAPI 関数を介して装置管理情報交換を行います。

①装置管理情報のアクセス ②装置への各種問合せならびに要求指令の通知など

(3)4.2.2で述べたDSHGEM-LIB から提供される通信メッセージ関連情報の処理を行う関数群を提供しま す。

①DSHGEM-LIB から渡された1次メッセージのポーリング関数 ②1次メッセージに対する応答2次メッセージのDSHGEM-LIB への送信要求 ③1 次メッセージのデコード、2次メッセージへのエンコード ④メッセージ情報構造体の生成、解放、複製などのための関数

ユーザへ提供する各種関数についての詳しい内容は、DSHGEM-LIB API ライブラリ関数説明書を参照してください。

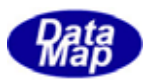

# 4.3 DSHGEM-LIB 通信エンジンライブラリ構成プログラムの機能

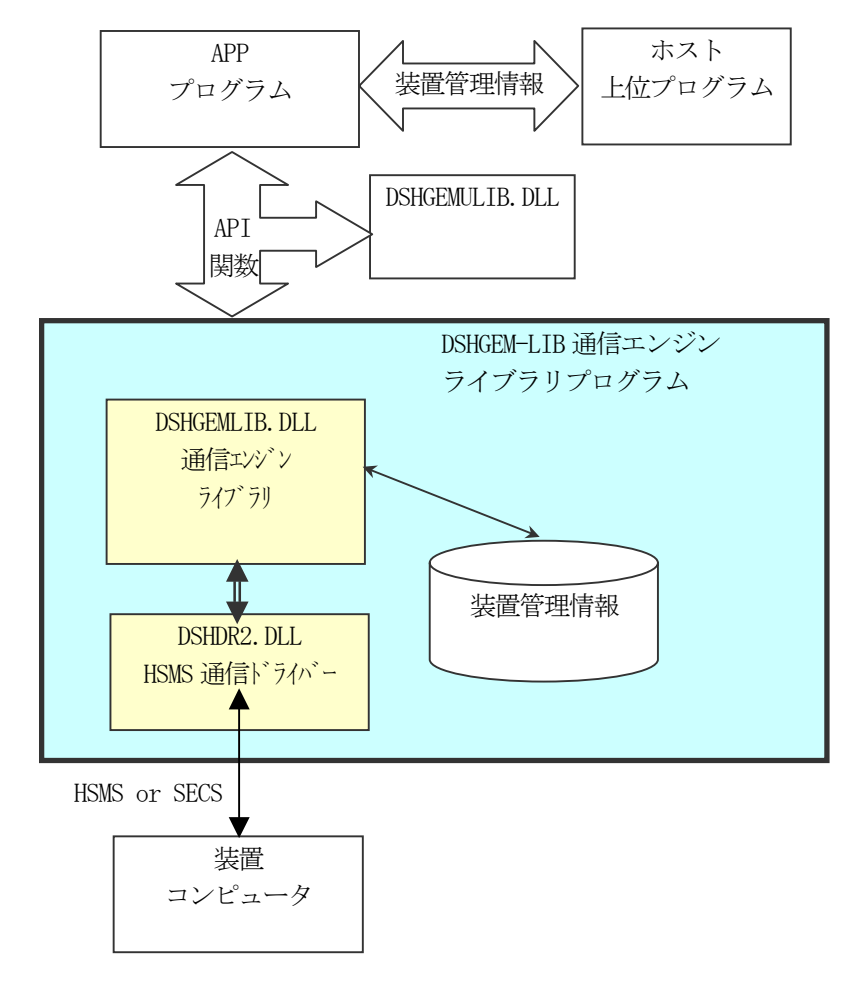

DSHGEM-LIB 通信エンジンライブラリプログラムは下図のように構成されています。

図 4.3 DSHGEMLIB.DLLプログラムの構成と位置

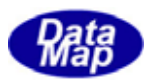

#### DSHGEMLIB.DLL GEM

本プログラムは、対装置通信サービスならびに装置管理情報の管理を装置別に行うDLL プログラムです。 先に概略を説明しましたが、ここではもう少し詳しく説明します。 ユーザはDSHGEMLIB に対し、基本的に以下の処理を行います。

- ・初期化処理
- ・通常処理
- ・終了処理

## 4.3.1.1 起動時の処理

DSHGEM-LIB の起動と初期化処理は、APP(アプリケーション)が API 関数を使って行います。最初に DSHGEM-LIB に対する 全体の初期化と起動、2 番目に装置個別の初期化処理を行います。

### (1)全体の初期化処理

GemSetupLibrary()関数呼び出しで行います。起動情報として DSHGEM-LIB で制御したい装置数の数と、 DSHDR2 HSMS 通信ドライバーを開始する際の通信環境定義ファイルの名前です。

API int APIX GemSetupLibrary( int max\_eq, char \*comm\_file ); max\_eq : 制御する合計装置台数(装置ID は0 から順に連続使用する前提です) comm file : DSHDR2 HSMS 通信ドライバー用の通信環境定義ファイル名

指定された装置の数の分だけ、以下の情報領域を DLL 内部に設けます。(大枠をとるだけで実体はありま せん)

- ・変数定義情報(装置定数、装置状態変数、装置データ変数)、・収集イベント、・レポート定義情報、
- ・アラーム定義情報、・スプール定義情報、・トレース定義情報、・プロセスプログラム定義情報、
- ・フォーマット付きプロセスプログラム定義情報、・レシピ情報、・キャリア情報、・基板情報、
- ・コントロールジョブ情報、・プロセスジョブ情報

次に、装置とのSECS/HSMS 通信のためにDSHDR2 通信ドライバーをセットアップします。 指定された通信環境定義ファイルに基づいてポート、デバイスを定義します。

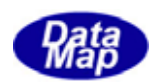

## (2)装置個別の初期化処理

GemSetupEquipment()関数呼び出しで行います。これは、制御したい装置別に呼び出すことになります。

API int APIX GemSetupEquipment( int eqid, char \*sysconf, int restore\_bkup, char \*err\_str ); eqid : 初期化したい装置 ID です。(0,1,,,) sysconf : 装置起動情報定義ファイル名(.cnf)装置制御に必要な基本情報が定義されている。 restore\_bkup : 前回バックリプされている管理情報を回復させるかどうかを指定します。 (0/1) err\_str : 処理中にエラーを検出したときにメッセージを返すためのバッファを指定します

DSHGEM-LIB は、装置起動情報定義ファイルの内容に従って、次の情報用保存ディレクトリやファイルを 生成します。

- ・指定装置ID に対するログ情報保存用ディレクトリとファイル
- ・管理情報バックアップファイルのディレクトリ
- ・スプールファイル

また、装置管理情報ファイル名に指定されたファイルから、管理情報定義情報を読み込み、内部の情報管 理領域にロードします。

- ・変数定義情報(装置定数、装置状態変数、装置データ変数)、・収集イベント、・レポート定義情報、
- ・アラーム定義情報、・スプール定義情報、・トレース定義情報、・プロセスプログラム定義情報、
- ・フォーマット付きプロセスプログラム定義情報、・レシピ情報

もし、関数の restore\_flag 引数が = 1 の場合、バックアップファイルのディレクトリに前回バックアッ プされた情報ファイルがあるかどうか、内容の形式が正しいかどうかを調べ、正しいことが確認されたら それらを管理情報領域に復元させます。

バックアップ対象になる情報は以下の情報です。。

- ・変数定義情報(装置定数、装置状態変数、装置データ変数)、・プロセスプログラム定義情報、
- ・フォーマット付きプロセスプログラム定義情報、・レシピ情報、・キャリア情報、・基板情報、
- ・コントロールジョブ情報、・プロセスジョブ情報

次に、当該装置がHSMS 通信で使用する DSHDR2 上のポートとデバイスを指定に基づき、開始します。

他に、DSHGEM-LIB 内部で予約されている収集イベント(CE)、装置定数(EC)ならびに装置状態変数(SV) について、どの変数に対してどのID を使用するかを登録設定してやる必要があります。

詳しくは、「APP インタフェースライブラリ関数説明書 VOL-1/4」 を参照ください。

① 収集イベント(CE)

GemSetReservedCeid()関数を使って、次の予約CEID を登録します。

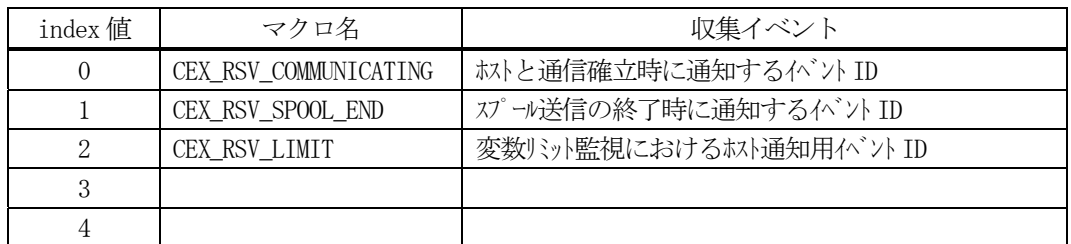

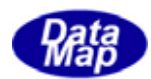

## ② 装置定数(EC)

GemSetReservedEcid()関数を使って、次の予約 EC を登録します。

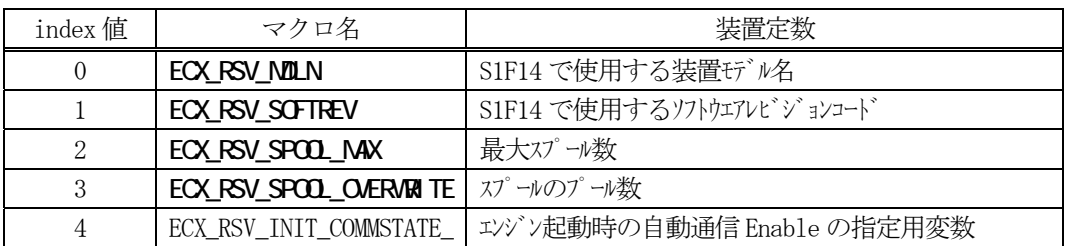

#### ③ 装置状態変数(SV)

GemSetReservedSvid()関数を使って、次の予約 SV を登録します。

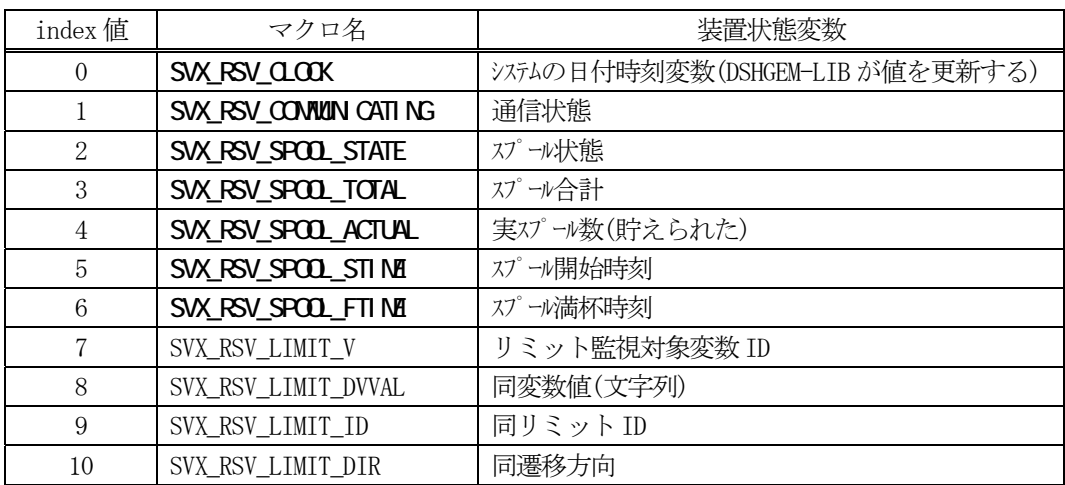

また、ユーザが処理対象にしたい SECS-II 受信 1 次メッセージの登録を行う必要があります。

GemRegisterDefaultSxFy()関数を使って行います。

通常は、本関数の実体は、ユーザが作成する DSHGEMULIB 内に存在します。これについての詳しくは、 「APP インタフェースライブラリ関数説明書 VOL-1/4」 を参照ください。

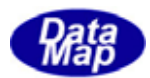

### 4.3.1.2 通常処理

以下の通常処理を装置別に行います。

(1)APP からの装置管理情報のアクセスサービス

前述の 表 4.2.1.2 アクセス対象装置の管理情報に記載されている情報サービスを行います。

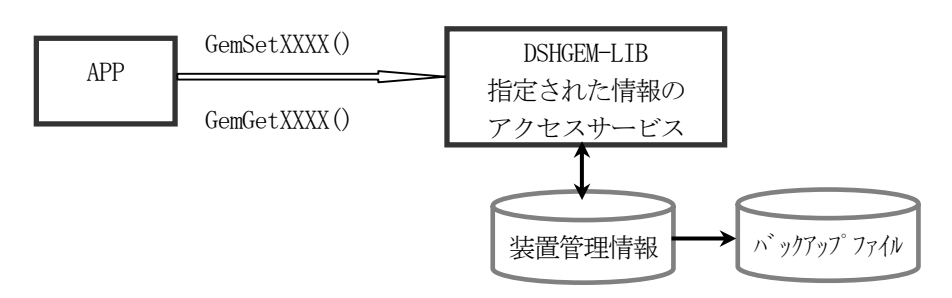

図 4.3.1.2-1 DSHGEM-LIBの通常処理の関連図

- (2) 収集イベント通知の処理 4. 2. 1. 4の収集イベント通知処理の説明を参照ください。
- (3)アラーム通知の処理
	- 4.2.1.5のアラーム通知処理の説明を参照ください。
- (4)受信1 次メッセージのAPP への配信処理

予めAPP から指定されていたメッセージを装置から受信したときにそれをAPP 側に配信します。 APP から渡される応答メッセージの送信も行います

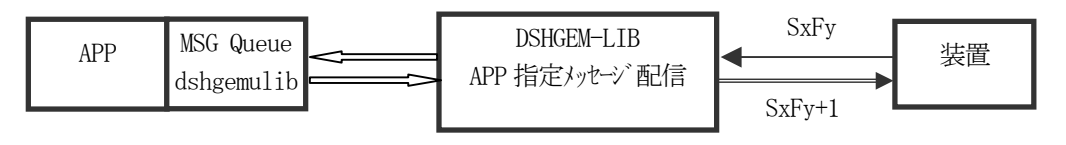

図 4.3.1.2-4 DSHGEM-LIBの1 次メッセージのAPPへの配信関連図

(5)APP からの1 次メッセージ送信要求処理処理

APP から要求される1次メッセージの送信と2次メッセージの受信サービスを行います。 また、GemSendS2F23()関数など、直接メッセージの名前が付いたAPI 関数も使用します。

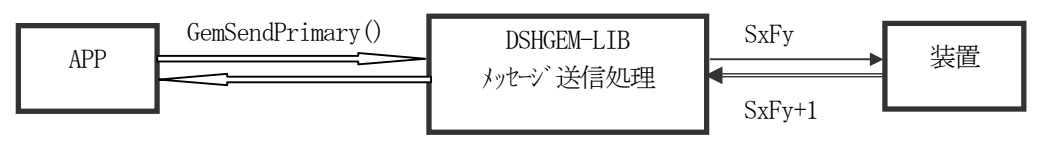

図 4.3.1.2-5 DSHGEM-LIBのAPPからの1 次メッセージ送信要求処理の関連図

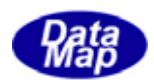

(6)APP から指定されていない装置からの1次メッセージの自動処理

APP 側から配信指定されていないメッセージで DSHGEM-LIB が処理できるものを受信した際、DSHGEM-LIB は自動的に処理します。

対象になるメッセージは装置からの装置管理情報の設定、参照要求に応えるもの、例えば、S7F5 のように DSHGEM-LIB に自動応答することができるメッセージです。

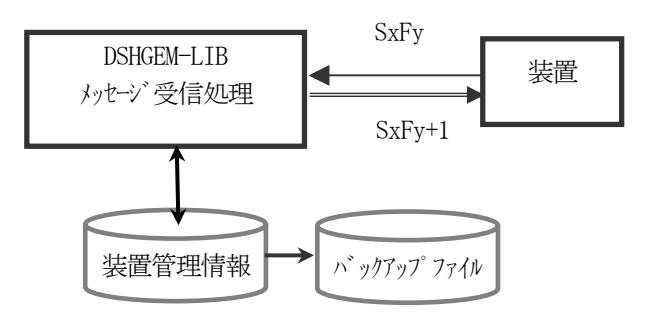

図 4.3.1.2-6 DSHGEM-LIB受信1 次メッセージの内部自動処理の関連図

### 4.3.1.3 終了処理

DSHGEM-LIB の終了は、APP からの次の2つの関数の呼出しで行われます。

(1)GemTerminateEquipment()関数を使って起動されている各装置に対する処理を終了させます。

DSHGEM-LIB は、以下の処理を行います。 ①相手装置とのHSMS 通信を停止させます。各装置が使用していたポート、デバイスの停止です。 ②装置の管理情報用に使用していた情報領域を開放します。

(2)GemTerminateLibrary()関数を使って、DSHGEM-LIB を終了させます。

装置とのHSMS 通信を停止し、制御するために確保していた制御情報領域を全て開放します。

#### SECS/HSMS DSHDR2.DLL

SECS-I またはHSMS-SS の通信ドライバーです。

通信プロトコルの制御と管理を行います。

詳しくは、SECS/HSMS レベル-2通信ドライバーの説明書を参照してください。

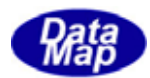

# 5.個別機能

# 5.1 状態管理機能

通信確立状態ならびに装置コントロール状態について管理します。

通信状態は、以下(1)、(2)で記述する状態モデルに従って管理を行います。

APP は通信開始時に、GemEnable() API 関数を使ってDSHGEM-LIB に対し通信開始を指令します。 指令を受けたDSHGEM-LIB はそれ以降の通信開始処理に関するすべてを行います。

通信停止は、APP からのGemDisable() 関数を使って行います。

APP は、装置とホストとの間で通信状態が確立したかどうかを SV\_CommunicationState 状態変数の値を参照するこ とによって判断することができます。(値が、ST\_COMMUNICATION になっていれば通信確立状態です。) (SVID=SV\_CommunicationState を引数にしてGemGetSvVal( )関数を使って値を取得します。)

(1)状態遷移図

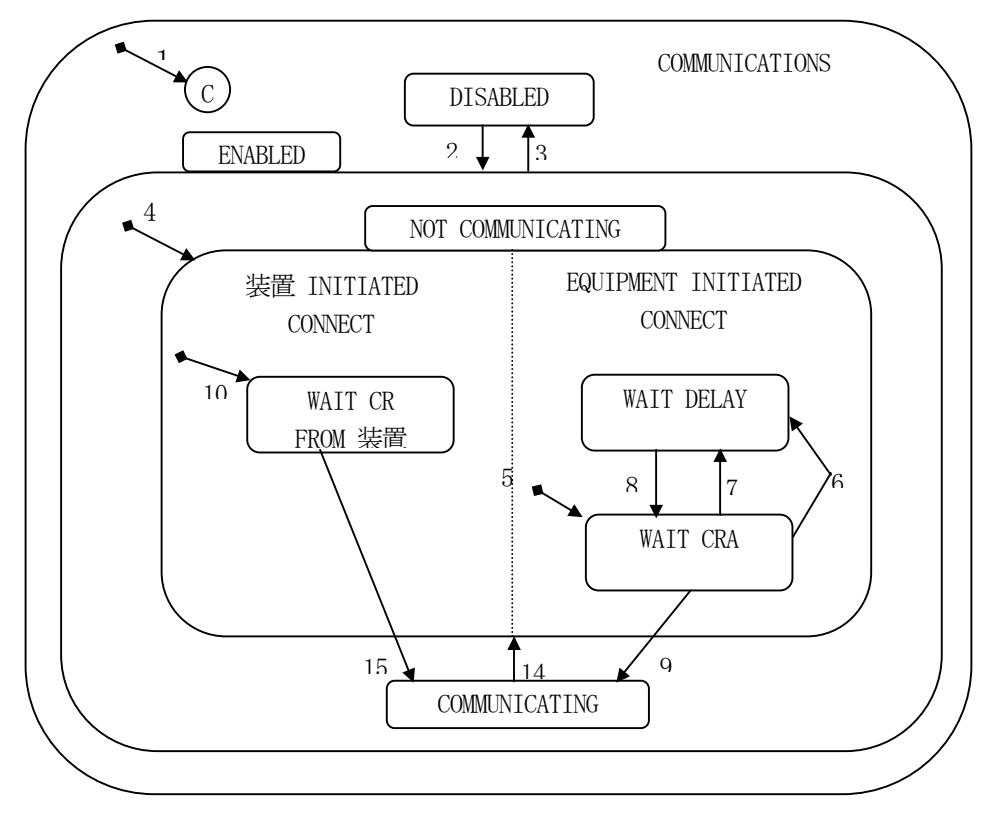

図 5.1.1 通信状態遷移図(Communication State Model)
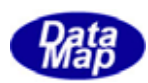

## (2)状態遷移定義

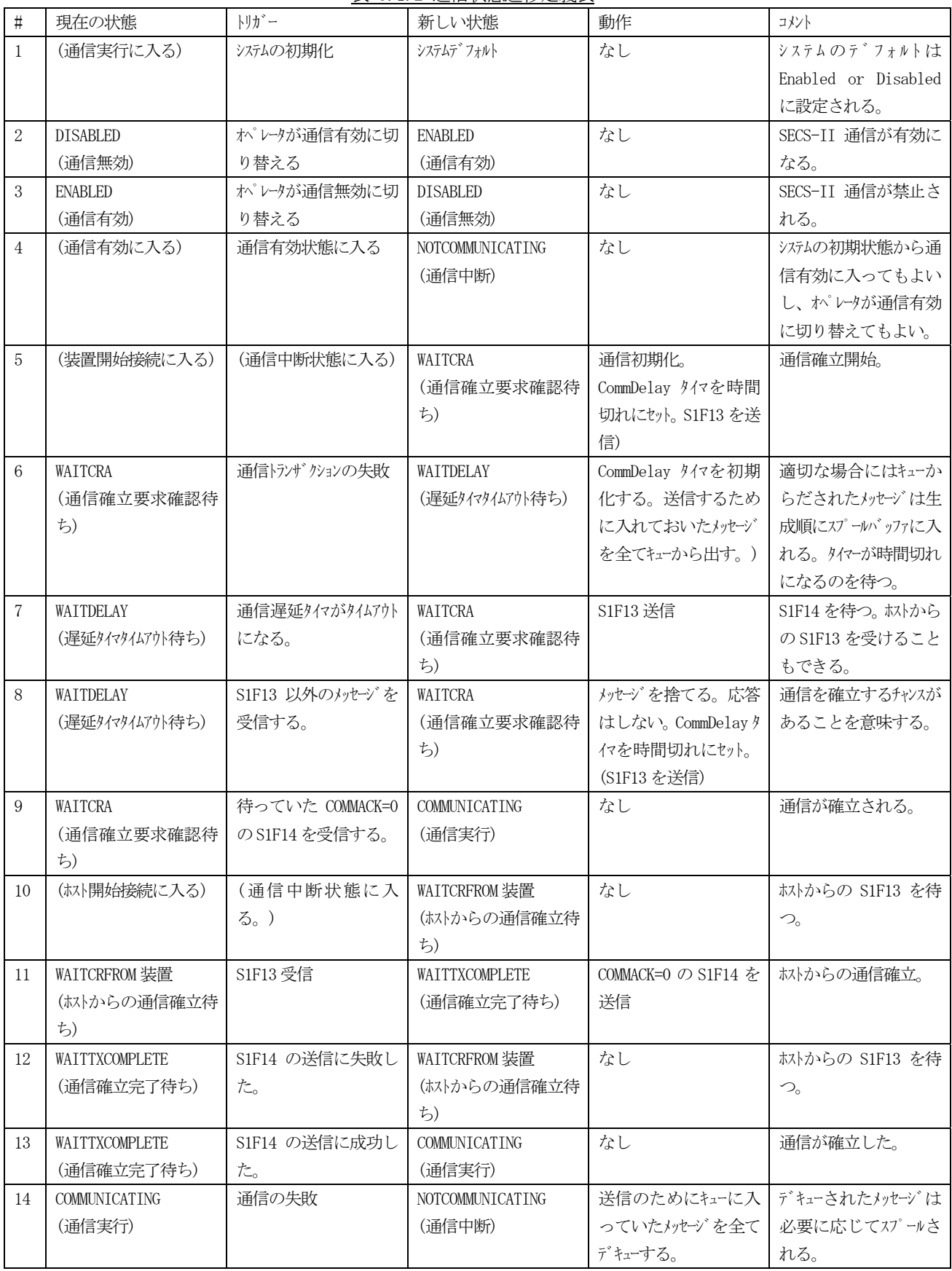

#### 表 5.1.2 通信状態遷移定義表

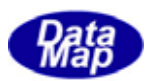

#### (3)通信状態の管理と処理の流れ

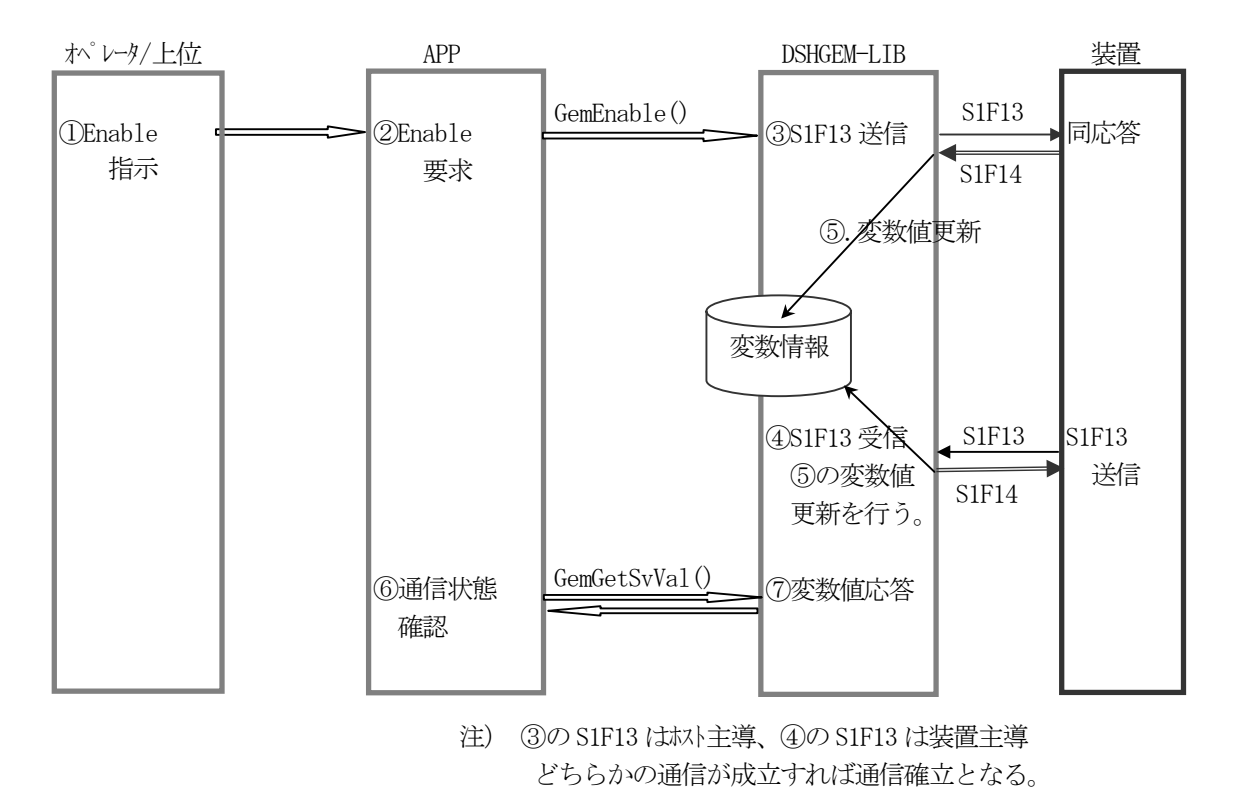

図 5.1.1-1 通信状態管理に関する処理の流れ

API

通信状態に関するAPI 関数として以下のものがあります。

表 5.1.1 通信状態制御用API関数

| メッセージ | 目的               | 使用する API 関数            | ホスト (H) /装置(E) |
|-------|------------------|------------------------|----------------|
| S1F13 | 通信確立             | GemEnable()            |                |
|       | 通信確立処理中止         | GemCancelEnable()      | H. E           |
|       | 通信 Disable       | GemDisable()           | H, E           |
|       | HSMS のプ ロトコル接続確認 | GemGetCommPortStatus() |                |

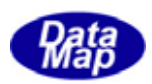

装置のコントロール状態は、以下の(1)、(2)の状態モデルによって、ユーザ APP が主体になって管理します。 すなわち、状態変数を設け、その値を状態遷移のイベントが発生したときに更新するようになります。

(1)状態遷移図

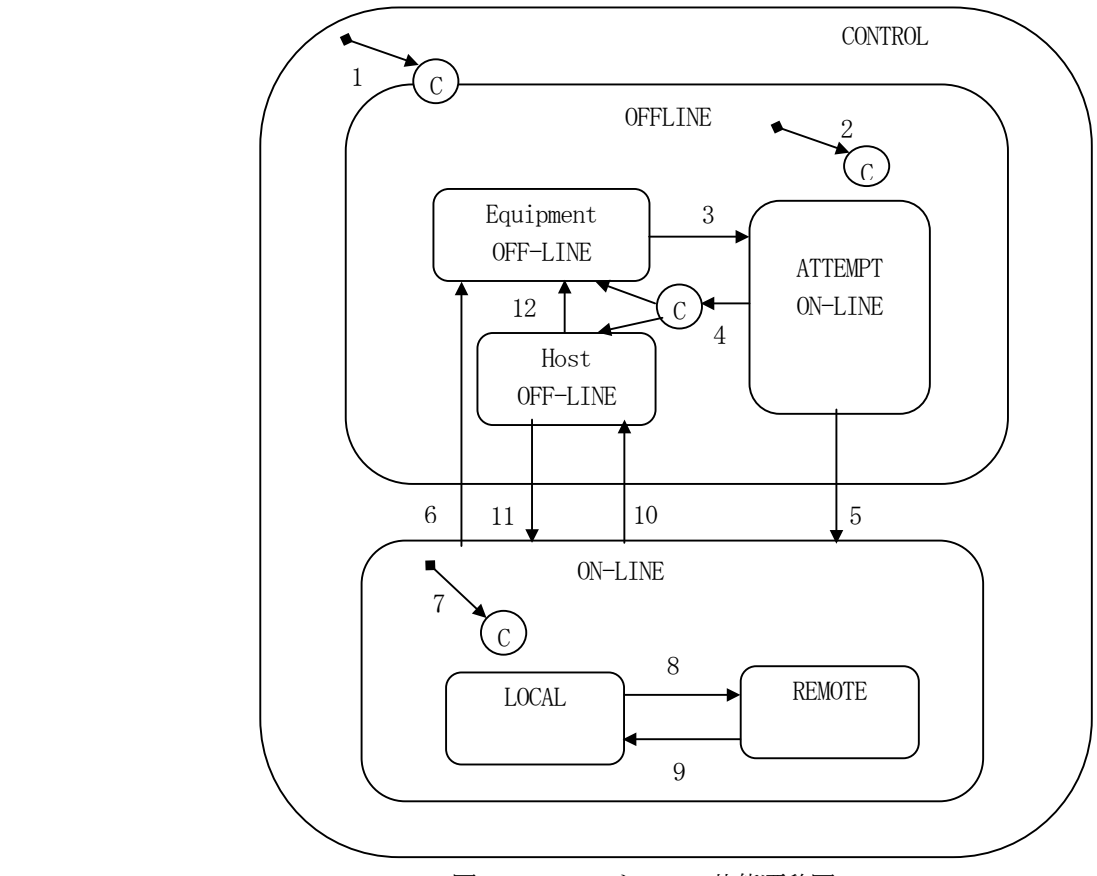

図 5.1.2 コントロール状態遷移図

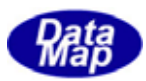

(2)コントロール状態遷移定義

| $\sharp$       | 現在の状態                                                                      | トリカ゛ー             | 新しい状態             | 動作 | コメント                  |
|----------------|----------------------------------------------------------------------------|-------------------|-------------------|----|-----------------------|
| $\mathbf{1}$   | (未定義)                                                                      | コントロール状態に入る       | <b>CONTROL</b>    | なし | 装置はデフォルト設定値           |
|                |                                                                            | (システム立上げ)         | (下位状態は設定に         |    | ON-LINE or OFF-LINE に |
|                |                                                                            |                   | より異なる)            |    | 入る                    |
| $\overline{2}$ | (未定義)                                                                      | OFF-LINE 状態に入る    | OFF-LINE          | なし | 装置はデフォルト設定値           |
|                |                                                                            |                   | (下位状態は設定に         |    | OFF-LINE のどんな下位       |
|                |                                                                            |                   | より異なる)            |    | 状態にもなる                |
| 3              | EQUIPMENT OFF-LINE                                                         | オペッレータがスイッチを      | ATTEMP-ONLINE     | なし | オンライン試行状態にある          |
|                | (装置オフライン)                                                                  | ON-LINE に切り替える    | オンライン試行           |    | ときはいつでもS1F1が          |
|                |                                                                            |                   |                   |    | 送信されることに注意            |
| $\overline{4}$ | ATTEMPT-ONLINE                                                             | S1F <sub>0</sub>  | 設定条件により異な         | なし | 通信の喪失,返信外4パウ          |
|                | (オンライン確立試行 1)                                                              |                   | る新しい状態            |    | ト,もしくはS1F0の受信         |
|                |                                                                            |                   |                   |    | による。設定条件によ            |
|                |                                                                            |                   |                   |    | り装置オフライン,もしくは         |
|                |                                                                            |                   |                   |    | ホストオフラインに移行する。        |
| 5              | ATTEMPT-ONLINE                                                             | 装置はホストから期待し       | $ON-LINE$         | なし | 装置は遷移7でオンラインに         |
|                | (オンライン確立試行)                                                                | た S1F2 を受信する。     | オンライン             |    | 移行することを通知さ            |
|                |                                                                            |                   |                   |    | れる。                   |
| 6              | $ON-LINE$                                                                  | オヘッレータがスイッチをオフライン | EQUIPMENT-OFFLINE | なし | "装置オフライン" イベント発生      |
|                | (オンライン)                                                                    | に切り替える。           | 装置オフライン           |    | オフラインのとき、イベント返        |
|                |                                                                            |                   |                   |    | 信メッセージは捨てられ           |
|                |                                                                            |                   |                   |    | る。                    |
| $\overline{7}$ | (未定義)                                                                      | ON-LINE 状態に入る.    | ONLINE            | なし | "コントロール状態ローカル"また      |
|                |                                                                            |                   | (下位状態は設定に         |    | は"コントロール状態リモート"イヘ     |
|                |                                                                            |                   | より異なる)            |    | ゛ント発生。 イベントリポートは      |
|                |                                                                            |                   |                   |    | 実際に移行したオンライン          |
|                |                                                                            |                   |                   |    | の下位状態を示す。             |
| 8              | <b>LOCAL</b>                                                               | オペレータがフロントパネルのスイ  | <b>REMOTE</b>     | なし | "コントロール状態リモート"イベン     |
|                | $(\overline{\mathfrak{p}}-\overline{\mathfrak{h}})\overline{\mathfrak{h}}$ | ッチをリモートにセットする。    | リモート              |    | <b>N発生。</b>           |
| 9              | <b>REMOTE</b>                                                              | オペレータガシフロントパネルのスイ | <b>LOCAL</b>      | なし | "コントロール状態ローカルイベント     |
|                | (リモート)                                                                     | ッチをローカルモートにセットす   | ローカル              |    | 発生。                   |
|                |                                                                            | る。                |                   |    |                       |
| 10             | ON-LINE                                                                    | 装置はオフライン切替メッセーシ   | 装置 OFF-LINE       | なし | "ホストオフライン" イベント発生     |
|                | (オンライン)                                                                    | S1F15 をホストから受信    | ホストオフライン          |    |                       |
|                |                                                                            | する。               |                   |    |                       |
| 11             | 装置 OFF-LINE                                                                | 装置はオンライン移行要求      | $ON-LINE$         | なし | 装置は遷移7でオンラインに         |
|                | (ホストオフライン)                                                                 | S1F17 を了解する。      | オンライン             |    | 移行することを通知さ            |
|                |                                                                            |                   |                   |    | れる。                   |
| 12             | 装置 OFF-LINE                                                                | オヘッレータがスイッチをオフライン | EQUIPMENT-OFFLINE | なし | "装置オフラインイベント"発        |
|                | (ホストオフライン)                                                                 | に切り替える。           | 装置オフライン           |    | 生。                    |

表 5.1.2 コントロール状態遷移表

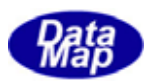

(3)コントロール状態管理と処理の流れ

APP,DSHGEM-LIB による処理は、次の図の番号の順に行われることになります。 S1F15 について記してありますが、S1F17 も同様です。

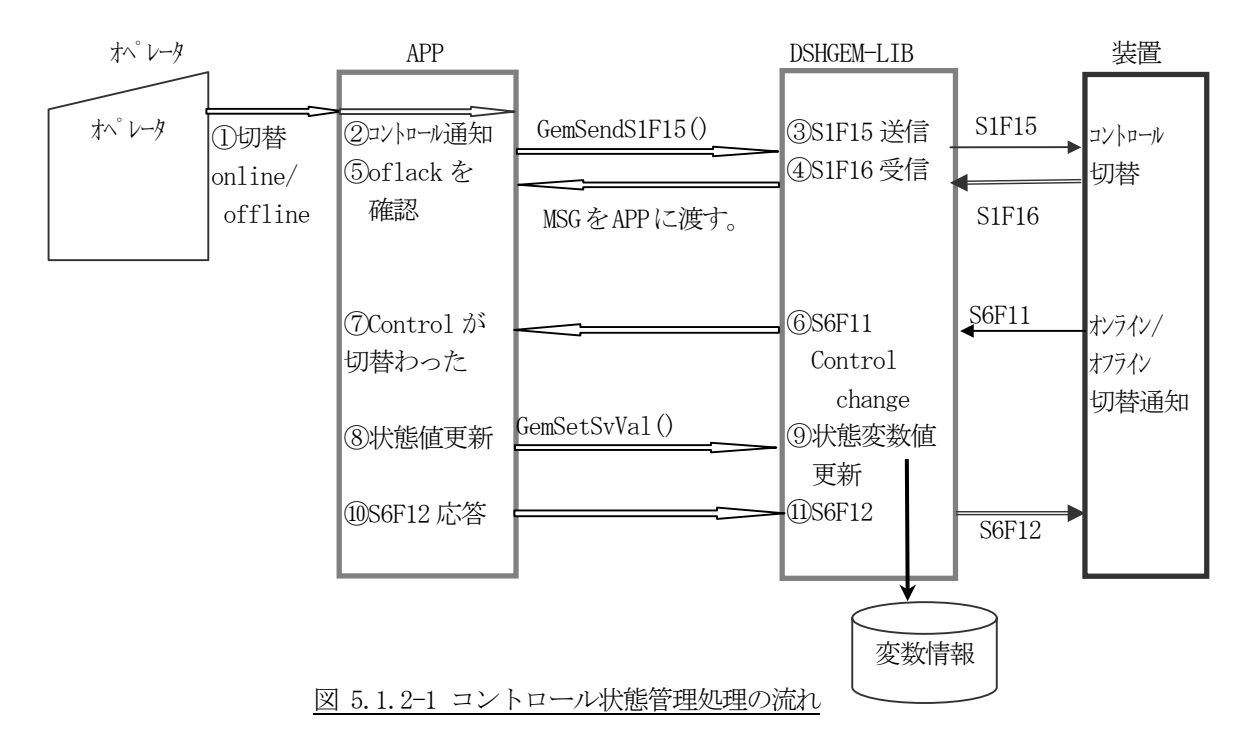

S1F17 の送信には、GemSendS1F17()関数を使用します。

#### $API$

コントロールメッセージを送信するために以下のAPI 関数があります。

表 5.1.2 コントロール関連API関数

| メッセージ        | 目的      | 使用する API 関数    | /装置(E)<br>ホスト(H) |
|--------------|---------|----------------|------------------|
| S1F15        | オフライン要求 | GemSendS1F15() |                  |
| <b>S1F17</b> | オンライン要求 | GemSendS1F17() |                  |

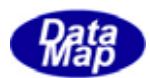

#### 5.2 装置変数管理機能と装置への変数要求機能

装置変数として以下の種類のものがあります。

- (1)装置定数(EC)
- (2)装置状態変数(SV)
- (3)装置データ変数(DVVAL)

DSHGEM-LIB はユーザに装置変数に対する以下のアクセス関数を提供します。関数は変数の種類別に設けられていま す。

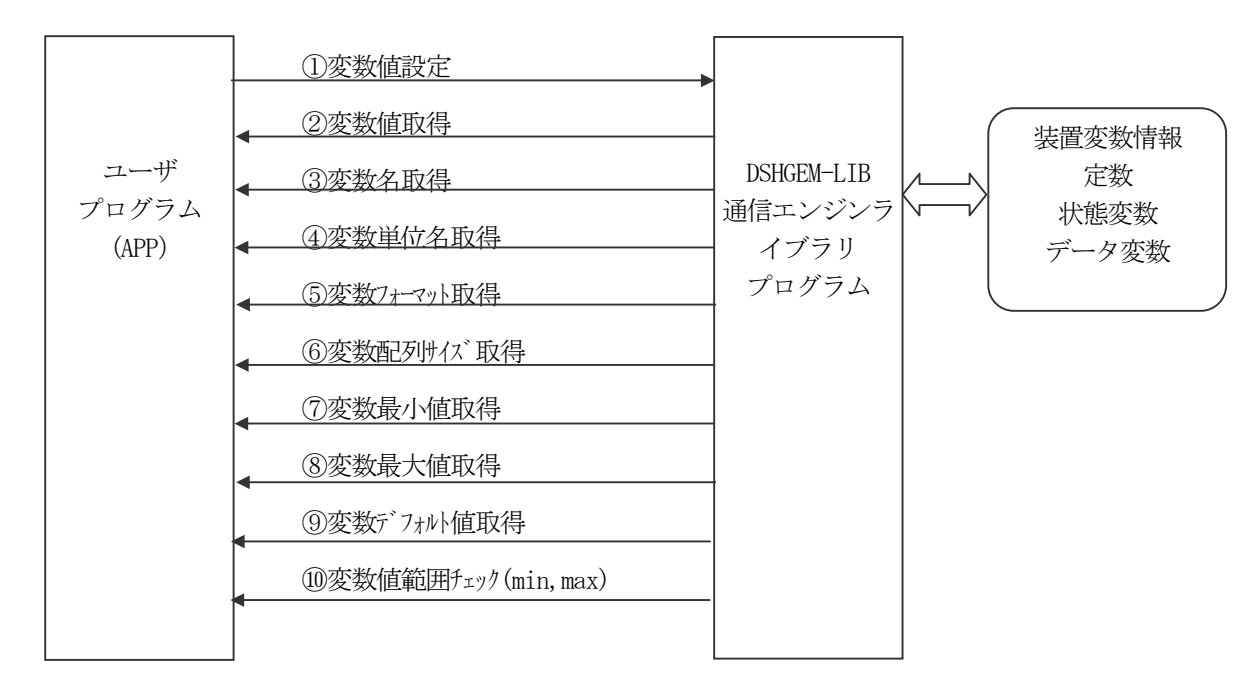

図 5.2-1 変数アクセス操作

また、変数のリミット(限界値)値の設定、参照ならびにチェック関数も準備されています。

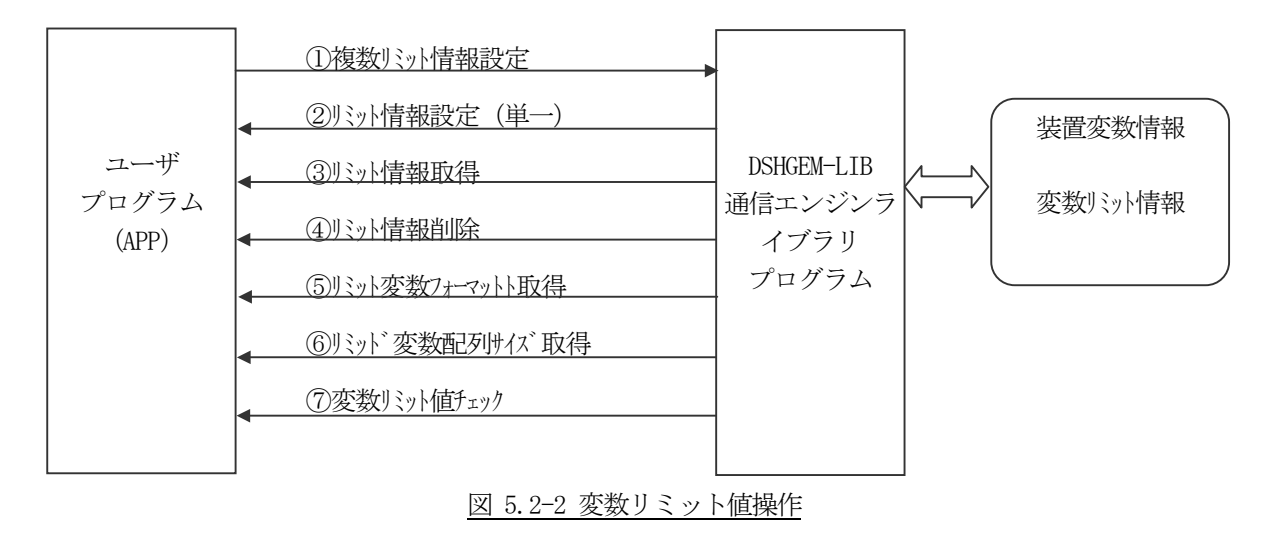

変数アクセス関数の詳細については、DSHGEM-LIB ライブラリ関数説明書を参照してください。

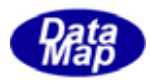

装置への変数要求メッセージ送信のための以下の API 関数が準備されています。

| $\sim$ 0.4 ALAXIAN.            |             |                 |                |  |
|--------------------------------|-------------|-----------------|----------------|--|
| メッセージ                          | 目的          | 使用する API 関数     | ホスト (H) /装置(E) |  |
| S <sub>1F3</sub>               | 装置状態要求      | GemSendS1F3()   |                |  |
| <b>S1F11</b>                   | 状態変数一覧要求    | GemSendS1F11()  |                |  |
| S <sub>2F13</sub>              | 装置定数要求      | GemSendS1F13()  |                |  |
| S2F15                          | 装置定数変更      | GenSendS1F15()  |                |  |
| S <sub>2</sub> F <sub>29</sub> | 装置定数名一覧要求   | GemSendS2F29()  |                |  |
| S <sub>2F45</sub>              | 変数バット属性定義   | GemSendS2F45 () |                |  |
| S <sub>2</sub> F <sub>47</sub> | 変数バット属性一覧要求 | GemSendS2F47    |                |  |

表 5.2 装置変数関連メッセージ送信用API関数

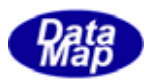

### 5.3 収集イベント通知

収集イベント情報については3.2で説明しましたが、その準備と操作は次のように行われます。

- (1)装置管理情報定義ファイル内に装置がホストに通知すべき収集イベントを全て定義します。 定義方法など詳しい内容は「装置管理情報定義仕様書」を参照してください。 ファイルに定義された情報は、DSHGEM-LIB 立上げ時の処理によってシステム内部に登録されます。
- (2)1個の収集イベントは以下の情報によって構成されます。 ①1個のイベントID (CEID) ②0個または1個以上のレポートID(RPTID) ③各レポートID にリンクされている0 個以上の装置変数データ(VID)

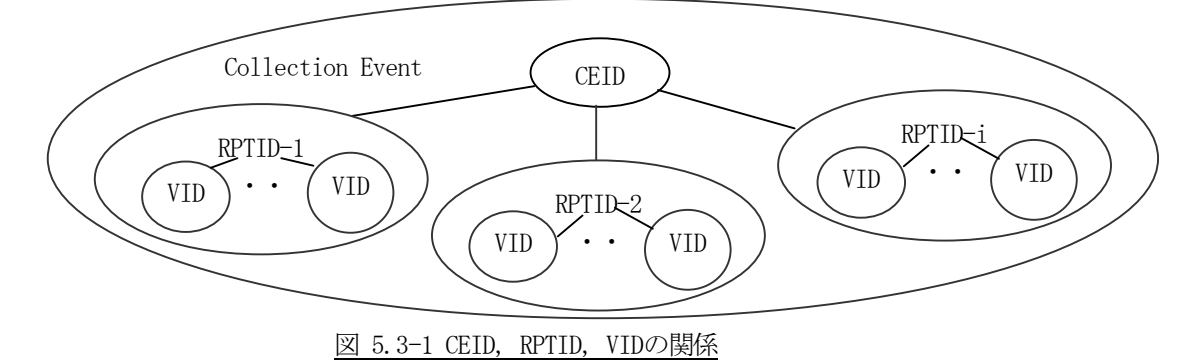

装置変数の値は装置の状態の変化(外部入出力信号による)あるいはホストまたは装置オペレータの 設定値変更操作によって更新されます。

(3)変数値変化の検出は基本的に装置側で行われます。そして、ホストに対しS6F11 イベント通知によって 伝えられます。

ホスト側 APP プログラムは、装置から得られた変数の値を、変数値設定 DSHGEM-LIB API 関数を使って更 新します。処理の流れは、下の図の番号順になります。

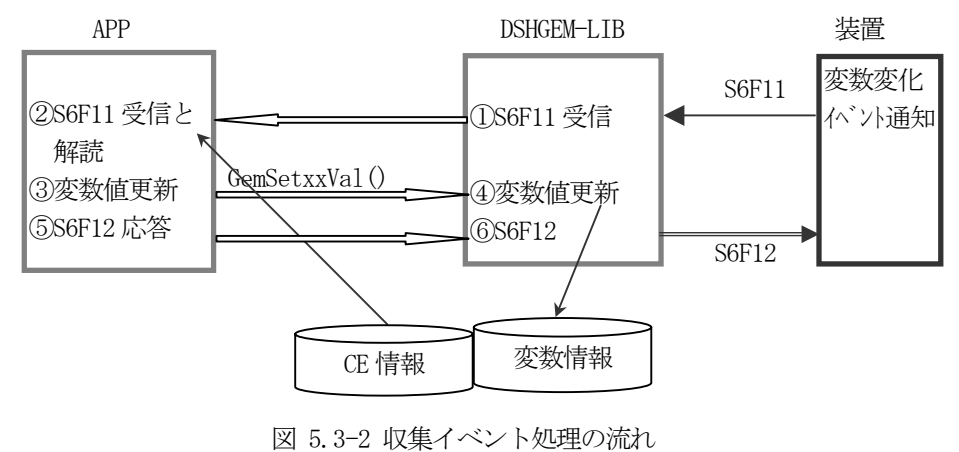

- (4)装置は変数値の変化を検出しイベントID を指定してGemNotifyEvent()関数を使ってホストにS6F11 メッセージを送信します。
- (5)要求を受取ったDSHGEM-LIB は、それをAPP 側に知らせます。APP はS6F11 を受信して解読し処理をします。 DSHGEM-LIB 内に定義された CEID、レポート ID の定義情報から VID を特定し、TCE\_CONTENT 構造体に S6F11 メッセージ内に含まれる変数情報を解読します。

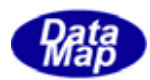

例をあげて説明すると以下のようになります。

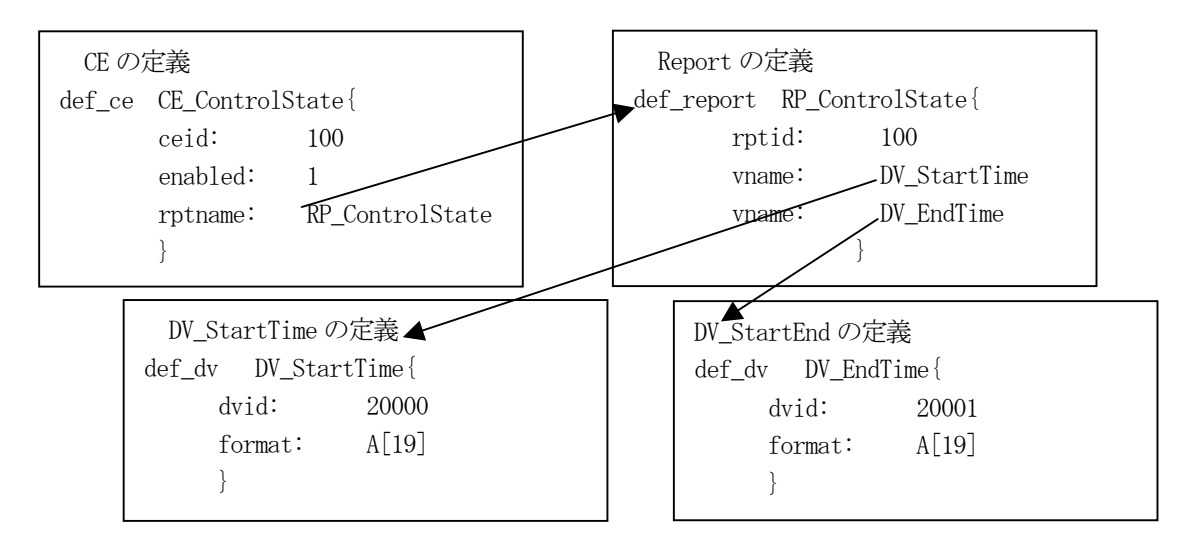

- ①CE\_ControlState 収集イベントはCEID=100 であり、リンクしているレポートはRP\_ControlState 1個です
- ②RP\_ControlState はRPTID=100 であり、リンクしている装置データ変数は DV\_StartTime と DV\_EndTime の2つです
- ③DV\_StartTime とDV\_EndTime 変数はそれぞれDVID が20000,20001 であり、それぞれフォーマット-ASCII (fmt 10)で最大19 文字の値を持ちます。
	- それぞれの変数の値が、次のように設定されているとします。

DV\_StartTime = "2005-09-15-10:11:20"

DV\_EndTime - "2005-09-15-12:23:35"

この状態で、装置は収集イベントCE ControlState を S6F11 にエンコードし通知します。 ホスト側では、DSHGEM-LIB がその S6F11 を受信し、APP に渡します。そして、S6F11 に含まれるレポート ID,変数値をCEID 定義情報から、構造体に解読します。

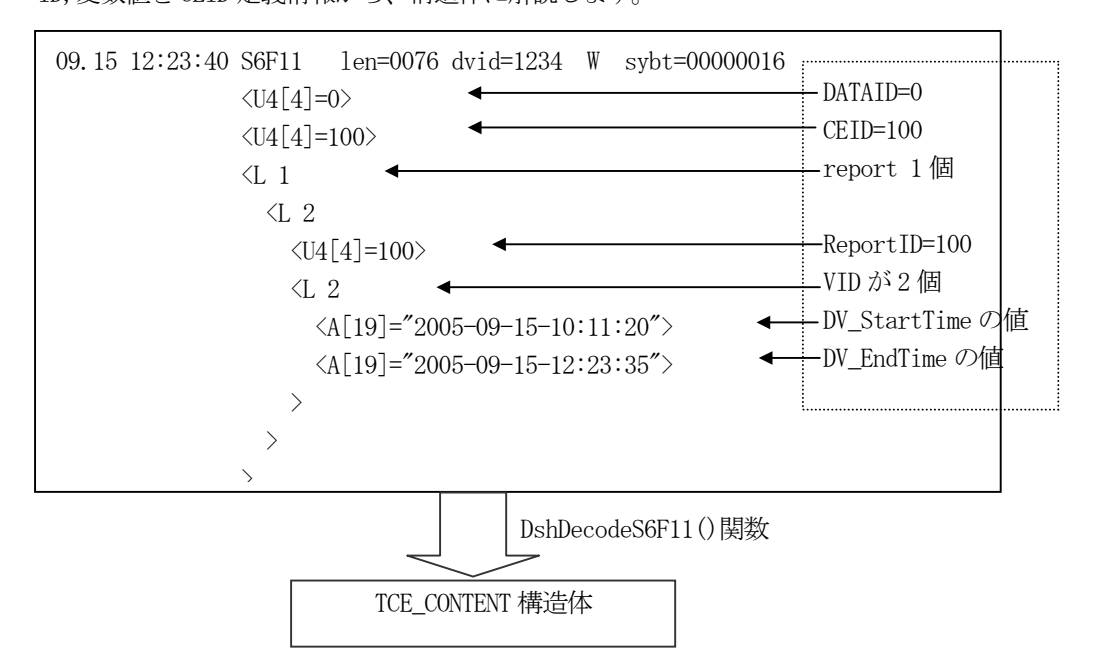

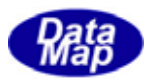

以下の送信 API 関数を使って装置に対し直接的に収集イベント情報の要求や設定を行うことができます。

| メッセージ                          | 目的              | 使用する API 関数        | ホスト(H)/装置(E) |  |
|--------------------------------|-----------------|--------------------|--------------|--|
| S <sub>2</sub> F <sub>33</sub> | い トの定義          | GemSendS2F33()     | Н            |  |
| S <sub>2</sub> F <sub>35</sub> | リンクイベントレポート     | GemSendS2F35()     | Н            |  |
| <b>S2F37</b>                   | 有効・無効がいいポート     | GemSendS2F37()     | Н            |  |
| S6F15                          | が ソトレポ 一ト要求     | GenSendS6F15()     | Н            |  |
| S6F19                          | 個別以パー要求         | GemSendS6F19()     | H            |  |
| S6F11                          | がかば 小送信         | GemNotifyEvent()   | E            |  |
| S6F13                          | 注釈付き が ソレポ 一ト送信 | GemNotifyAnEvent() | Е            |  |

表 5.3 収集イベント関連メッセージ送信用 API 関数

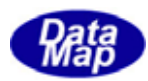

### 5.4 アラーム通知

装置コントローラから装置で起こるアラーム状態がホストに通知されてきます。 DSHGEM-LIB はアラーム情報の受信と処理を簡潔に実現するための手段を提供します。

#### (1)アラーム状態遷移

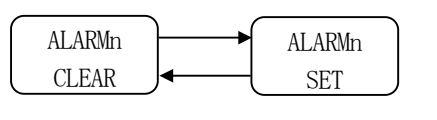

図 5.4.1 アラーム ALIDnについての状態図

- アラーム情報は3.3で概要を説明しましたが、その準備と処理の流れは次のようになります。
	- (1)装置管理情報定義ファイル内に装置から通知されるアラームID とその内容を全て定義します。 定義方法など詳しい内容は「装置管理情報定義仕様書」を参照してください。 ファイルに定義された情報は、DSHGEM-LIB 立上げ時の処理によってシステム内部に登録されます。
	- (2)1個のアラーム情報は以下の要素で構成されます。 ①アラームID (ALID) ②アラームコード(ALCD) ③アラームテキスト(ALTX)
	- (3)装置はアラーム通知を行う必要がある入力信号の変化を検出した時、GemNotfyAlarm()関数を使って ホストに対しアラーム通知を行います。

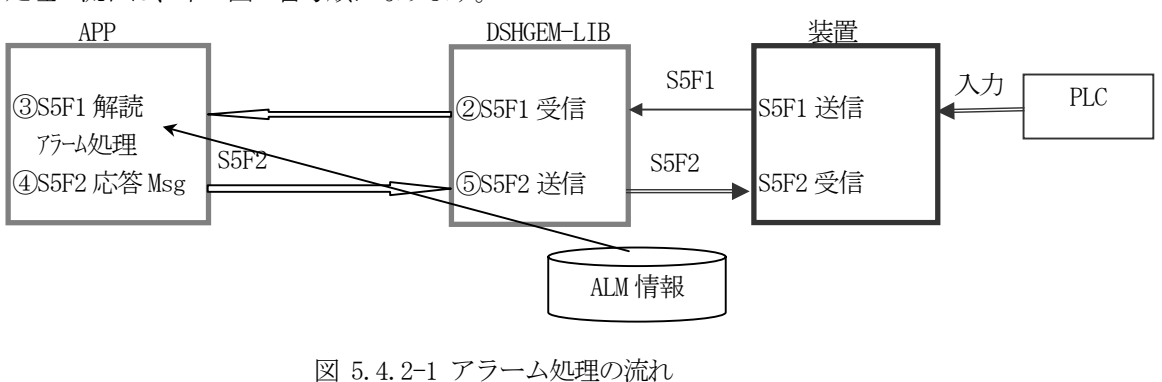

処理の流れは、下の図の番号順になります。

S5F1 メッセージは、DshDecodeS5F1()関数を使って、TAL\_S5F1\_INFO 構造体内に解読することができます。

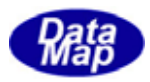

装置に対し、直接アラーム情報の設定と要求メッセージ送信のための API 関数があります。

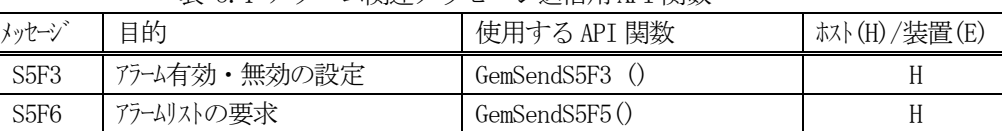

S5F1 アラーム報告送信 | GemNotifyAlarm() E

表 5.4 アラーム関連メッセージ送信用 API 関数

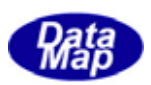

# 5.5 スプール機能

ホストとの通信が中断している間、装置が送信しようとしたメッセージの中で、指定されたメッセージID を一旦デ ィスク退避領域に保存し、通信が回復した時に退避したメッセージをまとめてホストに送信するための機能です。

(1)状態遷移図

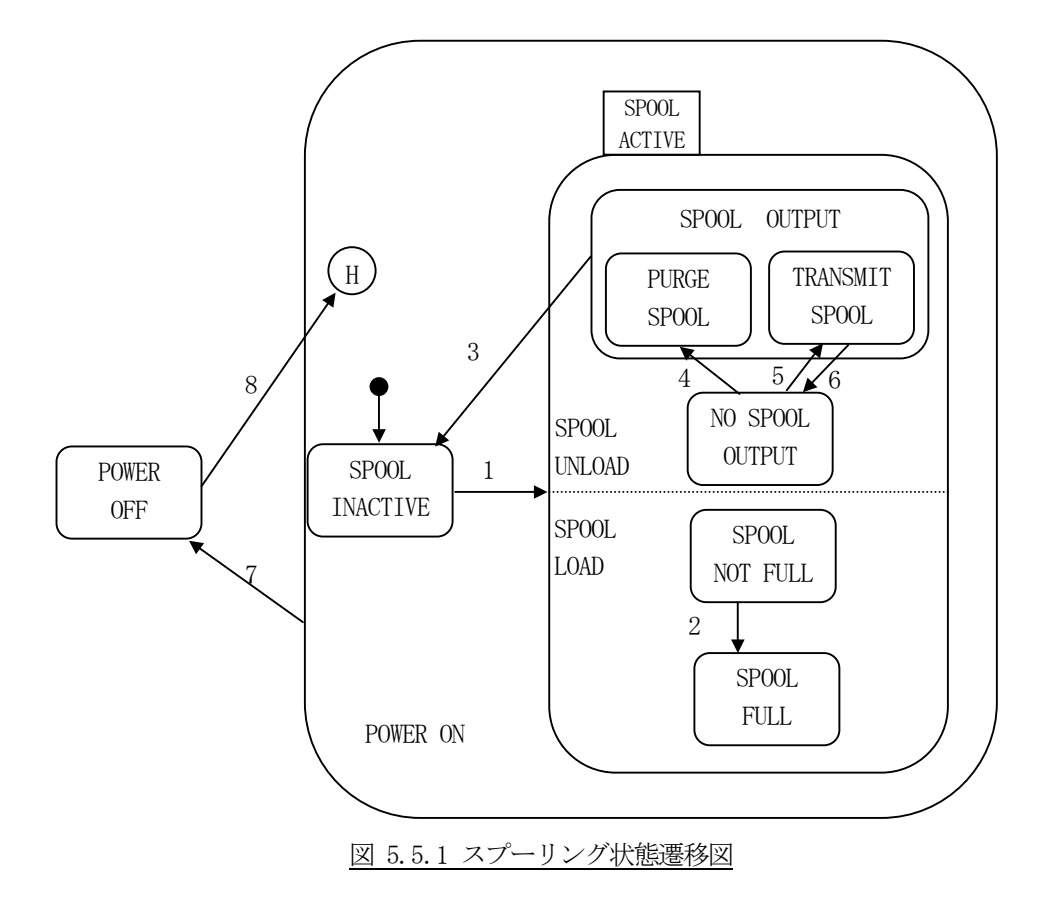

(2)状態遷移定義表

表 5.5.1 スプーリング状態遷移定義表

| # | 現在の状態           | トリカ゛ー                 | 新しい状態         | 動作                  | コメント            |
|---|-----------------|-----------------------|---------------|---------------------|-----------------|
|   | SPOOL.          | 信<br>態<br>通<br>状<br>は | SPOOL         | SpoolCountActualおよび | あらゆる OR サブステート  |
|   | <b>INACTIVE</b> | COMMUNICATING から NOT  | <b>ACTIVE</b> | SpoolCountTotal は初期 | のデフォルト状態に入る。    |
|   | (スプール休止)        | COMMUNICATING         | (スプール活動)      | 化されぜ ロになる。 ホストと     | 送信できなかったメ       |
|   |                 | へあるいは WAITCRA か       |               | のオープントランザクションは全て    | ッセージは送信キュ       |
|   |                 | ら WAIT DELAY へ変わり     |               | アホ゛ートされる。           | ーに残され Spool     |
|   |                 | Enable Spool が真であ     |               | SpoolStartTime      | Active 状態で処理さ   |
|   |                 | る。                    |               | (SV)は現在の時刻にセット      | れる。             |
|   |                 |                       |               | される。 スプーリングがアクティ    | 収集イベント Spooling |
|   |                 |                       |               | ブになっているとか゜レータ       | Activatedが発生して  |
|   |                 |                       |               | に警告する。              | いる。             |

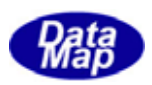

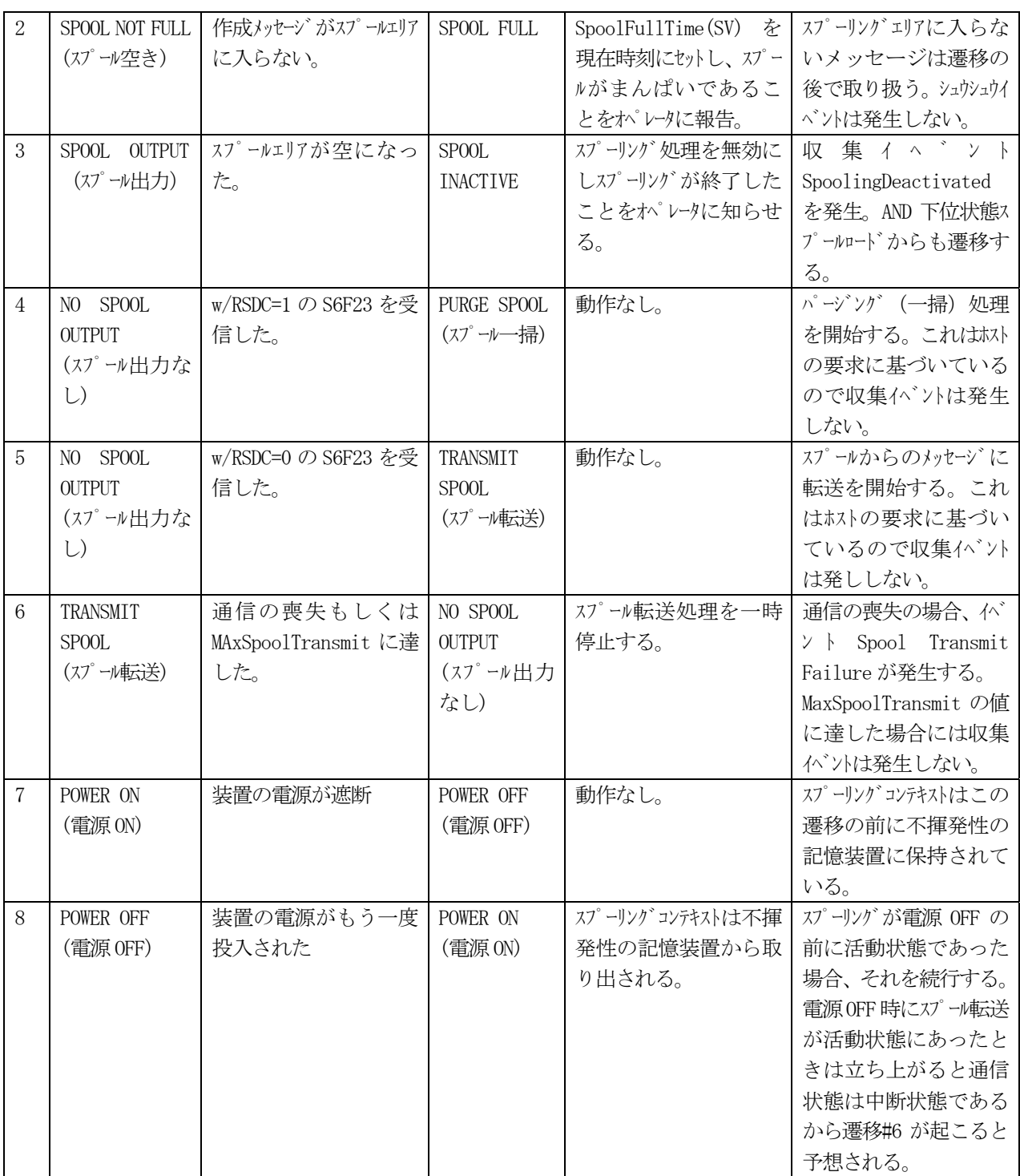

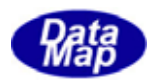

スプーリング処理の流れは5.5.1の状態遷移仕様によって下図のようになります。

ホストは装置に対してスプールする対象メッセージを S2F43 で通知します。そして、S6F23 で装置にスプールされ ているメッセージをホストに送信するように指示します。

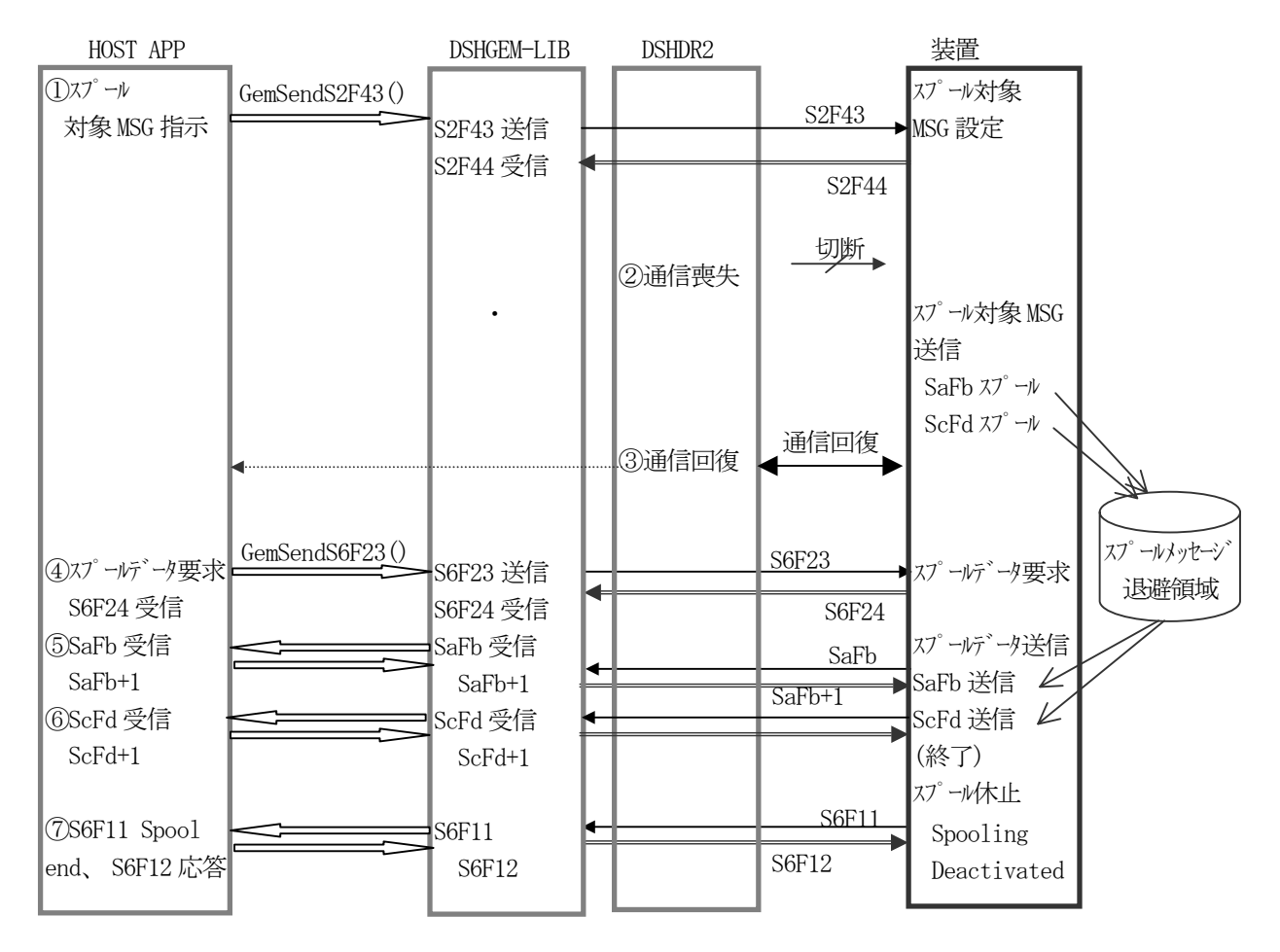

図 5.5.2 スプーリング処理の流れ

- ① ホストからS2F43 メッセージを使ってスプール対象メッセージのストリーム、ファンクションの情報を装置に設定します。 装置は装置管理情報領域にその情報を記憶します。
- ② その後装置はホストとの通信が喪失された時に、1で指定された送信メッセージのスプーリングが開始します。 この例では SaFb, ScFd メッセージが装置側でスプールされます。
- ③ ホストとの通信が回復します。
- ④ ホストからS6F23 スプールデータ要求(rsdc=1)を行います。 装置では、先に退避したメッセージを送信します。
- ⑤ 装置がSaFb を送信
- ⑥ 装置がScFd を送信
- ⑦ 装置はスプールデータの送信が終わったら、収集イベント Spooling Deacitivated をS6F11 で送信します。 ホストはスプールデータの終了を確認して一連の処理は終了します。

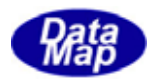

#### $API$

スプール関連メッセージ送信のための API 関数があります。

表 5.5 スプール関連メッセージ送信用 API 関数

| メッセージ             | 目的        | 使用する API 関数    | ホスト(H)/装置(E) |
|-------------------|-----------|----------------|--------------|
| S <sub>2F43</sub> | スプールの設定   | GemSendS2F43 ( |              |
| S6F23             | スプールデータ要求 | GemSendS6F23() |              |

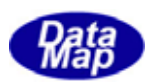

## 5.6 トレースデータ収集機能

ホストはS2F23 メッセージを使って装置に対し指定した装置状態変数を周期的にトレース監視し、その結果をS6F1 メッセージで報告さことができます。これは状態変数の値をサンプリングするための機能です。

ホストは1 個以上の状態変数を、指定したレコードサイズ単位で指定合計数だけ指定周期でサンプリングするよう に指示できます。

処理の流れは概略下図のようになります。

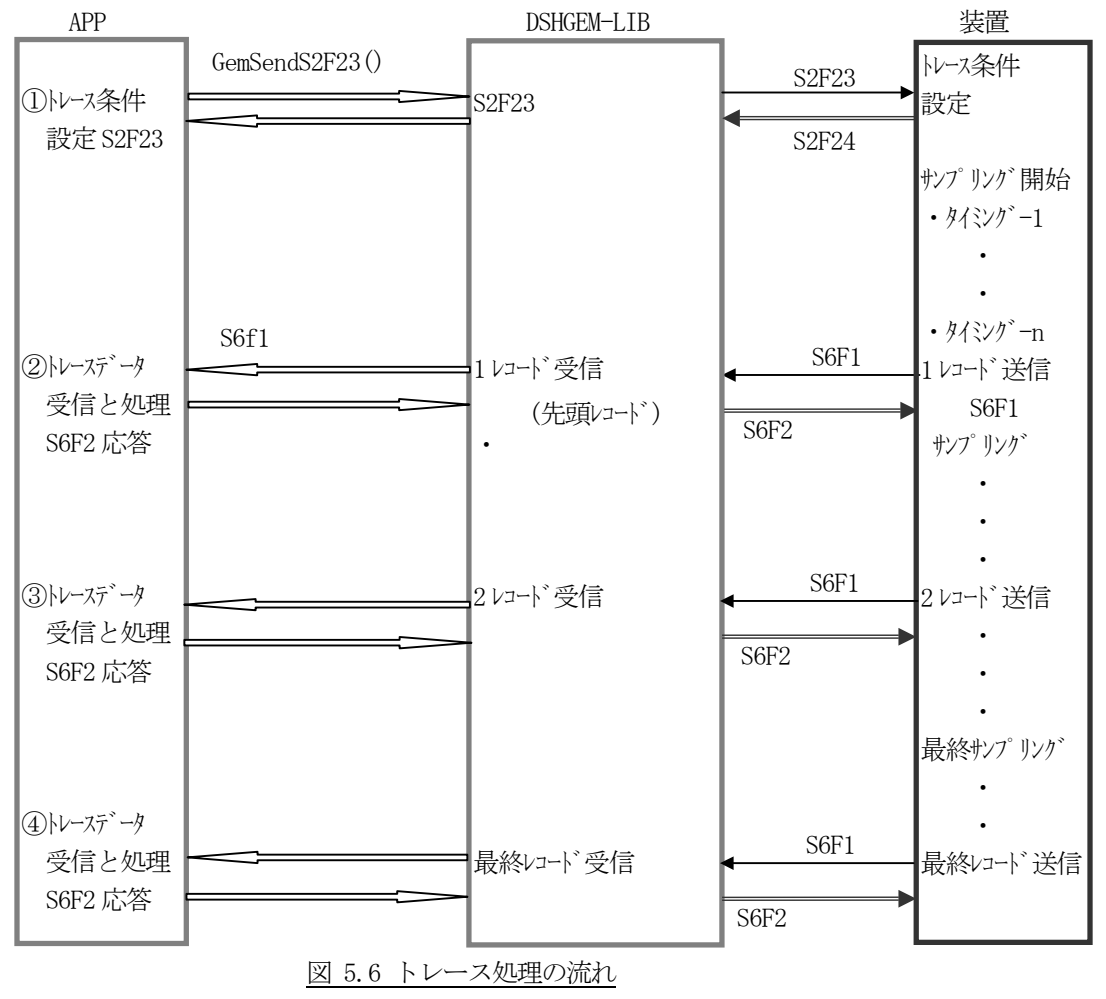

- ① 最初にホストからS2F23 メッセージを使って、トレースする対象のSVID ならびにトレース周期、合計サンプリング数、 送信レコードサイズ情報を送信します。 装置は、S2F23 に含まれている SVID の評価をし、問題がなければそのメッセージ受け入れます。 装置は S2F23 内に含まれる SVID に対応する状態変数の入力を指定周期に間に合うように必要な準備を 行います。そしてホストに S2F24 の応答送信し、同時に、トレースのためのサンプリングを指定周期で行います。 ②~③ ホストは装置から送信されるトレース情報S6F1 を受信し、処理します。
- ④ 最終のトレースデータの受信です。

S2F23 に含まれるトレース条件は次のとおりです。

dsper : 周期(sec) totsmp : 合計サンプル数 repgsz : グループレコードサイズ svid : 装置変数(1 個以上) dsper 時間間隔でサンプリングし、repgsz 回毎に S6F1 で結果をおいに報告する。 サンプリング回数がtotsmp に達したら、最後の情報を送信し、トレースを終了します。

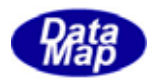

トレース関連メッセージ送信のための API 関数があります。

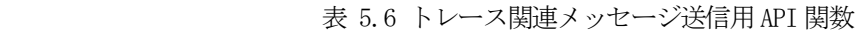

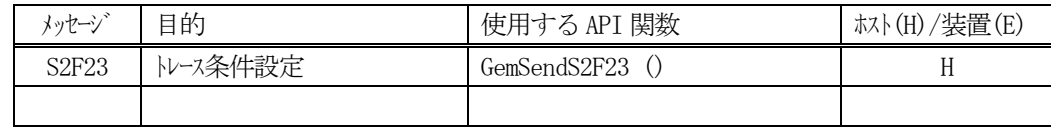

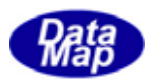

## 5.7 プロセスプログラム、レシピ管理機能

DSHGEM-LIB では、プロセスプログラム情報として、以下の3種類のタイプの情報のサポートをします。

- (1)プロセスプログラム(PP) ‒ S7F3 メッセージ
- (2) 書式付プロセスプログラム (FPP) S7F23 メッセージ
- (3) レシピ情報 (RCP) S15F13 メッセージ

各システムにおいては、上のいずれか1つのタイプを採用します。

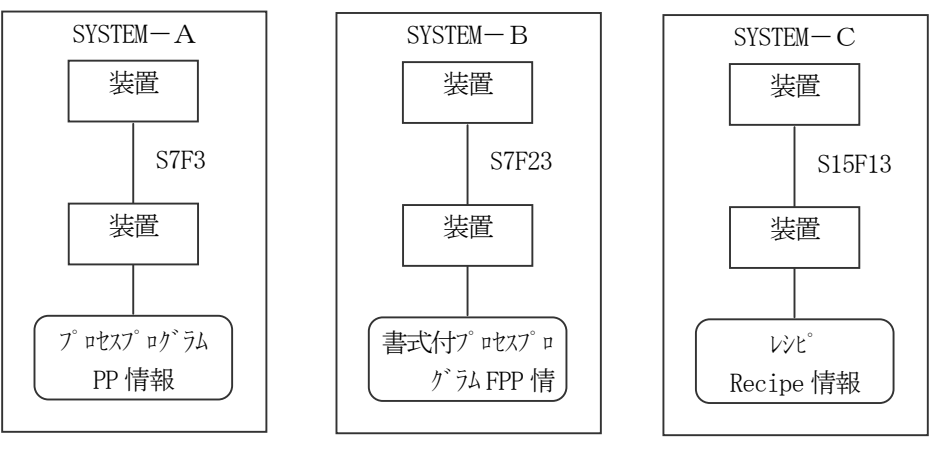

図 5.7 プロセスプログラム (レシピ)のタイプ

DSHGEM-LIB においては、どのタイプに対しても独立の管理を行います。

- ・管理情報領域
- ・DSHGEM-LIB に対するAPI 関数

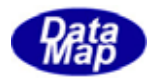

プロセスプログラム、PP 情報については3.6の説明を参照してください。

DSHGEM-LIB は以下の処理を行います。

(1)オペレータまたは上位プロセスからの登録更新と装置への送信、装置からのPP 情報要求

PP 情報の登録と装置への送信処理の流れは以下のようになります。

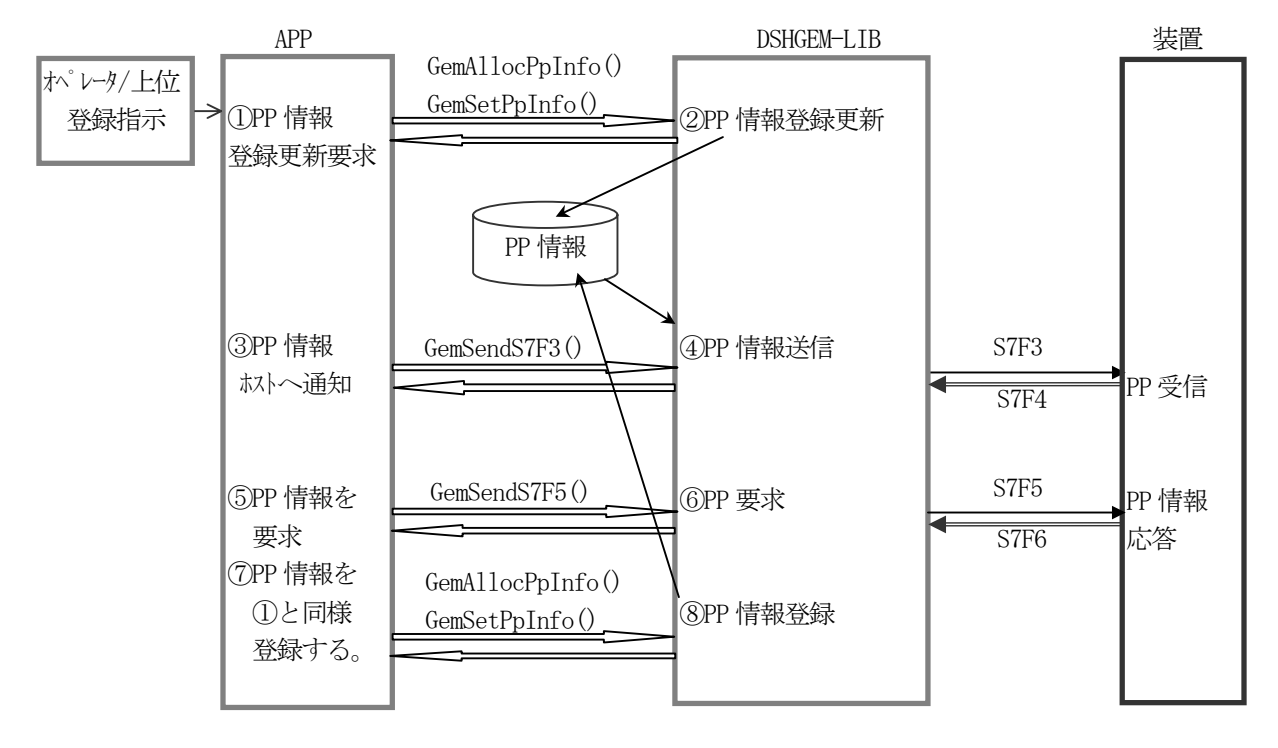

図 5.7.1-1 オペレータによるPP情報登録更新

- ① 端末または上位プロセスから指示されたPPID とPPBODY を設定した後、APP プログラムが GemSetPpInfo()関数を使ってDSHGEM-LIB に登録更新を要求します。
- ② DSHGEM-LIB はAPP から受取ったPP 情報を管理領域に登録または更新します。
- ③ ホストは必要に応じて登録されているPP 情報を装置に通知することができます。 GemSendS7F3()関数を使って通知要求します。
- ④ DSHGEM-LIB は指定されたPPID の情報をS7F3 メッセージを使って装置に送信します。
- ⑤ PPID を指定して装置にPP 情報を要求します。
- ⑥ DSHGEM-LIB はS7F5 メッセージを送信し、PP 情報を要求します。GemSendS7F5()関数
- ⑦ 装置から渡されたS7F6 メッセージから得られたPP 情報をDSHGEM-LIB に登録要求します。
- ⑧ DSHGEM-LIB はPP 情報の登録を行います。

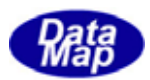

- (2)装置からのPP 情報送信と処理
	- 装置からPP 情報を受信した場合の処理の流れは以下のようになります。

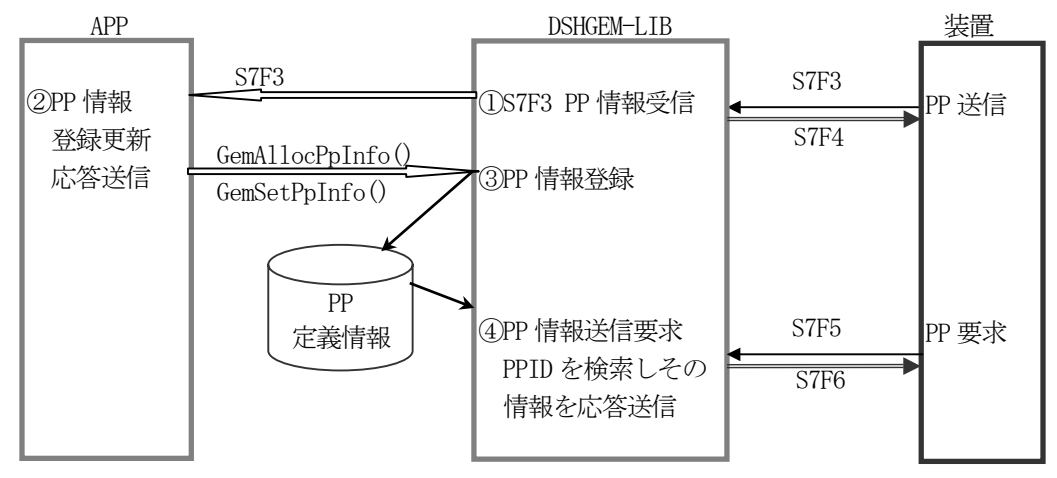

図 5.7.1-2 装置からのPP情報設定

- ① 装置からS7F3 を受信し、それをAPP に配信します。
- ② APP 側ではライブラリ関数を使って、情報をデコードし、情報を吟味します。 吟味した結果をS7F4 応答メッセージで装置に送信します。 吟味結果が正常であれば APP はそれを取り込み、プロセスプログラム情報として後でウエハー処理に 使用します。
- ③ 装置管理情報に登録したい場合には、GemSetPpInfo()関数を使ってDSHGEM-LIB に登録します。
- ④ 装置からのPP 要求S7F5 を受信したとき、DSHGEM-LIB は管理情報内の指定PPID を検索し、自動的に 装置にS7F6 応答メッセージを送信します。
- (3)PP 情報のアクセス

APP はDSHGEM-LIB API 関数を使って、PP 情報の設定、取得、削除操作をすることができます。

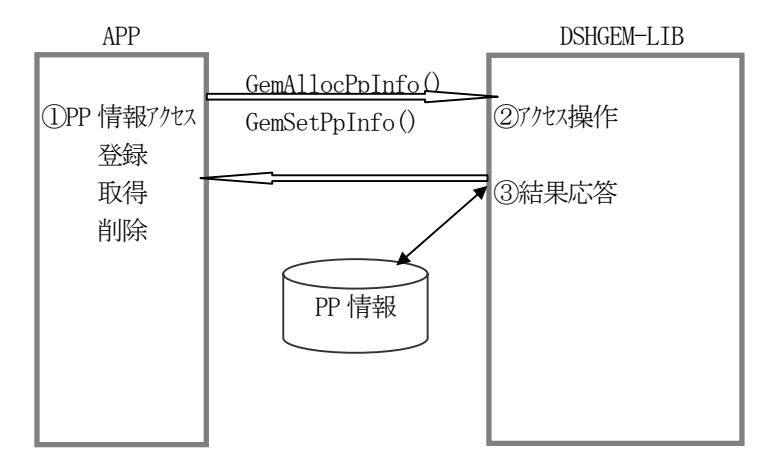

図 5.7.1-3 APPによるPP情報アクセス

DSHGEM-LIB は PPID プロセスプログラム ID の代わりにインデクス値を使ってアクセスすることができま す。

PPID インデクス値は、PPID の GemAllocPpInfo()関数による登録時に確定され、APP に渡されます。 APP はPP インデクス値をGemGetPpIdIndex()を使って取得することもできます。

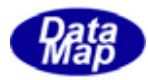

プロセスプログラム関連メッセージ送信のための API 関数があります。

表 5.7.1 プロセスプログラム関連メッセージ送信用 API 関数

| メッセージ            | 目的              | 使用する API 関数    | ホスト (H) /装置(E) |
|------------------|-----------------|----------------|----------------|
| S7F1             | プロセスプログラムロード問合せ | GemSendS7F1()  | H, E           |
| S <sub>7F3</sub> | プロセスプログラム送信     | GemSendS7F3()  | H, E           |
| S <sub>7F5</sub> | プ ロセスプログラム要求    | GemSendS7F5()  | H, E           |
| <b>S7F17</b>     | プ ロセスプログラム削除指示  | GemSendS7F17() |                |
| <b>S7F19</b>     | プ ロセスプログラム一覧要求  | GemSendS7F19() |                |

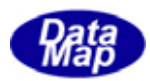

 ${\rm FPP}$ 

書式付プロセスプログラム、FPP(Formatted Process Program)情報については3.7で説明したとおりです。 DSHGEM-LIB は以下の処理を行います。

(1)装置オペレータ、上位プロセスからの登録更新と装置への送信

オペレータからのFPP 情報の登録と装置への送信処理の流れは以下のようになります。

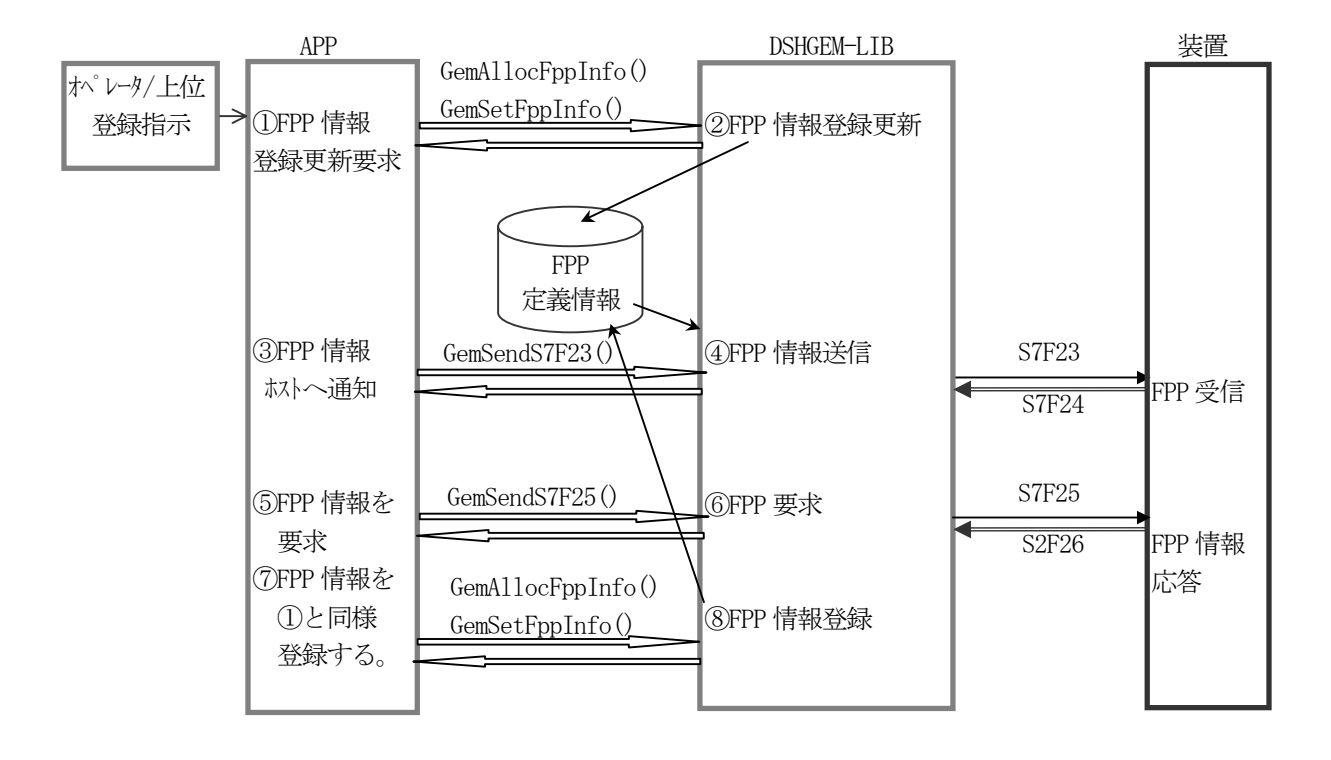

図 5.7.2-1 オペレータによるFPP情報登録更新

- ① オペレータまたは上位プロセスから指示されたFPPID とパラメータを入力設定した後APP プログラム がGemSetFppInfo() 関数を使ってDSHGEM-LIB に登録更新を要求します。
- ② DSHGEM-LIB はAPP から受取ったFPP 情報を管理領域に登録または更新します。
- ③ ホストは必要に応じて登録されているFPP 情報を装置に通知することができます。 GemSendFppInfo()関数を使って通知要求します。
- ④ DSHGEM-LIB は指定されたFPPID の情報をS7F23 メッセージを使って装置に送信します。
- ⑤ FPPID を指定してホストにFPP 情報を要求します。
- ⑥ DSHGEM-LIB はS7F25 メッセージを送信し、FPP 情報を要求します。
- ⑦ DSHGEM-LIB から渡されたS7F26 メッセージから得られたFPP 情報をDSHGEM-LIB に登録要求します。
- ⑧ DSHGEM-LIB はFPP 情報の登録を行います。

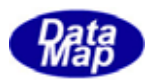

(2)装置からのFPP 情報送信と処理

装置からFPP 情報を受信した場合の処理の流れは以下のようになります。

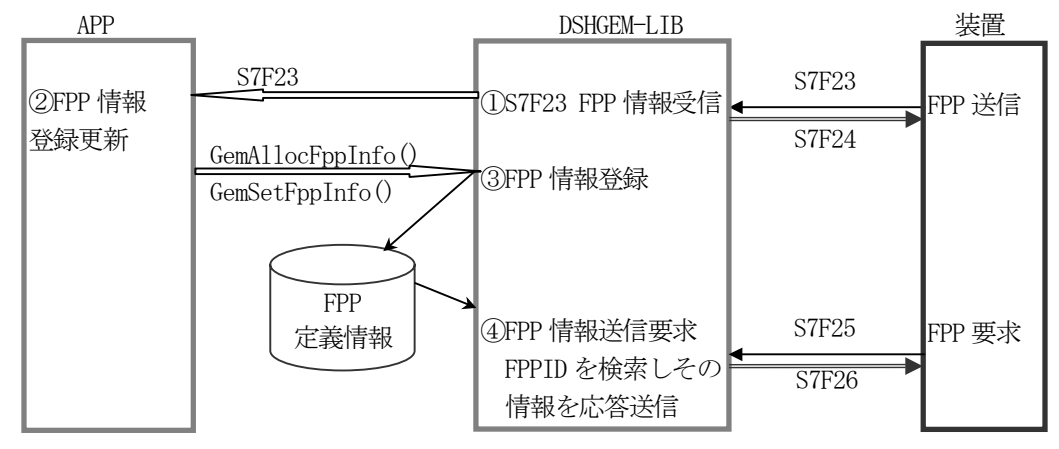

図 5.7.2-2 装置によるFPP情報設定

- ① 装置からのS7F23 を受信し、それをAPP に配信します。
- ② APP 側ではライブラリ関数を使って、情報をデコードし、情報を吟味します。 吟味した結果をS7F24 応答メッセージで装置に送信します。 吟味結果が正常であれば APP はそれを取り込み、プロセスプログラム情報として後でウエハー処理に 使用します。
- ③ 装置管理情報に登録したい場合には、GemSetFppInfo()関数を使ってDSHGEM-LIB に登録要求します。
- ④ 装置からFPP 要求S7F25 を受信したとき、DSHGEM-LIB は管理情報内の指定FPPID を検索し、自動的に 装置にS7F26 応答メッセージを送信します。
- (3)FPP 情報のアクセス
	- APP はDSHGEM-LIB API 関数を使って、FPP 情報の設定、取得、削除操作をすることができます。

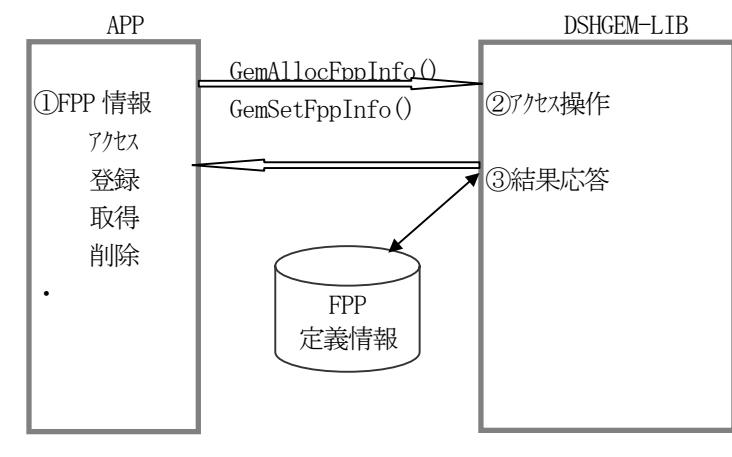

図 5.7.2-3 APPによるFPP情報アクセス

DSHGEM-LIB は FPPID プロセスプログラムID の代わりにインデクス値を使ってアクセスすることができま す。

FPPID インデクス値は、FPPID のGemAllocFppInfo()関数による登録時に確定され、APP に渡されます。 APP はFPP インデクス値をGemGetFppIdIndex()を使って取得することもできます。

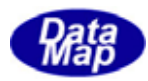

書式付プロセスプログラム関連メッセージ送信のための API 関数があります。

表 5.7.2 書式付プロセスプログラム関連メッセージ送信用 API 関数

| メッセージ | 目的                 | 使用する API 関数    | ホスト(H)/装置(E) |
|-------|--------------------|----------------|--------------|
| S7F23 | フォーマット付プロセスプログラム送信 | GemSendS7F23() | H. E         |
| S7F25 | フォーマット付プロセスプログラム要求 | GemSendS7F25() | H, E         |

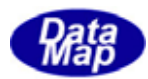

#### RCPID

レシピ、RCPID 情報については3.8で説明したとおりです。

DSHGEM-LIB は以下の処理を行います。

(1)装置オペレータ、上位プロセスからの登録更新と装置への送信

RCP 情報の登録と装置への送信処理の流れは以下のようになります。

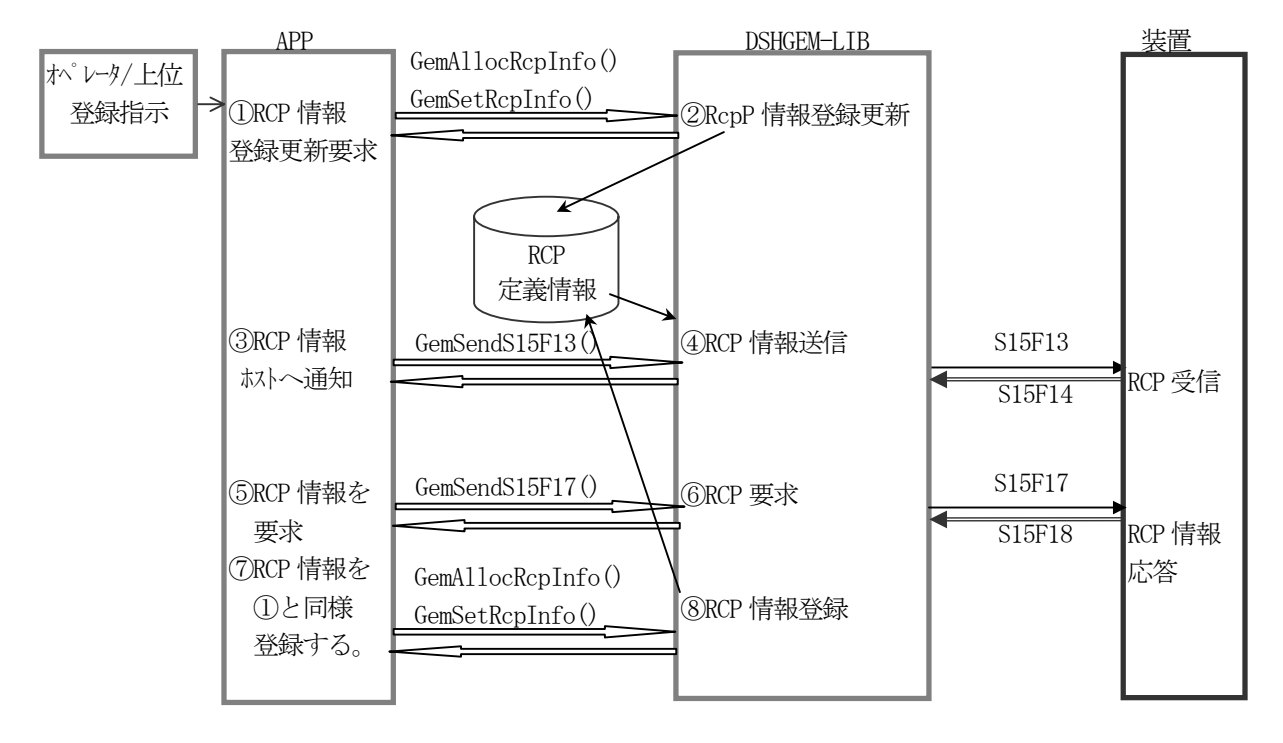

図 5.7.3-1 オペレータによるRCP情報登録更新

オペレータはまたは上位プロセスから指示された RCPID とパラメータを APP プログラムが GemSetRcpInfo() 関数を使って DSHGEM-LIB に登録更新を要求します。

- ② DSHGEM-LIB はAPP から受取ったRCP 情報を管理領域に登録または更新します。
- ③ 装置は必要に応じてオペレータによって登録されたRCP 情報を装置に通知することができます。 GemSendRcpInfo()関数を使って通知要求します。
- ④ DSHGEM-LIB は指定されたRCPID の情報をS15F13 メッセージを使って装置に送信します。
- ⑤ RCPID を指定してホストにRCP 情報を要求します。
- ⑥ DSHGEM-LIB はS15F17 メッセージを送信し、RCP 情報を要求します。
- ⑦ DSHGEM-LIB から渡されたS15F18 メッセージから得られたRCP 情報をDSHGEM-LIB に登録要求します。
- ⑧ DSHGEM-LIB はRCP 情報の登録を行います。

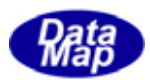

(2)装置からのRCP 情報送信と処理

装置からRCP 情報を受信した場合の処理の流れは以下のようになります。

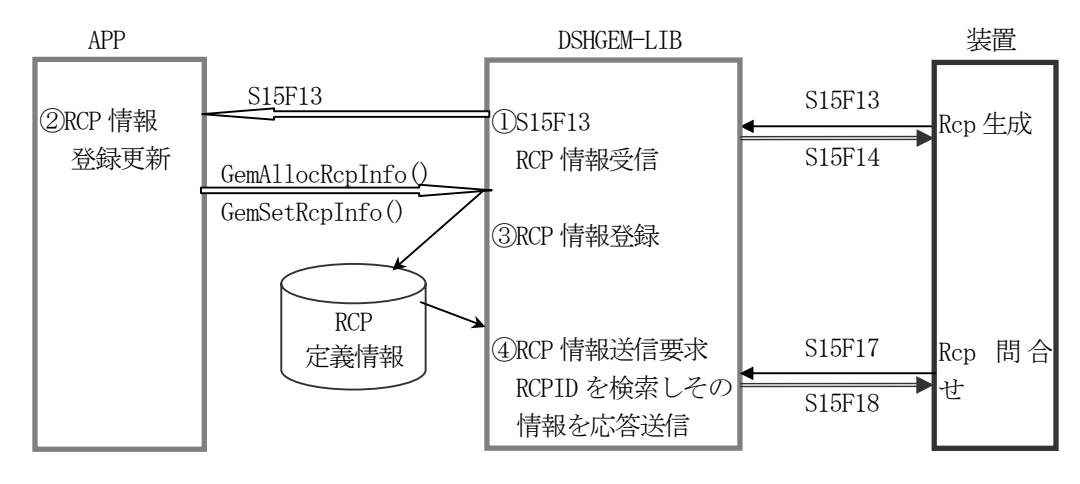

図 5.7.3-2 装置によるRCP情報設定

①装置からS15F13 を受信し、それをAPP に配信します。

- ② APP 側ではライブラリ関数を使って、情報をデコードし、情報を吟味します。 吟味した結果をS15F14 応答メッセージで装置に送信します。 吟味結果が正常であればAPP はそれを取り込み、レシピ情報として後でウエハー処理に使用します。
- ③ 装置管理情報に登録したい場合には、GemSetRcpInfo()関数を使ってDSHGEM-LIB に登録要求します。
- ④ 装置からのRCP 要求S15F17 を受信したとき、DSHGEM-LIB は管理情報内の指定RCPID を検索し自動的に 装置にS15F18 応答メッセージを送信します。
- (3)RCP 情報のアクセス
	- APP はDSHGEM-LIB API 関数を使って、RCP 情報の設定、取得、削除操作をすることができます。

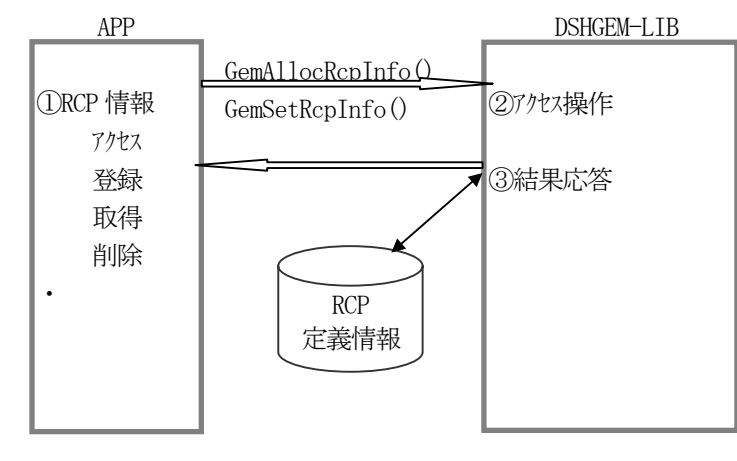

図 5.7.2-3 APPによるRCP情報アクセス

DSHGEM-LIB は RCPID プロセスプログラムID の代わりにインデクス値を使ってアクセスすることができま す。

RCPID インデクス値は、RCPID のGemAllocRcpInfo()関数による登録時に確定され、APP に渡されます。 APP はRCP インデクス値をGemGetRcpIdIndex()を使って取得することもできます。

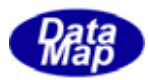

### $API$

レシピプログラム関連メッセージ送信のための API 関数があります。

| メッセージ  | 目的                          | 使用する API 関数     | ホスト(H)/装置(E) |
|--------|-----------------------------|-----------------|--------------|
| S15F3  | Recipe Namespace action Req | GemSendS15F3()  | H.E          |
| S15F5  | Recipe Namespace rename Req | GemSendS15F5()  | H. E         |
| S15F7  | Recipe Space Request        | GemSendS15F7()  | H, E         |
| S15F9  | Recipe Status Request       | GemSendS15F9()  | H, E         |
| S15F13 | Recipe Create Request       | GemSendS15F13() | H. E         |
| S15F17 | Recipe Retrieve Req         | GenSendS15F17() | H. E         |

表 5.7.3 レシピ関連メッセージ送信用 API 関数

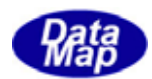

## 5.8 キャリア管理機能

キャリア管理に関連する以下の状態管理機能について記述します。

- (1)ロードポート搬送状態
- (2)キャリア状態
- (3)アクセスモード
- (4)ロードポート予約状態
- (5)ロードポート/キャリア関連状態

ホストは装置のロードポートの管理を行います。

ロードポートの搬送状態を装置状態変数として定義し、以下のロードポートの状態遷移仕様に基づいてユーザが管 理し、DSHGEM-LIB エンジンライブラリにそれを反映させることになります。

(1)状態遷移図

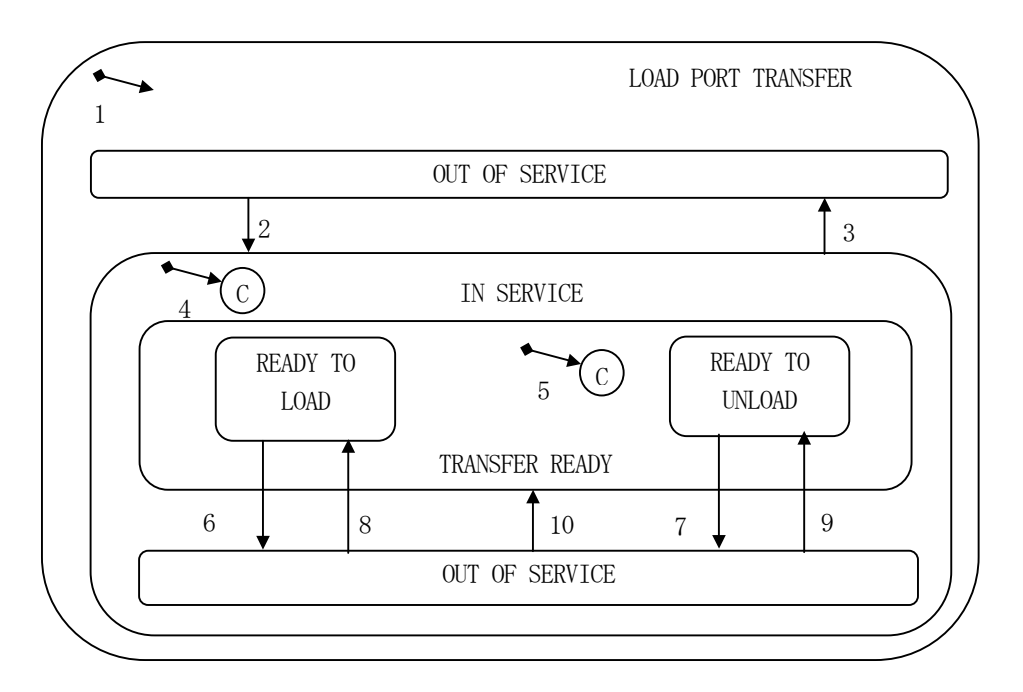

図 5.8.1 ロードポート搬送状態遷移図

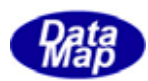

#### (2)状態遷移定義

## 表 5.8.1 ロードポート搬送状態遷移定義表

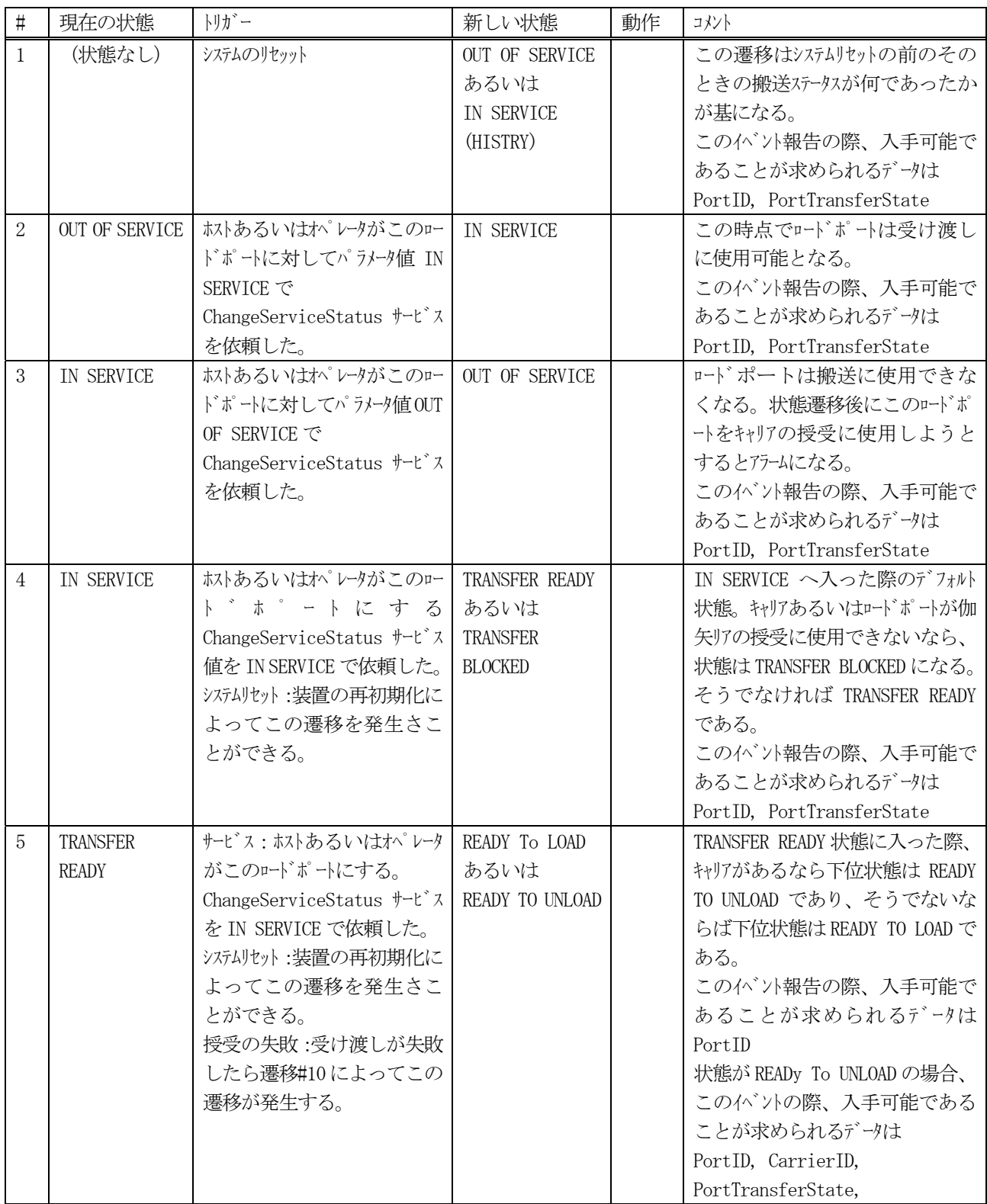

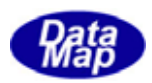

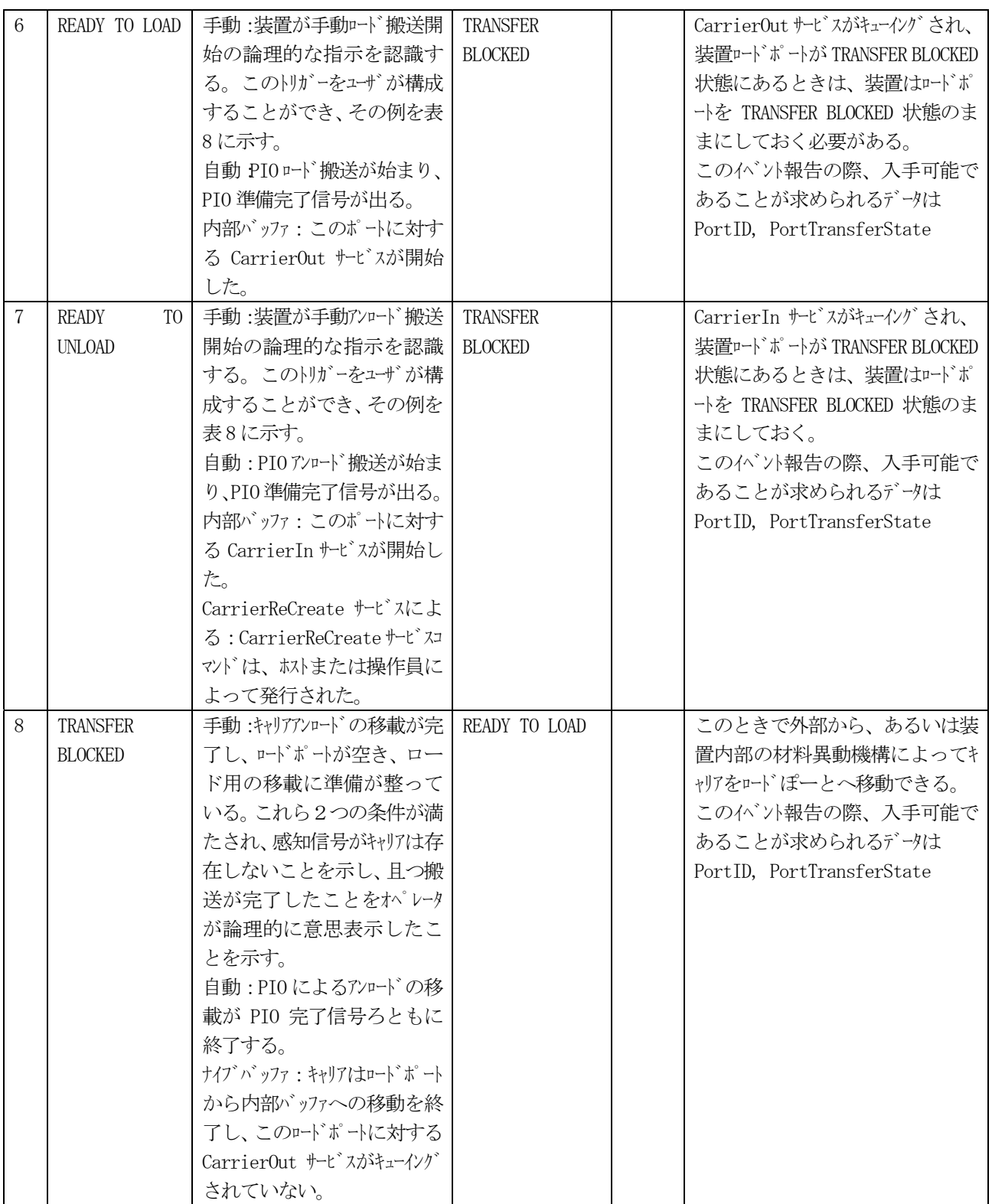

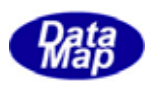

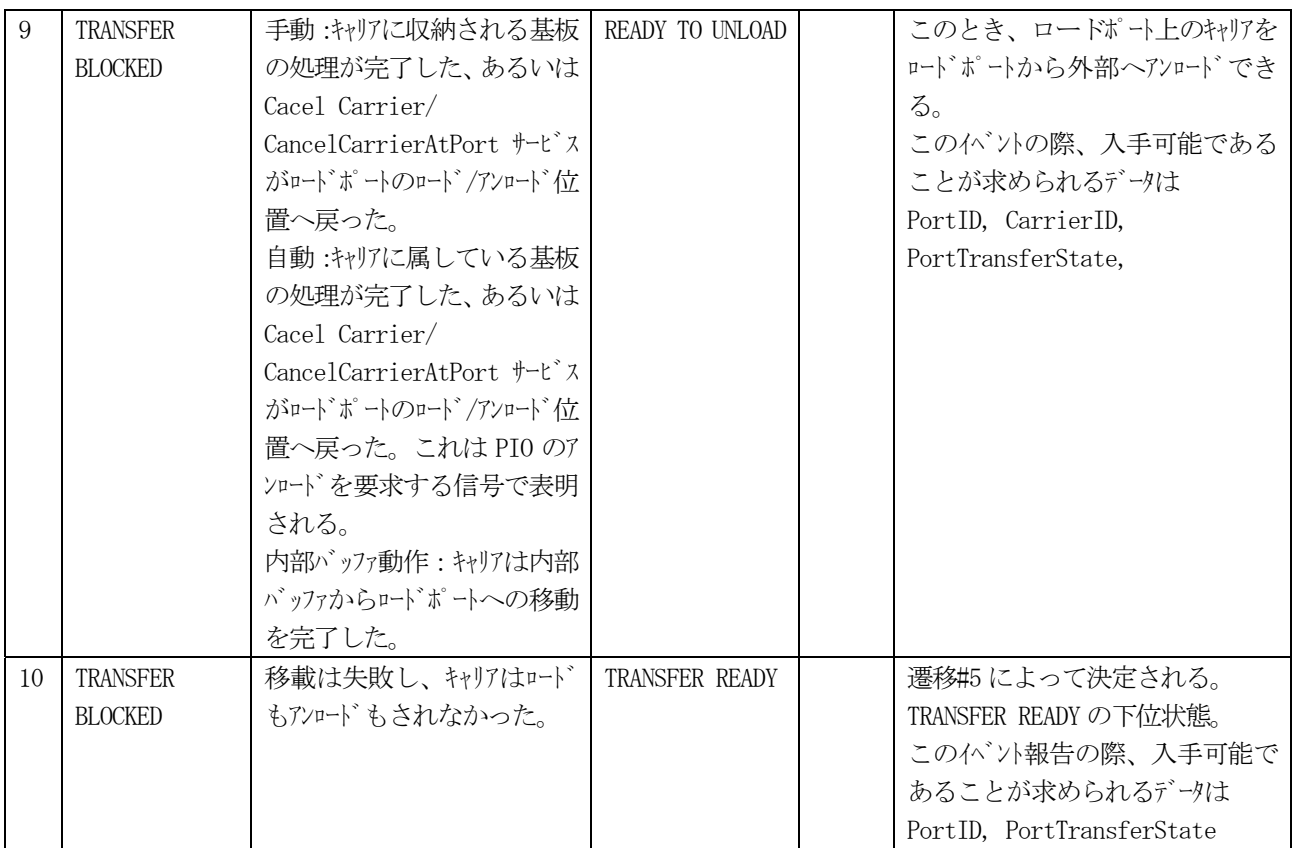

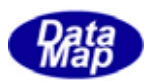

| 授受の種類         | 授受の方法         | 開始の境界                                                 | 終了の境界                                             |
|---------------|---------------|-------------------------------------------------------|---------------------------------------------------|
| <b>LOAD</b>   | <b>MANUAL</b> | この開始境界はユーザが定義する。 開始境界<br>の既知の例は次のものを含れがそれに限           | この終了境界はユーザが定義する。 終了境界<br>の既知の例は次のものを含れがそれに限       |
|               |               | 定しない。キャリア有無センサーのキャリア検知、ロード                            | 定しない。キャリア有無センサーおよびキャリア載置セン                        |
|               |               | ポートドアの解放、ロードポートまたは装置端末                                | サーがキャリアを検知してからのプリセットされた                           |
|               |               | のスイッチを介して装置へのオペレータの入力。                                | 設定可能な時間、ロードポートドアの閉鎖、ロート                           |
|               |               |                                                       | ゛ポートまたは装置端末のスイッチを介して装置                            |
|               |               |                                                       | へのオペレータの入力。                                       |
|               |               |                                                       |                                                   |
|               | <b>AUTO</b>   | ロードの場合 PIO の信号"READY"がアクティブ。                          | ロード終了時には PIO の信号が″COMPT″にな                        |
|               |               | SEMI E84 参照                                           | る。SEMI E84 参照                                     |
|               |               |                                                       |                                                   |
| <b>UNLOAD</b> | <b>MANUAL</b> | この開始境界はユーザが定義する。 開始境界                                 | この終了境界はユーザが定義する。 終了境界                             |
|               |               | の既知の例は次のものを含むがそれに限                                    | の既知の例は次のものを含むがそれに限                                |
|               |               | 定しない。キャリア有無及びキャリア載置センサーがキャ<br>リアを検知しなくなった。 ロードポートドアの解 | 定しない。キャリア有無センサーおよびキャリア載置セン                        |
|               |               | 放、ロードポートまたは装置端末のスイッチを介し                               | サーがキャリアを検知しなくなってからのプリセッ<br>トされた設定可能な時間、ロードポートドアの閉 |
|               |               | て装置へのオペレータの入力。                                        | 鎖、ロードポートまたは装置端末のスイッチを介し                           |
|               |               |                                                       | て装置へのオペレータの入力。                                    |
|               |               |                                                       |                                                   |
|               | <b>AUTO</b>   | アンロードの場合 PIO の信号"READY"がアクティフ                         | アンロード終了時には PIO の信号が"COMPT"に                       |
|               |               | 。SEMI E84 参照                                          | なる。SEMI E84 参照                                    |
|               |               |                                                       |                                                   |

表 5.8.1-1 キャリア搬送境界面

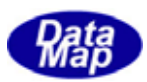

(3)ロード搬送状態管理と処理の流れ

#### (3)-1 オペレータ、ホストからの切替

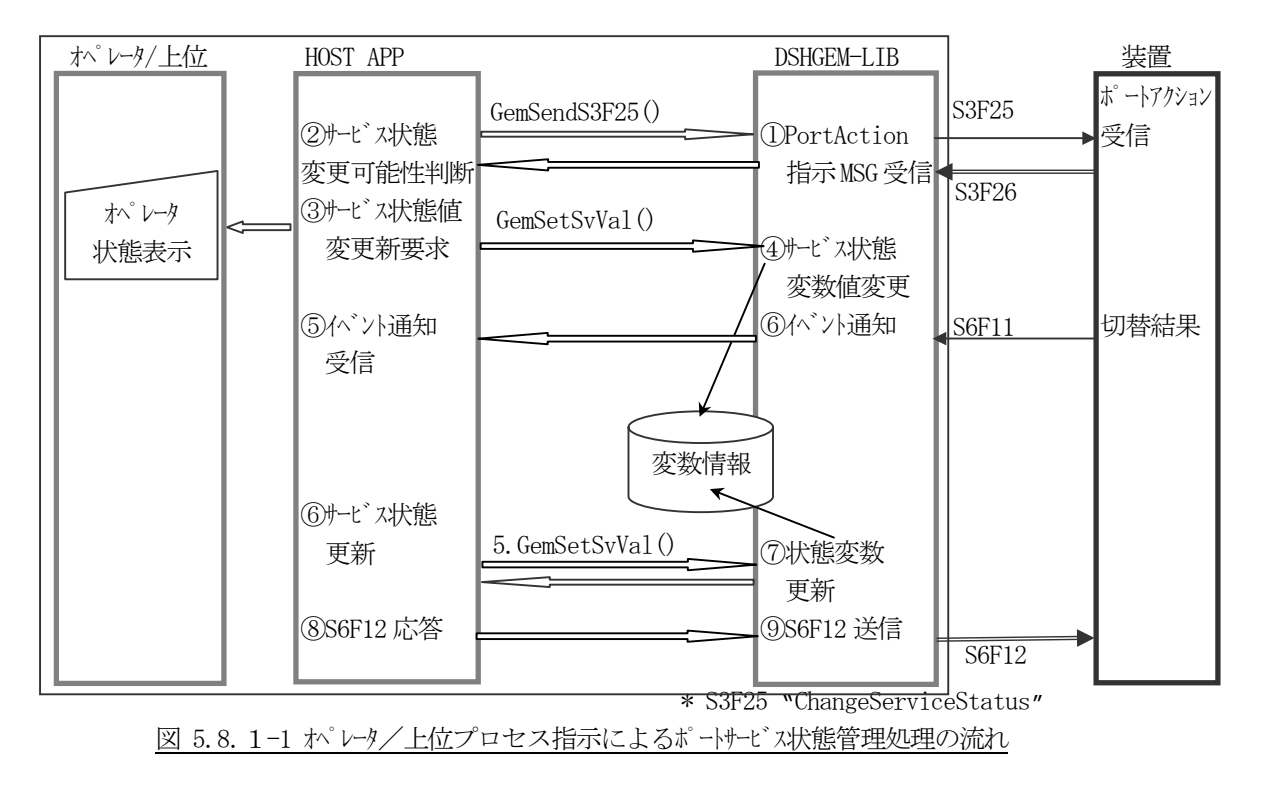

(3)-2 装置からの報告による切替

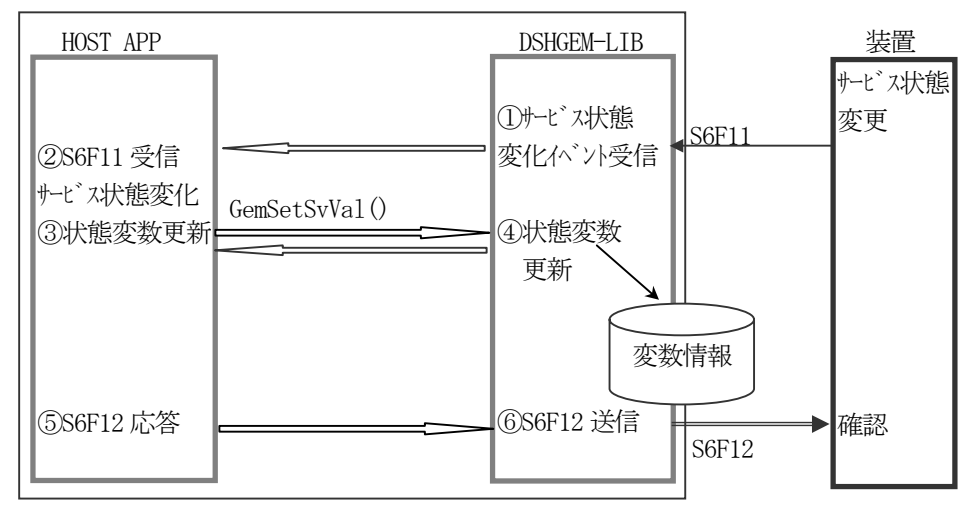

図 5.8.1-2 装置によるによるポートサービス状態管理処理の流れ

#### $API$

ロードポート関連メッセージ送信のためのAPI 関数があります。

表 5.8.1 ロードポート関連メッセージ送信用API 関数

| メッセージ | 目的        | 使用する API 関数  | /装置(E)<br>ホスト(H) / |
|-------|-----------|--------------|--------------------|
| S3F25 | ボードリション要求 | GemSendS3F25 | . .                |

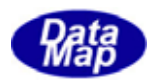

キャリアの状態管理は以下述べるキャリア状態遷移仕様に基づいて行われます。

オペレータ操作または上位プロセスからの指令によってキャリアオブジェクト生成、装置への情報通知、状態管理、 削除までの処理を行います。

多くの処理はDSHGEM-LIB が提供するサービス機能を使用し実行することになります。

(1)状態遷移図

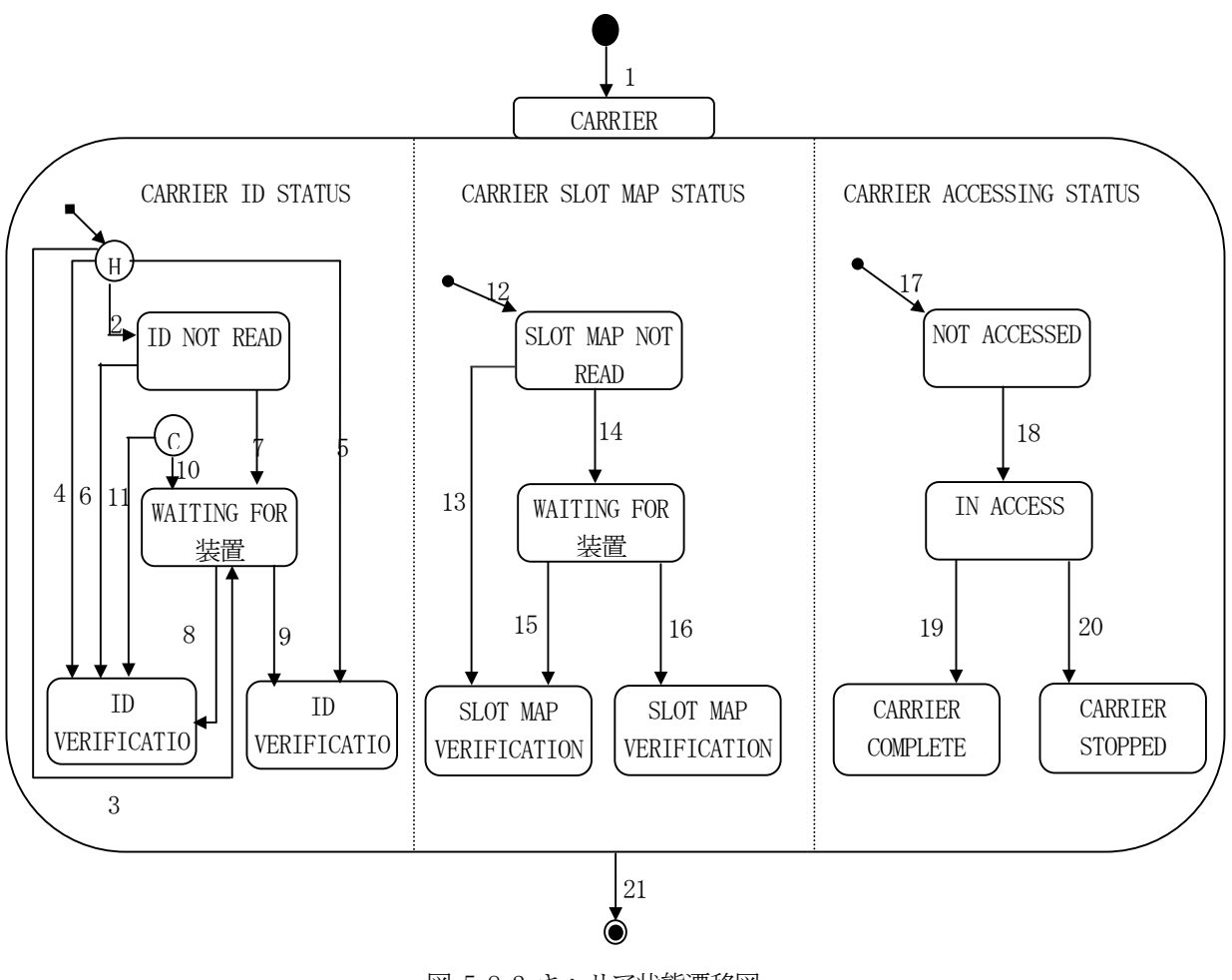

図 5.8.2 キャリア状態遷移図

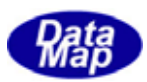

## (2)状態遷移定義

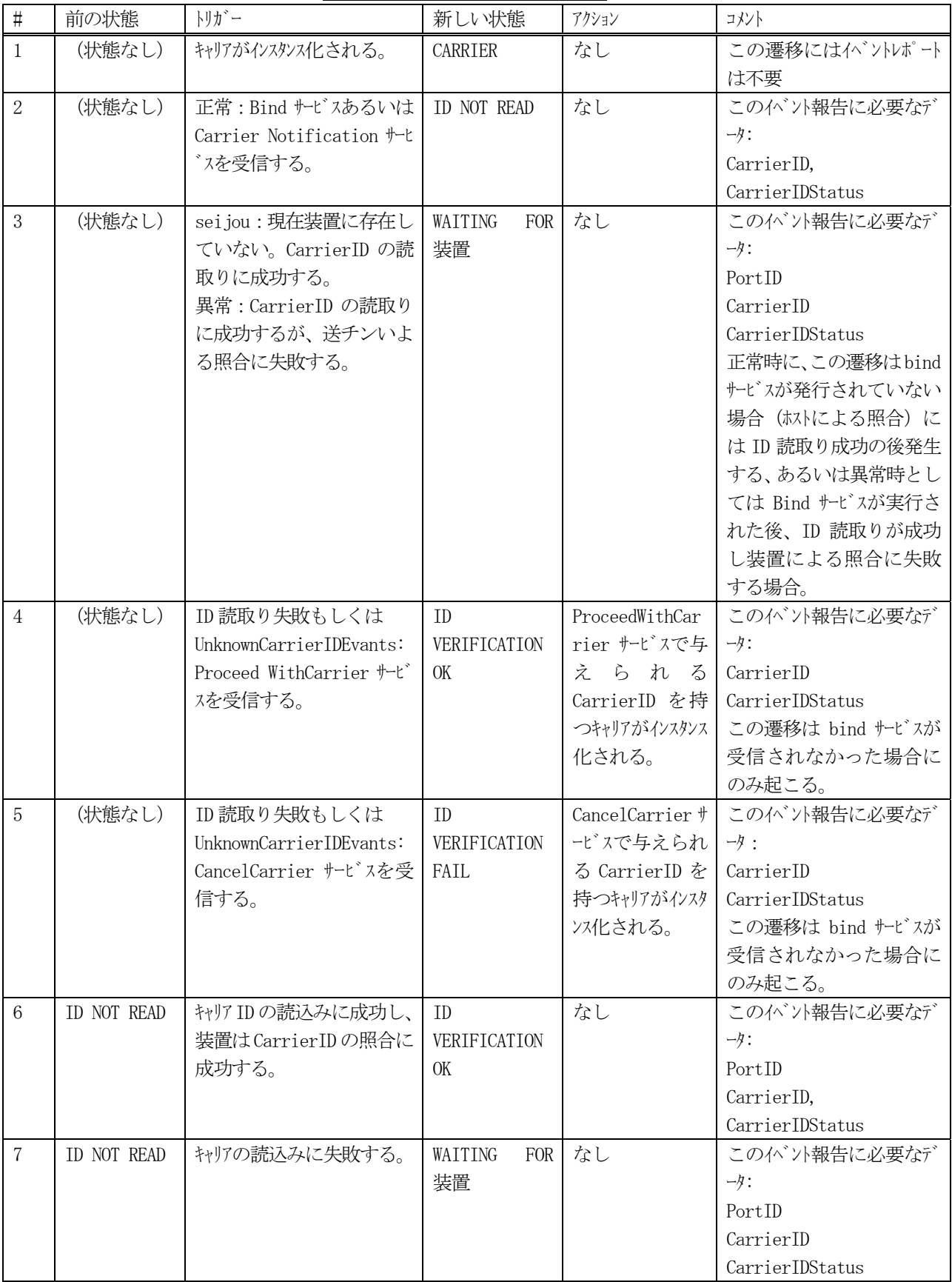

## 表 5.8.2 キャリア状態遷移定義表
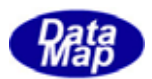

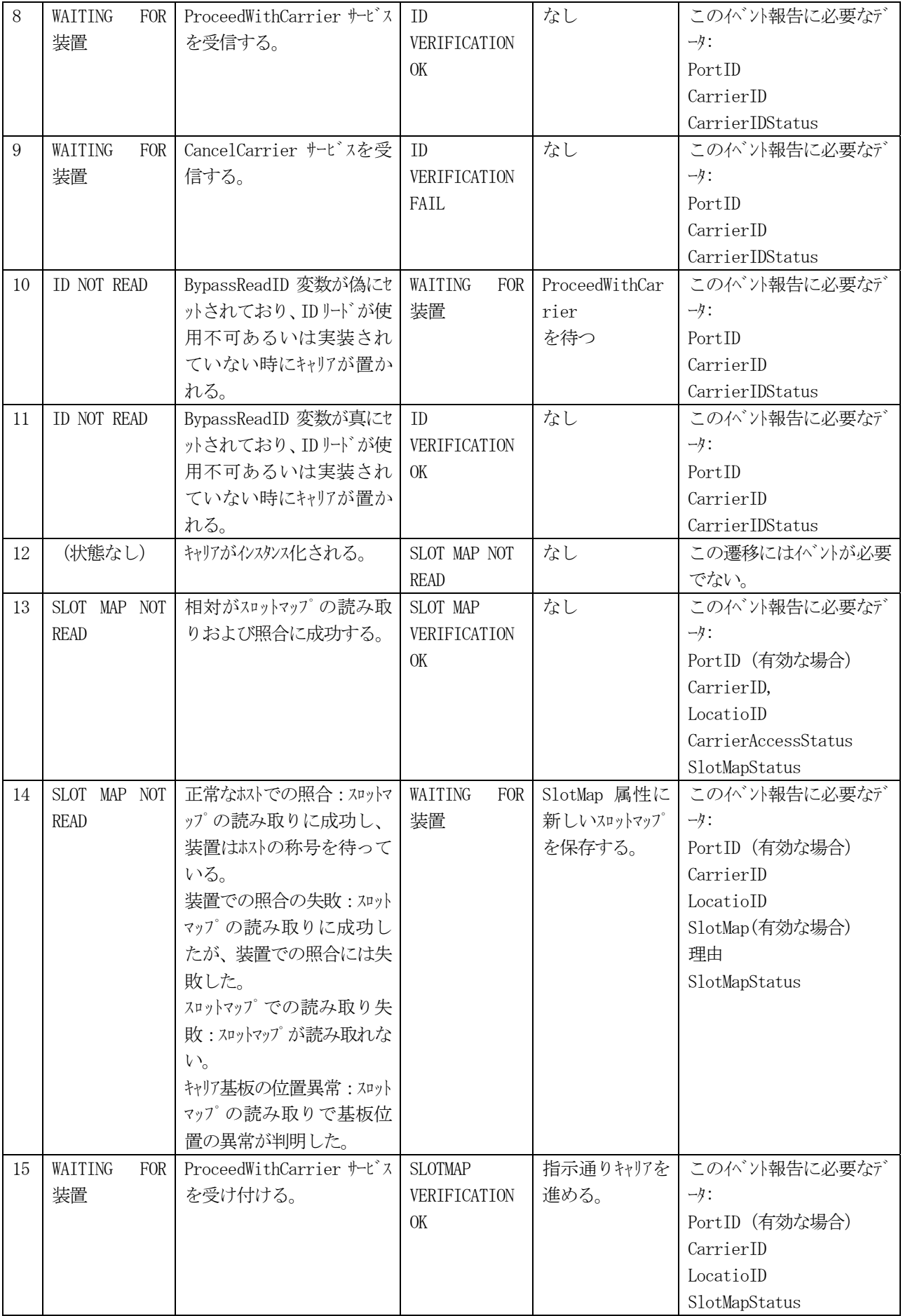

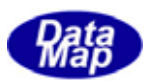

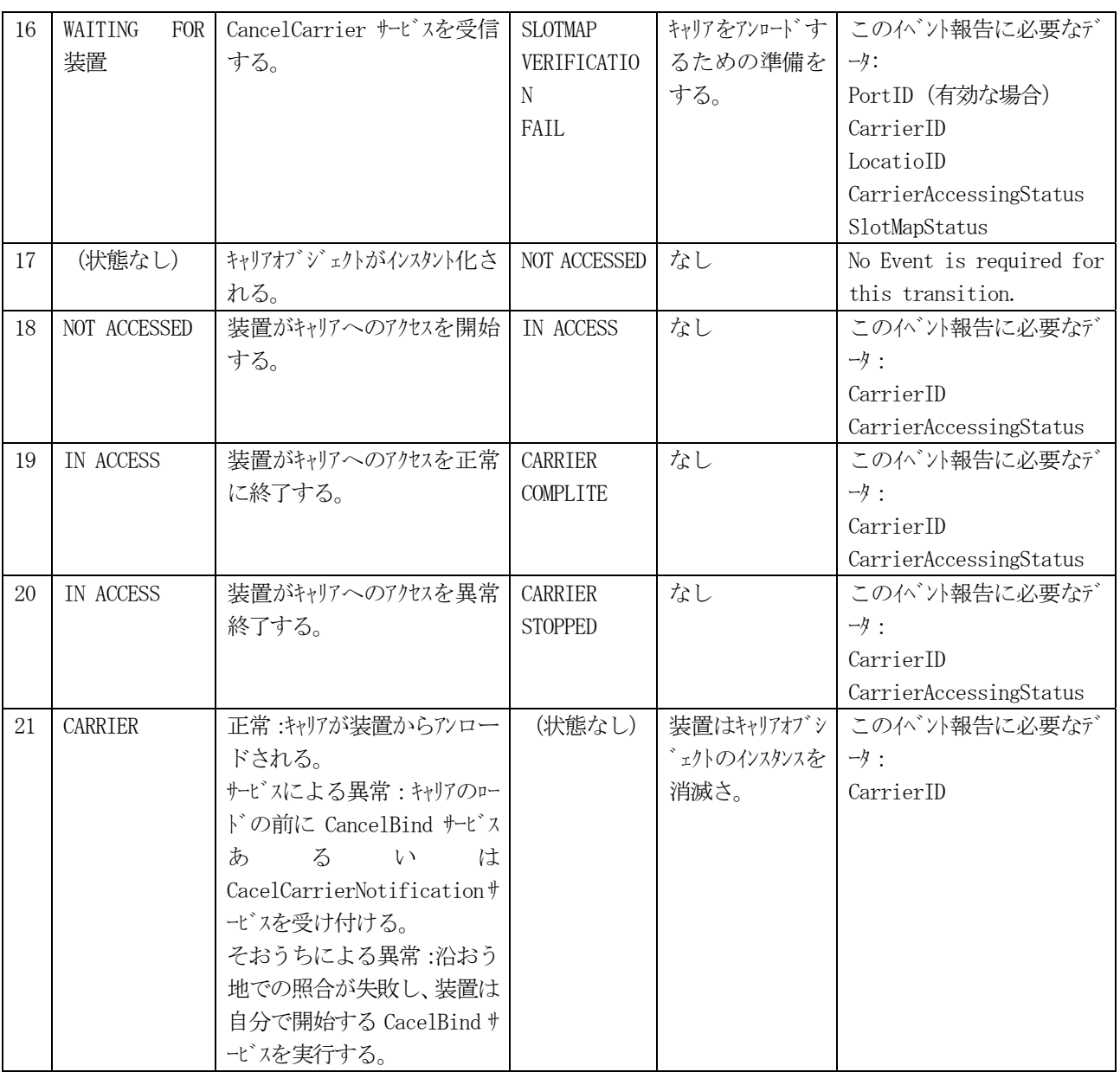

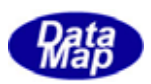

(3)キャリア状態管理と処理の流れ

マニュアルモード、自動モードについてキャリア管理処理の概略の流れについて記述します。 ここに記述されている処理は単なる一例であり、実際には各システムの独自の仕様に基づいて処理される ことになります。

(3)-1 マニュアルモード

マニュアルモードでは装置との間が通信状態であれば、キャリアの状態が逐一装置からS6F11 で通知され ることになります。DSHGEM-LIB は装置から受信したキャリア状態情報などを更新します。

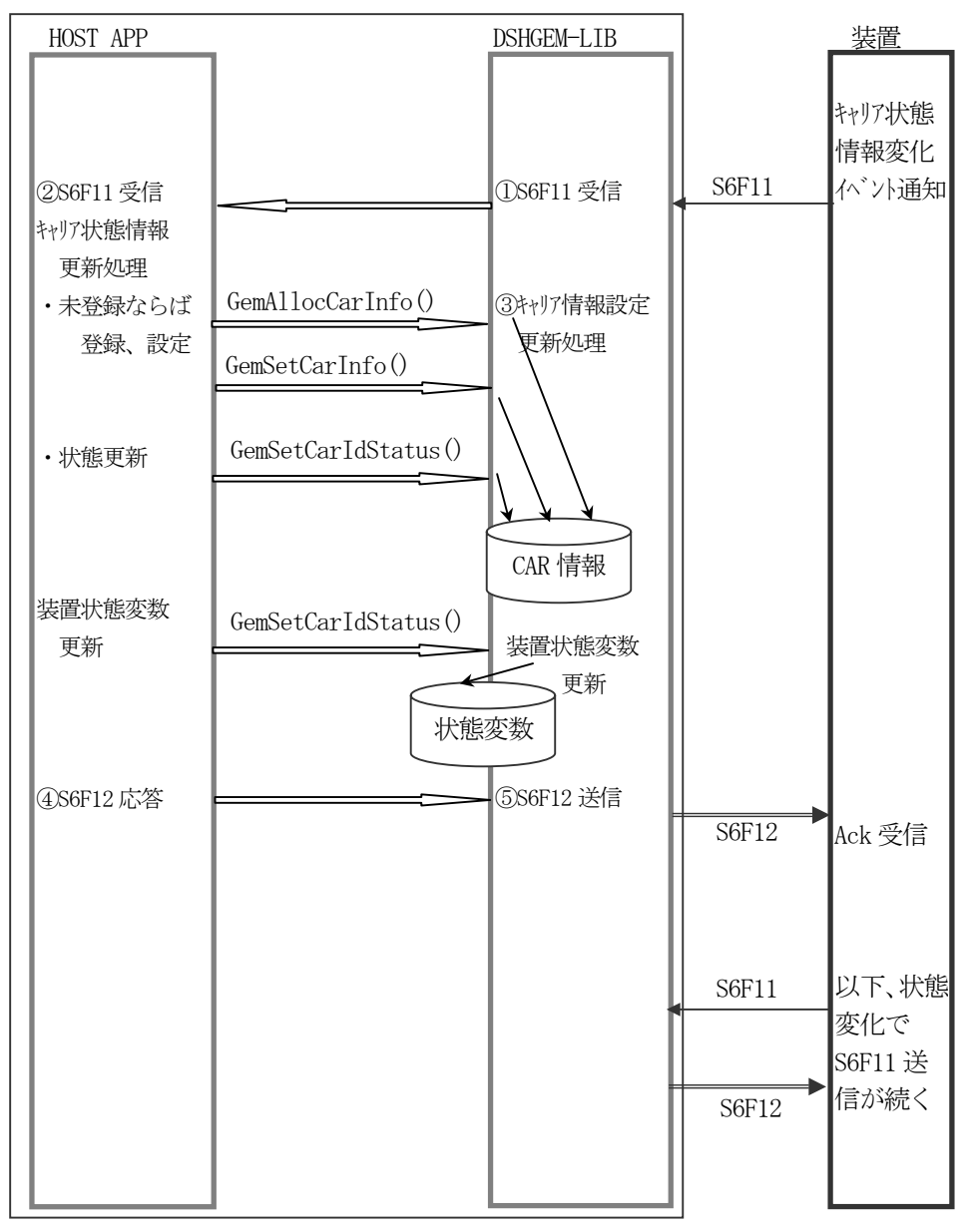

図 5.8.2-1 マニュアルモード キャリア状態管理処理の流れ

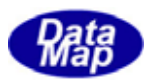

(3)-2 オートモード

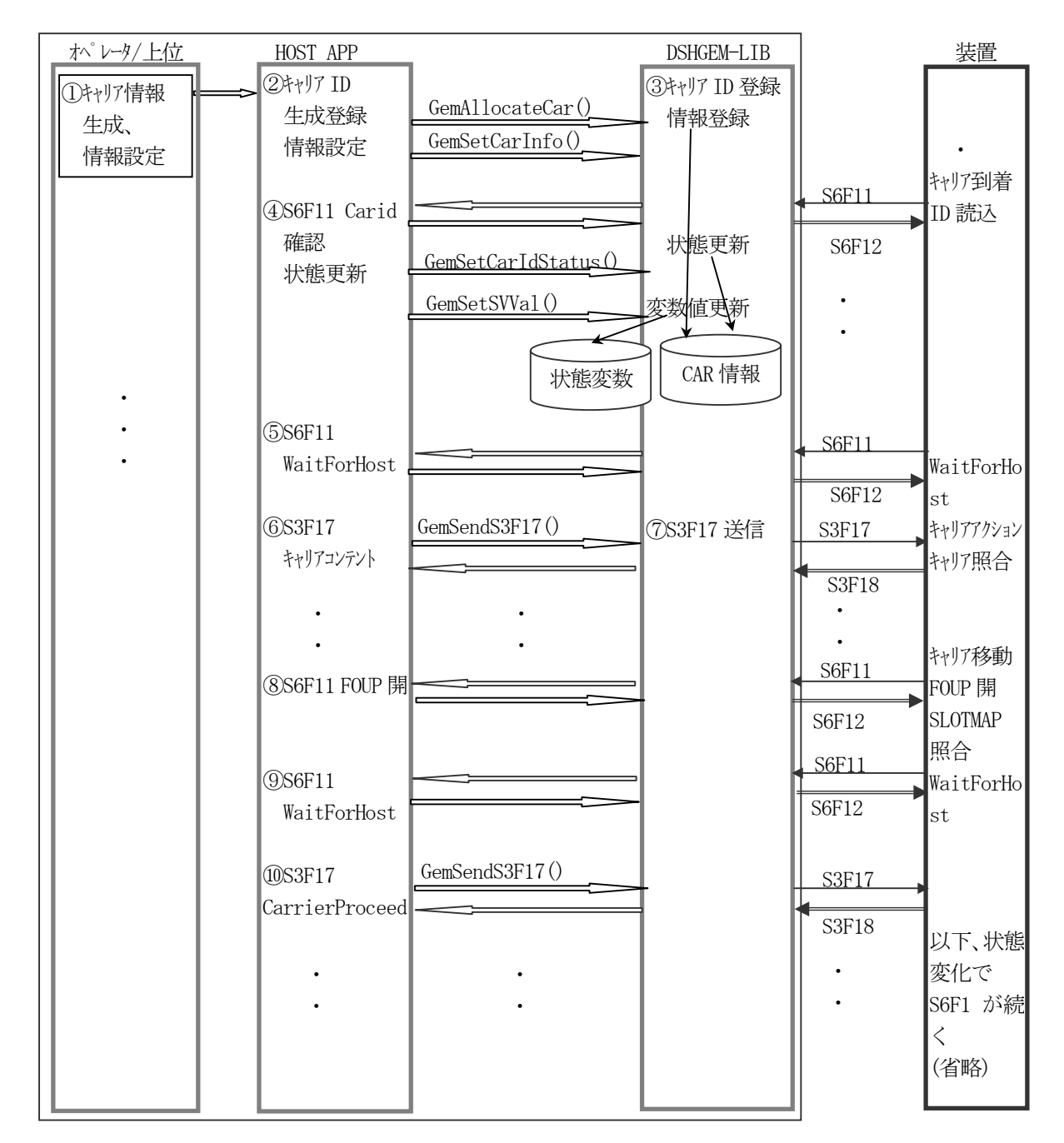

図 5.8.2-2 オトモード キャリア状態管理処理の流れ

#### $API$

キャリアアクション関連メッセージ送信のためのAPI 関数があります。

| メッセージ | ゛ ┃ 目的      | 使用する API 関数     | ホスト (H) /装置(E) |
|-------|-------------|-----------------|----------------|
| S3F17 | 十ヤリアアクション要求 | GemSendS3F17 () | . .            |

表 5.8.2 キャリアアクション関連メッセージ送信用API 関数

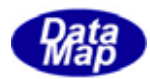

アクセスモードの管理は、状態遷移の定義に基づいて行われます。

### (1)状態遷移図

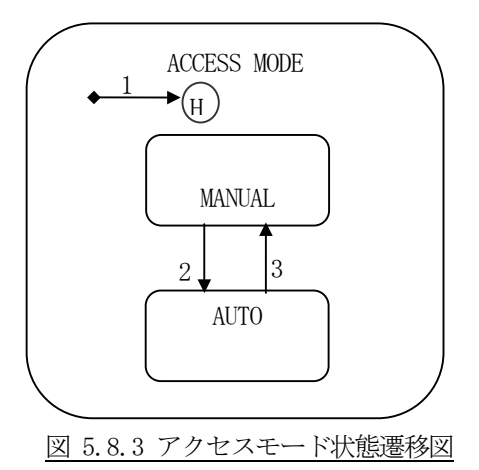

(2)状態遷移定義

表 5.8.3 アクセスモード状態定義表

| $\sharp$      | 前の状態          | トリカ゛ー               | 新しい状態         | アクション         | コメント               |
|---------------|---------------|---------------------|---------------|---------------|--------------------|
| $\mathbf{1}$  | (状態なし)        | システムの再起動            | MANUAL あるい    | アクセスモート がシステム | このイベント報告に必要なデータ:   |
|               |               |                     | は AUTO(履歴)    | がリセットされる前     | PortID             |
|               |               |                     |               | の状態に戻る。       | AccessMode         |
| $\mathcal{D}$ | <b>MANUAL</b> | ホストまたはオペレータが AUTO   | <b>AUTO</b>   |               | この状態遷移後はマニュアル搬送    |
|               |               | と指定してChangeAccess   |               |               | は許されない。 オペレータは製造   |
|               |               | サービスを実行した。このト       |               |               | 装置のコンソールからもこのトランザ  |
|               |               | リガーはキャリアを除いていつ      |               |               | クションを引き起こ。         |
|               |               | でも発生可能である。          |               |               | このイベント報告に必要なデータ:   |
|               |               |                     |               |               | PortID             |
|               |               |                     |               |               | AccessMode         |
| 3             | <b>AUTO</b>   | ホストまたはオペレータが        | <b>MANUAL</b> |               | オペレータは製造装置のコンソールか  |
|               |               | MANUAL と指定して        |               |               | らあるいはロードポートのマニュアルス |
|               |               | ChangeAccess サービスを実 |               |               | イッチでもこのトランザクションを引き |
|               |               | 行した。このトリガーはキャリ      |               |               | 起こ。                |
|               |               | ア搬送時を除いていつで         |               |               | この状態遷移後は自動搬送は      |
|               |               | も発生可能である。           |               |               | 許されない。             |
|               |               |                     |               |               | このイベント報告に必要なデータ:   |
|               |               |                     |               |               | PortID             |
|               |               |                     |               |               | AccessMode         |

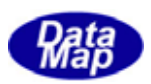

#### (3)状態と処理の流れ

ロードポートのアクセスモード状態を保持するための装置状態変数が装置管理情報内に定義されている ことが条件です。モード切替は、オペレータコンソールからの切替またはホストからのポートアクション 指令によって行われます。ロードポートモード管理に関する処理の流れは概略下図のようになります。

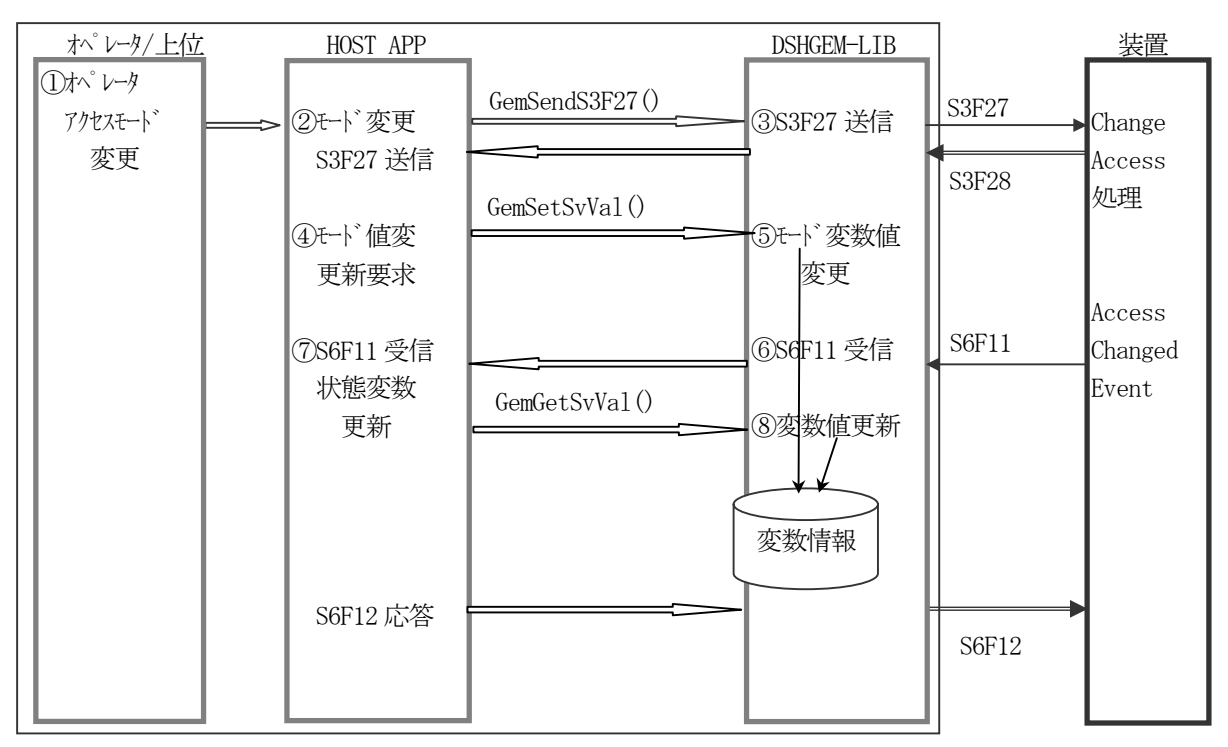

図 5.8.3 アクセスモード管理処理の流れ

#### $API$

アクセスモード関連メッセージ送信のためのAPI 関数があります。

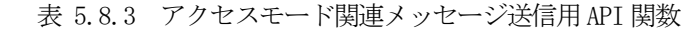

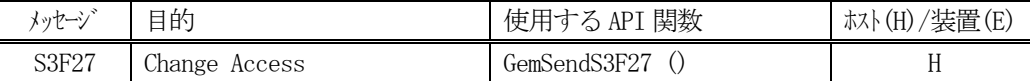

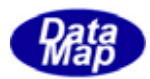

(1)状態遷移図

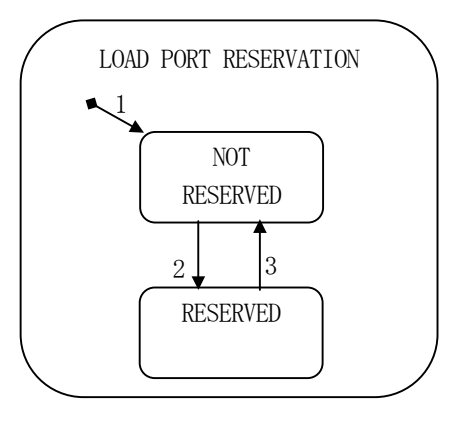

図 5.8.4 ロードポート予約状態遷移図

(2)状態遷移定義

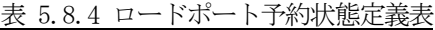

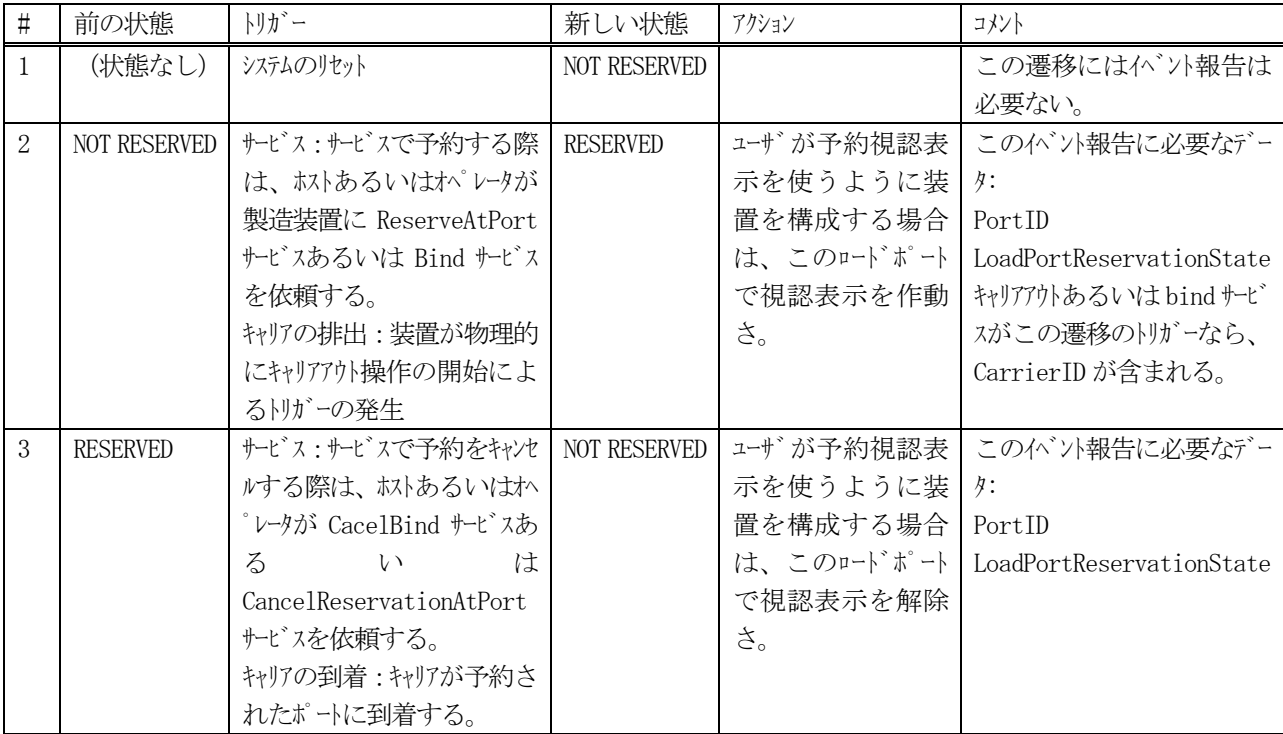

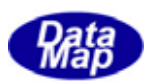

#### (3)状態と処理の流れ

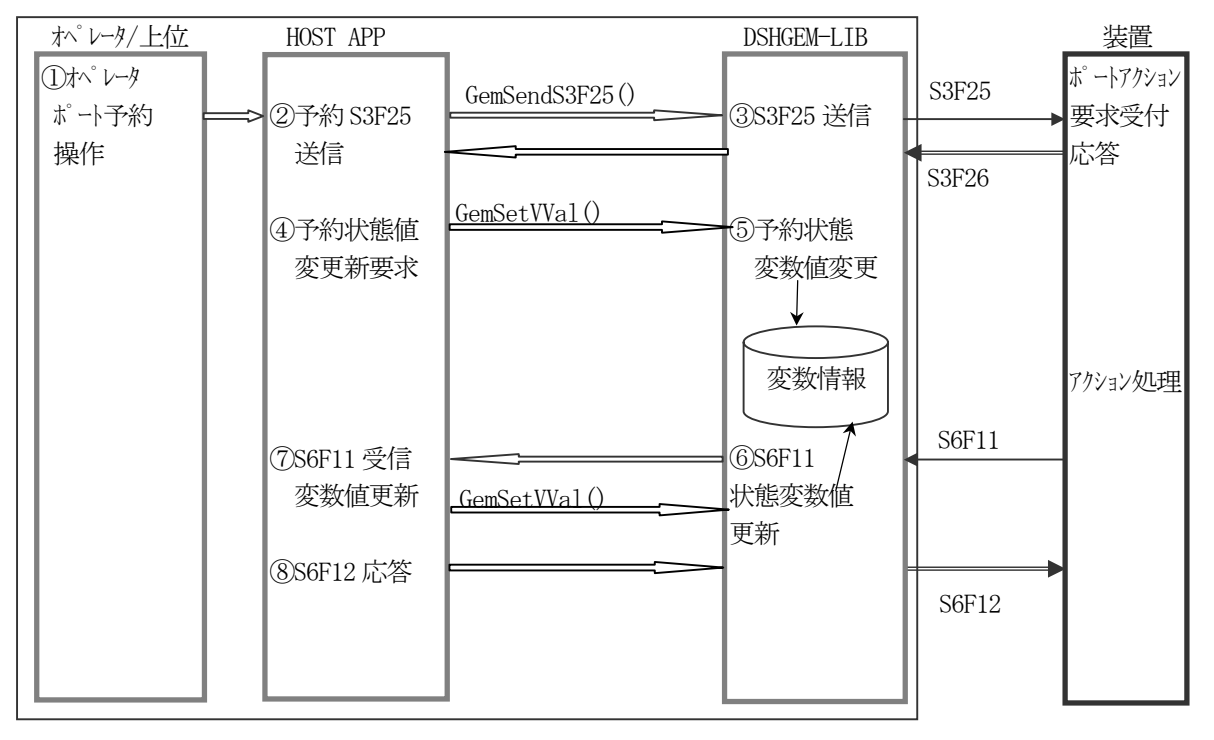

\* S3F25 "ReserveAtPort"

図 5.8.4 ポート予約状態管理処理の流れ

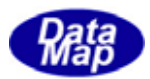

(1)状態遷移図

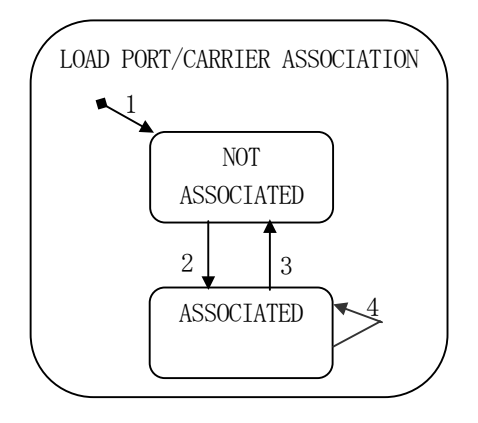

図 5.8.5 ロードポート/キャリア関連状態遷移図

(2)状態遷移定義

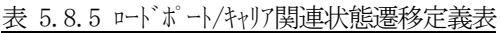

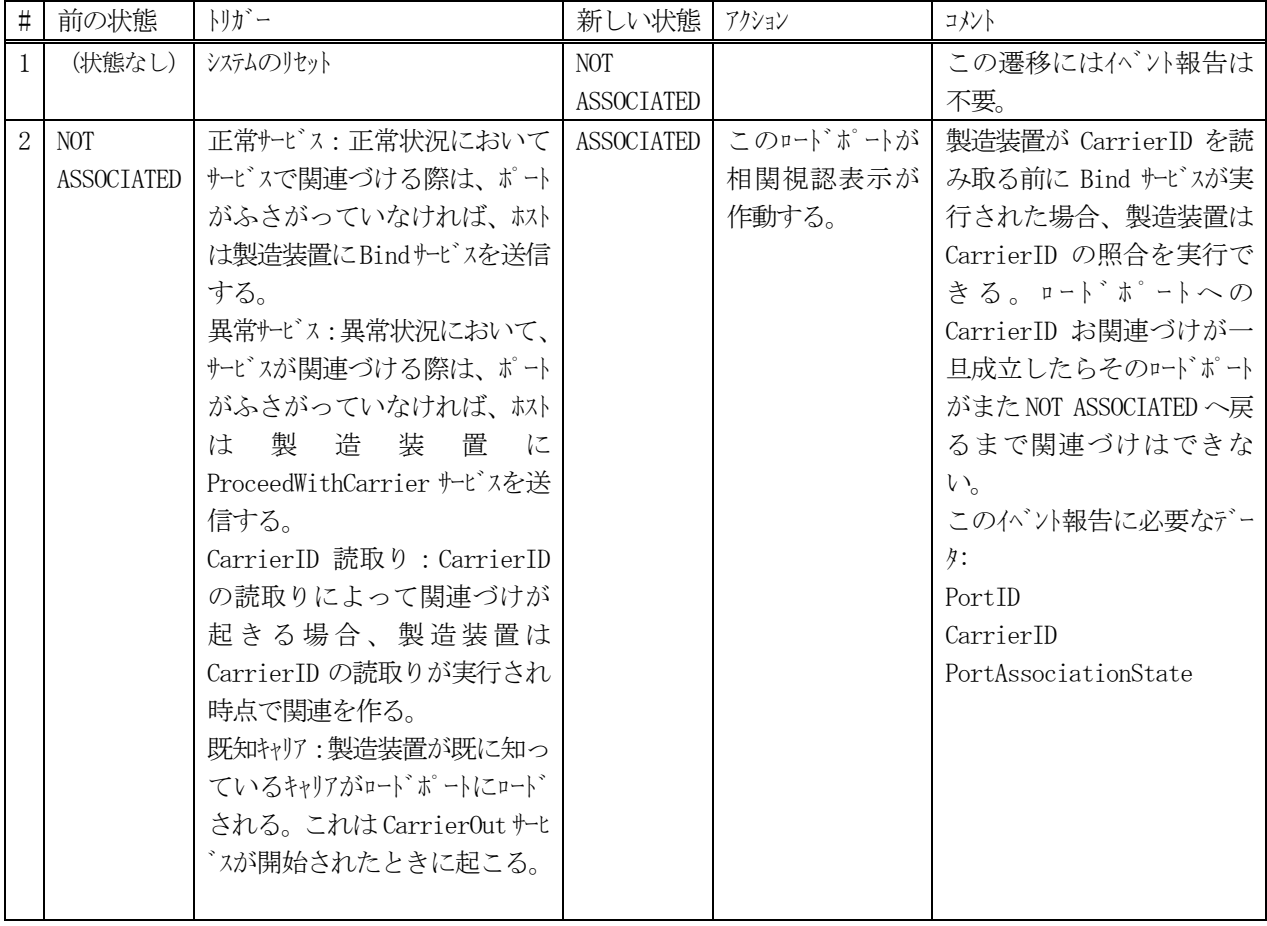

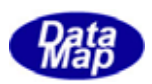

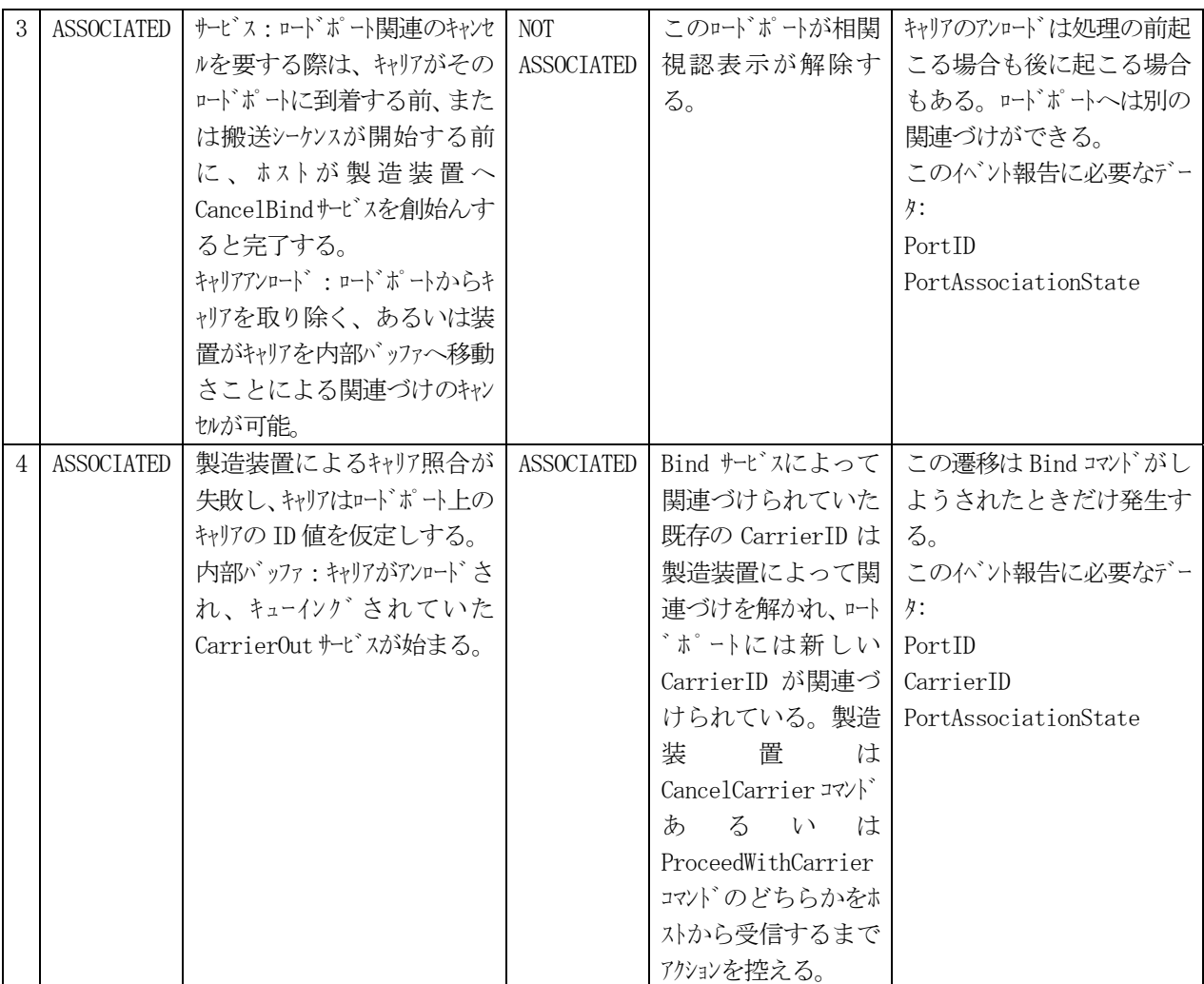

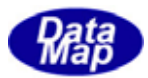

5.9 プロセスジョブ管理機能

#### (1)状態遷移図

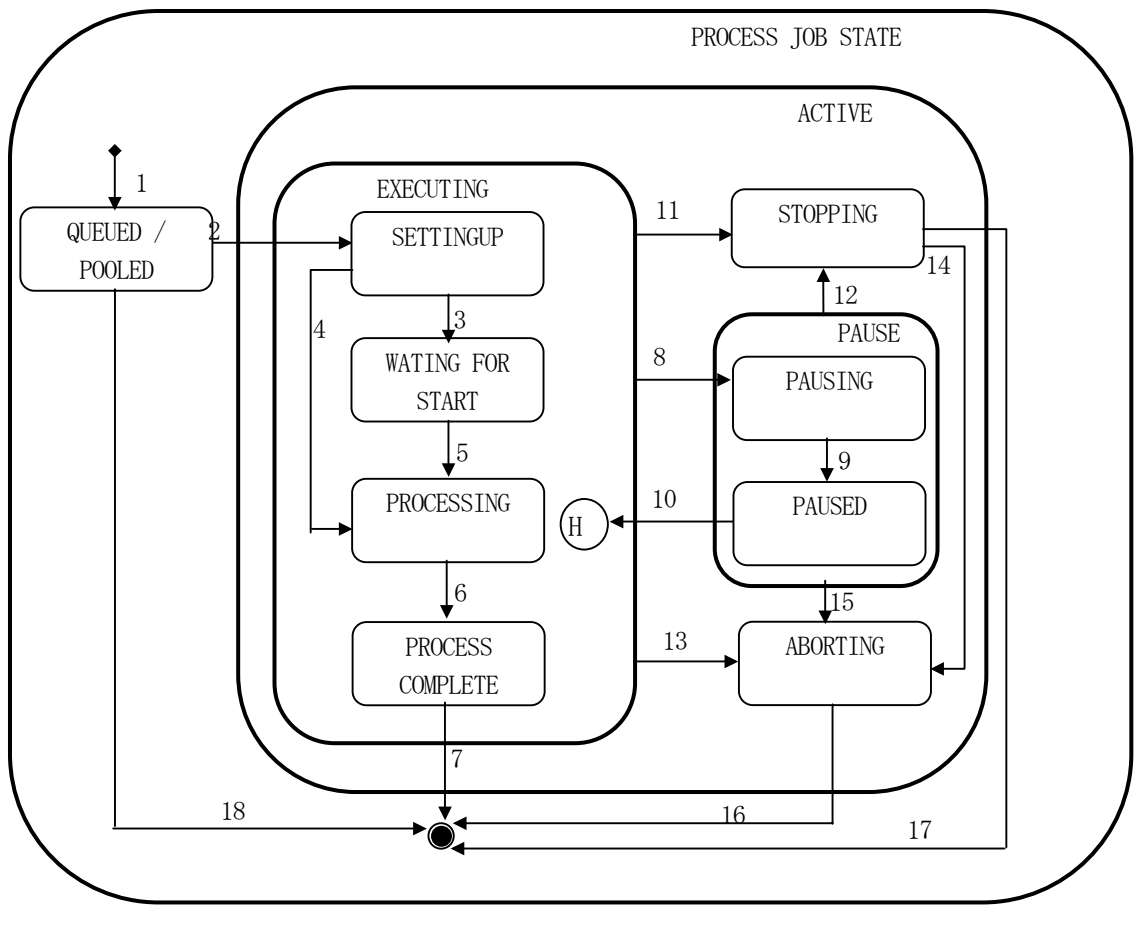

図 5.9.1 プロセスジョブ状態遷移図

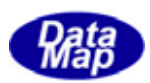

## (2)状態遷移表

| $\sharp$       | 前ステート            | トリガー                                | 新ステート            | アクション                              |
|----------------|------------------|-------------------------------------|------------------|------------------------------------|
| 1              | (状態なし)           | プ ロセス実行資源が PR Job 生成要               | QUEUED/POOLED    | 1. ゾョブが、ゾョブキュー/プールとなる。             |
|                |                  | 求を受け付ける                             |                  | 2. プロセスジョブ生成を確認する。                 |
| $\sqrt{2}$     | QUEUED/POOLED    | プロセス実行資源がプロセスジョブに                   | SETTING UP       | 1. プロセスジョブをジョブキュー/プールから外           |
|                |                  | 割当てられた。                             |                  | す。                                 |
|                |                  |                                     |                  | 2. PR ジョブセットアップ イベントがトリガーされ        |
|                |                  |                                     |                  | る。                                 |
|                |                  |                                     |                  | 3. すべての要求されているリリース事前               |
|                |                  |                                     |                  | 処理が<br>行われる。                       |
|                |                  |                                     |                  | 4. ジョブ材料が到着すると、すべての                |
|                |                  |                                     |                  | 材料処<br>理が行われる。                     |
| $\mathfrak{Z}$ | SETTING UP       | ジョブ材料が存在し、処理リソース                    | WAITING FOR      | スタートイベントを待っているPR Job Waiting       |
|                |                  | がプロセスジョブはプロセスジョブの                   | <b>START</b>     | がりガーされる。                           |
|                |                  | 開始準備が完了し、                           |                  |                                    |
|                |                  | PRProcessStart 属性が設定され              |                  |                                    |
|                |                  | ていない。                               |                  |                                    |
| $\overline{4}$ | SETTING UP       | 材料があり、処理できる状態に                      | PROCESSING       | 1. Pr Job Processing イベントがトリガーさ    |
|                |                  | なった。"PRProcessStart"属性              |                  | れる。                                |
|                |                  | がセットされている。                          |                  | 2. 材料を処理する。                        |
| 5              | WAITING FOR      | Job Start 指令                        | PROCESSING       | 1. Pr Job Processing イベントがトリガーさ    |
|                | <b>START</b>     |                                     |                  | れる。                                |
|                |                  |                                     |                  | 2. 材料を処理する。                        |
| 6              | PROCESSING       | 材料の処理が終了した。                         | <b>PROCESS</b>   | 1. PR Job Processing Complete イベント |
|                |                  |                                     | COMPLETE         | トリガーされる。<br>が                      |
|                |                  |                                     |                  | 2. プロセス実行資源がすべての要求され               |
| $\overline{7}$ | <b>PROCESS</b>   |                                     | (no state)       | て いるリリース事後処理を行う。                   |
|                | <b>COMPLETE</b>  | ジョブ材料がプロセス実行資源を離<br>れ、リトス事後処理が完了した。 |                  | 1. PR Job Complete がりがっされる。        |
|                |                  | または同一材料に対する別のジ                      |                  | 2. プロセスジョブが削除される。                  |
|                |                  | ョブが取って変わった。                         |                  |                                    |
| $8\,$          | <b>EXECUTING</b> | プロセス実行資源がプロセス一時停止                   | PAUSING          | プロな実行資源が、最初の都合のよい時                 |
|                |                  | 動作を開始した。(PAUSE 命令を                  |                  | 間で停止する。                            |
|                |                  | 受取ったか、内部一時停止を開                      |                  |                                    |
|                |                  | 始した。)                               |                  |                                    |
| 9              | PAUSING          | プロセス実行資源がジョブを一時停                    | <b>PAUSED</b>    | なし                                 |
|                |                  | 止した。                                |                  |                                    |
| 10             | <b>PAUSED</b>    | プロセス実行資源がジョブを再開し                    | <b>EXECUTING</b> | プロセス実行資源が一時停止した動作を                 |
|                |                  | た。                                  |                  | 再開する。                              |

表 5.9.1 プロセスジョブ状態遷移定義表

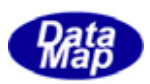

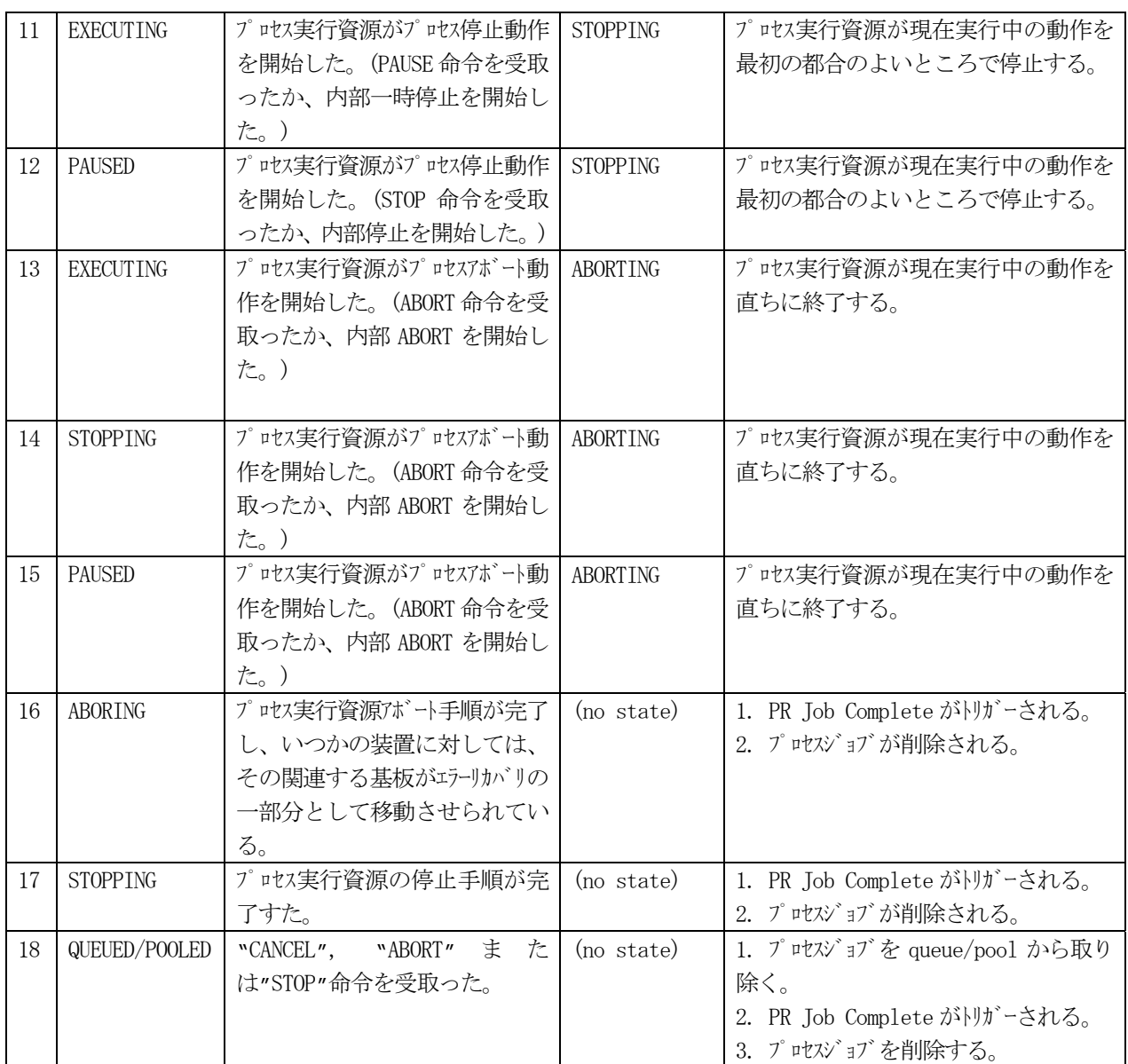

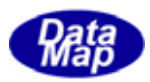

概略の流れの一例です。

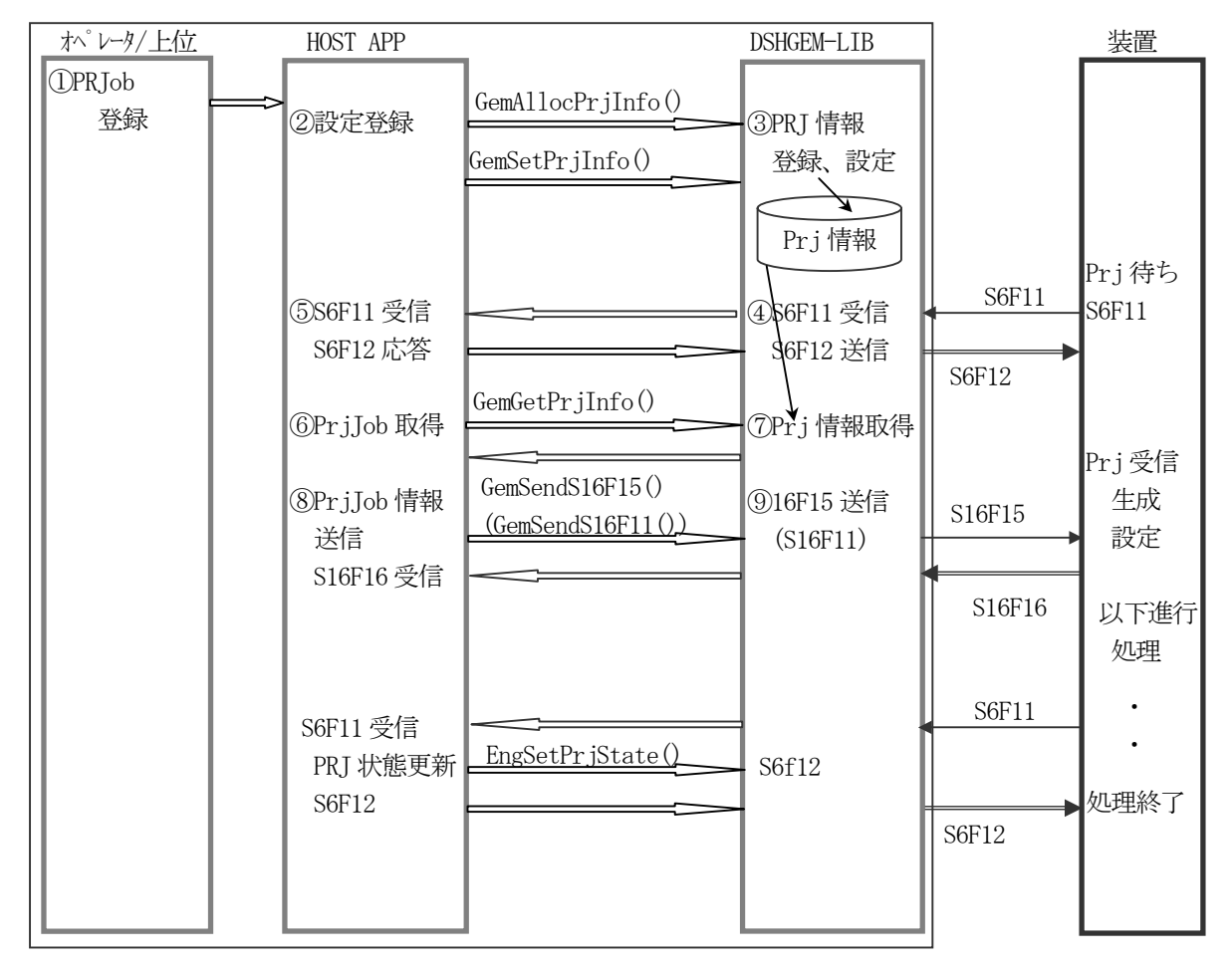

図 5.9.2 プロセスジョブ管理処理の流れ

#### $API$

プロセスジョブ関連メッセージ送信のためのAPI 関数があります。

| メッセージ                         | 目的                      | 使用する API 関数     | ホスト(H)/装置(E) |
|-------------------------------|-------------------------|-----------------|--------------|
| S16F5                         | Process Job Cmd Request | GemSendS16F5()  |              |
| S <sub>16F<sub>11</sub></sub> | Pr. Job Create Enh      | GenSendS16F11() |              |
| S <sub>16F<sub>15</sub></sub> | Pr.Job Multi Create     | GemSendS16F15() |              |
| S16F17                        | Pr. Tob Deque           | GenSendS16F17() |              |
| S <sub>16F<sub>19</sub></sub> | Pr Get All Job          | GemSendS16F19() |              |
| S16F21                        | Pr Get Space            | GenSendS16F21() |              |

表 5.9 プロセスジョブ関連メッセージ送信用API 関数

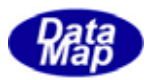

# 5.10 コントロールジョブ管理機能

#### 5.10.1 コントロールジョブ状態モデル

(1)状態遷移図

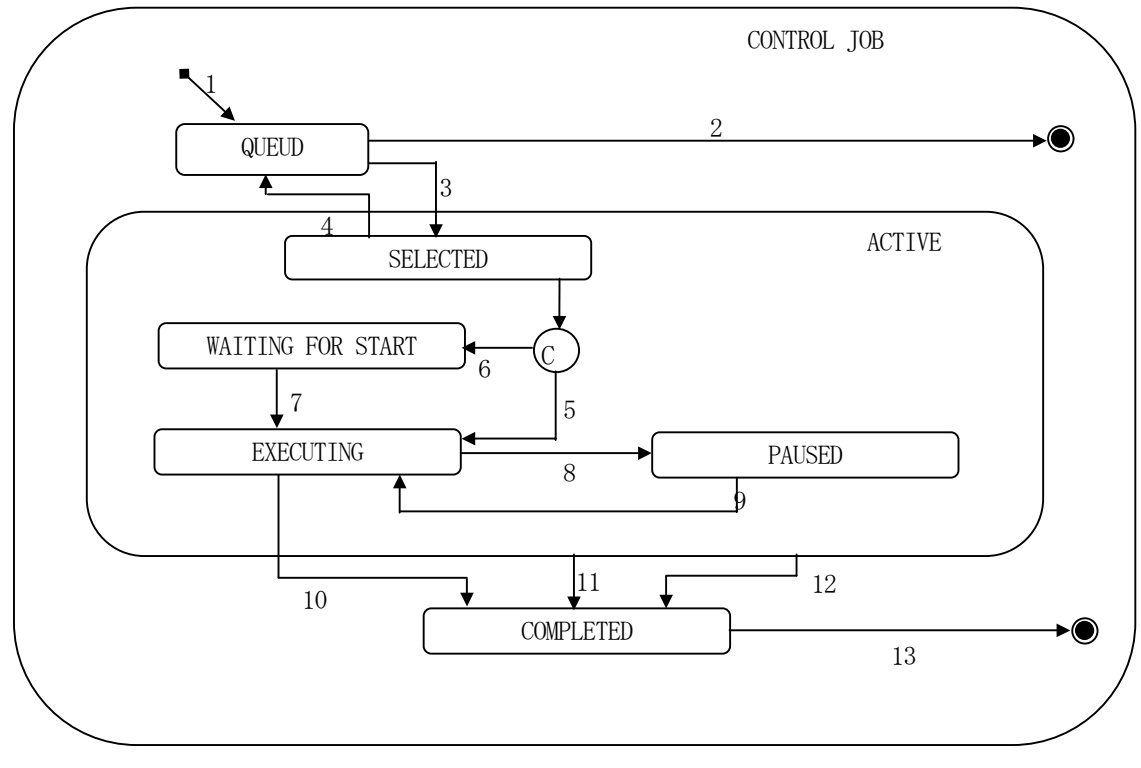

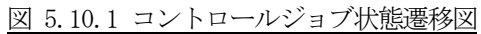

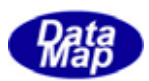

## (2)状態遷移表

| $\sharp$        | 前状態             | トリガー                             | 新しい状態            | 処理                             | コメント              |
|-----------------|-----------------|----------------------------------|------------------|--------------------------------|-------------------|
| $\mathbf{1}$    | (No State)      | か゚レータコンソールを通してホスト                | <b>QUEUED</b>    | ControlJob を生成しそ               | ジョブ 待ち行列が一杯の      |
|                 |                 | あるいはオペレータか                       |                  | れをコントロールジョブ待ち                  | 場合、"Create"要求は拒   |
|                 |                 | ら"Create"命令を受信。                  |                  | 行列の最後に置く。                      | 否される。             |
| $\overline{2}$  | <b>QUEUED</b>   | か、レータコンソールを通してホスト                | (no state)       | 待ちを離れてジョブを                     | 他のコントロールジョブが待ち    |
|                 |                 | あるいはか゜レッから                       |                  | 終了する。                          | 行列中でキャンセルされたジョ    |
|                 |                 | "Cancel", "Abort" ある             |                  | "Control,JobCanceled"          | ブの後に待っている場合       |
|                 |                 | いは"Stop"命令を受信。                   |                  | イベントをホストに送信す                   | は、キャンセルされたコントロールシ |
|                 |                 |                                  |                  | る。                             | ゛ョブが待ちを離れた後で      |
|                 |                 |                                  |                  |                                | ギャップを埋めて前にシフト     |
|                 |                 |                                  |                  |                                | する。               |
| 3               | QUEUED          | 処理資源が次の                          | <b>SELECTED</b>  | 待ちの頭にあるジョブ                     | 装置においては材料を必       |
|                 |                 | CotrnolJon作業を開始す                 |                  | を選択して待ちから外                     | 要としない。            |
|                 |                 | る量を持つ。                           |                  | す。"Selected" イベント              |                   |
|                 |                 |                                  |                  | をホストに送信する。                     |                   |
| $\overline{4}$  | <b>SELECTED</b> | か、レータコンソールを通してホスト                | <b>QUEUED</b>    | 非選択ジョブをジョブ待                    | この命令、待ち行列の頭       |
|                 |                 | あるいはか゚レータから                      |                  | ち行列の頭に移動して                     | にあるゾョブのための資       |
|                 |                 | "De-select" 命令を受                 |                  | 頭にあったジョブは                      | 源が利用可能でない場合       |
|                 |                 | 信,                               |                  | SELECTEDジョブとなる。                | は                 |
|                 |                 | コントロールジョブのための材                   |                  |                                | 拒否されなければならな       |
|                 |                 | 料は未着                             |                  |                                | $V_{o}$           |
|                 |                 |                                  |                  |                                | Queue Mode1 を参照   |
| 5               | <b>SELECTED</b> | 最初の (あるいは唯一の)                    | <b>EXECUTING</b> | "Execution began" $\wedge$ "   | キャリアに関連するプロセスジョ   |
|                 |                 | プゖ゙゙゙゙゙゙゙゙゙゙゙゙゙゙ゕ゙材料を要求          |                  | ハをホストに送信。                      | ブはキャリアについての識別     |
|                 |                 | しない場合に最初のプロ                      |                  |                                | 子とウエハースロットマップが確認  |
|                 |                 | スジョブのための材料が到                     |                  |                                | されるまで起動しない。       |
|                 |                 | 着あるいはケースの中にあ                     |                  |                                | 材料を使わないプロセスジョ     |
|                 |                 | る、この遷移はそのプロ                      |                  |                                | ブは直ちに起動できる。       |
|                 |                 | スジョブのための資源が利                     |                  |                                |                   |
|                 |                 | 用可能になると直ちに起                      |                  |                                |                   |
|                 |                 | きなければならない。                       |                  |                                |                   |
|                 |                 | ControlJob<br>$\mathcal{O}$<br>中 |                  |                                |                   |
|                 |                 | の"StartMethod"属性は                |                  |                                |                   |
|                 |                 | Auto に設定される。                     |                  |                                |                   |
| $6\phantom{.}6$ | <b>SELECTED</b> | コントロールシ゛ョフ゛の中                    | WAITING          | $\mathbf{N}$<br>Waiting<br>for |                   |
|                 |                 | の"StartMethod"属性が                | <b>FOR</b>       | start" イベントをホストおよ              |                   |
|                 |                 | ユーザ始動に設定されてい                     | <b>START</b>     | び/またはオペレータに送                   |                   |
|                 |                 | る以外は遷移5に同じ。                      |                  | 信。                             |                   |
| 7               | WAITING         | User START 命令受信                  | <b>EXECUTING</b> | 遷移5に同じ。                        | 遷移5に同じ。           |
|                 | <b>FOR</b>      |                                  |                  |                                |                   |
|                 | <b>START</b>    |                                  |                  |                                |                   |

表 5.10.1 コントロールジョブ状態遷移定義表

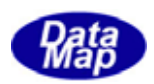

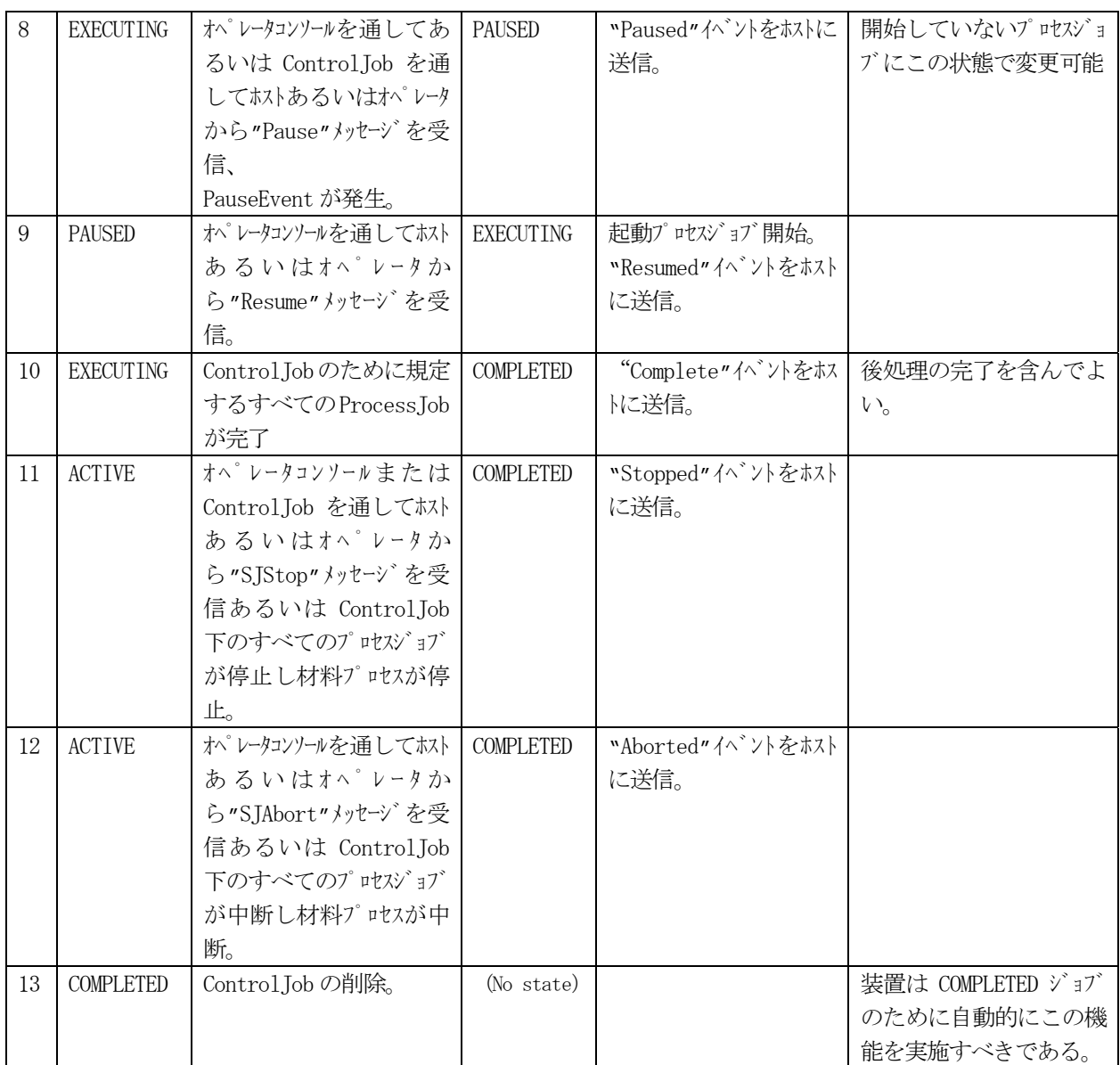

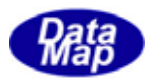

概略の流れの一例です。

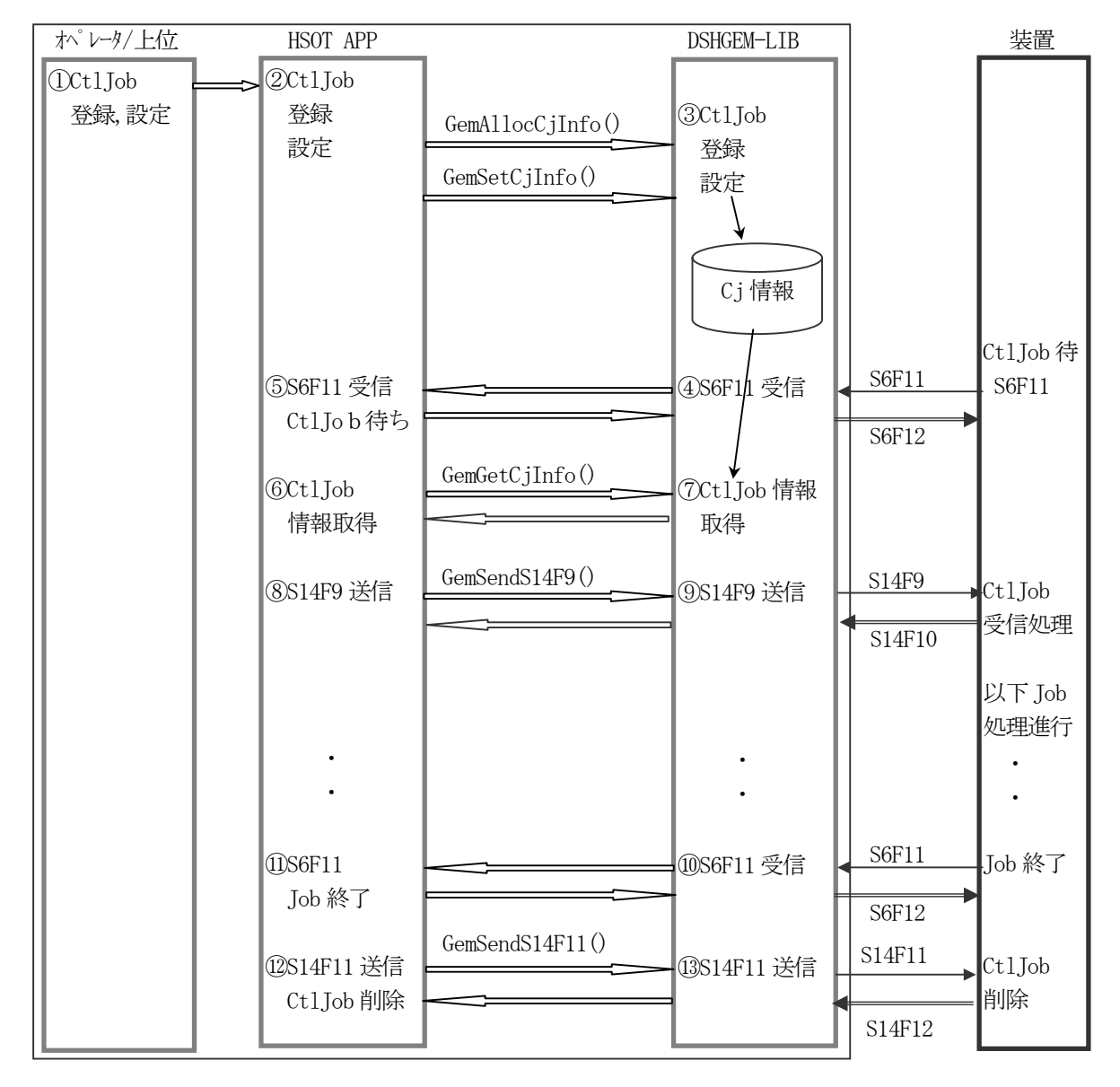

図 5.10.2 コントロールジョブ管理処理の流れ

#### $API$

コントロールジョブ関連メッセージ送信のためのAPI 関数があります。

| メッセージ                         | 目的                                            | 使用する API 関数     | ホスト(H)/装置(E) |
|-------------------------------|-----------------------------------------------|-----------------|--------------|
| S14F9                         | Create Object Request (Cj)                    | GemSendS14F9()  |              |
| S <sub>14F<sub>11</sub></sub> | Delete Object Request $(C_j)$                 | GemSendS14F11() |              |
| S <sub>16F27</sub>            | Control Job Command Request   GemSendS16F27() |                 |              |

表 5.10 コントロールジョブ関連メッセージ送信用API 関数

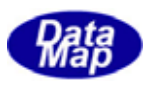

### 5.11 端末サービス機能

ホストは装置端末サービスによって装置のディスプレイに情報を表示することができます。また、装置のオペレー タはホストに端末情報を送信することができます。

(1)ホストから装置への端末表示情報の送信(Single Block)

S10F3, S10F4 メッセージを使用し、以下のように行います。

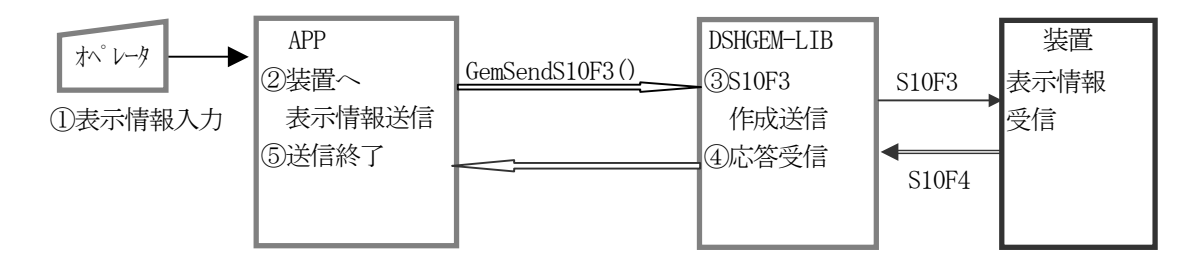

(2)ホストから装置への端末表示情報の送信(Multi Block)

S10F5, S10F6 メッセージを使用し、以下のように行います。

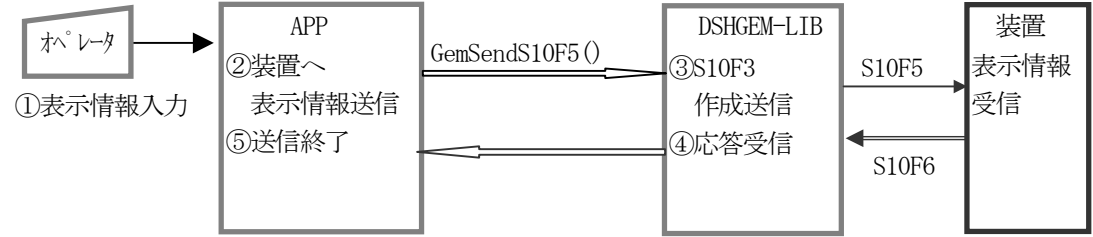

(2)装置からホストへのディスプレイ情報の送信

S10F1, S10F2 メッセージが使用されます。

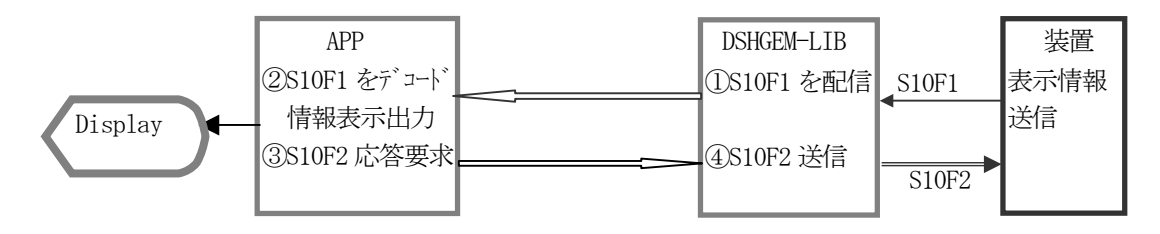

 $API$ 

端末サービス関連メッセージ送信のためのAPI 関数があります。

| メッセージ             | 目的            | 使用する API 関数    | ホスト(H)/装置(E) |
|-------------------|---------------|----------------|--------------|
| S <sub>10F1</sub> | 端末要求          | GemSendS10F1() |              |
| S <sub>10F3</sub> | 端末表示、シングルブロック | GemSendS10F3() |              |
| S <sub>10F5</sub> | 端末表示、マルチブロック  | GemSendS10F5() |              |

表 5.11 端末サービス関連メッセージ送信用API 関数

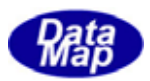

## 5.12 装置に対するリモートコマンドメッセージ送信処理

ここではこれまで直接記述対象にならなかったホストから発信される以下の要求コマンドメッセージの送信処理に ついて説明します。

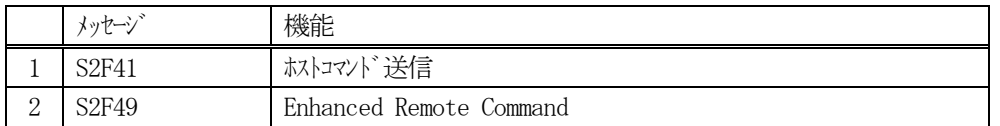

S2F41 またはS2F49 メッセージを使ってリモートコマンドを装置に送信します。

DSHGEM-LIBはこれらのメッセージを送信するためのAPI関数とメッセージ組み立てのためのライブラリ関数を提供 します。

DSHGEM-LIB では次のようにメッセージ情報の準備と送信を行うことになります。

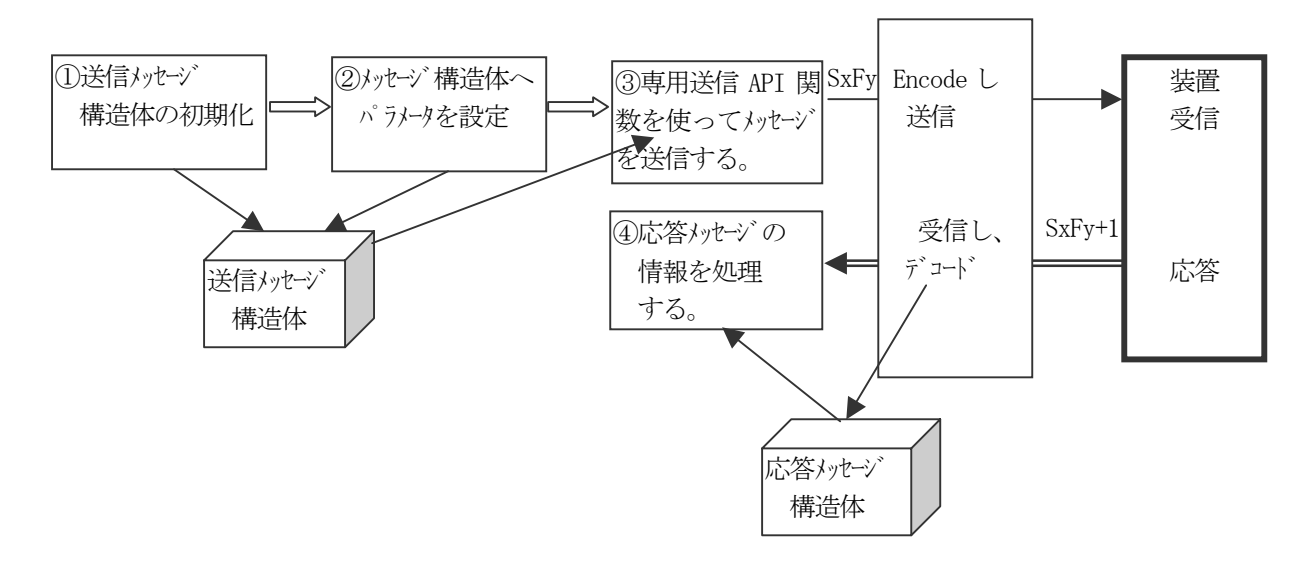

(1)まず、メッセージの内容を専用ライブラリ関数でメッセージ情報構造体に設定します。 S2F41 の場合では次のようになります。

メッセージ情報構造体 : TRCMD\_INFO ‒ Remote Command とパラメータを格納します。

- ① DshInitTRCMD\_INFO()関数でTRCMD\_INFO の内容の初期設定します。 コマンド名とコマンドパラメータ数を指定します。
- ② DshAddTRCMD\_INFO()関数でパラメータ名とパラメータ値のフォーマットと値を構造体に加えます。 ①で指定したパラメータ分を加えます。
- ③ ②で指定したパラメータの形式がICODE\_L(LIST)の場合、パラメータがリスト構造の場合、そのリスト に含まれるパラメータのフォーマットと値をDshAddTRCMD\_PARA()関数を使って追加します。
- (2) 次にメッセージ情報構造体を引数にして当該メッセージ送信専用関数を使ってメッセージを送信します。 S2F41 メッセージの場合にはGemSendS2F41()関数を使って (1)で準備した構造体に含まれるS2F41 メッセ ージを送信します。 GemSendS2F41()関数は TRCMD\_INFO 構造体に設定されたメッセージ情報を S2F41 メッセージにエンコード した上でS2F41 を装置に送信します。(実際にはに渡し、送信してもらいます。) GemSendS2F41()関数の送信完了時には、装置から応答された応答情報が TRCMD\_ERR\_INFO 構造体に設定さ れてAPP に渡されます。

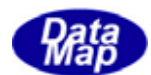

S2F41 の場合には、TRCMD\_ERR\_INFO 構造体内に含まれる応答情報を吟味します。 (3)最後に送信専用関数の結果与えられた応答情報を吟味し、装置が受け入れたかどうかを確認します。

#### $API$

リモートコマンド関連メッセージ送信のための API 関数があります。

表 5.12 リモートコマンド関連メッセージ送信用 API 関数

| メッセージ             | 目的         | 使用する API 関数    | ホスト (H) /装置(E) |
|-------------------|------------|----------------|----------------|
| S2F41             | ホストコマンド送信  | GemSendS2F41() |                |
| S <sub>2F49</sub> | 拡張リモトコマント゛ | GemSendS2F49() |                |

関連 API、ライブラリ関数の詳細については「APP インタフェース ライブラリ関数説明書」を参照ください。

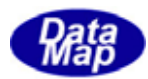

### 5.13 レチクル制御関連メッセージ送信処理

レチクルに関連する以下のメッセージの送信関連処理について概要を説明します。 メッセージとその送信API 関数は次の表のとおりです。

#### $API$

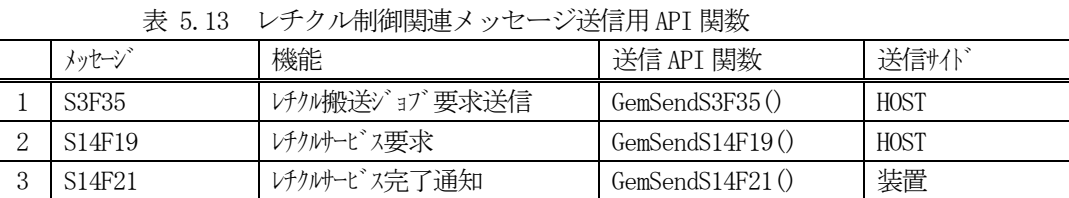

これらのメッセージ送信関数には、引数の中に、送信メッセージに含める情報が格納された構造体のポインタと受 信する応答メッセージ情報を格納するための構造体のポインタを付けて呼び出します。

それらのメカニズムは前にも述べましたが、次のダイアグラムに示すようになります。

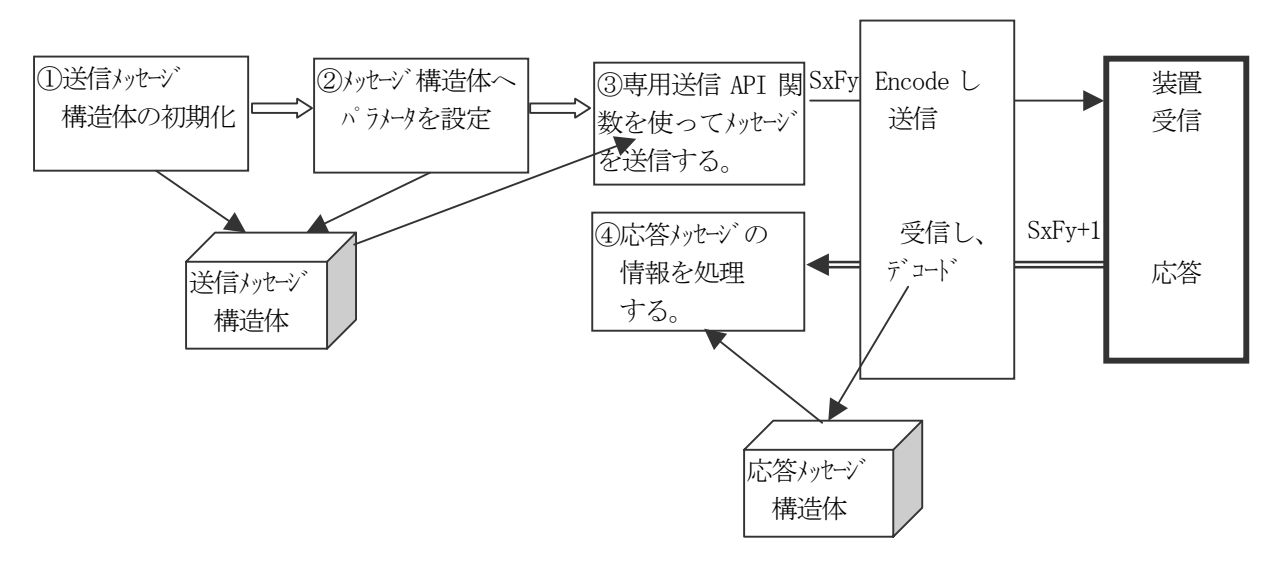

送信側は、送信するためのメッセージ情報を作成します。そして、受信側は受けた応答情報を処理します。 それらの関連ライブラリ関数について紹介します。

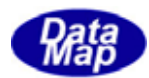

S3F35 関連ライブラリ関数

|       | 関数名                            | 機能                        |
|-------|--------------------------------|---------------------------|
| S3F35 | DshInitTS3F35_INFO()           | S3F35 情報構造体の初期設定          |
|       | DshAddTS3F35_INFO_ATTR_INFO()  | 属性情報追加                    |
|       | DshSetTRET_ATTR_INFO()         | 属性情報設定                    |
|       | DshFree TRET_ATTR_INFO()       | 属性情報メモリの開放                |
|       | DshInitTRET_REMOVE_INST_INFO() | 取出し指示情報構造体初期設定            |
|       | DshAddTRET_REMOVE_INST_ATTR()  | 取出し指示属性情報追加               |
|       | DshAddTRET_REMOVE_INST_INFO()  | 取出し指示情報追加                 |
|       | DshFreeTRET_REMOVE_INST_INFO() | 取出し指示情報メモリ開放              |
|       | DshAddTRET_PLACE_INST_INFO()   | 投入情報の追加                   |
|       | DshFreeTS3F35_INFO()           | S3F35 情報メモリ開放             |
| S3F36 | DshMakeS3F35Response()         | 応答メッセージの作成                |
|       | DshFreeTS3F36_ERR_INFO()       | 応答情報構造体内メモリの開放            |
|       | DshInitTS3F36_ERR_INFO()       | 応答情報構造体の初期設定              |
|       | DshAddTS3F36_ERR_INFO()        | 応答情報の追加                   |
|       | DshResponseS3F36()             | 応答メッセージの送信(user 作成 d11 内) |

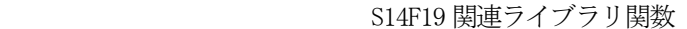

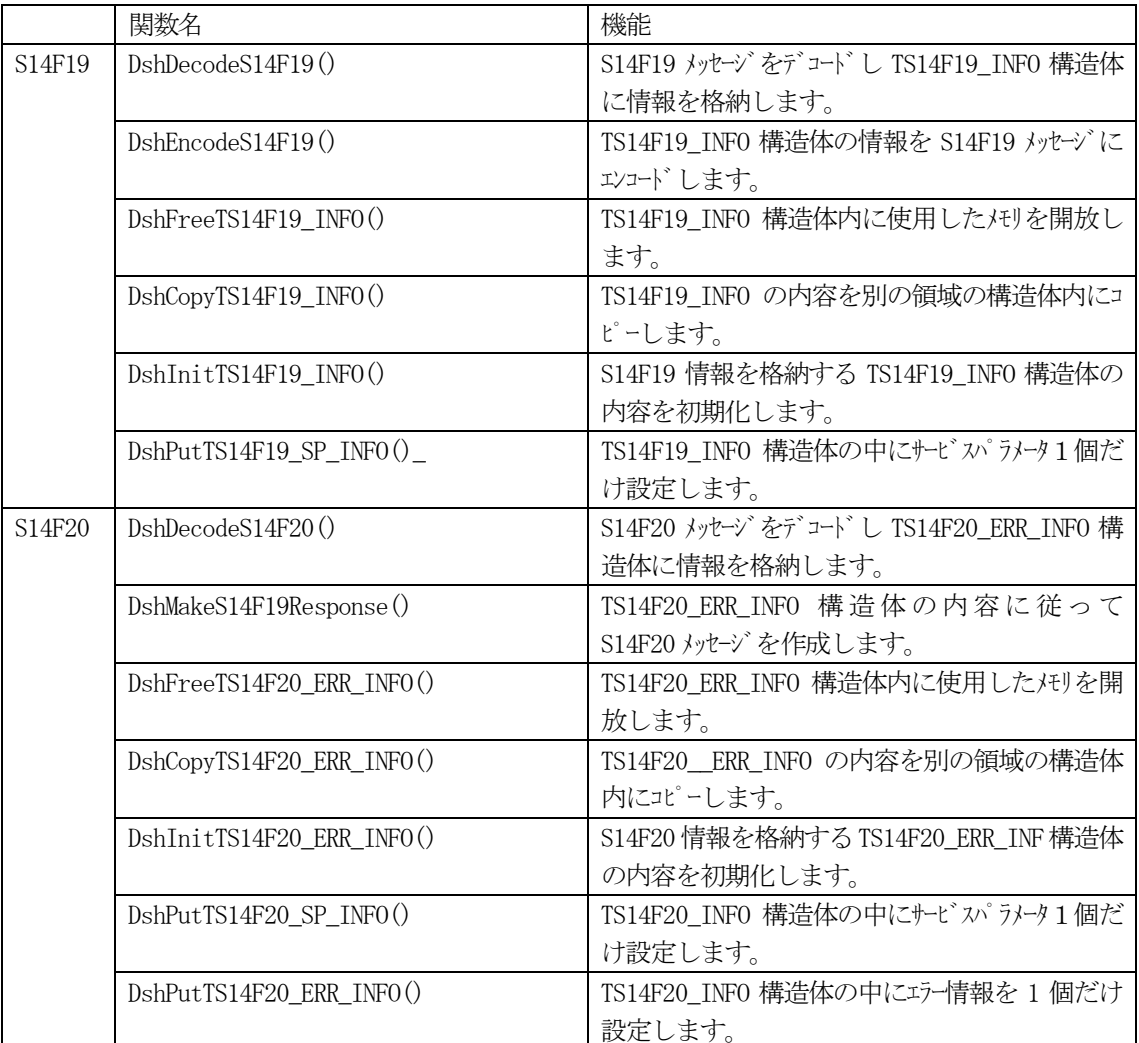

S14F21 関連ライブラリ関数

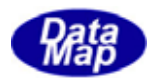

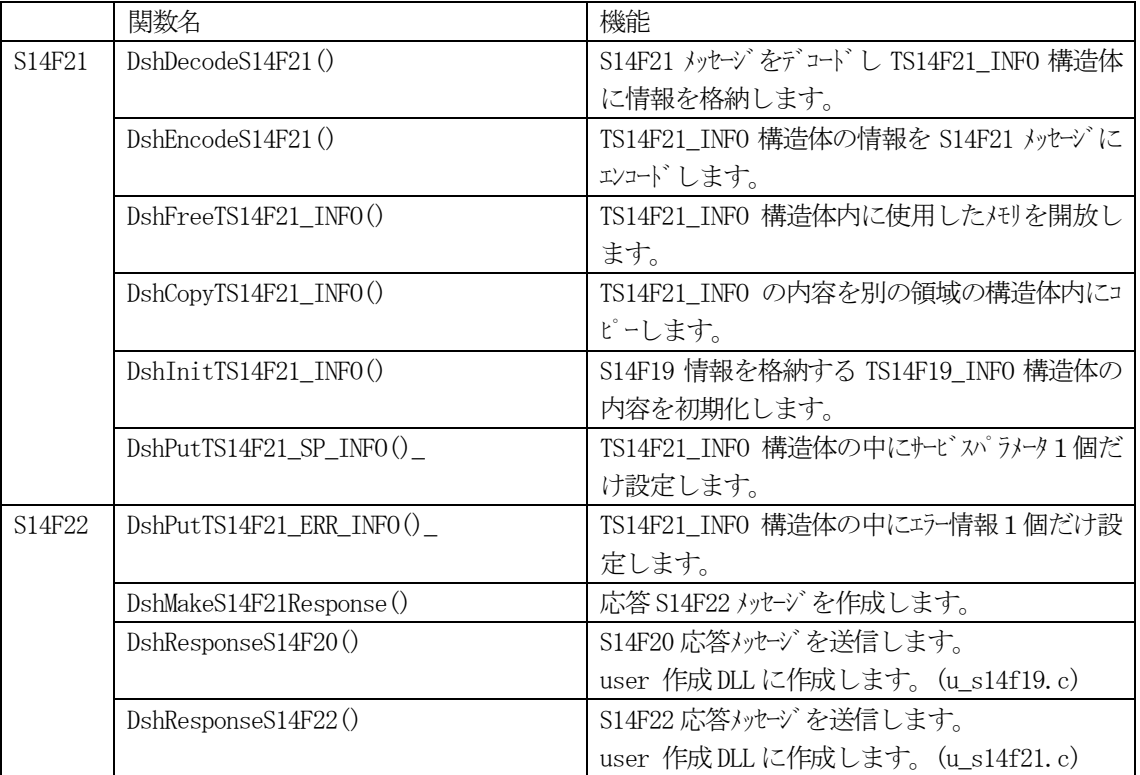

関連 API、ライブラリ関数の詳細については「APP インタフェース ライブラリ関数説明書 14/15」参照してくださ  $V_{\circ}$ 

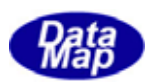

## 6.ユーザ作成 DSHDSHGEMULIB.DLL プログラム

DSHGEM-LIB を使用するにあたって、APP (ユーザアプリケーションプログラム)が相手装置から受信したメッセー ジを処理するために必要あるいは、あった方が便利と思われる次の2つの事項があります。これらを解決するプログ ラムがユーザ作成の DSHDSHGEMULIB.DLL プログラムです。(以下DSHGEMULIB と呼びます)

- (1)相手装置から受信した1次メッセージの中、DSHGEM-LIB がAPP に渡す必要のあるSECS-II メッセージを 決め、それをDSHGEM-LIB に登録するための処理。 これは必要な事項です。
- (2)(1)で渡されたメッセージを処理した後、応答メッセージを相手装置に応答する処理。 DSHGEM-LIB に対して行うこの処理は、定型的な処理が含まれているため、1つのプログラムにまとめて置 いた方がいいだろうということで準備されています。

DSHGEMULIB プログラムの典型的な処理を行うためのプログラムがパッケージ製品に同梱されいてます。DSHGEMULIB はソースファイルとMicrosoft Visual C++ 6.0 開発環境で動作するワークスペースファイルが提供されます。したが ってユーザーは、このソースファイルをベースに処理を追加変更した上で完成させ使用します。

DSHGEMULIB のソースファイルは、c言語で書かれており、ファイルの構成は次のようになります。

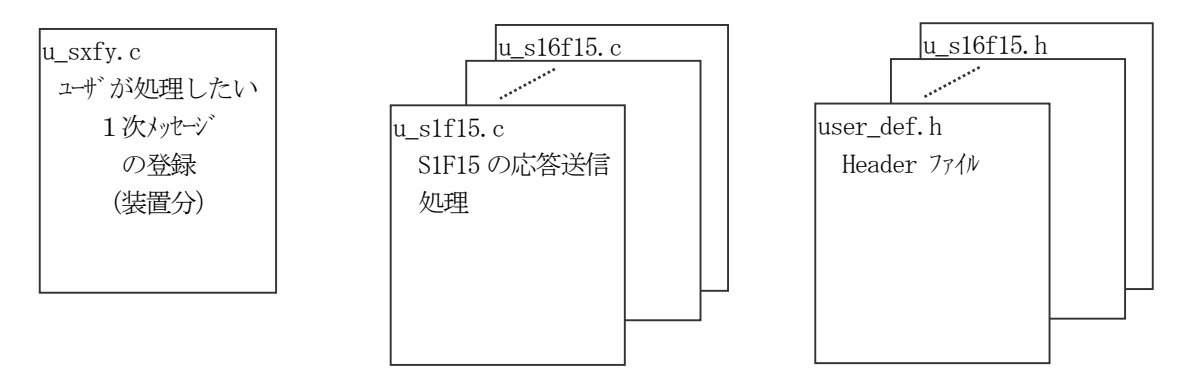

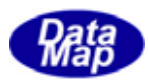

# 付録-A DSHGEM-LIB - SECS-Ⅱ 処理 MSG 一覧表

. . . . . . . . . . . . .

. . . . . . . . . . . . .

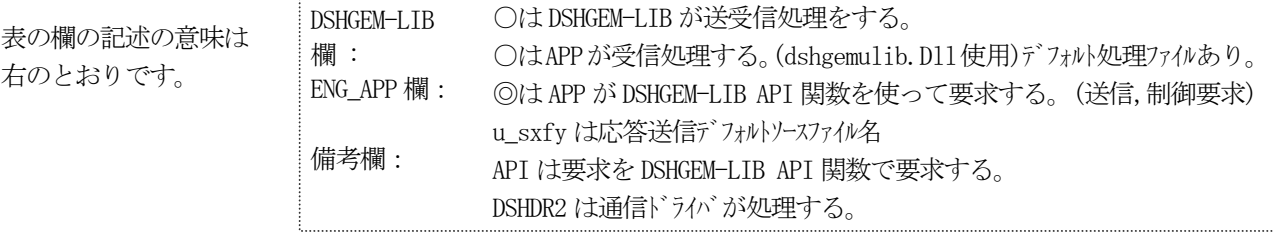

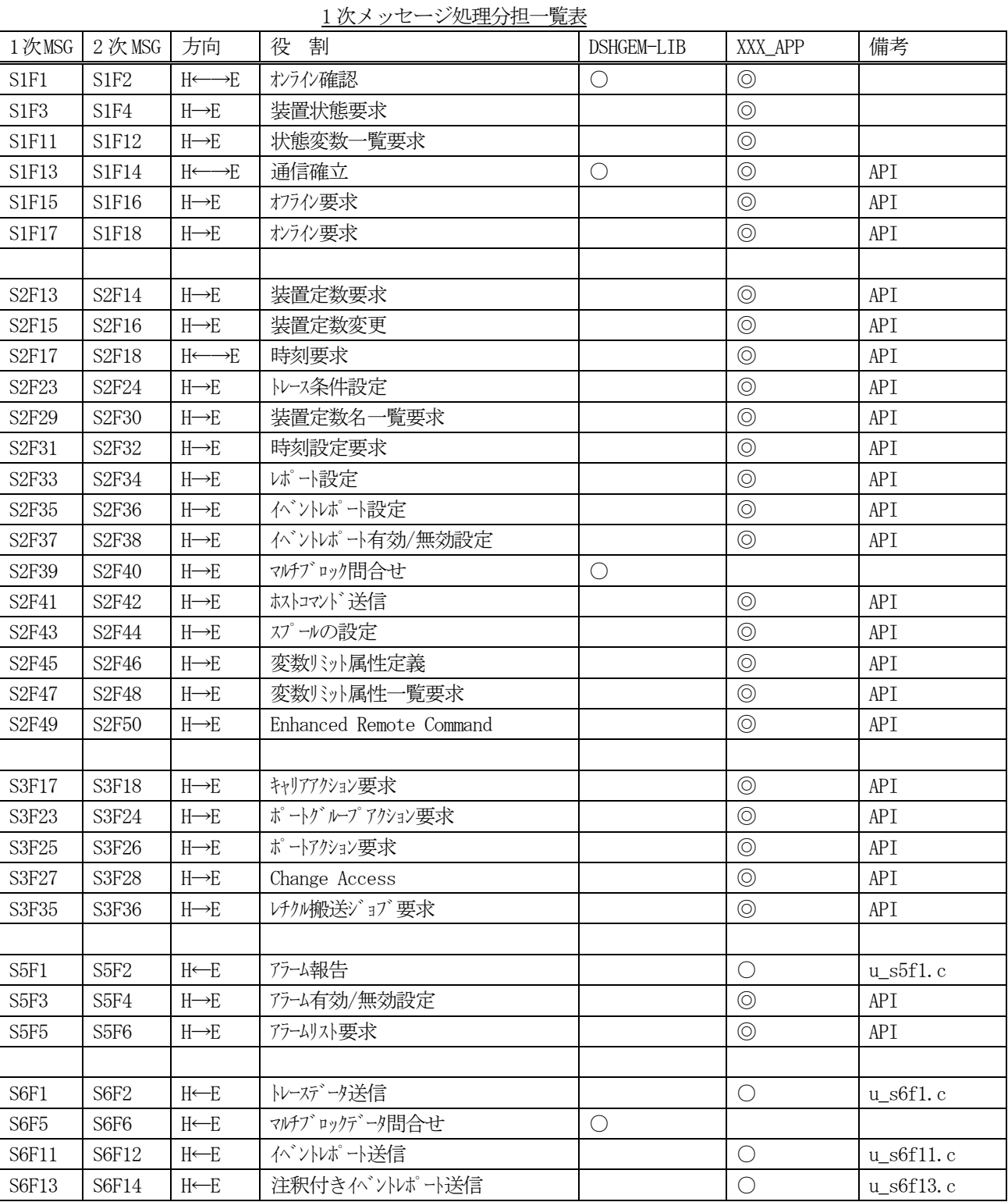

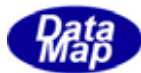

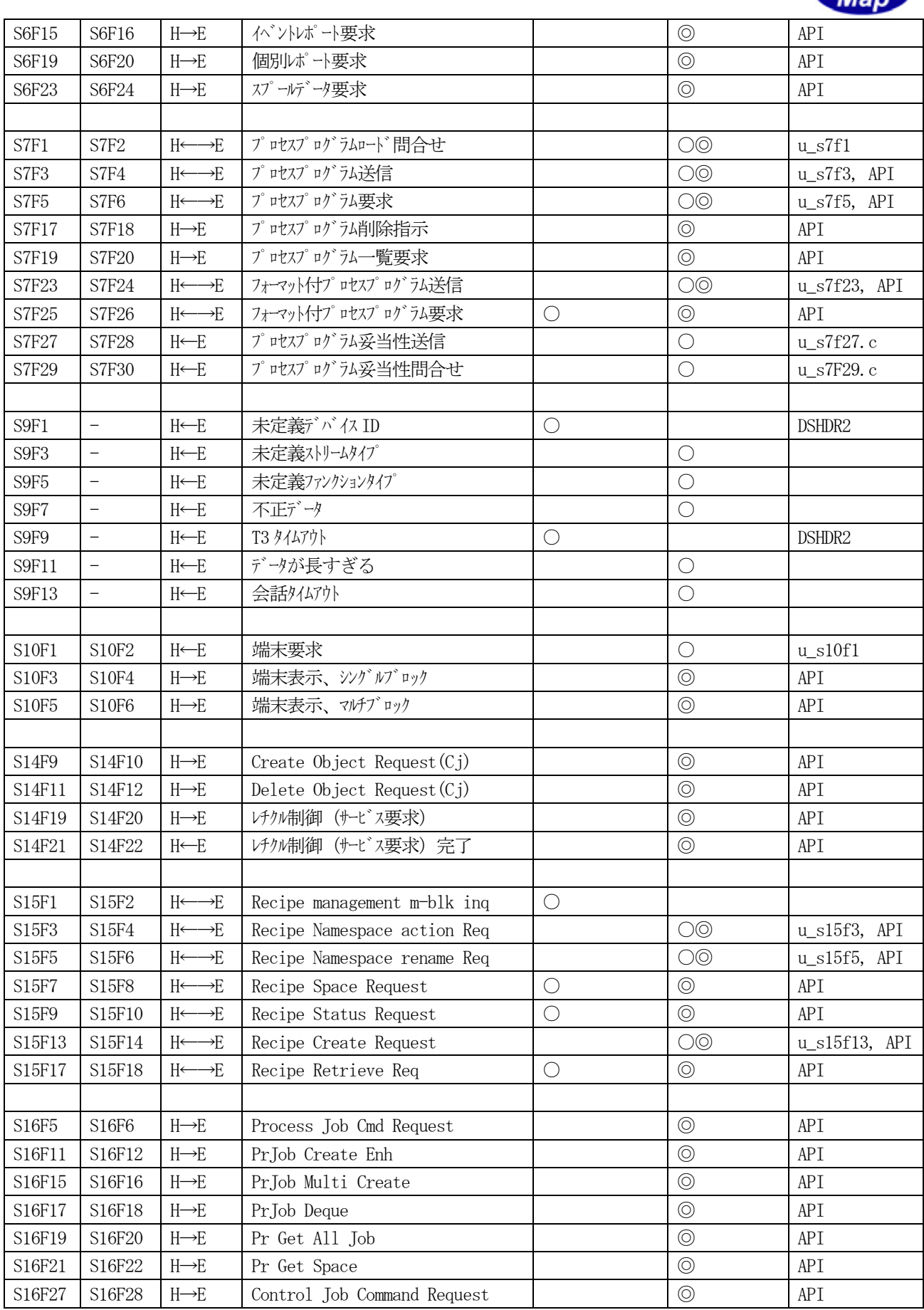

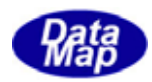

### 付録-B DSHGEM-LIB 装置起動ファイルコマンド

 起動ファイルは DSHGEM-LIB エンジンライブラリ起動時にエンジンライブラリが動作する環境条件を指定するテキ スト形式のファイルです。

起動ファイル上には以下のコマンドを使って環境条件情報を定義します。

 DSHGEM-LIB は 1 個で複数の装置を制御することができるようになっていますので、本例では装置 ID=0 に対する起 動ファイルの例を示しています。

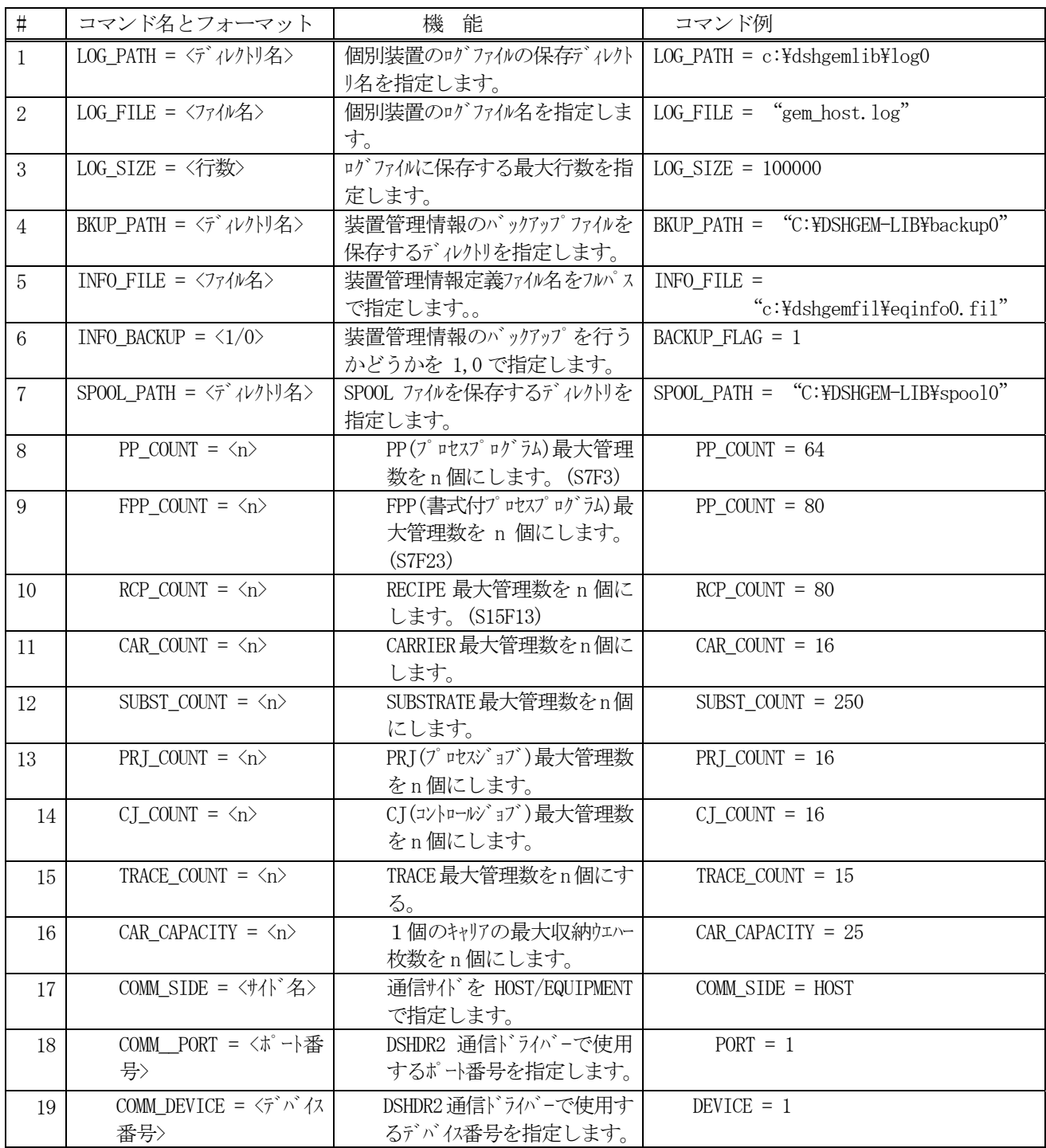

(注)

1. 装置変数、収集イベント、レポート、アラーム情報に関する管理個数は、装置管理情報

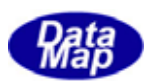

ファイル内に定義される数が管理個数になります。

2. DSHDR2 HSMS 通信ドライバーが使用する COMM.DEF 通信環境定義ファイル名は、全装置で 1 個 であるため、DSHGEM-LIB の起動 API 関数 GemSetupLibrary()関数で指定します。

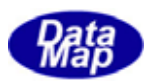

## 付録-C バックアップ対象情報と更新

 バックアップ対象になる情報は以下の情報です。バックアップ情報は、装置起動ファイルの BKUP\_PATH コマンドで 指定されたディレクトリに保存されます。(付録-B参照)

バックアップ対象管理情報は次の情報です。(バックアップは無条件に行なわれます。)

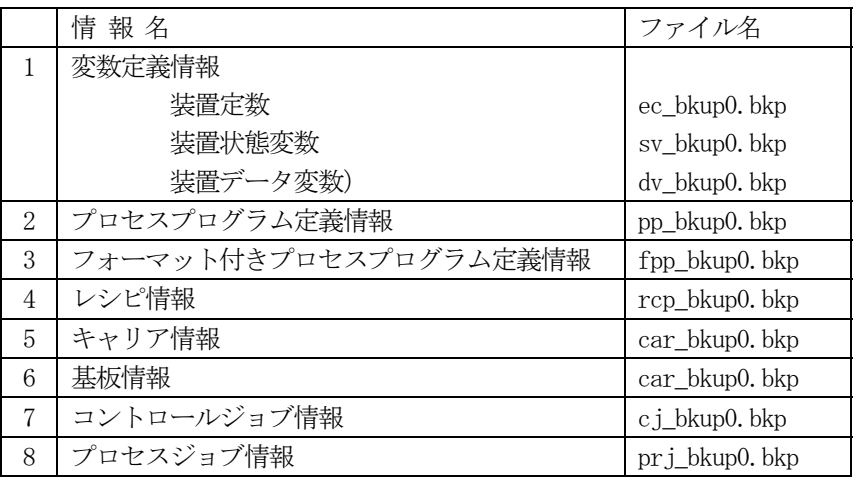

バックアップは、各管理情報が、API関数で値が更新された後、1秒間以内に行なわれます。

 バックアップ情報は、最大4世代前までの情報がファイルに保存されます。世代は、各管理情報についてファイル が更新される度にファイルの世代も更新されます。

 バックアップファイル名の末尾に世代番号が付けられます。世代番号は、0 が最新のバックアップ情報であり、3 が最も古い世代になります。